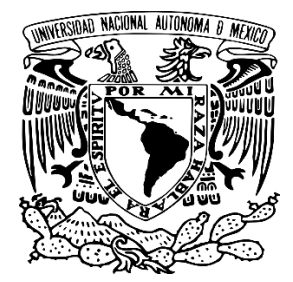

UNIVERSIDAD NACIONAL AUTÓNOMA DE MÉXICO

## FACULTAD DE ESTUDIOS SUPERIORES ARAGÓN

INGENIERÍA CIVIL

"DISEÑO ESTRUCTURAL DE ELEMENTOS PRINCIPALES PARA EL PROYECTO: TERMINAL DE AUTOBUSES TULA"

T E S I S

PARA OBTENER EL TITULO DE:

INGENIERO CIVIL

PRESENTA:

ULISES ARCINIEGA LUGO

ASESOR: ING. GUSTAVO ADOLFO JIMÉNEZ VILLEGAS

CD. NEZAHUALCÓYOTL , EDO.DE MÉXICO 2017

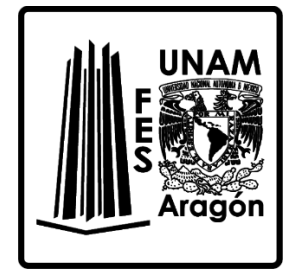

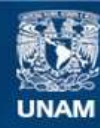

Universidad Nacional Autónoma de México

**UNAM – Dirección General de Bibliotecas Tesis Digitales Restricciones de uso**

## **DERECHOS RESERVADOS © PROHIBIDA SU REPRODUCCIÓN TOTAL O PARCIAL**

Todo el material contenido en esta tesis esta protegido por la Ley Federal del Derecho de Autor (LFDA) de los Estados Unidos Mexicanos (México).

**Biblioteca Central** 

Dirección General de Bibliotecas de la UNAM

El uso de imágenes, fragmentos de videos, y demás material que sea objeto de protección de los derechos de autor, será exclusivamente para fines educativos e informativos y deberá citar la fuente donde la obtuvo mencionando el autor o autores. Cualquier uso distinto como el lucro, reproducción, edición o modificación, será perseguido y sancionado por el respectivo titular de los Derechos de Autor.

## **JURADO ASIGNADO:**

Presidente: Mtro. José Paulo Mejorada Mota Secretario: Ing. Gustavo Adolfo Jiménez Villegas Vocal: M. en I. Karla Ivonne Duarte Mendoza 1 er. Suplente: Ing. Ricardo Heras Cruz 2 do. Suplente: Ing. Arturo Macías Ferreira

Lugar donde se realizó la tesis:

## **UNIVERSIDAD NACIONAL AUTÓNOMA DE MÉXICO FACULTAD DE ESTUDIOS SUPERIORES ARAGÓN**

ASESOR DE TESIS:

ING. GUSTAVO ADOLFO JIMÉNEZ VILLEGAS

## **AGRADECIMIENTOS**

A Dios por darme el impulso necesario para salir adelante, por permitirme vivir para lograr esta meta, y por ser el motor que impulsa mis decisiones.

A mis padres Saúl y Martha, por criarme con amor y cariño, enseñarme los valores que me definen como persona, por guiarme siempre por el camino correcto y ser la base de lo que soy ahora, sus consejos, esfuerzos, sacrificios y constantes palabras de aliento.

A mis hermanos Ilich y Abimael, por inspirarme a buscar ser el mejor en todo lo que me proponga, apoyarme,corregirme cuando lo nescesitaba y motivarme para juntos lograr nuestras metas.

A mis compañeros y amigos; (Edwyn Portilla, Fernando Flores, Javier Lopez, Antonio Bautista, Rodrigo Montalvo, Basilio Osorio, entre otros), así como a Dennis Fonseca; que me acompañaron a lo largo de la carrera, siendo mi auxilio cuando lo necesitaba, y por brinarme su amistad y afecto.

A los Profesores que han colaborado en mi formación académica y personal, a mi Director de Tesis el Ing. Gustavo Jimenez Villegas por su interés, apoyo y conocimientos brindados y a mis Sinodos que me orientaron en la elaboración de este proyecto.

Al Mtro. José Paulo Mejorada Mota, por auxiliarme y guiarme en el transcurso y desarrollo de esta Tesis a lo largo del Servicio social.

A la M. en I. Karla Ivonne Duarte Mendoza, por su apoyo, constantes asesorías, y material de apoyo blindado.

Al Ing. Vicente Hernández Sánchez, por su ayuda y constantes explicaciones, además de la información de aporte proporcionada.

Y a todas las personas que de manera directa o indirecta han colaborado en la realización de este trabajo, así como en mi desarrollo personal y profesional se los agradezco de corazón.

> *A la gente no le falta fuerza; le falta voluntad. - Víctor Hugo*

## **PRESENTACIÓN**

El diseño estructural es el proceso al que los ingenieros civiles recurrimos para garantizar la estabilidad de un elemento a construir, tomando en consideración los efectos que el medio ejercerá en él, consiguiendo estabilidad de la sección además de economía en su edificación. Este proceso se basa en los resultados obtenidos del análisis estructural, el cual radica en determinar el efecto de las cargas y acciones con alguna probabilidad estadística de presentarse sobre la estructura o algún miembro estructural, llevado acabo por medio de modelos matemáticos que consideran la influencia de todas las variables físicas actuantes. El dimensionar dichos elementos por medio de las hipótesis de resistencia de materiales tiene el objetivo de que cumplan con los requerimientos establecidos para no rebasar los Estados Límites de Falla y de Servicio definidos en diversas normatividades y reglamentos. Este análisis considera todas las características físicas del sistema estructural; siendo así, de gran importancia tanto geometría, materiales; condiciones de estaticidad de los elementos con sus apoyos, y propiedades de los materiales, así como la rigidez de los mismos. Además de que servirá como base para calcular las deformaciones y rotaciones que se presentan exclusivamente bajo las premisas que presenta dicho sistema.

Generalmente para el análisis de una estructura compleja, se facilita su estudio al descomponer la estructura completa, en estructuras más simples, que se encuentran vinculadas entre sí. Donde los efectos de las acciones verticales y horizontales pueden ser analizados mediante modelos estructurales diferentes, para asegurar el funcionamiento adecuado de la estructura bajo las fuerzas que probablemente llegasen a presentarse en la vida útil de la edificación. En múltiples modelos de estructuras metálicas, estas se pueden analizar considerando a los elementos unidimensionales y bidimensionales, como en el caso de largueros y de armaduras respectivamente, considerando en el análisis de la carga, el peso de la profundidad no incluida en el diagrama de cuerpo libre.

El diseño estructural utiliza estos análisis, con el fin principal de dimensionar de la manera más factible dicho elemento o sistema estructural; con la principal característica; de obtener altos grados de seguridad en la edificación, asegurando que se cumplirán todos los parámetros que menciona la normatividad; y así mismo, lograr la máxima economía en el uso y disposición de materiales. Sin embargo, para cumplir de la manera más óptima las premisas antes mencionadas es de gran importancia la distribución del sistema estructural y el arreglo arquitectónico al que se conferirán dichas dimensiones.

La estructura real debe ser coherente con el modelo hipotético de análisis utilizado; siendo esto, que cumplirá con las dimensiones en claros, cargas y acciones que fueron analizadas, así como en el tipo de apoyo que se empleó para el análisis. Esto con el fin de tener la certeza de que el método de análisis fue el adecuado, presentando los resultados una memoria de cálculo, que fundamenta lo presentado en los planos estructurales. En el caso de estructuras metálicas, además de diseñar los elementos estructurales, es necesario el diseño de las conexiones que fueron representadas como apoyos en el análisis, las cuales teniendo en cuenta la calidad y tipo de acero, se tienen que dimensionar, establecer forma, espesor; así como también, tipo de soldadura con que se ensamblará, longitud y espesor de la misma.

Existen diversos métodos para diseñar estructuras de acero, como lo son el Método de Esfuerzos permisibles y LRFD (Load Resistence Factor Design) Diseño por Factores de Carga y Resistencia. El primero; utiliza los valores mínimos de fluencia y pandeo, tomando en cuenta un factor de seguridad equivalente al 60% de su eficiencia. El segundo utiliza factores aplicados a las combinaciones de cargas posibles, estos factores varían en función a la probabilidad estadística de ocurrencia de tal combinación de acciones, además de factores que reducen la fluencia del acero.

El diseño por LRFD contempla la revisión de todos los estados límite de falla con probabilidad de ocurrir en un elemento estructural, en función a los esfuerzos a los que está sometido. Las Normas Técnicas Complementarias para diseño de estructuras Metálicas RCDF (2004), están basadas en éste método, por lo que utiliza combinaciones para factores de carga y resistencia, en éstas se especifican las consideraciones para los estados límite antes mencionados, lo que disminuye potencialmente la ocurrencia de alguna falla o colapso.

Además existe en el proceso de optimización de elementos estructurales; la posibilidad de diseñar bajo la premisa de la teoría de la plasticidad, la cual supone un comportamiento rígido-plástico del acero, que desprecia cualquier deformación elástica mientras el elemento se encuentra fluyendo plásticamente en toda su sección transversal. Lo que representa una gran ventaja para el diseñador estructural, quien encuentra en este tipo de secciones la forma más económica de resolver una estructura, aprovechando al máximo las propiedades mecánicas de estos componentes.

*-Ulises Arciniega Lugo* 

## **CONTENIDO**

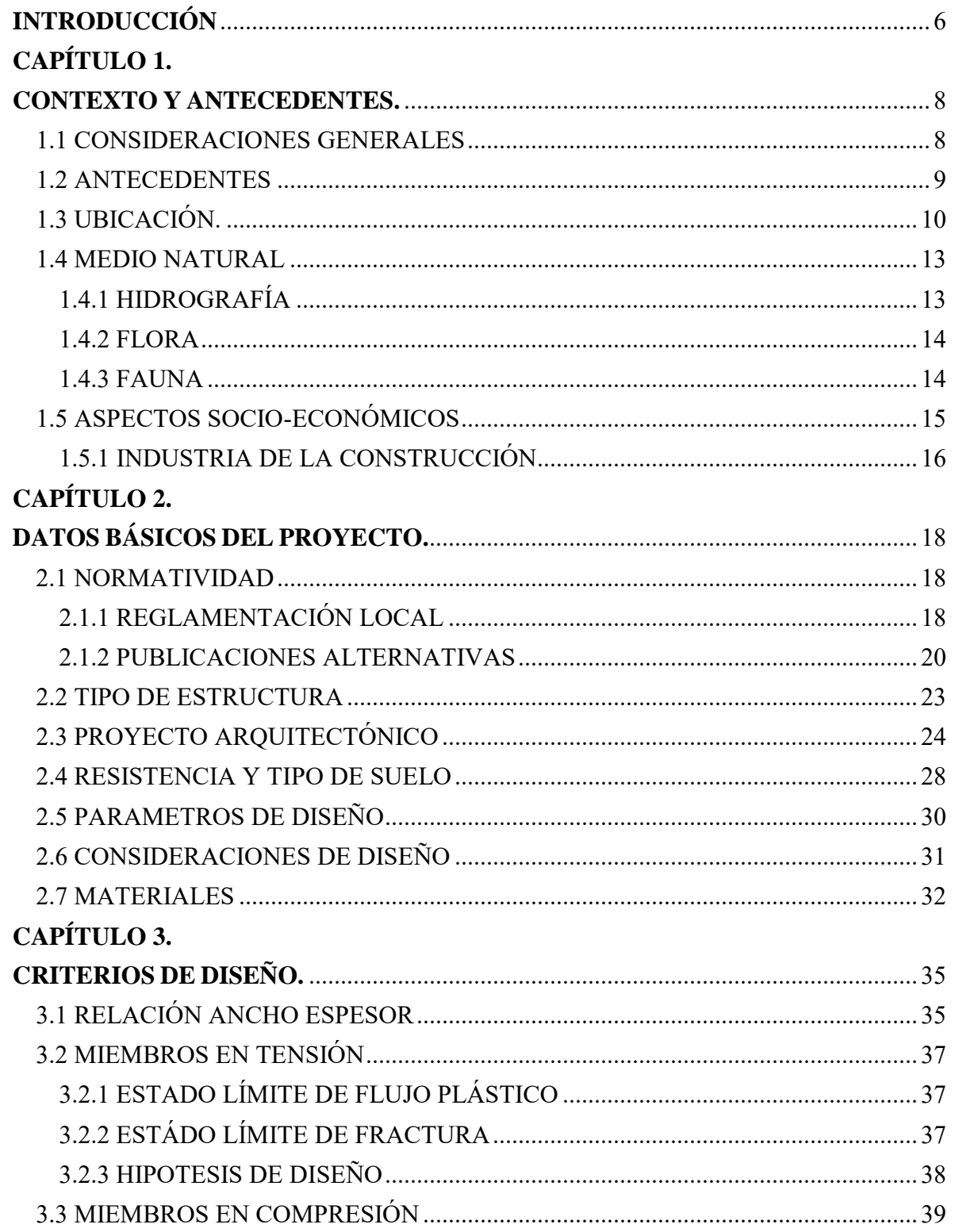

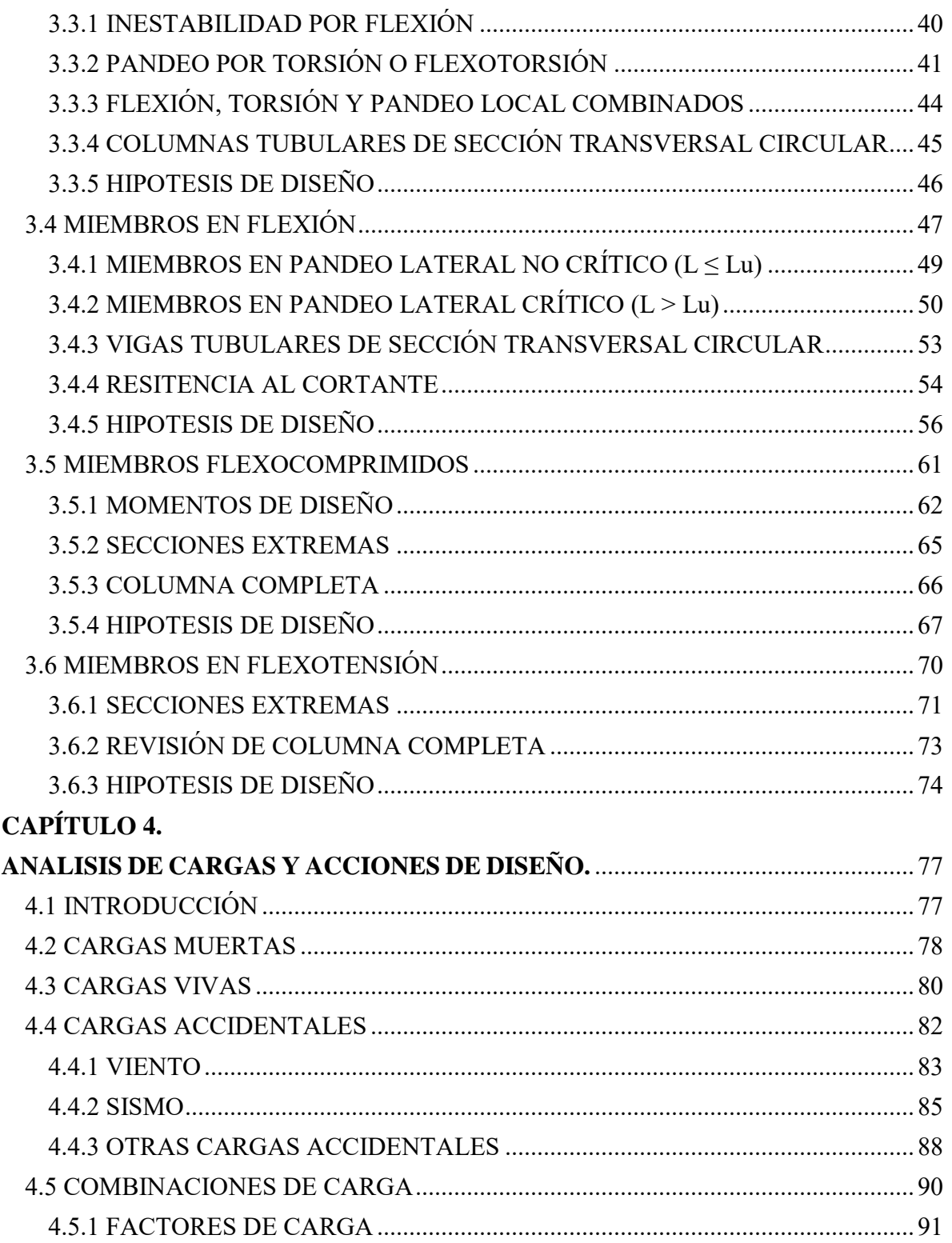

**[CAPÍTULO 5.](#page-97-0)**

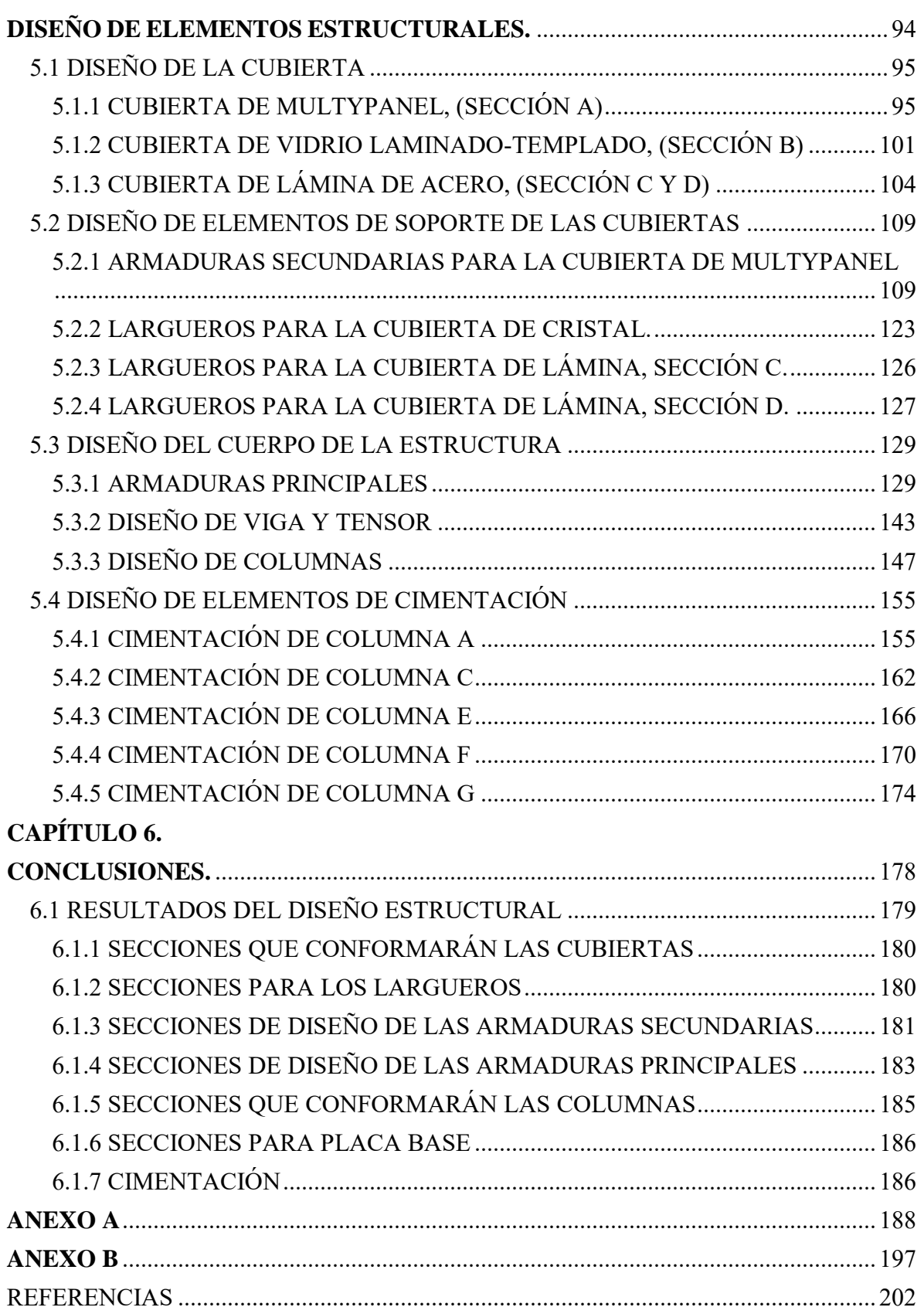

## **OBJETIVO**

El objetivo de la presente Tesis, es aplicar los lineamientos generales que se adoptan para el diseño de los elementos estructurales de la construcción de una construcción que conjuga el uso de concreto y acero, y que está destinada para el uso cotidiano de una alta demanda de personas. Así como los razonamientos que rigieron dicho diseño, presentando al proyecto Arquitectónico al que obedece; distintos criterios de dimensionamiento estructurales.

## <span id="page-9-0"></span>**INTRODUCCIÓN**

El principal propósito de la presente Tesis es explicar la metodología para el diseño estructural de acero, mostrando la secuencia de ingeniería que puede ser utilizable de tal forma que se obtengan diseños más factibles y económicos, cumpliendo con todos los lineamientos descritos en la normatividad presente en el Reglamento del Distrito Federal.

Se le ha dado una presentación que fuese entendible, por lo que se dividió en los capítulos; Contexto y antecedentes; Datos Básicos del proyecto; Criterios de diseño; Análisis de cargas y acciones de diseño; Diseño de elementos estructurales; además de las Conclusiones del proyecto. En los cuales se describirá el argumento de múltiples consideraciones utilizadas durante el desarrollo de las diferentes etapas de diseño. Siendo de mayor relevancia en cuánto al desarrollo práctico el capítulo 5 debido a que muestra de forma desglosada el diseño de los elementos que conforman la estructura del proyecto.

Debido a la gran importancia que tiene la región en que se edifica un proyecto, ya qué de esta dependerán tanto la disponibilidad del material con que se construirá la obra, como la calidad y cantidad del personal que laborará en la edificación de la misma. Se presenta entre la información aquí plasmada, el contexto en el cual se desarrolla el proyecto, describiendo el medio para el cual fue realizado el diseño Arquitectónico, el cual sustentará el proceso constructivo.

Entre otras peculiaridades se describen los lineamientos que especifica el Reglamento de Construcciones del Distrito Federal (2004),como lo son estados límite, y algunas recomendaciones necesarias en el diseño y revisión de los miembros que conformarán la estructura, sirviendo estos de base para la

formulación de hipótesis de diseño con las cuales se busca obtener el resultado más favorable tanto para la seguridad de la edificación como en la economización en materiales de esta, por ende se ha descrito el proceso que conlleva el dimensionamiento de elementos de acero ajustado a las NTC de Estructuras Metálicas referido a los esfuerzos más comunes presentes en las estructuras.

El texto trata de establecer un equilibrio entre la teoría y la práctica en cuanto al diseño, actualmente el proceso de diseño estructural se realiza con la ayuda de múltiples programas (SAP 2000, ETABS, STAAD PRO, TEKLA, entre otros), que permiten al Estructurista bajo su propio juicio y experiencia, dimensionar complejos sistemas estructurales los cuales serán revisados por el programa considerando las solicitaciones del reglamento para el que fueron diseñadas, presentando una gran asistencia técnica y reduciendo los tiempos del proceso de dimensionamiento. Es vital entender el funcionamiento de dichos programas, ya que un mal juicio o la falta de entendimiento provocarán errores muy grabes por parte del Estructurista; lo que provocará un inadecuado funcionamiento de la estructura y en casos muy graves el colapso de la misma. Es por eso que en este proyecto el análisis será auxiliado del programa Ftool, evitando así las redundancias con el proceso analítico, y se enfocará principalmente a la metodología de diseño, auxiliándose de un programa para la revisión de toda la estructura en conjunto (RAM Elements).

El método de diseño por el cual se optó es el especificado por el Reglamento de Construcciones del Distrito Federal siendo este el LRFD, considerando una estructura la cual por su basta dimensión y el uso ocupacional que se le dará, está considerada en el rango de una construcción Tipo A, la cual en caso de presentar falla constituiría un peligro potencial para varias vidas humanas, además de que su uso es esencial en caso de alguna emergencia, analizándose los distintos casos de combinaciones de carga probables y más relevantes en el sistema estructural, utilizando los Factores de carga especificados en las NTC para Edificaciones y los Factores de Resistencia correspondientes a los distintos estados límites de falla.

## **CAPÍTULO** 1. **CONTEXTO Y ANTECEDENTES.**

## <span id="page-11-2"></span><span id="page-11-1"></span><span id="page-11-0"></span>1.1 CONSIDERACIONES GENERALES

El gobierno de la Ciudad de Tula de Allende hoy en día contempla el desarrollo integral de diversas obras públicas, con una población aproximada en el año 2010 de 103 919 habitantes<sup>1</sup> uno de los factores de interés es el desarrollo del sector económico Terciario; lo que abarca todas las actividades relacionadas con los servicios que se ofrecen para satisfacer las necesidades de la población. Haciendo especial énfasis para la presente Tesis en la necesidad del impulso en vías de comunicación y servicios urbanos en cuyo caso se pretende la construcción de nuevas instalaciones que sirvan para el uso colectivo de transporte de pasajeros.

Como parte de las acciones y estrategias que el municipio de Tula de Allende establece en la Categoría de Rango 1 comprendiendo la Cabecera Municipal en donde se localizará el equipamiento de cobertura municipal y regional, encuentra contemplado una Central de Autobuses Regional Metropolitana<sup>2</sup>.Este Equipamiento estará conformado por instalaciones cuya función es proporcionar servicios de transporte a la población en general y facilita mediante su servicio el desplazamiento de personas apoyando directamente al desarrollo y bienestar social a través de la movilización eficiente y oportuna de pasajeros $^3\!$ .

Con una extensión aproximada de 305.80 km<sup>2</sup>y una actividad económica cuyo impulso se adquiere en gran medida de las industrias de propiedad federal comola Refinería Miguel Hidalgo de Pemex la cual abastece de hidrocarburos al Centro de la Ciudad de México, el Estadode México, Queretaro y Puebla cuyas instalaciones ocupan un área total de 749 hectareas $^4$ , de igual manera la Termoeléctrica Fransisco Perez Ríos de la Comisión Federal de Electricidad la cual es una de las más grandes de LatinoAmérica, es de gran importancia satisfacer la necesidad de transporte eficiente y continúo. Por lo que se optó por el diseño tentativo de una nueva Terminal de Autobuses en el municipio, la cual pueda satisfacer las

 $\overline{a}$ 

<sup>&</sup>lt;sup>1</sup> Instituto Nacional de Estadística Y Geografía, Censo de Población y vivienda 2010.

<sup>&</sup>lt;sup>2</sup> Programa Municipal de Desarrollo Urbano de Tula de Allende, Estado de Hidalgo, PP. 345.

<sup>3</sup> Normas de SEDESOL Tomo 4 Comunicaciones y Transporte PP. 75

<sup>&</sup>lt;sup>4</sup> Luis Martínez, Gerencia de la Refinería Miguel Hidalgo, Revista Octanaje No.17.

necesidades de la población y cumpla con los lineamientos de seguridad, así como los estandares de construcción necesarios en la entidad.

## <span id="page-12-0"></span>1.2 ANTECEDENTES

En sus inicios la Ciudad de Tula fue cuna de una civilización indígena de México, ya que fue asiento de la cultura tolteca desde el año de 713 después de Cristo, por ello hoy en día existen aún testimonios en su zona arqueológica, en donde destaca su gran centro espiritual con sus famosos atlantes y las pinturas que se han conservado a lo largo de varios siglos. Tula tuvo una existencia de 499 años como centro urbano principal del pueblo tolteca, más tarde fue arrasado por algunas tribus neo-chichimecas que venían del occidente<sup>5</sup>, convirtiéndola en una región con una vasta cultura étnica.

Por consiguiente la región sufrió constantes modificaciones en su diversidad cultural, impulsando su crecimiento económico y con esto un amplio desarrollo poblacional. Por lo que el 26 de septiembre de 1871 adquirió su categoría municipal. Se le asignó el nombre "de Allende" en honor Ignacio Allende héroe de independencia.

El Municipio cuenta con la siguiente infraestructura de superficie carretera federal cinco kilómetros, de carretera estatal 40.10 kilómetros, de camino rural de terracería 18.60 kilómetros, de red ferroviaria 40 kilómetros, cuenta con central camionera, paradero de autobuses, líneas urbanas y líneas suburbanas.<sup>6</sup>

En lo que se refiere a las vías férreas, dentro de los límites del municipio pasan cuatro: el ferrocarril México-Ciudad Juárez; Mexico-Piedras Negras; Tula-Pachuca y el más moderno y electrificado Queretaro-Tula-México y México-Tula-Queretaro, aunque todavía no entra en servicio sólo transitan trenes rápidos de pasajeros y de carga.<sup>7</sup>Aunque en su gran mayoría las carreteras se encuentran en mal estado, siendo las mejor conservadas las denominadas como carreteras federales.

En el municipio existen industrias de la transformación, extractivas, construcción, y maquiladoras. Las industrias más importantes son: la Termoeléctrica Francisco Pérez Ríos y la refinería de Petróleos Mexicanos Miguel Hidalgo, la Tula, la Fabrica Cementera Cruz Azul y Tolteca.

 $\overline{a}$ <sup>5</sup> Enciclopedia de los Municipios y Delegaciones de los Estados de México, Estado de Hidalgo, INAFED.

<sup>6</sup>Enciclopedia de los Municipios de México. Tula de Allende.2002. Instituto Nacional para el Federalismo y el Desarrollo Municipal, Gobierno del Estado de Hidalgo.

<sup>7</sup> Instituto Nacional para el Federalismo y el Desarrollo Municipal, Gobierno del Estado de Hidalgo 2002

Actualmente la Ciudad de Tula cuenta con una Terminal de Autotransporte Federal de Pasajeros perteneciente a la Empresa Privada Autotransportes Valle del Mezquital (AVM) y cuenta con 12,500 m2 de superficie del Terreno, 4,200 m2 de Construcción, y 13 cajones y que en el año de 1990 transportaba a 9,000 pasajeros teniendo una población total municipal de 73,713 habitantes<sup>8</sup>, lo que llevó a atender aproximadamente al 12.20% de la misma.

## <span id="page-13-0"></span>1.3 UBICACIÓN.

La Ciudad de Tula, es la cabecera del municipio de Tula de Allende perteneciente al Estado de Hidalgo; en la región centro del país, a una distancia aproximada de 70 km de la Ciudad de México.

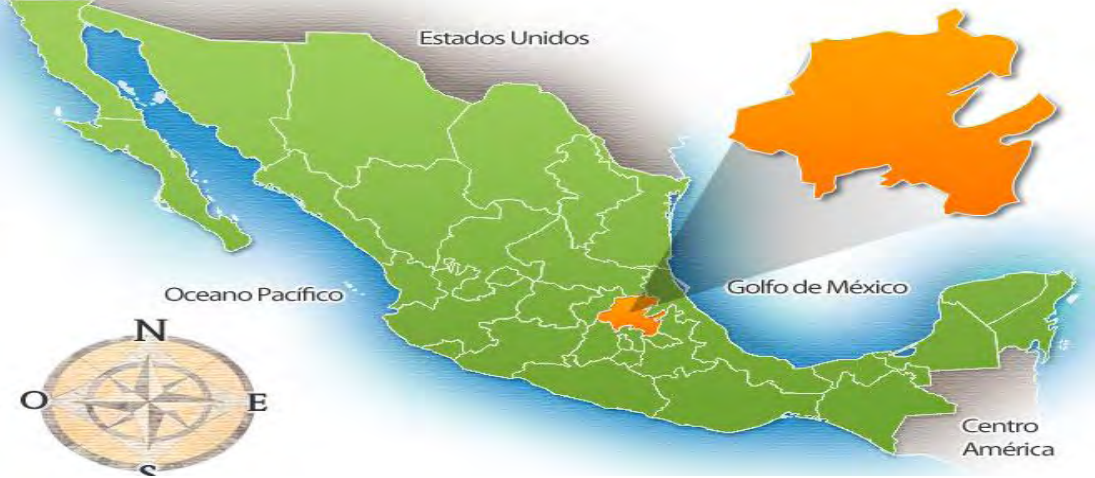

Figura 1.3.1. Mapa de ubicación del Estado de Hidalgo en la República Mexicana. Fuente: mr.travelbymexico.com

El municipio se está situado en las siguientes coordenadas geográficas: entre los paralelos 19° 55' y 20° 11' de latitud norte; los meridianos 99° 15' y 99° 32' de longitud oeste; altitud entre 2 100 m y 2 700 m y colinda al norte con los municipios de Chapantongo, Tepetitlán y Tezontepec de Aldama; al este con Tezontepec de Aldama, Tlaxcoapan, Atitalaquia y Atotonilco de Tula; al sur con el municipio de Tepeji del Río de Ocampo y al oeste con el estado de México. <sup>9</sup>

 $\overline{a}$ <sup>8</sup> Instituto Nacional de Estadística Y Geografía, Censo de Población y vivienda 1990.

<sup>9</sup> Instituto Nacional de Estadística y Geografía, Prontuario de Información geográfica municipal.

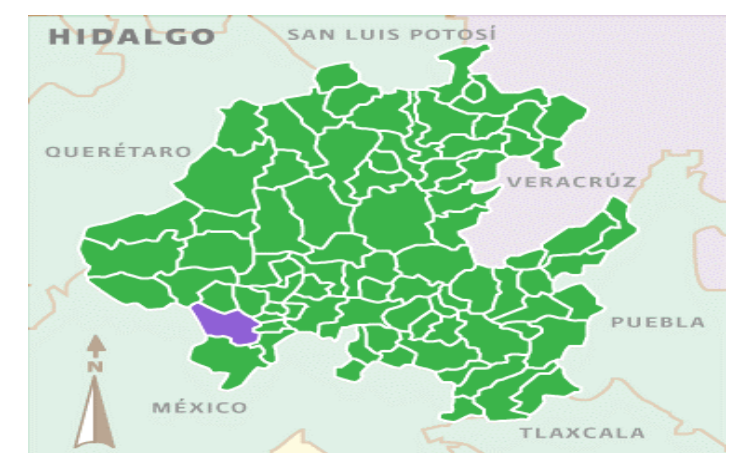

Figura 1.3.2. Mapa de ubicación de Tula en el Estado de Hidalgo. Fuente: Enciclopedia de los Municipios y Delegaciones de los Estados de México, Estado de Hidalgo, INAFED.

El municipio en general, se puede considerar con relieve semiplano, ya que cuenta con muy pocas depresiones y aún menos relieves abruptos; ya que solo cuenta con los cerros localizados al este y al oeste de Tula, al oriente el cerro "El cielito"; que termina con una barranca tras los campos deportivos del centro "7 de agosto", al occidente los cerros "Magueni" y "La malinche", al norte se localiza el cerro del "Xicuco". La parte llana del Municipio se encuentra entre la región fronteriza que conforman Tula, Tlahuelilpan, Tlaxcoapan, y Atitalaquia, también en las partes altas de Tula en las colindancias con el Estado de México.

El predio para el desarrollo del proyecto, se encuentra ubicado en la Ciudad de Tula, Hidalgo, con un terreno propuesto en la carretera Tula-Iturbe Km1, Colonia Iturbe, y cuenta con distintas vías de comunicación, al conectarse con 2 de las principales carreteras de la región, lo que le facilita adoptar las rutas que utilizaba la anterior terminal de autobuses para la distribución hacia la mayoría de sus destinos. El predio cuenta con una superficie de 65'085 m2de los cuales se planean construir 18'120 m<sup>2</sup>, la topografía del lugar es demasiado uniforme, además de que su geometría es muy regular, lo que permitió el uso de criterios de diseño menos conservadores.

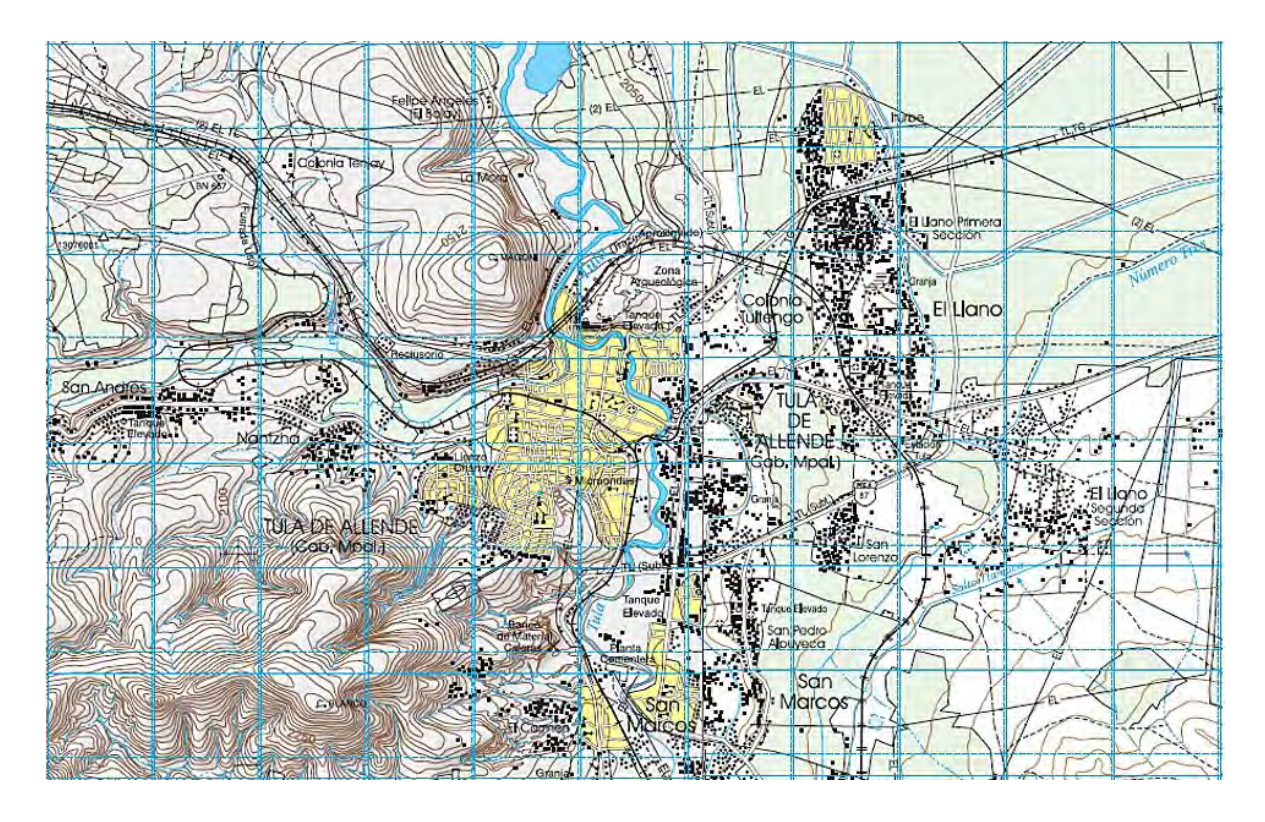

Figura 1.3.3. Carta Topográfica de la ciudad de Tula de Allende, Hidalgo, en ella se muestra la distribución carretera y las curvas de nivel de la topografía regional, en ella se puede localizar el predio del proyecto ubicado en la colonia Iturbe. Fuente: Instituto Nacional de Estadística y Geografía, cartas Topográficas 1:50'000, Tula de Allende y Mixquiahuala.

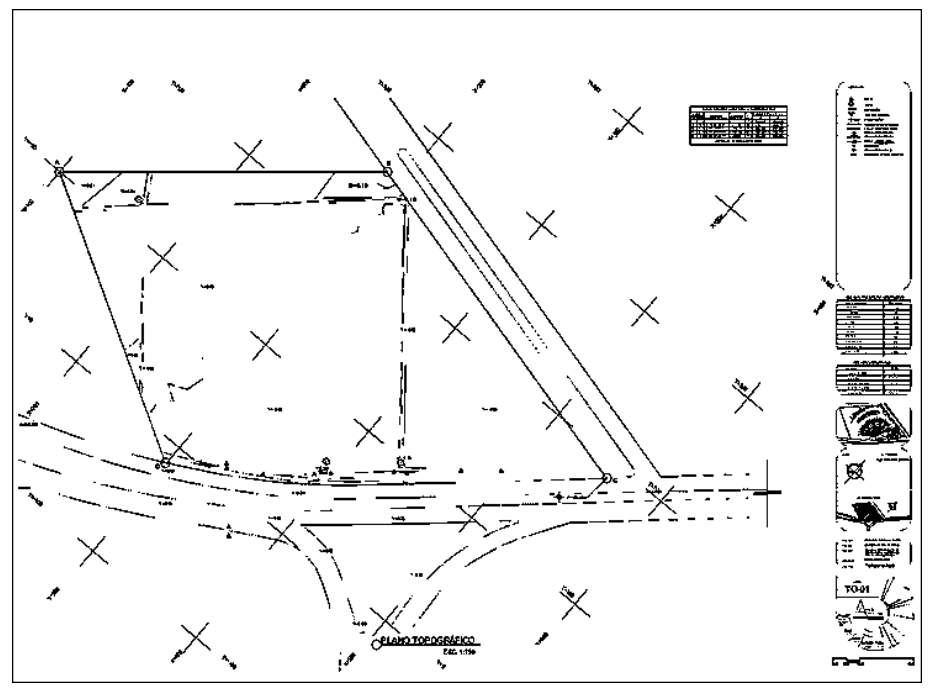

Figura 1.3.4. Plano Topográfico del Predio del Proyecto T-01. Fuente: Tesis: Central de Autobuses de Tula, Abimael Arciniega Lugo, FES Aragón, UNAM.

## <span id="page-16-0"></span>1.4 MEDIO NATURAL

Es una región del Estado de Hidalgo, que presenta un mayor crecimiento económico en relación a otras, impulsado por las industrias y la agricultura de riego. De los municipios que conforman esta región, sobresale el corredor industrial más importante del Estado (Atitalaquia - Tula Tepeji), en donde se encuentran instaladas empresas como la Refinería de [PEMEX,](https://es.wikipedia.org/wiki/PEMEX) la Termoeléctrica de [CFE,](https://es.wikipedia.org/wiki/CFE) empresas del ramo textil, de la industria del acero y acabados metálicos, alimentos y minerales no metálicos, sobresaliendo la industria cementera; además de la operación de ladrilleras, las cuales representan un serio problema ambiental.

La región presenta un nivel equilibrado entre población rural y urbana, con densidad alta en la parte sur. Asimismo, refleja un alto grado de urbanización, asociado a una alta concentración de asentamientos mayores de 2 500 habitantes.

El uso potencial de la tierra Agrícola para la agricultura mecanizada continua (34.0%) Para la agricultura con tracción animal estacional (1.0%) No apta para la agricultura (65.0%) Pecuario Para el establecimiento de praderas cultivadas con maquinaria agrícola (34.0%) Para el aprovechamiento de la vegetación natural diferente del pastizal (53.0%) No apta para el uso pecuario (13.0%) .Las zonas urbanas están ubicadas sobre suelo aluvial del Cuaternario, rocas ígneas extrusivas del Neógeno y sedimentarias del Cretácico; en llanura, lomerío y sierra; sobre áreas donde originalmente había suelos denominados Leptosol, Phaeozem y Vertisol; tienen clima templado sub-húmedo con lluvias en verano, de menor humedad y semi seco templado y están creciendo sobre terrenos previamente ocupados por agricultura, matorral, pastizal y área sin vegetación. <sup>10</sup>

## <span id="page-16-1"></span>1.4.1 HIDROGRAFÍA

Tula no es un Municipio rico hidrográficamente, sin embargo cuenta con los siguientes ríos: el Río Tula, el Río Rosas y el Arroyo Grande, cuyas corrientes fueron la base para la construcción de la Presa Endhó.

El río Tula nace en las aguas negras del Distrito Federal y del área metropolitana, convergiendo las aguas de los Ríos Churubusco, Los Remedios, La Piedad, todas estas corrientes contaminadas forman el gran canal hasta llegar a las Lumbreras y túneles profundos de Tequisquiapan del Estado de México, de donde se forman tres corrientes, una a las partes altas que sirve de riego a los municipios de Atotonilco de Tula, Atitalaquia, Tula, Tlaxcoapan, Tlahuelilpan, llegando hasta

 $\overline{a}$  $^{10}$  Instituto Nacional de Estadística y Geografía, Prontuario de Información geográfica municipal.

Ixmiquilpan y otros del Valle del Mezquital con cuyas corrientes se integra el sistema de riego número tres, el más importante del Estado.<sup>11</sup>

Tula presenta además un clima templado y frío en la región céntrica, registrando una temperatura anual de 17.6° C, una precipitación pluvial de 699 mm. por año y su periodo de lluvias es de mayo a septiembre<sup>12</sup>. Aunque en clima es muy cálido y seco en otros puntos de la región.

## <span id="page-17-0"></span>1.4.2 FLORA

Las zonas circundantes a la cabecera municipal; aunque en poca cantidad, cuentan con una variada vegetación, la cual consiste en centenarios arboles así como también de hortalizas y follaje proveniente de la agricultura.

Entre las especies de árboles abundan el Pirúl, Alcanfor, Eucalipto, Mezquite entre otros tipos en los que se incluyen matorrales, nopaleras y magueyeras. Además de diversas zonas que se encuentran reforestándose.

Los principales cultivos que se producen en las comunidades del municipio son: maíz con una superficie sembrada de 6,020 hectáreas, frijol con 822 hectáreas, avena con 158 hectáreas, trigo con 46 hectáreas y algunas hortalizas, como calabaza con 95 hectáreas, tomate verde con 10 hectáreas, chile verde con 37 hectáreas y algunos cultivos de alfalfa. En el aspecto de la fruticultura, se producen el nopal, la tuna, el durazno y el aguacate.<sup>13</sup>

## <span id="page-17-1"></span>1.4.3 FAUNA

La fauna que caracteriza el municipio no es muy variada, se pueden distinguir las siguientes especies endémicas: Liebres, Conejos, Coyotes, Ardillas, Zorrillos, Víbora de Cascabel, Serpiente de Coral, Culebra Nariz de Cerdo y diversas razas de Aves cómo lo son la Paloma de campo, Cenzontle, Gorrión y Urraca Azul<sup>14</sup>.

 $\overline{\phantom{a}}$ <sup>11</sup> Enciclopedia de los municipios de México. Estado de Hidalgo. Tula de Allende. En: http://www.elocal.gob.mx/work/templates/enciclo/hidalgo/municipios/13076a.htm

<sup>&</sup>lt;sup>12</sup>Consejo Estatal de Ecología "Taller de Gestión y Vinculación Municipal 2000", Gobierno del Estado de  $Hidalgo.$  Enero del 2000.<br>  $^{13}$  Encicles:  $^{12}$ 

<sup>13</sup> Enciclopedia de los Estados de México, Tula de Allende, Actividad económica, agricultura, http://intranet.e-hidalgo.gob.mx/enciclomuni/municipios/13076a.htm

<sup>&</sup>lt;sup>14</sup>http://intranet.e-hidalgo.gob.mx/enciclomuni/municipios/13076a.html

Aunque algunas de estas especies se encuentran amenazadas; si bien se encuentran distribuidas en toda la región, estas se encuentran alejadas en su mayoría del área urbana, lo que las protege de su cacería o exterminio, y por ende no se ven afectadas en el desarrollo de éste proyecto.

## <span id="page-18-0"></span>1.5 ASPECTOS SOCIO-ECONÓMICOS

La [Economía](https://es.wikipedia.org/wiki/Econom%C3%ADa) del [estado de Hidalgo](https://es.wikipedia.org/wiki/Estado_de_Hidalgo) aporta el 1.5 al PIB Nacional de México.<sup>15</sup> La información más reciente ubica a Hidalgo con un Índice de desarrollo humano estatal de 0.7124 Alto. En 2011 el estado registro un Producto interno bruto de 219 006 493 (MXN), y aporta el 1.5 al PIB Nacional. Tiene un PIB per cápita de \$9 571.17 (USD).<sup>16</sup>

El Estado de Hidalgo, es un centro minero tradicional, y los principales productos extraídos de su suelo son de azufre, zinc y plomo, seguido por la plata y el oro, aunque el suministro de estos metales preciosos se ha visto mermado. La mayor parte del Producto Interno Bruto de Hidalgo es el sector servicios con 26,5 %, seguida de la fabricación, con un 24 %.

La dinámica económica del estado registra como sectores de mayor importancia a los servicios con una aportación al PIB estatal del 34.49 %, a la industria manufacturera con 28.22 %, al comercio con 10.84 %, **al transporte y las comunicaciones con 7.8 %**. La industria de la construcción por su parte, ha mantenido un rol cada vez más significativo en la economía hidalguense con una participación del 10.93 %, finalmente la minería y el sector agropecuario y forestal aportan 7.73 % al PIB Estatal.<sup>17</sup>

[Tula de Allende](https://es.wikipedia.org/wiki/Tula_de_Allende) concentra casi la mitad de la generación de riqueza en la entidad aportando el 0.34 del [Producto Interno Bruto](https://es.wikipedia.org/wiki/Producto_Interno_Bruto) (PIB) Nacional a pesar de que según el Sistema de Información Empresarial Mexicano (SIEM) hay muy pocas empresas en dicha región. Tula aporta el 47.6 por ciento del Producto Interno Bruto Estatal (PIBE) y [Pachuca,](https://es.wikipedia.org/wiki/Pachuca) que cuenta con más de 6800 empresas, aporta el 13.6 por ciento de la riqueza por lo que entre las dos ciudades concentran más del 60 por ciento de los valores agregados totales en Hidalgo.<sup>18</sup>

 $\overline{a}$ 

 $^{15}$  [Instituto Nacional de Estadística y Geografía.](https://es.wikipedia.org/wiki/Instituto_Nacional_de_Estad%C3%ADstica_y_Geograf%C3%ADa) Julio de 2010.

<sup>&</sup>lt;sup>16</sup> Consejo Estatal de Población de Hidalgo. Noviembre de 2010.

<sup>&</sup>lt;sup>17</sup> Plan Estatal de Desarrollo 2011-2016. Gobierno del Estado de Hidalgo.

<sup>18</sup> Milenio Diario, Emanuel Ameth. 23 de Enero de 2010.

## <span id="page-19-0"></span>1.5.1 INDUSTRIA DE LA CONSTRUCCIÓN

La industria de la construcción participó en 1997 con el 3.61 % del PIB de Hidalgo; porcentaje ligeramente inferior a la media del país que es de 4.6 %). El valor de la producción de la industria de la construcción ascendió en 1998 a 298.6 millones de pesos, correspondiendo el 77.2 % a obra pública y el 22.8 % a obra privada. De esta cantidad, el 29.5 % correspondió a edificaciones, el 25.3 a transporte, el 16.1 % a petróleo y petroquímica, el 12.7 % a otras construcciones; el 10 % a electricidad y comunicaciones y el 6.4 a agua, riego y saneamiento.

En el Estado existen 146 constructoras: 127 son micros, 8 pequeñas, 4 medianas y 7 grandes, que ocupan a 2054 personas entre empleados y obreros.<sup>19</sup>Como ya se mencionó antes, la industria de la construcción ha mantenido un rol cada vez más significativo en la economía del estatal con una aportación del 10.93 % del PIB.

La [Cementera Cruz Azul,](https://es.wikipedia.org/wiki/Sociedad_Cooperativa_Manufacturera_de_Cemento_Portland_La_Cruz_Azul_S.C.L) es una empresa mexicana de la industria de la construcción. Cuenta con cuatro plantas, de las cuales una está ubicada en la [Ciudad Cooperativa Cruz Azul,](https://es.wikipedia.org/wiki/Ciudad_Cooperativa_Cruz_Azul) la ciudad nació con la instalación de una fábrica de cemento a finales del [siglo XIX,](https://es.wikipedia.org/wiki/Siglo_XIX) instalada en lo que fuera la antigua Hacienda de Jasso, al suroeste del estado dentro del municipio de [Tula de Allende.](https://es.wikipedia.org/wiki/Tula_de_Allende)<sup>20</sup>

El estado cuenta con diversos [depósitos minerales metálicos;](https://es.wikipedia.org/wiki/Fil%C3%B3n_(geolog%C3%ADa)) y un amplio territorio de superficie está constituido por [roca caliza,](https://es.wikipedia.org/wiki/Roca_caliza) [basaltos](https://es.wikipedia.org/wiki/Basalto) y agregados pétreos naturales, cuya explotación ha generado importantes polos de desarrollo industrial con la instalación de empresas productoras de [cal,](https://es.wikipedia.org/wiki/Cal) [grava,](https://es.wikipedia.org/wiki/Grava) [arena](https://es.wikipedia.org/wiki/Arena) y otros materiales para la construcción.<sup>21</sup>

 $\overline{a}$ 

<sup>&</sup>lt;sup>19</sup> Enciclopedia de los Municipios de México. Estado de Hidalgo, Actividad económica, Cesar Amador Ambriz.

 $^{20}$  Sitio web oficial, Cooperativa La Cruz Azul, S.C.L. http://www.cruzazul.com.mx/

<sup>21</sup> Explorando México, Economía del Estado de Hidalgo, 2010.

Como un margen acerca de la disponibilidad del material se presenta la siguiente tabla (1.5.1):

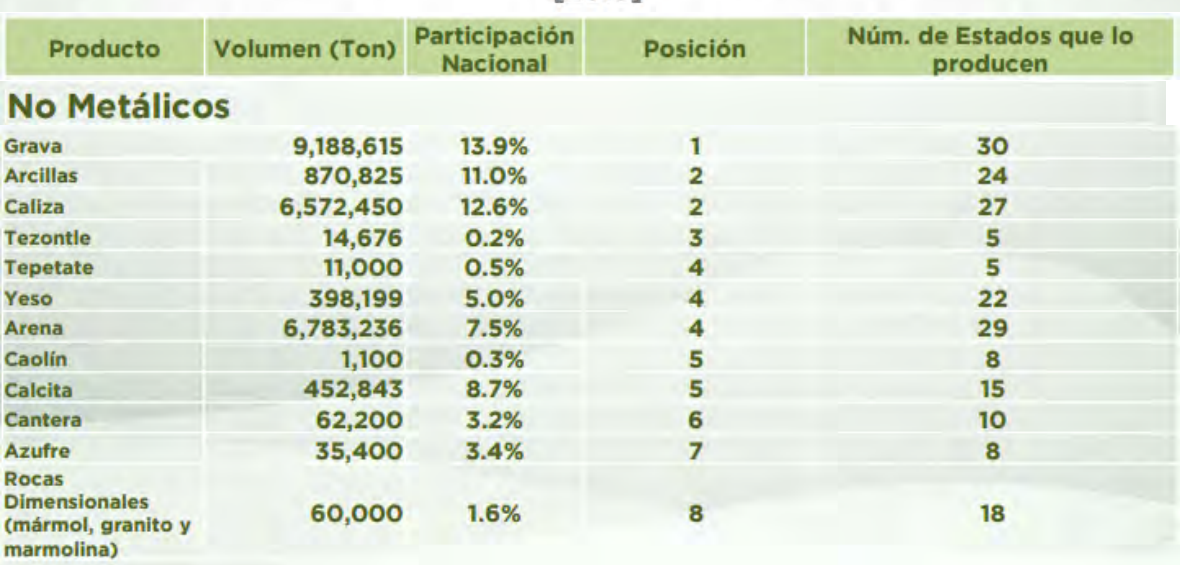

#### Posición en la producción Minero-Metalúrgico por principales productos de Hidalgo  $[2013]$

Tabla 1.5.1. Disponibilidad de material No metálico producto de la minería en el Estado de Hidalgo, Posición en referencia a la producción nacional estatal. Fuente: Secretaría de Economía, Coordinación General de Minería, Anuario Estadístico de la Minería Mexicana, Versión 2013.

# **CAPÍTULO** 2.

## **DATOS BÁSICOS DEL PROYECTO.**

## <span id="page-21-2"></span><span id="page-21-1"></span><span id="page-21-0"></span>2.1 NORMATIVIDAD

## <span id="page-21-3"></span>2.1.1 REGLAMENTACIÓN LOCAL

Todo ayuntamiento por mandato constitucional tiene la facultad de elaborar reglamentos que normen su funcionamiento interno y la vida comunitaria, dentro de los aspectos que se pueden considerar se mencionan los siguientes:<sup>22</sup>

- Bando de Policía y Buen Gobierno
- Reglamento Interior del Ayuntamiento
- Reglamento Interno de Administración
- Reglamento de Obra Pública Municipal
- Reglamentación de Planeación
- Reglamento de Catastro Municipal
- Reglamento de Construcción y Desarrollo urbano
- Reglamento de Protección Civil
- Reglamento de Salud
- Reglamento de expendios de bebidas alcohólicas.
- Agua Potable
- Drenaje y Alcantarillado
- Seguridad Pública
- Tránsito y Vialidad
- Panteones y Cementerios

Por lo cual, en una obra civil se contemplan con mayor relevancia los que regulan el diseño y construcción de la estructura a analizar; siendo así, de trascendental importancia la aplicación del **Reglamento de Obra Pública Municipal** y para el presente proyecto el **Reglamento de Construcción y Desarrollo Urbano** el cual condicionaría en gran medida el análisis de los elementos que constituyen la estructura.

 $\overline{a}$  $^{22}$  Enciclopedia de los Municipios y Delegaciones de los Estados de México, Estado de Hidalgo, INAFED.

Contemplando la relevancia de algunos de los artículos presentes en el Reglamento de construcción local, se pueden destacar los siguientes fragmentos que sintetizan el contenido de los mismos:

*"ARTÍCULO 86.- El Reglamento establecerá las Normas Técnicas Complementarias para lograr la satisfacción de los requerimientos de habitabilidad, funcionamiento, higiene, seguridad, estabilidad, emergencias, comunicaciones en los inmuebles y edificaciones en el Municipio.* 

*ARTÍCULO 340.- El proyecto deberá cumplir con los requisitos señalados por el presente título para la ejecución y mantenimiento de una construcción para lograr un nivel de seguridad adecuado contra fallas estructurales, así como un comportamiento estructural aceptable en condiciones normales de servicio.* 

*ARTÍCULO 353.- En el diseño de toda estructura deberán tomarse en cuenta los efectos de las cargas muertas y de las cargas vivas; así como de las fuerzas accidentales cuando estas sean significativas.* 

*ARTÍCULO 359.- Los procedimientos para la determinación de la resistencia de diseño y de los factores de resistencia correspondientes a los materiales y sistemas constructivos más comunes se establecerán en las Normas Técnicas Complementarias de este Reglamento. Para determinar la resistencia de diseño ante los estados límite de falla de cimentaciones se emplearán procedimientos y factores de resistencia especificados en el Capítulo VIII de este Título y en sus Normas Técnicas Complementarias."* 

*- Reglamento de Construcción y Desarrollo Urbano de Tula de Allende, Hidalgo.*

Después de analizar el contenido del mencionado Reglamento de Construcción y Desarrollo Urbano para el municipio y sus Normas Técnicas, se llegó a la conclusión de que es; en su mayoría, una transcripción inconclusa del Reglamento de Construcciones del Distrito Federal y sus Normas Técnicas Complementarias sintetizadas; con algunas excepciones, la cuales podrían afectar el diseño de algunos elementos de la estructura, no obstante, utilizándose los criterios necesarios para desarrollar de forma precisa y correcta el diseño global de la estructura se revisarán todos los estados límites que mencionan ambas reglamentaciones.

#### <span id="page-23-0"></span>2.1.2 PUBLICACIONES ALTERNATIVAS

Las siguientes instituciones son de carácter serio, y cuentan con una amplia trayectoria en nuestro país, puesto que todas sus publicaciones han sido justificadas mediante múltiples pruebas, estudios y evaluaciones. Muchos de los resultados que se presentan en las distintas publicaciones de ambas Instituciones se basan en las especificaciones del Instituto Americano de la Construcción en Acero, AISC y del American Concrete Institute, ACI; respectivamente, ambos organismos mundialmente reconocidas por la alta confiabilidad de sus resultados.

Además se incluye una sinopsis acerca de la Comisión Federal de Electricidad, CFE; la cual posee varios manuales propios para el diseño de obras civiles, la confiabilidad de sus resultados está por demás corroborada y tienen usos en obras de mayor importancia como lo son las que se denominan A+ , cuya jerarquía es adquirida al ser obras magnas de las cuales depende la población para la generación, transmisión, distribución y comercialización de los servicios de energía eléctrica, y en caso de desperfectos pondrían en riesgo varios cientos de vidas.

#### 2.1.2.1 IMCA

 $\overline{a}$ 

El Instituto Mexicano de Construcción en Acero (IMCA) tiene como principal objetivo el de fomentar y promover el intercambio de conocimientos para poder difundir en la información sobre los desarrollos técnicos más recientes relacionados con el acero estructural. Fue fundado en 1983 como una sociedad no lucrativa de carácter técnico que reúne a las compañías y personas dedicadas al diseño, fabricación, montaje y supervisión de estructuras de acero. $^{23}$ 

La primera edición del Manual del IMCA se basó en la octava edición de las Especificaciones de la AISC de 1980. No fue necesaria la denominación ASD, diseño por esfuerzos permisibles, porque no había otra; no fue sino hasta la novena edición ASD de 1989, y la primera edición LRFD, diseño por factores de carga y resistencia, en 1986, que fue necesario para distinguir los dos métodos de diseño. $24$ 

En enero de 2014 se publicó la 5ta edición del Manual IMCA de diseño de acero el cual actualizó a su versión anterior al incluir a mayor detalle el diseño de

<sup>&</sup>lt;sup>23</sup> Instituto Mexicano de Construcción en Acero A.C., Página Web Oficial,  $\frac{http://www.imca.org.mx/}{http://www.imca.org.mx/}$ .

<sup>&</sup>lt;sup>24</sup>Historia del IMCA, Ing. Beltrán Frías Fernando, Presidente del IMCA, 2013.

elementos de Acero por especificaciones LRFD (Load and Resistance Factor Design) además de tablas de perfiles de tres placas soldadas, pero a diferencia del anterior, estos serán en todos los casos perfiles menos grandes que se puedan fabricar usando anchos de alma y de patín múltiplos de anchos comerciales de placas, para evitar desperdicios de materiales.

## 2.1.2.2 IMCYC

 $\overline{a}$ 

El Instituto Mexicano del Cemento Y el Concreto (IMCYC, A.C.) es una asociación no lucrativa dedicada a la investigación, enseñanza y difusión de las técnicas de aplicación del cemento y del concreto. Su misión es promover la utilización óptima del cemento y del concreto para satisfacer las necesidades del mercado con calidad, productividad y oportunidad, contribuyendo a mejorar el desempeño profesional, el desarrollo y beneficio económico de la industria, así como de la sociedad.<sup>25</sup>

Las actividades del IMCYC están encaminadas fundamentalmente a fomentar las actualizaciones de conocimientos y la especialización de los profesionales en el campo de la construcción y la competencia laboral, a través de conferencias técnicas, cursos básicos y de certificación, seminarios nacionales e internacionales, diplomados, simposios y congresos, los cuales cuentan con el apoyo y la participación de los más reconocidos profesores, ponentes y conferencistas, líderes mundiales en la teoría y la práctica de la construcción con concreto. Además el IMCYC investiga, enseña, promueve y difunde métodos constructivos y soluciones técnicas que permiten un uso más económico y racional del concreto en la construcción y ofrece conocimiento, asistencia técnica y nuevas opciones para que el diseñador, el constructor o el propietario obtengan las mayores ventajas al utilizarlo.

La difusión del IMCYC se realiza a través de dos medios: la revista especializada "Construcción y Tecnología", y el Fondo Editorial IMCYC, el cual es una colección con múltiples libros técnicos especializados, la más completa de su tipo en Latinoamérica y ha puesto al alcance de todos los interesados, los temas del concreto y la construcción en su página de internet, siendo el medio de comunicación electrónico más importante de la institución. El IMCYC, gracias a su vinculación con importantes instituciones en el extranjero, posee los derechos de traducción y comercialización de sus publicaciones para beneficio de todos los profesionales hispanoparlantes.

<sup>&</sup>lt;sup>25</sup> Instituto Mexicano del Cemento y el Concreto A.C., Página Web Oficial,<http://www.imcyc.com/>

## 2.1.2.3 CFE (MANUAL DE OBRAS CIVILES)

La Comisión Federal de Electricidad es una empresa del gobierno mexicano que genera, transmite, distribuye y comercializa energía eléctrica para más de 100 millones de habitantes en todo México.<sup>26</sup>Fue fundada el [24 de agosto](https://es.wikipedia.org/wiki/24_de_agosto) de [1937](https://es.wikipedia.org/wiki/1937) por el Gobierno Federal y sus primeros proyectos se realizaron en Teloloapan, [Guerrero;](https://es.wikipedia.org/wiki/Estado_de_Guerrero) Pátzcuaro, [Michoacán;](https://es.wikipedia.org/wiki/Michoac%C3%A1n) Suchiate y Xía, en [Oaxaca,](https://es.wikipedia.org/wiki/Oaxaca) y Ures y Altar, en [Sonora.](https://es.wikipedia.org/wiki/Sonora) <sup>27</sup>

Tiene centrales termoeléctricas, hidroeléctricas, carbo-eléctricas, geotermoeléctricas, Eolo-eléctricas, también es propietaria de la única central nucleoeléctrica existente en el país, la [Central Nuclear de Laguna Verde](https://es.wikipedia.org/wiki/Central_Nuclear_de_Laguna_Verde) localizada en el estado de Veracruz.

La CFE es también la entidad del gobierno federal encargada de la planeación del sistema eléctrico nacional, la cual es plasmada en el Programa de Obras e Inversiones del Sector Eléctrico (POISE), que planea la evolución del mercado eléctrico, así como la expansión de la capacidad de generación y transmisión energética para satisfacer la demanda para los siguientes 10 años.

La CFE cuenta con un manual cuya primera publicación del año 1969, ha sido actualizada en varias ocasiones, la última en 2008, la cual incluye el desarrollo de la ingeniería civil en el uso de modelos específicos de análisis y la acumulación de experiencias de técnicos mexicanos en el diseño de grandes presas, de túneles y en la Mecánica de Rocas; todo ello aunado a la valiosa ayuda que el manual ha sido tanto para ingenieros mexicanos como para los de países de habla hispana de Centro y Sudamérica. Su contenido se encuentra dividido en tres secciones A) Hidrotecnia, B) Geotecnia, C) Estructuras. El material se presenta en tres tomos I) Recomendaciones, II) comentarios, III) Ayudas de diseño. El contenido de este manual va dirigido básicamente a ingenieros Estructurista, responsables del análisis y diseño de las diferentes obras civiles.

 $\overline{a}$ 

 $^{26}$  Comisión Federal de Electricidad, Qué es CFE, Página Web oficial, http://www.cfe.gob.mx/

<sup>27</sup> Cronología. La historia de Luz y Fuerza de Centro, "El Mañana", 12 Octubre 2009,

## <span id="page-26-0"></span>2.2 TIPO DE ESTRUCTURA

Las Normas Técnicas Complementarias del RCDF basan los lineamientos para la revisión estructural; como anteriormente se mencionó, en el LRFD (Diseño por Factores de Carga y Resistencia), y para aplicar dichos factores de carga, los cuales afectarán directamente a las cargas de servicio que obran sobre la estructura, es necesario definir la relevancia que tiene la estructura, clasificándose de la siguiente manera.<sup>28</sup>

I. Grupo A: Edificaciones cuya falla estructural podría constituir un peligro significativo por contener sustancias tóxicas o explosivas, así como edificaciones cuyo funcionamiento es esencial a raíz de una emergencia urbana, como: hospitales, escuelas, terminales de transporte, estaciones de bomberos, centrales eléctricas y de telecomunicaciones, estadios, depósitos de sustancias flamables o tóxicas, museos y edificios que alojen archivos y registros públicos de particular importancia, y otras edificaciones a juicio de la Secretaría de Obras y Servicios. II. Grupo B: Edificaciones comunes destinadas a viviendas, oficinas y locales comerciales, hoteles y construcciones comerciales e industriales no incluidas en el Grupo A, las que se subdividen en:

- a) Subgrupo B1: Edificaciones de más de 30 m de altura o con más de 6,000 m2 de área total construida, ubicadas en las zonas I y II a que se aluden en el artículo 170 de este Reglamento, y construcciones de más de 15 m de altura o más de 3,000 m2 de área total construida, en zona III; en ambos casos las áreas se refieren a un solo cuerpo de edificio que cuente con medios propios de desalojo: acceso y escaleras, incluyendo las áreas de anexos, como pueden ser los propios cuerpos de escaleras. El área de un cuerpo que no cuente con medios propios de desalojo se adicionará a la de aquel otro a través del cual se desaloje;
- b) Edificios que tengan locales de reunión que puedan alojar más de 200 personas, templos, salas de espectáculos, así como anuncios auto soportados, anuncios de azotea y estaciones repetidoras de comunicación celular y/o inalámbrica, y
- c) Subgrupo B2: Las demás de este grupo.

 $\overline{a}$ <sup>28</sup> Reglamento de Construcciones para el Distrito Federal, Trillas 2011, Título Sexto, Artículo 139.

## <span id="page-27-0"></span>2.3 PROYECTO ARQUITECTÓNICO

La Arquitectura es el resultado de una actividad natural del hombre, que trata de humanizar el espacio, con los medios que la cultura pone a su disposición. Pudiendo interpretar como una de las finalidades de la arquitectura la ordenación del espacio hacia el bienestar del hombre. Por ello cuando hablamos de Arquitectura, consciente o inconscientemente, hablamos de Estructura, el diseño arquitectónico y el estructural son inseparables, la estructura es un componente esencial de la arquitectura.<sup>29</sup>

La estructura es y ha sido siempre un componente esencial de la Arquitectura y la Ingeniería Civil, y son precisamente el Ingeniero y el Arquitecto quienes, durante el proceso de diseño, deben crear o inventar la estructura y darle proporciones correctas. Para crear y darle proporciones correctas deben seguir el camino intuitivo y el científico, tratando de lograr una combinación armónica entre la intuición personal y la ciencia estructural.<sup>30</sup>

Conocer las fuerzas que actúan naturalmente sobre las formas nos ayuda a elegir de manera racional tanto la forma misma como el material adecuado para su materialización, de acuerdo con el propósito que el proyecto arquitectónico persiga. En el diseño arquitectónico estructural, el estudio profundo de la geometría abre un inmenso abanico de posibilidades, que pueden enriquecer la labor del creador sin que esto implique altos costos, si se aprovechan correctamente las características del contexto socioeconómico y las culturales del sitio donde se planea construir la obra.<sup>31</sup>

Este caso, no es la excepción, por ende el presente diseño está enfocado a un proyecto arquitectónico ya establecido, el cual muestra tanto la distribución en los espacios, como la forma de algunos elementos estructurales, con el objetivo de que la estructura en su conjunto, además de ser utilizable, sea estética y tenga un adecuado uso de los espacios.

A continuación se muestran los planos del proyecto diseñados por el Arq. Abimael Arciniega Lugo en la Tesis "Diseño de Terminal de Autobuses de Tula", estos planos representan las plantas arquitectónicas, así como un corte del proyecto, de los cuales se tomarán las bases para el diseño estructural.

 $\overline{a}$ 

 $^{29}$  Diseño estructural en Arquitectura, Arq. Gloria Diez, Ed. Nobuko, 2005.

<sup>&</sup>lt;sup>30</sup>ANADISEC, Análisis, Diseño y Supervisión de Estructuras y cimentaciones. http://www.anadisec.com/diseno.html

<sup>31</sup>Diseño estructural: El análisis de las formas, Arq. Isaura González Gottdiener, Revista Imcyc, 1998

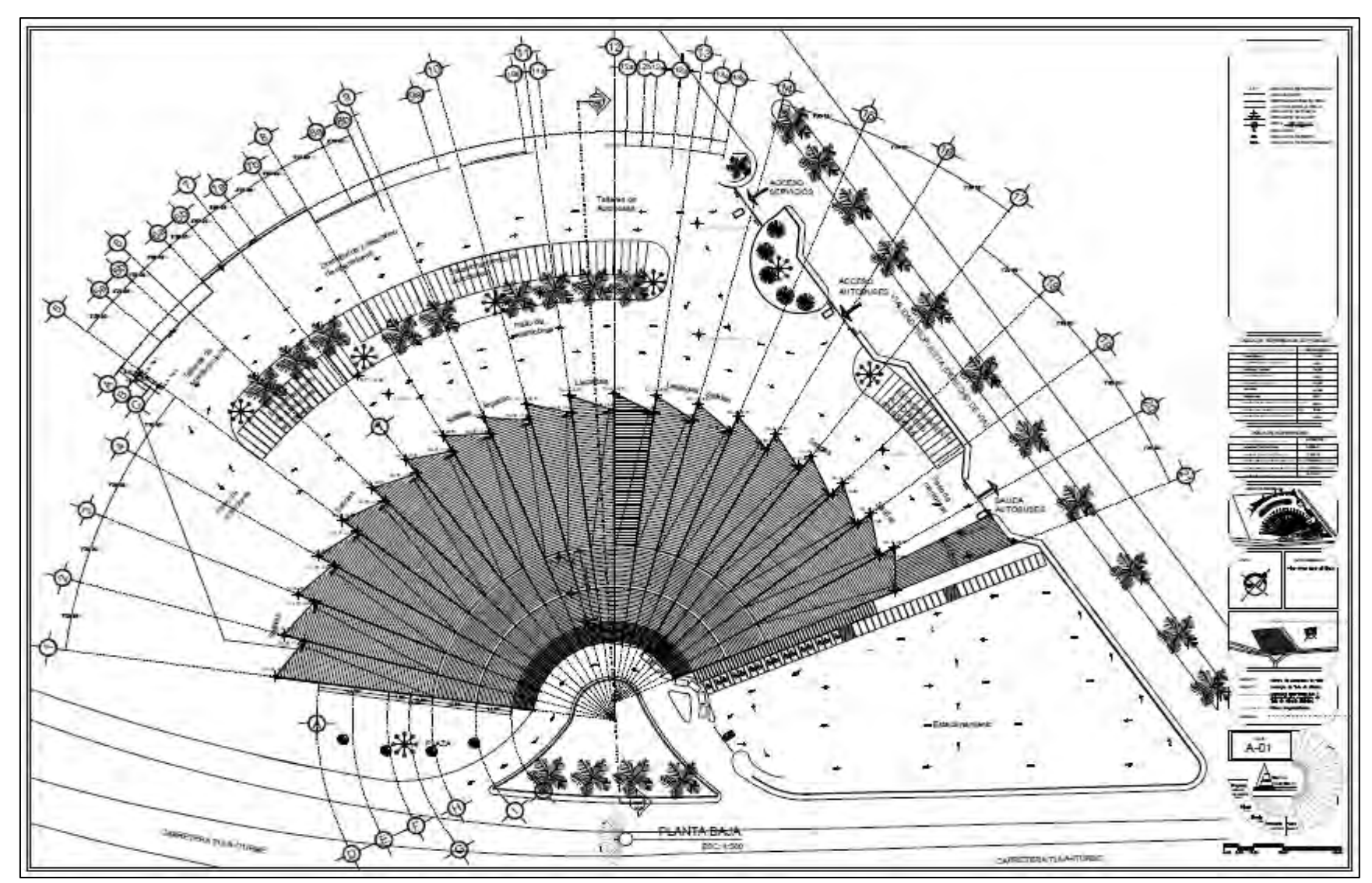

Figura 2.3.1. Plano Arquitectónico A-01 correspondiente a la Planta de Techos. Fuente: Tesis: Abimael Arciniega Lugo, Diseño de Terminal de Autobuses Tula, UNAM, FES Aragón.

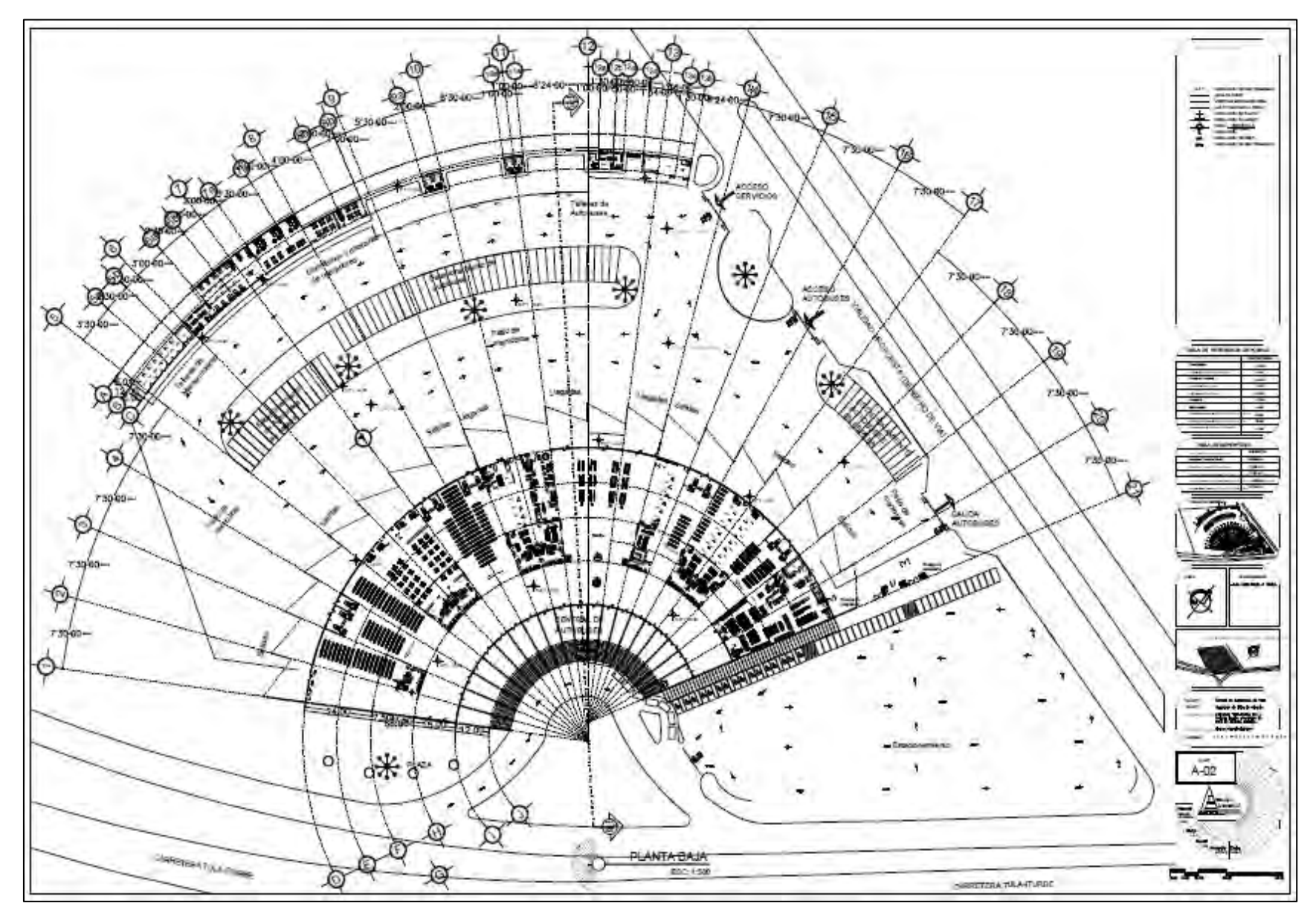

Figura 2.3.2. Plano Arquitectónico A-02 correspondiente a la planta baja del proyecto, se puede apreciar la distribución de la estructura, algunas líneas se ocultaron para su mejor apreciación. Fuente: Tesis: Abimael Arciniega Lugo, Diseño de Terminal de Autobuses Tula, UNAM, FES Aragón.

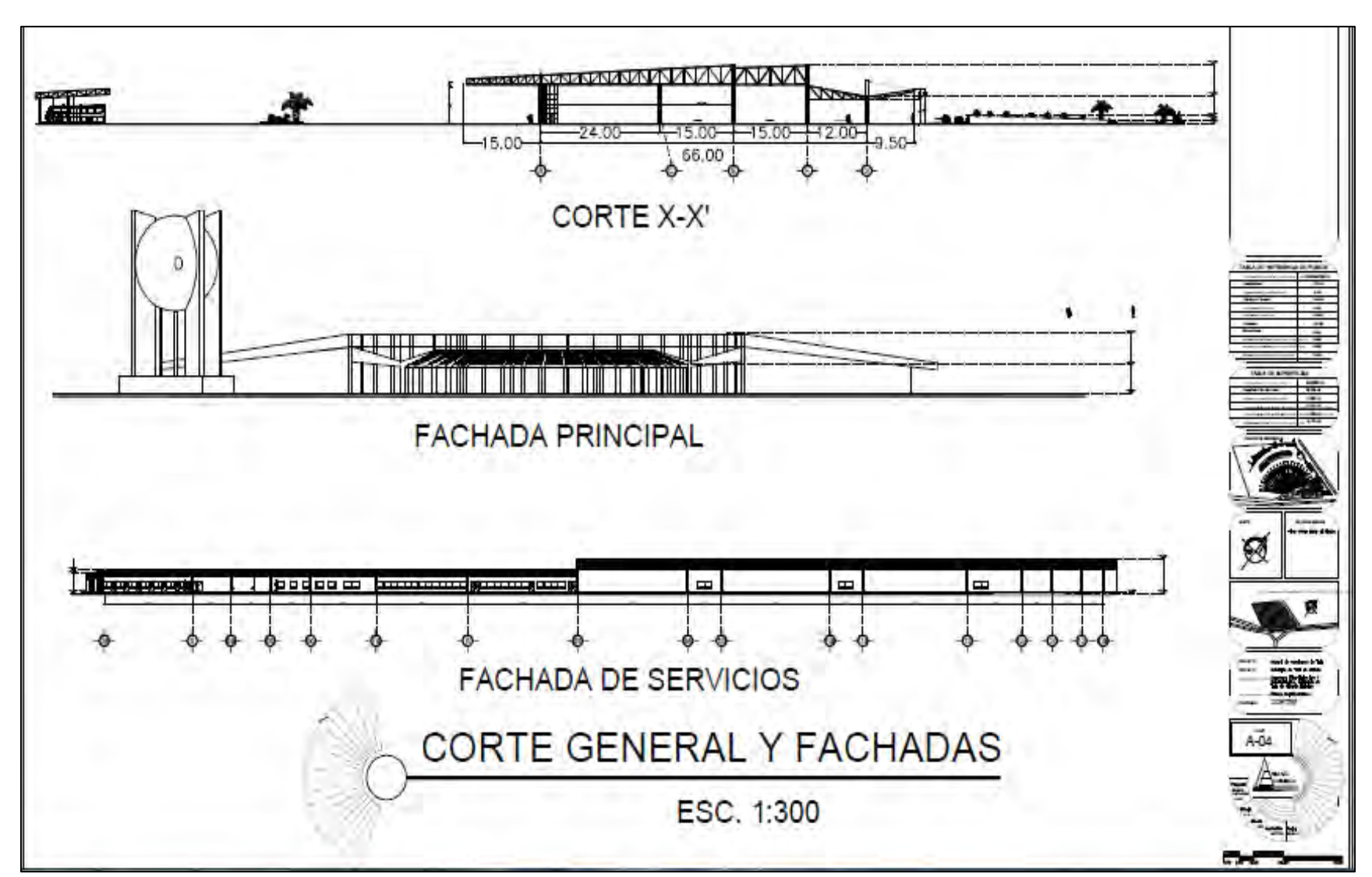

Figura 2.3.3. Plano Arquitectónico A-04 correspondiente a un corte y fachadas de la estructura, se pueden apreciar forma y dimensiones de los claros que conforman la armadura. Fuente: Tesis: Abimael Arciniega Lugo, Diseño de Terminal de Autobuses Tula, UNAM, FES Aragón.

## <span id="page-31-0"></span>2.4 RESISTENCIA Y TIPO DE SUELO

Tomando en consideración los estatutos del municipio, se debe distinguir el uso de una nomenclatura regional designada por el Reglamento de Construcciones, con el fin de clasificarlos distintos tipos de suelo que se pueden presentar, dividiéndose así en cuatro zonas geotécnicas, con peculiares características generales, las cuales están citadas en el Artículo 389 de la mencionada reglamentación:

*Zona I. Valle. Está formada por arcillas expansivas, depósitos lacustres, clastos continentales y tobas híbridas. Es la zona de peligro potencial debido a que en los depósitos lacustres se generan las grietas o fallas de tensión que ocasionan daños severos a las estructuras. No se permitirá la construcción en las trazas de las grietas o las franjas de influencia marcadas en las Normas Técnicas Complementarias, se deberá poner especial atención en la capa activa para alojar la cimentación en un estrato que no sufra deformaciones por cambios volumétricos de humedad.* 

*Zona Geotécnica II. Talud o falla. Los taludes están formados por depósitos de pie de monte, fragmentos de roca de diferente tamaño empacados en materiales heterogéneos, todos ellos se encuentran sueltos. La pendiente en los taludes llega a ser de un 20% o mayor lo que genera junto con las fuerzas de gravedad las fallas de talud. En esta zona deberá hacerse un análisis de estabilidad de talud para definir donde aparecerá la Falla Local, Falla General y Pie de Falla, con el objeto de restringir la construcción en estos sectores.* 

*Zona Geotécnica III. Acarreos. Esta zona se encuentra constituida por depósitos fluviales, depósitos fluvioglaciares, boleos y fragmentos redondeados de roca. Se encuentra en los cauces de los arroyos. Esta zona constituye los drenes naturales de la precipitación pluvial. Se recomienda no construir por el peligro potencial de que las estructuras sean arrastradas por una precipitación pluvial. Se recomienda realizar estudios de Compacidad de Mantos para poder modificar su estado en un caso adverso.* 

*Zona Geotécnica IV. Alta o Rocosa. Las lavas de basalto, andesita y riolita son constitutivas de esta zona geotécnica. Los peligros potenciales lo constituyen las cavernas dejadas por los*  *gases. La zona a que corresponda un predio se determinará a partir del Mapa de Zonas Geotécnicas contenido en el Programa Municipal de Detección de Riesgos y Vulnerabilidad Urbana, tal y como lo establezcan las Normas Técnicas Complementarias. En caso de Construcciones ligeras o medianas, cuyas características se definan en dichas Normas podrá determinarse la zona mediante el mapa incluido en las mismas, sí el predio está dentro de la porción zonificada, los predios ubicados a menos de 200.*  - Zonas Geotécnicas, Artículo 389, Reglamento de Construcción y

Desarrollo Urbano de Tula de Allende, Hidalgo.-

Es necesario definir con antelación en qué tipo de zona se localiza el predio donde se propone el proyecto arquitectónico, y a pesar de que las zonas geotécnicas se encuentran bien definidas por el artículo anteriormente citado, la observación del municipio, no muestra las características que se mencionan en la descripción de cada zona geotécnica, ya que el predio a construirse, es en su mayoría de depósitos de Tepetate areno- limosos compactados de manera natural, con presencia de regolito de piedra caliza, en una superficie altamente plana (como la mayoría en el municipio) por lo que las consideraciones que se prestan por la normatividad del lugar quedan considerablemente fuera de lugar para las características del municipio. Considerando así las características altamente propias para la construcción, es posible clasificar la construcción en la Zona Geotécnica IV Alta.

Considerando las clasificaciones para tipo de suelo que muestra el Reglamento de Construcciones del Distrito Federal, la zona geotécnica en la que se puede clasificar es la **Zona II**, la cual presenta depósitos profundos de 20m o menos, y está constituida predominantemente por estratos arenosos y limo arenosos intercalados con capas de arcilla lacustre de espesor variable, además que cumple con las características sísmicas como se menciona en el capítulo 4.4.2.

Por todo esto podría considerarse para su resistencia un valor de 5 T/m<sup>2</sup> tal y como se especifica en el RCDF, sin embargo es conveniente recalcar que múltiples pruebas en tolvas de Tepetate han demostrado que la resistencia del terreno supera los 10 T/m $^2$  como mínimo, tal y como se puede cotejar en la Tesis "Caracterización de los tepetates usados como materiales de sustitución en la ciudad de Querétaro"<sup>32</sup> David Rosales Hurtado. De forma conservadora se utilizará el valor de 8 T/m<sup>2</sup> el cual establecen las N.T.C. para Cimentaciones en Lomeríos.

 $\overline{a}$ 

 $32$  Caracterización de los tepetates usados como materiales de sustitución en la ciudad de Querétaro, David Rosales Hurtado, Universidad Autónoma de Querétaro, 2011.

## <span id="page-33-0"></span>2.5 PARAMETROS DE DISEÑO

Como lo establece el Reglamento de Construcciones de Tula en su artículo No. 350.Y en el Art. 147 del RCDF: Toda estructura y cada una de sus partes deberán diseñarse para cumplir con los requisitos básicos siguientes:

- **I.** Tener seguridad adecuada contra la aparición de todo estado límite de falla posible ante las combinaciones de acciones más desfavorables que puedan presentarse durante su vida esperada, y
- **II.** No rebasar ningún estado límite de servicio ante combinaciones de acciones que corresponden a condiciones normales de operación.

Definiéndose en los mismos reglamentos dichos criterios para la determinación de la eficiencia de un sistema estructural. Por lo que se definen en el Reglamento de Construcciones del Distrito Federal los conceptos anteriormente citados como:

## *Estado límite de Falla:*

*Se considerará como estado límite de falla cualquier situación que corresponda al agotamiento de la capacidad de carga de la estructura o de cualquiera de sus componentes, incluyendo la cimentación, o al hecho de que ocurra daños irreversibles que afecten significativamente su resistencia ante nuevas aplicaciones de carga.* 

## *Estado límite de servicio:*

*El estado límite de servicio se considera como la ocurrencia de deformaciones, agrietamientos, vibraciones o daños que afecten el correcto funcionamiento de la construcción, pero que no perjudiquen su capacidad para soportar las acciones. 51* 

*En las construcciones comunes, la revisión del estado límite de servicio se considera aceptado si se comprueba que no exceden los valores siguientes:* 

*I. Una flecha vertical, incluyendo los efectos a largo plazo, igual al claro entre 240 más 0.50 centímetros; además, para miembros cuyas deformaciones afecten a elementos no estructurales, como muros de mampostería, que no sean capaces de soportar deformaciones apreciables; se considerará como estado límite a una flecha, medida después de la colocación de los elementos no estructurales, igual al claro entre 480 más 0.30*  *centímetros. Para elementos en voladizo, los limites anteriores se multiplicarán por dos, y* 

*II. Una deflexión horizontal entre dos niveles sucesivos de la estructura, igual a la altura de entrepiso divido entre 500 para estructuras que tengan ligados elementos no estructurales que puedan dañarse con pequeñas deformaciones e igual a la altura de entrepiso entre 250 para otros casos.* 

-Definición sobre Estados límite, Art148 y 149 RCDF, NTC criterios y Acciones en Edificaciones -

## <span id="page-34-0"></span>2.6 CONSIDERACIONES DE DISEÑO

A continuación se citarán algunas consideraciones presentes en las Normas Técnicas Complementarias del Reglamento de Construcciones de Tula, que aunque fueron extraídas del RCDF, debe prestárseles la atención debida para el correcto diseño de cualquier elemento estructural:

#### *CARGAS TRANSITORIAS:*

*Durante el proceso de construcción deben considerarse las cargas vivas transitorias que puedan producirse, éstas incluirán el peso de los materiales que se almacenen temporalmente, el de los vehículos y equipo, el del colado de plantas superiores que se apoyen en la planta que se analiza y del personal necesario, no siendo este último peso, menor que 150 Kg/M2. Se considerará, además una concentración de 150 Kg. En el lugar más desfavorable.* 

#### *EFECTOS DEL VIENTO EN LA ESTRUCTURA:*

*Las estructuras se diseñarán para resistir los efectos de viento proveniente de cualquier dirección horizontal. Deberá revisarse el efecto del viento sobre la estructura en su conjunto y sobre sus componentes directamente expuestos a dicha acción. Deberá verificarse la estabilidad general de las construcciones ante volteo. Se considerara, asimismo, el efecto de las presiones interiores en construcciones en que pueda haber aberturas significativas. Se revisará también la estabilidad de la cubierta y de sus anclajes.* 

*Velocidad de diseño del viento: En las áreas urbanas y suburbanas del Municipio se tomará como base una velocidad de viento de 95 km/hr, con un periodo de recurrencia de 50 años para el diseño de las construcciones del grupo B señaladas en el ARTÍCULO 342 de este Reglamento y una velocidad de viento base regional del 131 km/hr con periodo de recurrencia de 200 años para el diseño de construcciones del grupo A.* 

-Reglamento de construcciones de Tula de Allende, en sus artículos 368, 385,387. Respectivamente.–

## **EFECTOS DEL SISMO EN LA ESTRUCTURA:**

Debido a que el análisis estructural, debe considerar los efectos causados por la carga accidental del sismo, se mencionan los periodos de vibración considerados por la reglamentación local en su artículo 343:

Para fines de estas disposiciones, el Municipio de Tula de Allende se considera dividido en las zonas A y B, dependiendo del tipo de suelo y periodos naturales de vibrar.

**Zona A**: Lomas formadas por rocas o suelos generalmente firmes con periodos naturales de vibrar menores a 0.40

**Zona B**: Suelos formados por depósitos aluviales, con periodos naturales de vibrar entre 0.40 y 1.00 Esta zonificación deberá tomarse en cuenta para el Diseño Sísmico de las construcciones.

Sin embargo, al tratarse de una estructura altamente dúctil por su diseño en acero, y estar conformada por una cubierta sumamente liviana, además de su forma, es posible despreciar los efectos del sismo sobre la estructura, siendo más desfavorable la presión del viento y la carga accidental de granizo

## <span id="page-35-0"></span>2.7 MATERIALES

Debido a los grandes claros que debe salvar la estructura, se requerirá de un material de alta resistencia. Por lo que se escogió al Acero Estructural A-572 G-50 por su alto grado de fluencia (Fy=3520 kg/cm $^2$ ), y fácil disponibilidad en la región.

El acero tiene varias ventajas y desventajas, de las cuales podemos citar algunas:
**Alta resistencia:** Su capacidad para resistir esfuerzos a compresión a longitudes cortas es muy alta, pero sobresale su resistencia a la tensión y flexión, considerando que el acero con que se diseñará tiene una resistencia mínima a la fluencia de Fy= 3520 kg/cm $^2$ .

**Uniformidad:** Se puede considerar como un material isotrópico, ya que al ser forjado a partir de una mezcla homogénea presenta equivalentes características a lo largo de toda una sección.

**Elasticidad**: La magnitud elástica del acero es muy apreciable en sus deformaciones, lo que puede ser de gran utilidad para conocer los esfuerzos que presenta una sección ya que pueden ser calculadas con exactitud, a comparación del concreto reforzado que es relativamente incierto.

**Durabilidad:** El acero con los cuidados necesarios para evitar su corrosión, puede tener una extremadamente larga vida útil.

**Ductilidad:** Tiene la capacidad de soportar grandes deformaciones sin fallar bajo altos esfuerzos de tensión.

Desventajas del acero como material de construcción:

**Costo de mantenimiento:** Al ser el acero un material susceptible a la corrosión, debe pintarse periódicamente para reducir el desgaste por la aparición de óxido, lo cual implica un aumento de costos.

**Susceptibilidad al pandeo:** A pesar de su gran resistencia, los diseños se ven restringidos por la alta capacidad elástica del material, el cual presenta grandes deformaciones aún bajo cargas que no exceden la resistencia ultima con la que se diseñó una sección, dando como resultado que se cumpla antes con las limitantes del estado límite de servicio en secciones con grandes claros.

**Fractura frágil:** Durante el proceso de construcción, el peligro de que las columnas de acero se quiebren es constante sí no se realiza el trabajo con exactitud, en incluso por el ciclo repetido de cargas que se encuentran debajo de los límites admisibles.

Para elementos estructurales a base de concreto como lo son los pertenecientes a la cimentación, se escogió el Concreto Premezclado Estructural Clase 1, por ser un concreto de alta calidad que cumple con las especificaciones más estrictas de los reglamentos de construcción al tratarse de una construcción de clasificación A además de sus múltiples características como:

- Example Besistencias mayores o iguales que 250 y menores que 400 kg/cm<sup>2</sup>
- Agregados de origen caliza o basalto
- Excelente trabajabilidad y cohesión

Mayor durabilidad que la de un concreto convencional.

El agregado pétreo para el concreto será de origen calizo, debido a la gran disponibilidad en la región, y el bajo índice de sulfatos en el suelo de la zona, lo cual no afectará en gran medida a la vida útil de la sub-estructura.

Como material de relleno, se utilizará tepetate, compactado en capas de 20cm a 90% Proctor, por su gran capacidad inerte, y disponibilidad, además del bajo costo en la zona, (ver Tabla 1.5.1).

# **CAPÍTULO** 3. **CRITERIOS DE DISEÑO.**

# 3.1 RELACIÓN ANCHO ESPESOR

Las secciones estructurales se clasifican en cuatro tipos en función de las relaciones ancho/grueso máximas de sus elementos planos que trabajan en compresión axial, en compresión debida a flexión, en flexión o en flexocompresión, y de acuerdo con las condiciones que se especifican más adelante. <sup>33</sup>

a) Secciones tipo 1 (secciones para diseño plástico y para diseño sísmico con factores Q de 3 ó 4) pueden alcanzar el momento plástico en vigas, y el momento plástico reducido por compresión en barras flexo-comprimidas, y conservarlo durante las rotaciones inelásticas necesarias para la redistribución de momentos en la estructura, y para desarrollar las ductilidades adoptadas en el diseño de estructuras construidas en zonas sísmicas.

b) Secciones tipo 2 (secciones compactas, para diseño plástico y para diseño sísmico con factores Q no mayores de 2) pueden alcanzar el momento plástico como las secciones tipo 1, pero tienen una capacidad de rotación inelástica limitada, aunque suficiente para ser utilizadas en estructuras diseñadas plásticamente, bajo cargas predominantemente estáticas, y en zonas sísmicas, con factores de comportamiento sísmico reducidos.

c) Secciones tipo 3 (secciones no compactas) pueden alcanzar el momento correspondiente a la iniciación del flujo plástico en vigas, o ese momento reducido por compresión en barras flexo-comprimidas, pero no tienen capacidad de rotación inelástica.

d) Secciones tipo 4 (secciones esbeltas) tienen como estado límite de resistencia el pandeo local de alguno de los elementos planos que las componen.

 $\overline{a}$ 

<sup>&</sup>lt;sup>33</sup> Normas técnicas complementarias, Diseño de estructuras metálicas, RCDF 2012.

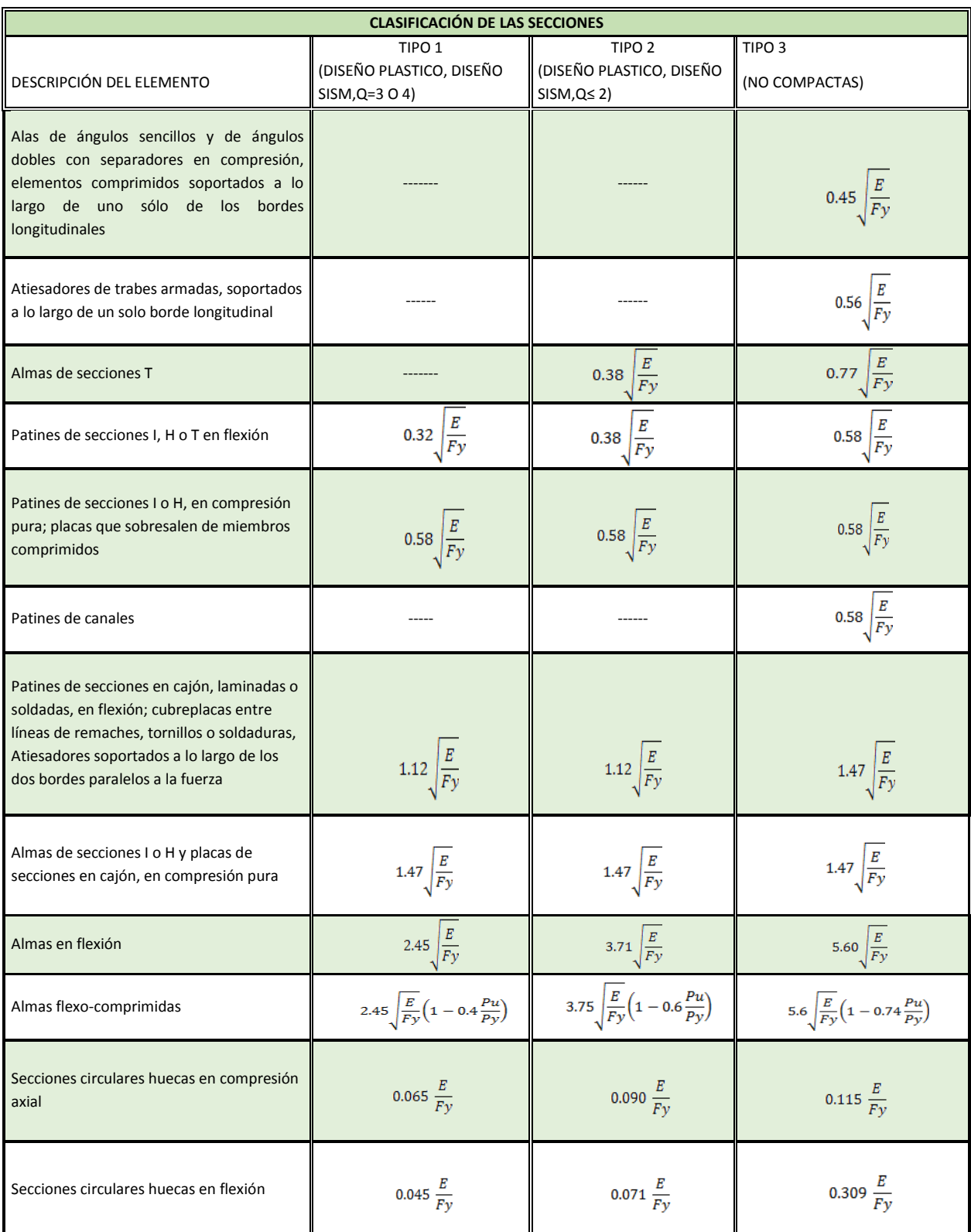

Tabla 3.1.1. Clasificación ancho/grueso de una sección. Fuente: NTC Estructuras Metálicas, Reglamento de construcciones del Distrito Federal, 2004.

# 3.2 MIEMBROS EN TENSIÓN

Al referirse a Tensión, se incluye a cualquier miembro prismático sujeto a tensión axial producida por fuerzas que actúan a lo largo de su eje centroidal. En cualquier caso de presencia de excentricidades deben de contemplarse sus efectos por separado, ya que estos influyen en los esfuerzos internos, por lo que se deben considerar en el diseño del miembro.

El esfuerzo de un miembro axialmente cargado está dado por:

$$
6=\frac{P}{A}
$$

DONDE:

P= Carga actuando de forma longitudinal del elemento (Kg)

A= Área de la sección transversal normal a la carga (cm $^2)$ 

 $\sigma$ = Esfuerzo de tensión. (Kg/cm<sup>2</sup>)

En el diseño de miembros en tensión se consideran los estados límites de flujo plástico en la sección total y de fractura en el área neta. Siendo la resistencia de diseño (Rt) el menor de los valores obtenidos de sus estados límite. Además el IMCA sugiere que todo elemento sometido a tensión debe cumplir con una relación de esbeltez (KL/r) menor o igual a 240 en miembros principales y de 300 en contraventeos y otros miembros secundarios.

# 3.2.1 ESTADO LÍMITE DE FLUJO PLÁSTICO

$$
Rt = At * Fy * F_R
$$

Donde:

At= Área total de la sección.

Fy= Valor mínimo garantizado del esfuerzo de fluencia del material.

FR= Factor de resistencia, igual a 0.9.

# 3.2.2 ESTÁDO LÍMITE DE FRACTURA

$$
Rt = Ae * Fu * F_R
$$

Donde:

Ae= Áreaneta efectiva de la sección la cual se obtiene de multiplicar el área neta por el coeficiente de reducción del área (U) .

Fu= Esfuerzo mínimo garantizado de ruptura de tensión.

FR= Factor de resistencia, igual a 0.75.

An= El área neta se define en la sección 2.1.2 de las NTC de estructuras metálicas, la cual contempla reducciones para elementos conectados con tornillos, sí se supone que los elementos que se diseñarán están conectados por medio de soldadura el área neta puede considerarse igual al área total de la sección.

## 3.2.3 HIPOTESIS DE DISEÑO

El dimensionamiento de elementos a tensión dependerá de sus dos estados límite, considerándose al menor de estos, como la resistencia a tensión del elemento estructural. Pudiéndose así determinar por métodos algebraicos simples, el área necesaria para la sección.

1°- ESTADO LÍMITE PLÁSTICO EN LA SECCIÓN TOTAL

Rt= At\*Fy\*FR

$$
At \geq \frac{Pu}{Fy * FR}
$$

2°- ESTADO LÍMITE DE FRACTURA EN LA SECCIÓN NETA

Rt=Ae\*Fu\*FR

$$
Ae \ge \frac{Pu}{Fu * FR}
$$

$$
At \ge \frac{Pu}{Fu * FR * U}
$$

3°- RADIO DE GIRO RECOMENDABLE

r nec  $\geq \frac{1}{\nu}$ 240  $K * L$ 

## 3.3 MIEMBROS EN COMPRESIÓN

El concepto de Compresión, se refiere a cualquier miembro prismático sujeto a compresión axial producida por fuerzas que actúan a lo largo de sus ejes centroidales. En el diseño de miembros comprimidos hechos con secciones tipo 1,2 o 3 con dos ejes de simetría, en cajón o de cualquier otra forma, para los que pueda demostrarse que no es crítico el pandeo por torsión o flexo-torsión, se considera únicamente el estado límite de inestabilidad por flexión.

En columnas de sección transversal con uno o ningún eje de simetría, como ángulos o tés, o con dos ejes de simetría, pero baja rigidez torsional, como las secciones en forma de cruz y las formadas por placas de pequeño espesor, se tendrán en cuenta, además, los estados límite de pandeo por torsión y por flexotorsión. En secciones tipo 4 se consideran los estados límite combinados de flexión, torsión o flexo-compresión y pandeo local.

El esfuerzo de un miembro axialmente cargado está dado por la misma ecuación:

$$
6=-\frac{P}{A}
$$

DONDE:

P= Carga actuando de forma longitudinal del elemento (Kg)

A= Área de la sección transversal normal a la carga (cm $^2)$ 

 $\sigma$ = Esfuerzo de compresión. (Kg/cm<sup>2</sup>)

Además el IMCA y el RCDF establecen rigurosamente que todo elemento sometido a compresión debe cumplir con una relación de esbeltez (KL/r) menor o igual a 200 en cualquier miembro, con el fin de evitar efectos de pandeo en la sección.

El RCDF en sus NTC para estructuras metálicas también hace mención en su apartado *Tipos de estructuras y métodos de análisis* que en estructuras diseñadas plásticamente, las fuerzas axiales en los miembros de los marcos contraventeados, producidos por cargas verticales y horizontales de diseño, no deben exceder de 0.85\*Py, y para los que no cuentan con contraventeo 0.75\*Py, siendo Py el producto del área de la sección transversal del miembro por el esfuerzo de fluencia del acero.

|                                                                                                 | (a)                                                                                                    | (b)  | (c) | (d) | (e) |     |
|-------------------------------------------------------------------------------------------------|----------------------------------------------------------------------------------------------------|------|-----|-----|-----|-----|
| La línea punteada<br>indica la forma de<br>la columna pandeada                                  | 70                                                                                                    | 7717 |     |     |     |     |
| Valor teorico de K                                                                              | 0.5                                                                                                    | O.7  | 1.0 | 1.0 | 2.0 | 2.0 |
| Valores de diseño reco-<br>mendados cuando se<br>tienen condiciones cerca-<br>nas a las ideales | 0.65                                                                                                    | 0.80 | 1.2 | 1.0 | 2.1 | 2.0 |
| Condiciones en los<br>extremos                                                                  | 22 Rotación impedida y traslación impedida<br>Rotación libre y traslación impedida<br>Rotación impedida y traslación libre<br>Rotación libre y traslación libre |      |     |     |     |     |

Figura 3.3.1. Determinación de valores del coeficiente de longitud efectiva (K) para columnas aisladas en distintas condiciones de apoyo. Fuente: American Institute of Steel Construction Manual 8th ed.

#### 3.3.1 INESTABILIDAD POR FLEXIÓN

Como ya se mencionó, este estado límite se debe revisar en cualquier tipo de sección, y es el único que se revisará en secciones Tipo 1,2 y 3 con dos ejes de simetría. La resistencia de diseño a compresión está dada por la siguiente ecuación:

$$
Rc = \frac{Fy}{(1 + \lambda^{2n} - 0.15^{2n})^{1/n}} * At * F_R \le F_y * At * F_R
$$

Donde:

At= Área total de la sección.

Fy= Valor mínimo garantizado del esfuerzo de fluencia del material.

FR= Factor de resistencia, igual a 0.9.

λ = Parámetro de esbeltez, que vale:

$$
\lambda = \frac{K * L}{r} \sqrt{\frac{F y}{\pi^2 * E}}
$$

Siendo:

L= Longitud libre de pandeo

E= Modulo de elasticidad del acero (2 040 000 kg/cm<sup>2</sup>)

n= Coeficiente adimensional que tiene algunos de los valores siguientes:  $n = 2.0$ .

-Columnas de sección transversal H o I, laminadas y flexionadas alrededor de cualquiera de sus ejes de simetría.

-Columnas de sección transversal H o I hechas con tres placas soldadas obtenidas cortándolas por oxicorte flexionadas alrededor del eje de mayor momento de inercia de acero con Fy≥4220 kg/cm<sup>2</sup>y patines de no más de 50 mm de grueso.

-Columnas de sección transversal rectangular hueca laminadas en caliente o formadas en frío y tratadas térmicamente

-Columnas de sección transversal rectangular hechas con cuatro placas soldadas, de acero con límite de fluencia no menor de (4 220 kg/cm²)

-Y todos los perfiles con dos ejes de simetría relevados de esfuerzos, que cumplen con los requisitos de las secciones 1, 2 o 3.

**n = 1.4.**

-Columnas de sección transversal H o I, laminadas o hechas con tres placas soldadas obtenidas cortándolas con oxígeno de placas más anchas.

-Columnas de sección transversal rectangular hueca, laminadas o hechas con cuatro placas soldadas, que cumplen con los requisitos de las secciones tipo 1, 2 o 3.

-Miembros con sección transversal de una forma cualquiera que no se mencione en los demás enunciados.

**n = 1.0.**

-Columnas de sección transversal H o I, hechas con tres placas laminadas soldadas entre sí, que cumplen con los requisitos de las secciones tipo 1, 2 ó 3

# 3.3.2 PANDEO POR TORSIÓN O FLEXOTORSIÓN

Los estados límite de pandeo por torsión o por flexo-torsión deben revisarse en miembros comprimidos de sección transversal tipo 1, 2 y 3, con uno o ningún eje de simetría, como lo son ángulos y tés, o con dos ejes de simetría pero muy baja rigidez torsional, como las secciones en forma de cruz y las hechas con placas muy delgadas.

La resistencia de diseño Rc, se determina con la ecuación del estado límite de inestabilidad por flexión, con la diferencia de que λ, se sustituye por λe, cuyo valor es:

$$
\lambda_e = \sqrt{\frac{Fy}{Fe}}
$$

Donde Fe es el esfuerzo crítico de pandeo elástico por torsión o flexo-torsión, el cual se determina dependiendo del número de ejes de simetría de la sección de la forma siguiente:

a) Columnas de sección transversal con dos ejes de simetría:

$$
Fe = \left[\frac{\pi^2 * E * Ca}{(K_Z * L_Z)^2} + G * J\right] \frac{1}{I_X + I_Y}
$$

b) Columnas de sección transversal con un eje de simetría:

$$
Fe = \frac{F_{ey} + F_{ez}}{2H} * \left[1 - \sqrt{1 - \frac{4 F_{ey} F_{ez} H}{(F_{ey} + F_{ez})^2}}\right]
$$

Suponiéndose que el eje de simetría es el Y

c) Columnas cuyas secciones transversales no tiene ningún eje de simetría

$$
Fe = (Fe - Fex)(Fe - Fey)(Fe - Fez2) - Fe2(Fe - Fey)\left(\frac{Xo}{ro}\right)^{2}
$$

$$
-Fe2(Fe - Fex)\left(\frac{Yo}{ro}\right)^{2} = 0
$$

Dónde:

- E módulo de elasticidad (E= 2 040 000 kg/cm<sup>2</sup>);
- G módulo de elasticidad al esfuerzo cortante del acero (G= 784 000 kg/cm<sup>2</sup>);
- J  $\,$  constante de torsion de Saint Venant (cm $^4$ );

 $\mathrm{C}_{\mathrm{a}}\;$  constante de torsión por alabeo (Ca=Cw) (cm $^6$ );

- $I_x$ ,  $I_y$  momentos de inercia de la sección transversal de la columna alrededor de cada uno de sus ejes centroidales y principales X y Y;
- $L_x$ ,  $L_y$ ,  $L_z$  longitudes libres para pandeo por flexión alrededor de los ejes X y Y y para pandeo por torsión;
- $K_{x}$ ,  $K_{y}$ ,  $K_{z}$  factores de longitud efectiva para pandeo por flexión alrededor de los ejes X y Y y para pandeo por torsión;
- xo, yo coordenadas del centro de torsión con respecto a un sistema de ejes centroidales y principales;
- $r_x$ ,  $r_y$  radios de giro de la sección transversal de la columna respecto a los ejes centroidales y principales X y Y

$$
r_o^2 = x_o^2 + y_o^2 + \frac{I_x + I_y}{A}
$$

$$
H = 1 - \left(\frac{x_o^2 + y_o^2}{r_o^2}\right)
$$

$$
F_{ex} = \frac{\pi^2 E}{(K_x L_x / r_x)^2}
$$
  
\n
$$
F_{ey} = \frac{\pi^2 E}{(K_y L_y / r_y)^2}
$$
  
\n
$$
F_{ez} = \left[ G J + \frac{\pi^2 E C_a}{(K_z L_z)^2} \right] \frac{1}{A r_o^2}
$$

 $F_{ex}$  y  $F_{ey}$  se calculan respecto a los ejes centroidales y principales.

Los ingenieros estructurales ocasionalmente necesitan determinar ciertas propiedades del Acero que no se encuentran con facilidad en la literatura, por lo que se definen algunas a continuación.<sup>34</sup> Además se incluve en el anexo A-4 una tabla donde se muestran las fórmulas para calcular las propiedades de torsión en los distintos tipos de secciones estructurales.

# **Constante torsional de St. Venant, J.**

La constante torsional de St. Venant, J, mide la resistencia de un elemento estructural a torsión pura o torsión uniforme. Se utiliza en miembros a compresión para calcular el momento resistente a pandeo en vigas no soportadas lateralmente y a pandeo flexotorsional.

#### **Constante torsional de alabeo, Cw (Ca).**

La constante torsional de alabeo, Cw, mide la resistencia de un elemento estructural sometido a torsión no uniforme o alabeo torsional. Se utiliza en miembros a compresión para calcular el momento resistente a pandeo en vigas no soportadas lateralmente y a pandeo flexo-torsional.

Para secciones estructurales huecas (HSS) las deformaciones de alabeo son pequeñas y la constante torsional de alabeo se toma generalmente como cero.

#### **Centro cortante (xo, yo).**

 $\overline{a}$ 

El centro de cortante o centro de torsión es el punto en el plano de la sección transversal en donde la torsión ocurre. La localización del centro de cortante es necesario para calcular la constante torsional de alabeo y la constante mono simétrica. También se utiliza para determinar el efecto estabilizador o desestabilizador de la fuerza gravitatoria aplicada por

<sup>&</sup>lt;sup>34</sup> Propiedades Torsionales para diferentes secciones de acero, Anexo A, Universidad de los Andes Venezuela.<http://webdelprofesor.ula.ve/nucleotrujillo/americab/anexos/Anexo-A.pdf>

debajo o por encima del centro de cortante. Las coordenadas del centro de cortante se calculan respecto al centro de gravedad.

#### 3.3.3 FLEXIÓN, TORSIÓN Y PANDEO LOCAL COMBINADOS

Cuando la sección transversal de la columna es tipo 4, la resistencia de diseño  $R_c$ se determina, cualquiera que sea la forma de la sección, pero siempre que esté formada por elementos planos, con la ecuación del estado límite de inestabilidad por flexión, utilizando n = 1.4 y F<sub>R</sub> = 0.85, sustituyendo  $\lambda$  por  $\lambda_e$  y A<sub>t</sub> por A<sub>e</sub>, que es el área efectiva correspondiente al esfuerzo  $F_n$ . Se determina entonces con la siguiente formula.

$$
Fn = \frac{Fy}{(1 + \lambda e^{2.8} - 0.15^{2.8})^{1/1.4}}
$$

Donde el valor de Fe tendrá el correspondiente a cada uno de los siguientes valores.

a) Columnas de sección transversal con dos ejes de simetría, en cajón o cualquier otra sección en la que el pandeo por torsión o flexo-torsión no es crítico:

$$
Fe = \frac{\pi^2 * E}{\left(\frac{K * L}{r}\right)^2}
$$

b) Columnas de sección transversal con dos ejes de simetría, sujetas a pandeo por torsión:

Fe es el menor de los siguientes valores:

$$
Fe = \left[\frac{\pi^2 * E * Ca}{(K_Z * L_Z)^2} + G * J\right] \frac{1}{I_X + I_Y}
$$

$$
Fe = \frac{\pi^2 * E}{\left(\frac{K * L}{r}\right)^2}
$$

c) Columnas de sección transversal con un solo eje de simetría, sujetas a pandeo por flexo-torsión:

Fe es el menor de los siguientes valores:

$$
Fe = \frac{F_{ey} + F_{ez}}{2H} * \left[1 - \sqrt{1 - \frac{4 F_{ey} F_{ez} H}{(F_{ey} + F_{ez})^2}}\right]
$$

$$
Fe = \frac{\pi^2 * E}{\left(\frac{K * L}{r}\right)^2}
$$

d) Columnas de sección transversal que no tienen ningún eje de simetría:

$$
Fe = (Fe - Fex)(Fe - Fey)(Fe - Fez2) - Fe2(Fe - Fey)\left(\frac{Xo}{ro}\right)^{2}
$$

$$
-Fe2(Fe - Fex)\left(\frac{Yo}{ro}\right)^{2} = 0
$$

#### 3.3.4 COLUMNAS TUBULARES DE SECCIÓN TRANSVERSAL CIRCULAR

La resistencia de diseño de columnas de sección transversal circular hueca, de paredes delgadas, sometidas a compresión axial, cuyas relaciones diámetro exterior/grueso de pared (D/t) son mayores que 0.115E/F<sub>y</sub>, pero no exceden de 0.448E/Fy, se calcula como se indica en la sección de *Estados límites de flexión, torsión o flexotorsión, y pandeo local, combinados, tomando para F<sub>e</sub> el valor dado* por la ecuación para secciones con dos ejes de simetría con pandeos por torsión y flexo-torsión no críticos (en secciones circulares huecas no es crítico el pandeo por torsión o flexo-compresión), y determinando Ae como sigue:

$$
Para \frac{0.115 * E}{Fy} < \frac{D}{t} \le \frac{0.448 * E}{Fy}
$$

$$
Fe = \frac{\pi^2 * E}{\left(\frac{K * L}{r}\right)^2}
$$

$$
A_e = [1 - (1 - R^2)(1 - A_o/A_t)] A_t
$$

Siendo:

$$
R = \sqrt{F_y/2F_e}
$$

$$
A_0 = \left[ \frac{0.037 E}{F_y (D/t)} + \frac{2}{3} \right] A_t
$$

Donde:

D = Diámetro exterior de la sección

t = Grueso de la pared

At= Área total, no reducida, de su sección transversal.

#### 3.3.5 HIPOTESIS DE DISEÑO

Para el dimensionamiento de elementos a compresión el proceso de diseño dependerá del tipo de sección que se planee utilizar, ya que a esto obedece el tipo de revisión del estado límite de falla, el cual determina la resistencia de diseño a la compresión (Rc). El proceso requiere de la propuesta de una sección en base a la relación de esbeltez necesaria, la cual debe de cumplir inflexiblemente como ya se mencionó anteriormente, con el límite de 200.

Además de que debe de pasar el 0.85

# 1°- REVISIÓN DE ESTÁDO LÍMITE DE INESTABILIDAD POR FLEXIÓN

$$
Rc = \frac{Fy}{(1 + \lambda^{2n} - 0.15^{2n})^{1/n}} * At * F_R \le F_y * At * F_R
$$

$$
At \ge \frac{(1 + \lambda^{2n} - 0.15^{2n})^{1/n}}{Fy * F_R} * P_U \ge \frac{P_U}{F_R * Fy}
$$

#### RADIO DE GIRO NECESARIO

$$
r \, n e c \ge \frac{200}{K * L}
$$

2°- REVISIÓN DE ESTADO LÍMITE DE PANDEO POR TORSIÓN O POR FLEXOTORSIÓN

$$
Rc = \frac{Fy}{(1 + \lambda e^{2n} - 0.15^{2n})^{1/n}} * At * F_R \le F_y * At * F_R
$$

$$
At \ge \frac{(1 + \lambda e^{2n} - 0.15^{2n})^{1/n}}{Fy * F_R} * P_U \ge \frac{P_U}{F_R * Fy}
$$

En este estado límite, es necesario establecer las propiedades torsionales de la sección, por lo que se podrían utilizar las de un dimensionamiento previo, obtenido por medio de la revisión del estado límite de inestabilidad por flexión, obteniendo con estos el valor del esfuerzo crítico de pandeo elástico por torsión o flexo-torsión (Fe) que le corresponda a los ejes de simetría de la figura.

3°- REVISIÓN DE ESTADO LÍMITE DE FLEXIÓN, FLEXOTORSIÓN Y PANDEO COMBINADOS

$$
Fn = \frac{Fy}{(1 + \lambda e^{2n} - 0.15^{2n})^{1/n}} * Ae * F_R \le F_y * Ae * F_R
$$

$$
Ae \ge \frac{(1 + \lambda e^{2n} - 0.15^{2n})^{1/n}}{Fy * F_R * U} * P_U \ge \frac{P_U}{F_R * Fy * U}
$$

Al igual que en el apartado anterior, se necesita utilizar un dimensionamiento previo para establecer las propiedades torsionales de la sección, y con estas obtener un área necesaria que cumpla con las necesidades del estado límite de falla que le corresponda a la sección.

# 3.4 MIEMBROS EN FLEXIÓN

Se podría definir a la flexión como la deformación que presenta un elemento estructural de forma alargada que soporta cargas perpendiculares a su eje longitudinal. Estos elementos se encuentran generalmente en posición horizontal por lo que se puede percibir la deformación que causa dicha flexión en forma de pandeo.

En las NTC para estructuras metálicas se establece que esta sección se puede aplicar a vigas laminadas, vigas formadas con lámina delgada y trabes hechas con placas soldadas, de sección I o en cajón, con dos ejes de simetría, cargadas en uno de los planos de simetría, y a canales con las cargas situadas en un plano paralelo al alma que pasa por el centro de torsión o restringidas contra la rotación alrededor del eje longitudinal en las secciones en las que están aplicadas las cargas y en los apoyos. Además también es aplicable a barras de sección transversal maciza, circular, cuadrada o rectangular, estas últimas flexionadas alrededor de su eje de menor momento de inercia, y a barras de sección transversal circular hueca.

Todos los elementos mencionados para ser analizados de esta forma deberán trabajar principalmente en flexión, producida por cargas transversales o por momentos aplicados en sus extremos, prestándosele atención a las fuerzas cortantes que acompañan a las cargas que causan la flexión.

Los esfuerzos que causan la flexión están representados por la siguiente ecuación:

$$
6 = \pm \frac{M}{I} * Y
$$

DONDE:

Ϭ= Esfuerzo de flexión analizado.

M = Momento flexionante que presenta el elemento. (Kg-cm)

I = Momento de inercia de la sección transversal de la sección. (cm<sup>4</sup>)

Y = Distancia del esfuerzo analizado desde el eje neutro de la sección transversal.(cm)

En el diseño de miembros en flexión deben considerarse los estados límite de falla siguiente:

- a) Formación de un mecanismo con articulaciones plásticas;
- b) Agotamiento de la resistencia a la flexión en la sección crítica, en miembros que no admiten redistribución de momentos;
- c) Iniciación del flujo plástico en la sección crítica;
- d) Pandeo lateral por flexotorsión;
- e) Pandeo local del patín comprimido;
- f) Pandeo local del alma, producido por flexión;
- g) Plastificación del alma por cortante;
- h) Pandeo local del alma por cortante;
- i) Tensión diagonal en el alma;
- j) Flexión y fuerza cortante combinadas;
- k) Otras formas de pandeo del alma, producidas por fuerzas transversales; y
- l) Fatiga.

Además deben considerarse los estados límites de servicio, de deformaciones y de vibraciones excesivas, puesto que los elementos estructurales generalmente son susceptibles a estos estados límite, generados por este tipo de esfuerzos.

Se debe de mencionar que, para el diseño plástico de secciones tipo 1 o 2 se utiliza el módulo de sección plástico, el cual se obtiene de la ecuación:

$$
Z = \sum A i * y i
$$

Siendo:

A*i* = Área del elemento *i.* Considerando todas las áreas que componen la sección y*i* = Distancia desde el Eje Neutro Plástico al centroide de A*i*.

El Eje Neutro Plástico (ENP) se localiza donde un eje que tiene la misma área por encima que por debajo.

## 3.4.1 MIEMBROS EN PANDEO LATERAL NO CRÍTICO (L ≤ Lu)

Cuando el sistema de piso proporciona soporte lateral al patín superior de las vigas, debe tenerse en cuenta que en algunos tramos el patín comprimido es el inferior. Este punto puede ser de especial importancia en diseño sísmico.

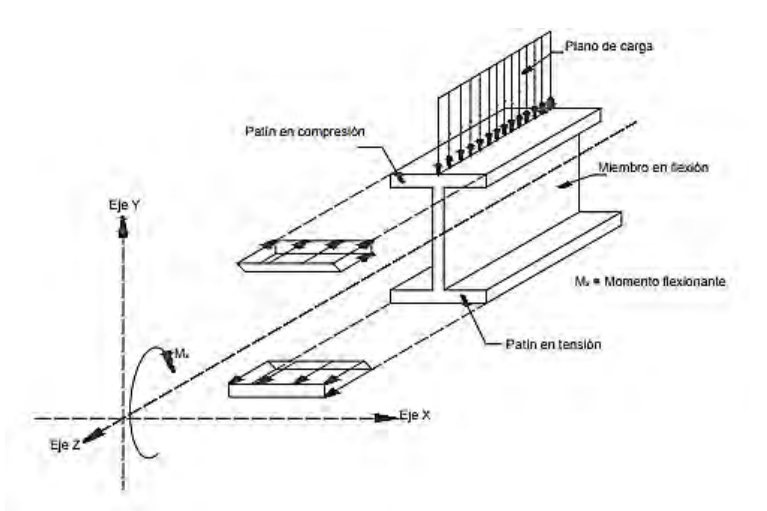

Figura 3.4.1. Miembro estructural de viga I que trabaja en flexión. Fuente:Miembros en flexión, trabes y vigas, Gerdau Corsa[, http://www.gerdaucorsa.com.mx/articulos/Miembros\\_en\\_Flexion.pdf](http://www.gerdaucorsa.com.mx/articulos/Miembros_en_Flexion.pdf)

La resistencia de diseño de miembros en flexión cuyo patín comprimido está soportado lateralmente en forma continua, o está provisto de soportes laterales con separación L no mayor que Lu, dependerá del tipo de sección en relación ancho/grueso del que se trate, siendo igual a:

a) Para secciones tipo 1 o 2

$$
M_R = F_R * Z * F_Y = F_R * M_P \le F_R(1.5 My)
$$

 $F_R$  = Factor de resistencia, igual a 0.9

Z =Módulo de sección plástico.

Fy =Esfuerzo de fluencia.

Mp= Z\*Fy = Momento plástico resistente nominal de la sección en consideración.

b) Para secciones tipo 3

$$
M_R = F_R * S * F_Y = F_R * My
$$

 $F_R$  = Factor de resistencia, igual a 0.9

S= Módulo de sección elástico.

My= S\*Fy = Momento nominal correspondiente a la iniciación de la fluencia (sin considerar esfuerzos residuales), en la sección en consideración.

c) Para secciones tipo 4

$$
M_R = F_R * Se * Fy
$$

 $F_R$  = Factor de resistencia, igual a 0.9

 $\overline{a}$ 

Se= Módulo de sección elástico efectivo. Se calcula con el ancho efectivo del patín.

## 3.4.2 MIEMBROS EN PANDEO LATERAL CRÍTICO (L > Lu)

Debido a la incapacidad de la viga para mantener la forma de su sección transversal, su resistencia a la flexión se reducirá; el pandeo local de patines y del alma evitará que la sección soporte el momento plástico, durante un tiempo suficiente para que se formen en alguna otra sección las articulaciones plásticas. En consecuencia los elementos en compresión de la viga (patines) deben tener una relación ancho/grueso suficiente para impedir el pandeo local prematuro.<sup>35</sup>

<sup>&</sup>lt;sup>35</sup> Miembros en flexión, trabes y vigas, Gerdau Corsa, Alvarez Valdez Octavio, [http://www.gerdaucorsa.com.mx/articulos/Miembros\\_en\\_Flexion.pdf](http://www.gerdaucorsa.com.mx/articulos/Miembros_en_Flexion.pdf)

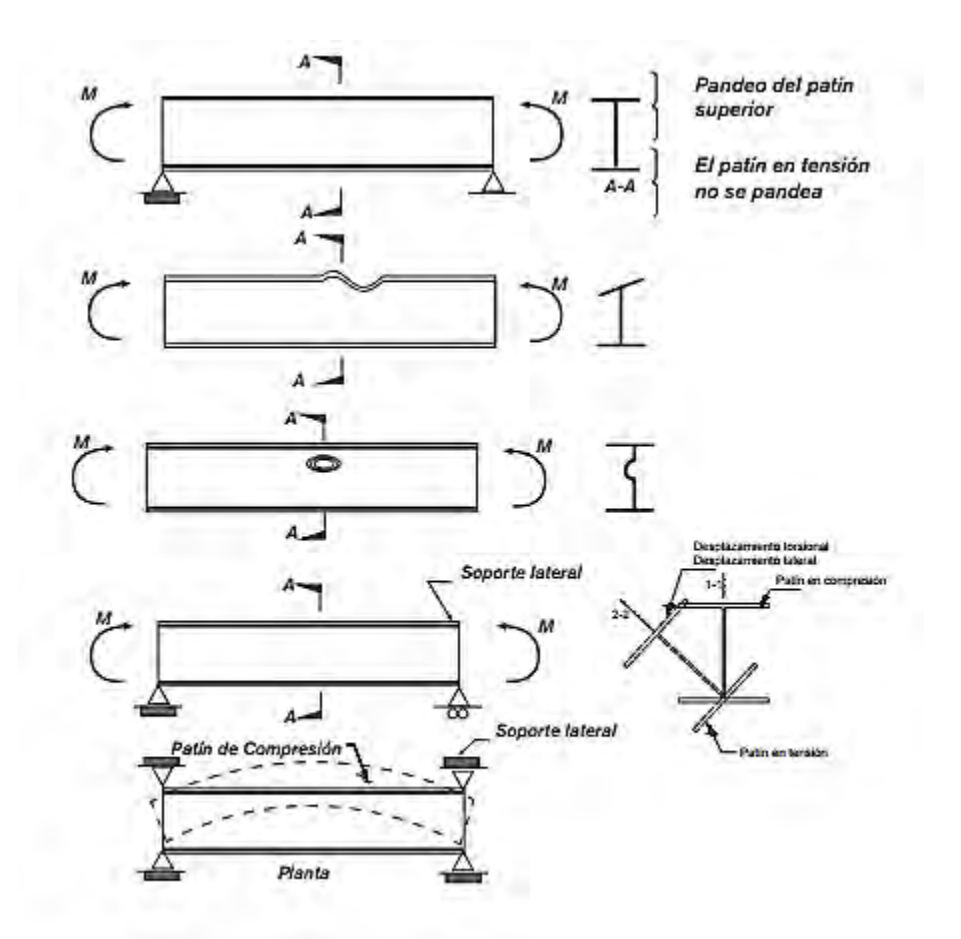

Figura 3.4.2. Modos de pandeo en vigas sometidas a flexión pura bajo la acción de pares iguales en magnitud y de sentidos contrarios, aplicados en sus extremos. Fuente: Miembros en flexión, trabes y vigas, Gerdau Corsa, , [http://www.gerdaucorsa.com.mx/articulos/Miembros\\_en\\_Flexion.pdf](http://www.gerdaucorsa.com.mx/articulos/Miembros_en_Flexion.pdf)

La resistencia de diseño en flexión cuyas secciones transversales están provistas de soportes laterales con separaciones mayores que Lu, dependerán también del tipo de sección en relación ancho/grueso del que se trate, siendo igual a:

a) Para secciones Tipo 1 o 2 con dos ejes de simetría, flexionadas alrededor del eje de mayor momento de inercia:

$$
Si\ Mu > \frac{2}{3} * Mp
$$
\n
$$
M_R = 1.15 * F_R * M_P * \left(1 - \frac{0.28 * M_P}{M_U}\right) \le F_R * M_P
$$

$$
Si\ M u \leq \frac{2}{3} * Mp
$$

$$
M_R = F_R * M_U
$$

Estas ecuaciones se pueden usar para calcular las resistencias de diseño sin necesidad de calcular las longitudes características

Donde:

 $F_R$  = Factor de resistencia, igual a 0.9

Mp= Z\*Fy = Momento plástico resistente nominal de la sección en consideración.

Mu= Momento resistente nominal de la sección cuando el pandeo lateral se inicia en el intervalo elástico.

Siendo:

$$
M_u = \frac{\pi E}{C L} \sqrt{I_y \left[\frac{J}{2.6} + \left(\frac{\pi}{L}\right)^2 C a\right]}
$$

Donde:

C= Coeficiente que depende de la ley de variación del momento flexionante. Pudiéndose considerar conservadoramente como 1.0, o 0.60± 0.40 M1/M2 (Positivo para flexión en curvatura simple y negativo para curvatura doble). M1 es el menor momento y M2 el momento mayor en los extremos del tramo.

E= Modulo de elasticidad del acero, igual  $2'040'000$  kg/cm<sup>2</sup>.

Iy= Momento de inercia respecto al eje de simetría situado en el plano del alma.

J = Constante de torsión de Saint Venant.

Ca = Constante de torsión por alabeo de la sección.

L = Longitud del elemento flexionado

.

b) Para secciones Tipo 3 o 4 con dos ejes de simetría y para canales en las que está impedida la rotación alrededor del eje longitudinal, flexionadas alrededor del eje de mayor momento de inercia:

$$
Si\ Mu > \frac{2}{3} * My
$$

$$
M_R = 1.15 * F_R * My * \left(1 - \frac{0.28 * M_y}{M_U}\right)
$$

≤  $F_{R^*}$  My para secciones tipo 3, y ≤  $F_{R^*}$  Se<sup>\*</sup>Fy para secciones tipo 4

$$
Si\ M u \leq \frac{2}{3} * My
$$

$$
M_R = F_R * M_U
$$

Donde:

 $F_R$  = Factor de resistencia, igual a 0.9

My= S\*Fy = Momento nominal correspondiente a la iniciación de la fluencia.

Mu= Momento resistente nominal de la sección cuando el pandeo lateral se inicia en el intervalo elástico.

## 3.4.3 VIGAS TUBULARES DE SECCIÓN TRANSVERSAL CIRCULAR

La resistencia de diseño de miembros en flexión de sección transversal circular hueca se determina como sigue:

Si  $D/t \leq 0.071E/F_v$  (para diseño plástico este límite se reduce a 0.0448E/F<sub>y</sub>),

$$
M_R = F_R M_p = F_R Z F_y
$$

Si  $0.071E/F_v < D/t \le 0.309E/F_v$ 

$$
M_R = F_R \left( 1 + \frac{0.0207}{D/t} \frac{E}{F_y} \right) S F_y
$$

Si 0.309E /Fy<D / t 0.448E/F<sup>y</sup>

$$
M_R = F_R \frac{0.330 E}{D/t} S
$$

No se admiten relaciones  $D/t$  mayores que  $0.448E/F_v$ .

Donde:

S módulo de sección elástico de la sección transversal completa; y

 $F_R$  factor de resistencia, igual a 0.9, en todos los casos.

## 3.4.4 RESITENCIA AL CORTANTE

Esta sección se aplica al alma (o almas, en el caso de miembros de alma múltiple, como las secciones en cajón) de vigas y trabes de sección transversal con dos ejes de simetría, sometidas a fuerzas cortantes alojadas en uno de los planos de simetría, que coincide con el alma cuando ésta es única o es paralelo a ellas en miembros con más de un alma, cuando el diseño queda regido por alguno de los estados límite de resistencia al cortante.

En estructuras diseñadas plásticamente la resistencia de diseño al cortante de la viga es

$$
V_R = 0.55 F_R A_a F_y
$$

La resistencia de diseño al cortante,  $V_R$ , de una viga o trabe de eje recto y sección transversal constante, de sección I, C o en cajón es

$$
V_R = V_N F_R
$$

Donde:

 $F_R$  factor de resistencia, igual a 0.9; y

V<sub>N</sub> es la resistencia nominal, que se determina como se indica a continuación.

Al evaluar  $V_N$  se tendrá en cuenta si la sección tiene una o más almas.

Siendo:

Para todos los casos en que se avalúa Vn;

 h=Es el peralte del alma (T) ; se toma igual a la distancia libre entre patines en secciones hechas con placas soldadas, y a la distancia entre los puntos donde comienzan las curvas de unión de alma y patines en secciones laminadas.

t =Espesor del alma (tw).

E = Modulo de elasticidad del acero, E=2'040'000 kg/cm<sup>2</sup>

Fy= Esfuerzo de fluencia del acero

 $A<sub>a</sub>$ = Área del alma, igual al producto de su grueso por el peralte total de la sección (Aa=d\*tw)

**K =** coeficiente adimensional

Siendo:

$$
k = 5.0 + \frac{5.0}{(a/h)^2}
$$

Donde:

K se toma igual a 5.0 cuando la relación a/h es mayor que 3.0 o que [260/(h/t)] $^2$  y cuando no se emplean Atiesadores. En almas no atiesadas h/t no debe exceder de 260.

a) Si 
$$
\frac{h}{t} \le 0.98 \sqrt{\frac{Ek}{F_y}}
$$

El alma falla por cortante en el intervalo de endurecimiento por deformación.

$$
V_N = 0.66F_y A_a
$$

b) Si 
$$
\frac{0.98\sqrt{\frac{EK}{F_y}}}{1.12\sqrt{\frac{EK}{F_y}}}
$$

La falla es por plastificación del alma por cortante.

$$
V_N = \frac{0.65\sqrt{E\,F_y\,k}}{h\,t}\,A_a
$$

c) Si 
$$
\frac{1.12 \sqrt{\frac{E k}{F_y}}}{1.12 \sqrt{\frac{E k}{F_y}}} \approx 1.40 \sqrt{\frac{E k}{F_y}}
$$

1) Estado límite de iniciación del pandeo del alma

$$
V_N = \frac{0.65\sqrt{E\,F_y\,k}}{h/t}\,A_a
$$

2) Estado límite de falla por tensión diagonal

$$
V_N = \left[ \frac{0.65 \sqrt{E F_y k}}{h/t} \left( 1 - \frac{0.870}{\sqrt{1 + (a/h)^2}} \right) + \frac{0.50 F_y}{\sqrt{1 + (a/h)^2}} \right] A_a
$$

#### 3.4.5 HIPOTESIS DE DISEÑO

A continuación se muestran las condiciones para el dimensionamiento de diseño, mediante despejes de las literales necesarias para cumplir con el estado límite de falla en secciones a flexión, lo que no exime de hacer todas las revisiones de cortante. Considerando que un miembro a flexión debe de cubrir como mínimo las especificaciones antes citadas, ya que además deberá cumplir las solicitaciones para el estado límite de servicio, el cual es más desfavorable en elementos sometidos a flexión, obteniendo la inercia necesaria para que el elemento no se deforme de manera excesiva.

## 1.- MIEMBROS CON PANDEO LATERAL NO CRÍTICO (L < Lu)

Para los elementos estructurales que se diseñen bajo esta premisa, se debe considerar la forma con que se diseñará el miembro estructural, ya que algunos elementos, solo coinciden con ciertos criterios, como lo son los canales que solamente encajan con relaciones ancho/grueso para tipo 3 y 4. Así pudiéndose diseñar los elementos en la clasificación que les presente mayor holgura en diseño; siendo esta la menos conservadora, la de seccionesTipo 1 o 2, después de esto se debe revisar que la sección efectivamente cumplas con las características ancho/grueso para las que fue diseñada y sí no las cumple se diseñará con aquellas en las que coincida.

a) Secciones tipo 1 o 2

$$
Z \ge \frac{MU}{F_R * F\mathcal{Y}}
$$

$$
S \ge \frac{MU}{1.5 * F_R * F_y}
$$

Debe cumplir con ambos requerimientos.

b) Secciones tipo 3

$$
S \ge \frac{MU}{F_R * F_y}
$$

c) Secciones tipo 4

$$
Se \ge \frac{MU}{F_R * F_y}
$$

Donde:

FR= Factor de resistencia 0.9

Se= Módulo de sección elástico efectivo del elemento, el cual puede calcularse usando un ancho efectivo de 1.47 t √(E/Fy) en patines soportados a lo largo de sus dos bordes paralelos a la dirección del esfuerzo, y 0.58 t √(E/Fy) cuando sólo está apoyado uno de los bordes (en este último caso b/t no debe exceder 60)

**MU**= Momento último de diseño que presenta el elemento.

# 2.- MIEMBROS EN PANDEO LATERAL CRÍTICO (L > Lu)

Para diseñar bajo esta condición, es necesario determinar sí realmente la longitud libre entre secciones del elemento (L) excede la longitud máxima no soportada lateralmente (Lu), por lo que es necesario contar con las características de la sección estructural, lo que se logra realizando un pre-dimensionamiento con la premisa anterior, para Miembros en Pandeo NO Crítico, y después revisar esta condición.

a) Miembros de sección triangular rectangular, maciza o hueca

$$
Lu = \frac{0.91 * E}{C * Z * F_y} \sqrt{I_Y * J}
$$

b) Miembros de sección transversal I

$$
Lu = \frac{\sqrt{2} \pi}{X_U} \sqrt{\frac{E * C_a}{G * J}} \sqrt{1 + \sqrt{1 + X_U}^2}
$$

Siendo:

$$
X_U = 3.220 X_r
$$

$$
X_r = \frac{4}{3} C \frac{Z * F_y}{G * J} * \sqrt{\frac{Ca}{I_y}}
$$

Sí se cumple con lo anteriormente citado se procede a dimensionar el elemento estructural, teniendo en cuenta una vez más sí la sección es Tipo 1 o 2, o en la que le corresponda, entonces para determinar el uso de la ecuación de diseño se utilizará el valor del momento resistente nominal de la sección Mu para secciones tipo I, H, laminadas o hechas con tres placas soldadas. Y el valor Lr, para secciones rectangulares macizas y huecas.

$$
M_u = \frac{\pi E}{C L} \sqrt{I_y \left[\frac{J}{2.6} + \left(\frac{\pi}{L}\right)^2 C a\right]}
$$
  

$$
Lr = 3.220 Lu
$$

a) Para secciones tipo 1 o 2 con dos ejes de simetría, flexionados alrededor del eje de mayor momento de inercia:

$$
Si\ M_u > \frac{2}{3}\ Z * F_y \qquad \qquad ;\ L \leq L_r \ \text{en Secc.} rectangulares
$$

Z> la mayor de las raíces de la ecuación de segundo grado:

$$
-\frac{0.322 * F_R * F_y}{Mu} Z^2 + \frac{1.15 * F_R * F_y}{1} Z - MU
$$

O el valor de:

$$
Z \ge \frac{\mathbf{MU}}{F_R F_y}
$$

Donde:

$$
MU \neq M_u
$$

- **MU** = Momento último de diseño que presenta el elemento.
- *Mu* = Momento resistente nominal de la sección, cuando el pandeo se inicia en el intervalo elástico.

Utilizándose el mayor valor para Z obtenido en las ecuaciones anteriores.

$$
Si\ M_u \leq \frac{2}{3}\ Z * F_y \qquad \qquad ;\ L > L_r \ \text{en Secc.} rectangulares
$$

$$
MU \ge F_R * M_u
$$

Deben revisarse las propiedades del *Mu* para que cumplan con la condición

b) Para secciones tipo 3 o 4 con dos ejes de simetría y para canales en las que está impedida la rotación alrededor del eje longitudinal, flexionadas alrededor del eje de mayor momento de inercia:

Sí 
$$
M_u > \frac{2}{3} S * F_y
$$
 ;  $L \le L_r$  en Secc. rectangulares  
Z > la mayor de las raíces de la ecuación de segundo  
grado:

$$
-\frac{0.322 * F_R * F_y}{Mu} Z^2 + \frac{1.15 * F_R * F_y}{1} Z - MU
$$

Donde:

**MU**  $\neq M_u$ 

**MU** = Momento último de diseño que presenta el elemento.

*Mu* = Momento resistente nominal de la sección, cuando el pandeo se inicia en el intervalo elástico.

Sí  $M_u \leq \frac{1}{2}$ 2  $\frac{1}{3} S * F_y$  ;  $L > L_r$  en Secc. rectangulares

 $MU \geq F_R * M_u$ 

Deben revisarse las propiedades del *Mu* para que cumplan con la condición

## 3.5 MIEMBROS FLEXOCOMPRIMIDOS

La flexo-compresión se puede definir como elementos principalmente sometidos a esfuerzos de compresión y simultáneamente a los de flexión, debido a que tienen momentos flectores trasmitidos por las vigas y reciben las cargas axiales de los diferentes niveles de la edificación. Los elementos flexo-comprimidos o columnas ven afectadas su resistencia debido a los denominados efectos de esbeltez; estos ocasionan deformaciones transversales que generan excentricidades adicionales a las del análisis convencional, produciéndose momentos que afectan la capacidad resistente del elemento estructural.<sup>36</sup>Pudiéndose clasificar las estructuras de las que forman parte los miembros flexocomprimidos en "regulares" e "irregulares".

Una estructura "regular" se caracteriza porque está formada por un conjunto de marcos planos, que son parte de dos familias, frecuentemente perpendiculares entre sí, provistos o no de contraventeo vertical, con o sin muros de rigidez, paralelos o casi paralelos, ligados entre sí, en todos los niveles, por sistemas de piso de resistencia y rigidez suficientes para obligar a que todos los marcos y muros trabajen en conjunto para soportar las fuerzas laterales, producidas por viento o sismo, y para proporcionar a la estructura la rigidez lateral necesaria para evitar problemas de pandeo de conjunto bajo cargas verticales y de inestabilidad bajo acciones verticales y horizontales combinadas. Además, todos los marcos planos deben tener características geométricas semejantes y todas las columnas de cada entrepiso deben ser de la misma altura, aunque ésta varíe de un entrepiso a otro.

Una estructura se considera "irregular" cuando los elementos que la componen no constituyen marcos planos, cuando éstos no pueden considerarse paralelos entre sí, cuando los sistemas de piso no tienen resistencia o rigidez adecuada, cuando zonas importantes de los entrepisos carecen de diafragmas horizontales, cuando la geometría de los marcos planos difiere substancialmente de unos a otros, cuando las alturas de las columnas que forman parte de un mismo entrepiso son apreciablemente diferentes, o cuando se presentan simultáneamente dos o más de estas condiciones. Son también irregulares las estructuras especiales como péndulos invertidos (tanques elevados, por ejemplo). (RCDF NTC Metálicas 2004).

 $\overline{a}$ 

<sup>&</sup>lt;sup>36</sup> Concreto armado II, Análisis y diseño por flexocompresión uniaxial y biaxial, Ing. Hermes Roberto Mosquerira Ramirez , https://es.scribd.com/doc/173461139/ANALISIS-Y-DISENO-POR-FLEXOCOMPRESION

Los esfuerzos internos de la sección están representados por la siguiente ecuación:

$$
6 = -\frac{P}{A} \pm \frac{M}{I} * Y
$$

DONDE:

 $\sigma$  = Esfuerzo de flexión analizado. (Kg/cm<sup>2</sup>)

P= Carga de compresión actuando de forma longitudinal del elemento. (Kg)

A= Área de la sección transversal normal a la carga. (cm $^2)$ 

M = Momento flexionante que presenta el elemento. (Kg-cm)

I = Momento de inercia de la sección transversal de la sección. (cm<sup>4</sup>)

Y = Distancia del esfuerzo analizado desde el eje neutro de la sección transversal. (cm)

En el diseño de miembros flexocomprimidos deben considerarse los siguientes estados límite de falla:

- a) Pandeo de conjunto de un entrepiso, bajo carga vertical;
- b) Pandeo individual de una o algunas columnas, bajo carga vertical;
- c) Inestabilidad de conjunto de un entrepiso, bajo cargas verticales y horizontales combinadas;
- d) Falla individual de una o algunas columnas, bajo cargas verticales y horizontales combinadas, por inestabilidad o porque se agote la resistencia de alguna de sus secciones extremas; y
- e) Pandeo local.

Debe considerarse también un estado límite de servicio, de deformaciones laterales de entrepiso, que dependen, en buena parte, aunque no exclusivamente, de las características de las columnas.

## 3.5.1 MOMENTOS DE DISEÑO

Debe considerarse para el análisis y diseño de cualquier estructura a flexocompresión (excepto en el análisis de primer orden de estructuras irregulares), sin importar sí el diseño queda regido exclusivamente por cargas verticales, o por su combinación con acciones horizontales, producidas por viento

o sismo, las estructuras, sean regulares o irregulares, deben analizarse bajo la acción combinada de las fuerzas reales que actúan sobre ellas y de fuerzas ficticias horizontales que se aplican en la misma dirección y sentido que las fuerzas de viento o sismo. Y en estructuras asimétricas bajo carga vertical, en el sentido en que sus efectos se sumen con los debidos a la asimetría, de manera que los momentos de diseño Muo y M**\***uo incluyen contribuciones de los dos tipos de cargas, reales y ficticias.

Las fuerzas ficticias horizontales, que se aplican en cada uno de los niveles de la estructura y en todas las combinaciones de cargas, se toman iguales a 0.005 veces la carga vertical de diseño (factorizada) que actúe en el nivel, correspondiente a la combinación de cargas en estudio.

Muo= Momentos en los extremos que incluyen el efecto P-Δ.

$$
M_{UO(x,y)} = M_{ti} + (B_2 M_{tp})
$$

M\*uo= Momentos en la zona central de la columna, amplificados por el efecto P- $\delta$ cuando este es significativo. El efecto  $P-\delta$  se debe a que la fuerza normal deja de estar aplicada a lo largo del eje de la columna al deformarse esta en sus extremos.

$$
M_{UO}^* = B_1(M_{ti} + B_2M_{tp})
$$

Donde:

Mti = Momentos de diseño por cargas que no ocasionan desplazamientos laterales apreciables, incluyendo la fuerza ficticia. Son producidos por cargas verticales.

Mtp =Momentos de diseño que ocasionan desplazamientos, incluyendo la fuerza ficticia. Producidos por acciones horizontales de viento y sismo. B1 y B2 = Factores de amplificación de los momentos.

$$
B_1 = \frac{C}{1 - \frac{Pu}{F_R * P_{EI}}}
$$

$$
B_2 = \frac{1}{1 - \frac{\sum P_U}{\frac{\sum P_{E2}}{Q}}}
$$

Siendo:

$$
P_{E1} = \frac{At * \pi^2 * E}{\left(\frac{KL}{r}\right)^2}
$$

$$
P_{E2} = \frac{At * \pi^2 * E}{\left(\frac{KL}{r}\right)^2}
$$

Donde:

- $P_{E1}=$  Carga crítica de pandeo elástico de la columna que se está diseñando. Se calcula con un coeficiente *K* menor o igual que 1.0, que corresponde a columnas cuyos extremos no se desplazan lateralmente, aun en los casos en que existen estos desplazamientos.
- PE2= Se calcula con un coeficiente *K* mayor o igual que 1.0, que corresponde a marcos sin contraventeo, la suma comprende todas las columnas del entrepiso en consideración.

Pu= Fuerza axial de diseño en la columna en consideración.

∑Pu= Suma de fuerzas axiales de diseño en toda las columnas del entrepiso en consideración.

Q= Factor de comportamiento sísmico.

C= Coeficiente que depende de la ley de variación del momento flexionante (1.0 conservadoramente).

C= 0.6 + 0.4 M1/M2; para tramos que se flexionan en curvatura simple C= 0.6 - 0.4 M1/M2; para tramos que se flexionan en curvatura doble.

M1 y M2 son respectivamente el menor y el mayor de los momentos en los extremos del tramo (valor absoluto).

#### 3.5.2 SECCIONES EXTREMAS

a) Secciones tipo 1 y 2 En cada uno de los extremos debe satisfacerse la condición:

Secciones H o I:

$$
\frac{P_U}{F_R P_Y} + \frac{0.85 M_{UOX}}{F_R M_{PX}} + \frac{0.60 M_{UOY}}{F_R M_{PY}} \le 1.0
$$

Secciones en cajón, cuadradas:

$$
\frac{P_U}{F_R P_Y} + \frac{0.80 \, M_{UOX}}{F_R M_{PX}} + \frac{0.80 \, M_{UOY}}{F_R M_{PY}} \le 1.0
$$

Además las secciones H, I, cajón y cuadrada deben cumplir con la condición:

$$
\frac{M_{UOX}}{F_R M_{PX}} + \frac{M_{UOY}}{F_R M_{PY}} \le 1.0
$$

Secciones con forma diferente a H, I, cajón y cuadrada:

$$
\frac{P_U}{F_R P_Y} + \frac{M_{UOX}}{F_R M_{PX}} + \frac{M_{UOY}}{F_R M_{PY}} \le 1.0
$$

Donde:

 $F_R$ = Factor de resistencia igual a 0.9

Mpx y Mpy = Momento plástico resistente nominal de la sección, alrededor de ejes X y Y.

Pu, Muox y Muoy = Fuerza axial de diseño que obra sobre la columna y momentos de diseño en el extremo considerado, calculados como se especifica en el capítulo anterior (3.5.1).

Py= At\*Fy; fuerza axial que, obrando por sí sola, ocasionaría la plastificación de una columna corta cuyas secciones transversales tienen un área At.

b) Secciones tipo 3 y 4

En cada uno de los extremos de la columna debe satisfacerse la condición:

$$
\frac{P_U}{F_R P_Y} + \frac{M_{UOX}}{M_{RX}} + \frac{M_{UOY}}{M_{RY}} \le 1.0
$$

Donde:

 $M_{RX}$  y  $M_{RY}$  = Momentos resistentes de flexión calculados para pandeo no crítico,  $M_R$ = F<sub>R</sub>\* S\*Fy (Tipo 3),  $M_R$ = F<sub>R</sub>\* Se\*Fy (Tipo 4).

#### 3.5.3 COLUMNA COMPLETA

a) Sections tipo 1 y 2  
\n
$$
\frac{P_U}{R_C} + \frac{M_{UOX} *}{M_m} + \frac{M_{UOY} *}{F_R M_{pY}} \le 1.0
$$

Donde:

 $F_R$  = Factor de resistencia, igual a 0.9

 $M_m = F_R Z F y$ , Momento plástico resistente de diseño.

Pu, Muox\* y Muoy\*= Fuerza axial de diseño que obra sobre la columna y momentos de diseño, calculados como se especifica en el capítulo anterior (3.5.1).

Rc= Resistencia de diseño en compresión, calculado como se muestra en el capítulo 3.3.

b) Secciones tipo 3 y 4

$$
\frac{P_U}{R_C} + \frac{M_{UOX} *}{M_{RX}} + \frac{M_{UOY} *}{M_{RY}} \le 1.0
$$

Donde:

 $M_{RX}$  y  $M_{RY}$  = Momentos resistentes de flexión calculados para pandeo no crítico,  $M_R$ = F<sub>R</sub>\* S\*Fy (Tipo 3),  $M_R$ = F<sub>R</sub>\* Se\*Fy (Tipo 4).

#### 3.5.4 HIPOTESIS DE DISEÑO

En el proceso de diseño a flexo-compresión se necesita definir B1 y B2 por lo que será necesario tener un área total de sección para poder determinar los momentos de diseño (Muo y M\*uo), esta se obtiene pre-diseñando la sección de la columna para que cumpla con lo necesario para resistir por separado la carga a compresión (Capítulo 3.3.5), y el esfuerzo de flexión (3.4.5). Es necesario que el diseño a compresión quede sobrado al menos al doble del área necesaria, para que pueda cumplir de forma favorable con la ecuación de igualdad que le corresponda.

Se procede a obtener los momentos de diseño (Muo y M\*uo) adicionando antes a cada uno de los momentos Mti y Mtp, 0.005 de la carga última de compresión (Mti+0.005 Pu; Mtp+0.005 Pu).

Para proceder con el dimensionamiento, se deberá cumplir con la ecuación para la sección extrema y la de columna completa. A pesar de que son 2 ecuaciones, no es recomendable realizar para el despeje sustituciones con una ecuación de doble variable puesto que se obtendrían un valor negativo combinado con un positivo muy pequeño, por lo que podrían despejarse cada una de las ecuaciones por separado, dándosele un valor proporcional a cada fracción de la suma con relación a su igualdad.

Se deben revisar los 2 casos posibles, Caso 1: Sección necesaria para resistir los esfuerzos en la sección extrema, Caso 2: Sección necesaria para que resista los esfuerzos en todo el miembro estructural. Utilizando los módulos de sección máximos obtenidos.

## **a) Secciones tipo 1 y 2**

Secciones H o I:

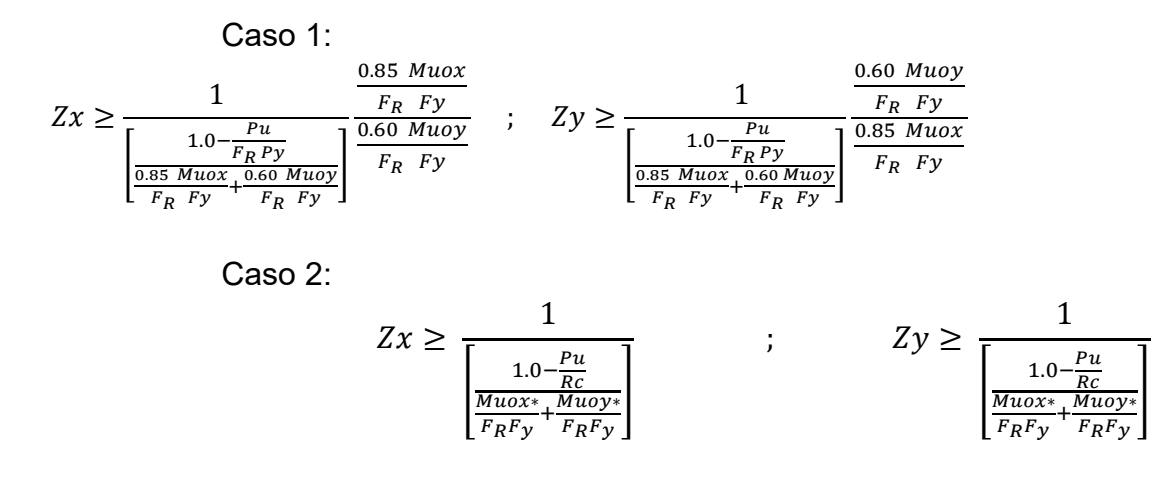

Revisando con el valor obtenido que se cumpla la ecuación:

$$
\frac{M_{UOX}}{F_R M_{PX}} + \frac{M_{UOY}}{F_R M_{PY}} \le 1.0
$$

Secciones en cajón, cuadradas :

Caso 1:

$$
Zx \ge \frac{1}{\left[\frac{1.0 - \frac{Pu}{F_R Py}}{\frac{0.80 M uox}{F_R F y} + \frac{0.80 M uoy}{F_R F y}}\right]}
$$
 ;  $Zy \ge \frac{1}{\left[\frac{1.0 - \frac{Pu}{F_R Py}}{\frac{0.80 M uox}{F_R F y} + \frac{0.80 M uoy}{F_R F y} + \frac{0.80 M uoy}{F_R F y}}\right]}$ 

Caso 2:

$$
Zx \ge \frac{1}{\left[\frac{1.0 - \frac{Pu}{RC}}{\frac{Mu\sigma x^* + Mu\sigma y^*}{F_R F_y} + \frac{Mu\sigma y^*}{F_R F_y}}\right]}
$$
 ; 
$$
Zy \ge \frac{1}{\left[\frac{1.0 - \frac{Pu}{RC}}{\frac{Mu\sigma x^* + Mu\sigma y^*}{F_R F_y} + \frac{Mu\sigma y^*}{F_R F_y}}\right]}
$$

Revisando con el valor obtenido que se cumpla la ecuación:

$$
\frac{M_{UOX}}{F_R M_{PX}} + \frac{M_{UOY}}{F_R M_{PY}} \le 1.0
$$
Secciones con forma cualquiera (distintas a H, I, cajón):

Caso 1:

Caso 2:

$$
Zx \ge \frac{1}{\left[\frac{1.0 - \frac{Pu}{F_R P y}}{\frac{Muox}{F_R F y} + \frac{Muoy}{F_R F y}}\right]}
$$
\n
$$
Zy \ge \frac{1}{\left[\frac{1.0 - \frac{Pu}{F_R P y}}{\frac{Muox}{F_R F y} + \frac{Muoy}{F_R F y}}\right]}
$$
\n
$$
Zy \ge \frac{1}{\left[\frac{1.0 - \frac{Pu}{RC}}{\frac{Muox* + Muoy*}{F_R F y} + \frac{Muoy*}{F_R F y}}\right]}
$$
\n
$$
Zy \ge \frac{1}{\left[\frac{1.0 - \frac{Pu}{RC}}{\frac{Muox* + Muoy*}{F_R F y} + \frac{Muoy*}{F_R F y}}\right]}
$$

Donde:

 $F_R$ = Factor de resistencia igual a 0.9

Mpx y Mpy = Momento plástico resistente nominal de la sección, alrededor de ejes X y Y.

- Pu, Muox y Muoy= Fuerza axial de diseño que obra sobre la columna y momentos de diseño en el extremo considerado, calculados como se especifica en el capítulo anterior (3.5.1).
- Py= At\*Fy ; fuerza axial que, obrando por sí sola, ocasionaría la plastificación de una columna corta cuyas secciones transversales tienen un área At.

## **b) Secciones tipo 3 y 4**

En cada uno de los extremos de la columna debe satisfacerse la condición:

Caso 1:

$$
Sx \ge \frac{1}{\left[\frac{1.0 - \frac{Pu}{F_R P y}}{\frac{Muox}{F_R F y} + \frac{Muoy}{F_R F y}}\right]}
$$
 ; 
$$
Sy \ge \frac{1}{\left[\frac{1.0 - \frac{Pu}{F_R P y}}{\frac{Muox}{F_R F y} + \frac{Muoy}{F_R F y}}\right]}
$$

Caso 2:

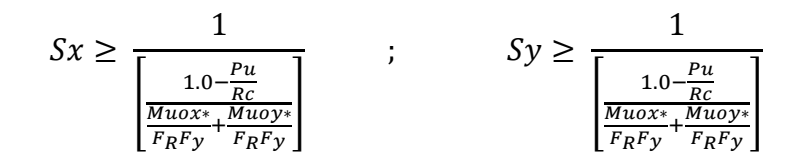

Donde:

 $M_{RX}$  y  $M_{RY}$  = Momentos resistentes de flexión calculados para pandeo no crítico,  $M_R$ = F<sub>R</sub>\* S\*Fy (Tipo 3),  $M_R$ = F<sub>R</sub>\* Se\*Fy (Tipo 4).

## 3.6 MIEMBROS EN FLEXOTENSIÓN

La flexo-tensión se puede definir como elementos principalmente sometidos a esfuerzos de tensión y simultáneamente se encuentran flexionados. Los elementos flexo-tensados ven afectadas su resistencia debido a la inestabilidad causada por la flexión, la cual ocasiona disminución en la resistencia al cortante.

En esta sección se dan recomendaciones para el diseño de miembros de eje recto y sección transversal constante, con dos ejes de simetría, sometidos a la acción simultánea de una fuerza de tensión axial y flexión producida por momentos que actúan alrededor de uno o de los dos ejes de simetría.

Los esfuerzos internos de la sección están representados por la siguiente ecuación:

$$
6 = +\frac{P}{A} \pm \frac{M}{I} * Y
$$

DONDE:

 $\sigma$  = Esfuerzo de flexión analizado. (Kg-cm<sup>2</sup>)

P= Carga que causa tensión en el elemento. (Kg)

A= Área de la sección transversal normal a la carga. (cm $^2)$ 

M = Momento flexionante que presenta el elemento. (Kg-cm)

I = Momento de inercia de la sección transversal de la sección. (cm<sup>4</sup>)

Y = Distancia del esfuerzo analizado desde el eje neutro de la sección transversal. (cm $^4)$ 

En el diseño de miembros flexocomprimidos deben considerarse los siguientes estados límite de falla, considerándose por separado y actuando en conjunto:

Los estados límite son los correspondientes a miembros en tensión.

- a) Estado límite de flujo plástico en la sección total.
- b) Estado límite de fractura en la sección neta.

Los estados límite son los correspondientes a miembros en flexión.

- a) Formación de un mecanismo con articulaciones plásticas;
- b) Agotamiento de la resistencia a la flexión en la sección crítica, en miembros que no admiten redistribución de momentos;
- c) Iniciación del flujo plástico en la sección crítica;
- d) Pandeo lateral por flexo torsión;
- e) Pandeo local del patín comprimido;
- f) Pandeo local del alma, producido por flexión;
- g) Plastificación del alma por cortante;
- h) Pandeo local del alma por cortante;
- i) Tensión diagonal en el alma;
- j) Flexión y fuerza cortante combinadas;
- k) Otras formas de pandeo del alma, producidas por fuerzas transversales; y
- l) Fatiga.

Los estados límite de pandeo, local o lateral, no suelen ser críticos, pero pueden serlo si los efectos de la fuerza de tensión axial son pequeños en comparación con los ocasionados por la flexión, o si la fuerza cortante es elevada y el alma esbelta. Los miembros que trabajan en flexo-tensión, deben dimensionarse de manera que satisfagan las condiciones siguientes:

## 3.6.1 SECCIONES EXTREMAS

En cada uno de los extremos debe satisfacerse la condición:

a) Secciones tipo 1 y 2. Deben cumplirse las expresiones de flexo-compresión siendo Pu; en este caso, la carga de tensión.

Secciones H o I:

$$
\frac{P_U}{F_R P_Y} + \frac{0.85 M_{UOX}}{F_R M_{PX}} + \frac{0.60 M_{UOY}}{F_R M_{PY}} \le 1.0
$$

Secciones en cajón, cuadradas:

$$
\frac{P_U}{F_R P_Y} + \frac{0.80 M_{UOX}}{F_R M_{PX}} + \frac{0.80 M_{UOY}}{F_R M_{PY}} \le 1.0
$$

-Además las secciones H, I, cajón y cuadrada deben cumplir con la condición:

$$
\frac{M_{UOX}}{F_R M_{PX}} + \frac{M_{UOY}}{F_R M_{PY}} \le 1.0
$$

Secciones con forma diferente a H, I, cajón y cuadrada:

$$
\frac{P_U}{F_R P_Y} + \frac{M_{UOX}}{F_R M_{PX}} + \frac{M_{UOY}}{F_R M_{PY}} \le 1.0
$$

Donde:

- $F_R$ = Factor de resistencia igual a 0.9
- Pu, Muox y Muoy= Fuerza axial de diseño que obra sobre la columna y momentos de diseño en el extremo considerado, calculados como se especifica en el capítulo (3.5.1).
- Py= At\*Fy; fuerza axial que, obrando por sí sola, ocasionaría la plastificación de una columna corta cuyas secciones transversales tienen un área At.
	- b) Secciones tipo 3 y 4

En cada uno de los extremos de la columna debe satisfacerse la condición:

$$
\frac{P_U}{F_R P_Y} + \frac{M_{UOX}}{M_{RX}} + \frac{M_{UOY}}{M_{RY}} \le 1.0
$$

Donde:

 $M_{RX}$  y  $M_{RY}$  = Momentos resistentes de flexión calculados para pandeo no crítico,  $M_R$ = F<sub>R</sub>\* S\*Fy (Tipo 3),  $M_R$ = F<sub>R</sub>\* Se\*Fy (Tipo 4).

## 3.6.2 REVISIÓN DE COLUMNA COMPLETA

$$
\frac{P_U}{R_t} + \frac{M_{UOX}}{M_{RX}} + \frac{M_{UOY}}{M_{RY}} \le 1.0
$$

Donde:

 $F_R$  = Factor de resistencia, igual a 0.9

Pu, Muox y Muoy= Fuerza axial de diseño que obra sobre la columna y momentos de diseño, calculados como se especifica en el sub-tema anterior (3.5.1), pero tomando B1=1.0.

Rt= Resistencia de diseño a tensión, calculado como se muestra en el capítulo 3.1.

 $M_{RX}$  y  $M_{RY}$  = Momentos resistentes de flexión calculados para pandeo no crítico,  $M_R$ = F<sub>R</sub>\* S\*Fy (Tipo 3),  $M_R$ = F<sub>R</sub>\* Se\*Fy (Tipo 4).

#### 3.6.3 HIPOTESIS DE DISEÑO

Es importante seguir las consideraciones de los apartados anteriores basándose en todas las recomendaciones realizadas para el diseño de miembros en flexocompresión ya que la revisión se basará en los mismos principios, solo que esta vez deben de revisarse los estados límite de falla del elemento estructural presentes antes los esfuerzos de tensión.

## **a) Secciones tipo 1 y 2**

Secciones H o I:

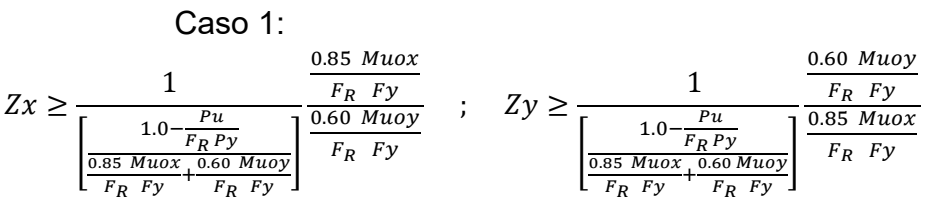

Caso 2:

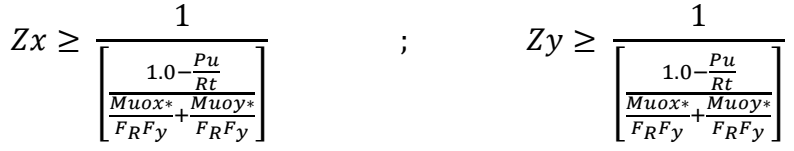

Revisando con el valor obtenido que se cumpla la ecuación:

$$
\frac{M_{UOX}}{F_R M_{PX}} + \frac{M_{UOY}}{F_R M_{PY}} \le 1.0
$$

Secciones en cajón, cuadradas:

Caso 1:

$$
Zx \ge \frac{1}{\left[\frac{1.0 - \frac{Pu}{F_R Py}}{\frac{0.80 \text{ Muo}x}{F_R F y} + \frac{0.80 \text{ Muo}y}{F_R F y}}\right]}
$$
;  $Zy \ge \frac{1}{\left[\frac{1.0 - \frac{Pu}{F_R Py}}{\frac{0.80 \text{ Muo}x}{F_R F y} + \frac{0.80 \text{ Muo}y}{F_R F y}}\right]}$ 

Caso 2:

$$
Zx \ge \frac{1}{\left[\frac{1.0 - \frac{Pu}{Rt}}{\frac{Muox*}{F_RF_y} + \frac{Muoy*}{F_RF_y}}\right]}
$$
 ; 
$$
Zy \ge \frac{1}{\left[\frac{1.0 - \frac{Pu}{Rt}}{\frac{Muox*}{F_RF_y} + \frac{Muoy*}{F_RF_y}}\right]}
$$

Revisando con el valor obtenido que se cumpla la ecuación:

$$
\frac{M_{UOX}}{F_R M_{PX}} + \frac{M_{UOY}}{F_R M_{PY}} \le 1.0
$$

Secciones con forma cualquiera (distintas a H, I, cajón):

Caso 1:

$$
Zx \ge \frac{1}{\left[\frac{1.0 - \frac{Pu}{F_R Py}}{\frac{Mu\alpha x}{F_R F y} + F_R F y}\right]}
$$
 ; 
$$
Zy \ge \frac{1}{\left[\frac{1.0 - \frac{Pu}{F_R Py}}{\frac{Mu\alpha x}{F_R F y} + \frac{Mu\alpha y}{F_R F y} + \frac{Mu\alpha y}{F_R F y}}\right]}
$$

Caso 2:

$$
Zx \ge \frac{1}{\left[\frac{1.0 - \frac{Pu}{Rt}}{\frac{Mu\sigma x^*}{F_R F_y} + \frac{Mu\sigma y^*}{F_R F_y}}\right]}
$$
 ; 
$$
Zy \ge \frac{1}{\left[\frac{1.0 - \frac{Pu}{Rt}}{\frac{Mu\sigma x^*}{F_R F_y} + \frac{Mu\sigma y^*}{F_R F_y}}\right]}
$$

Donde:

 $F_R$ = Factor de resistencia igual a 0.9

Mpx y Mpy = Momento plástico resistente nominal de la sección, alrededor de ejes X y Y.

Pu, Muox y Muoy= Fuerza axial de diseño que obra sobre la columna y momentos de diseño en el extremo considerado, calculados como se especifica en el capítulo anterior (3.5.1).

Py= At\*Fy; fuerza axial que, obrando por sí sola, ocasionaría la plastificación de una columna corta cuyas secciones transversales tienen un área At.

## **b) Secciones tipo 3 y 4**

En cada uno de los extremos de la columna debe satisfacerse la condición:

Caso 1:

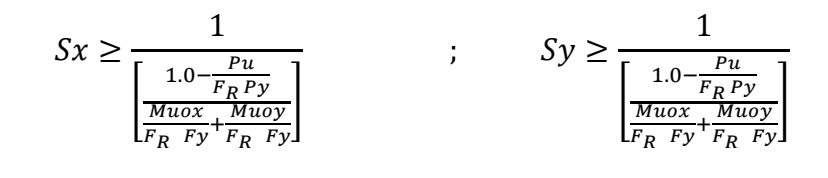

Caso 2:

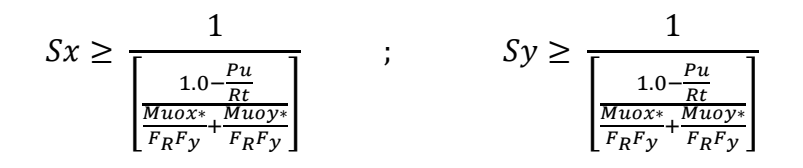

Donde:

 $M_{RX}$  y  $M_{RY}$  = Momentos resistentes de flexión calculados para pandeo no crítico,  $M_R$ = F<sub>R</sub>\* S\*Fy (Tipo 3),  $M_R$ = F<sub>R</sub>\* Se\*Fy (Tipo 4).

## **CAPÍTULO** 4. **ANALISIS DE CARGAS Y ACCIONES DE DISEÑO.**

## 4.1 INTRODUCCIÓN

Antes de iniciar el análisis estructural, es necesario definir las cargas que actuarán en los elementos, estas cargas de carácter gravitacional en su mayoría, son las que determinarán la forma en que cada sección dentro del sistema estructural, se encuentra desarrollando esfuerzos, siendo que en base a estos, se dimensionan los elementos estructurales.

Existen distintas clasificaciones para las acciones de diseño, por lo que se les abordará en el presente proyecto, con su clasificación más común, que es la mencionada en el RCDF, dividiéndolas así por la forma en la que actúan en: Cargas Muertas, Cargas Vivas, y Cargas accidentales. El uso de estas cargas para el análisis debe englobar cualquier acción desfavorable que pudiese actuar sobre la estructura, viéndose afectada por factores de carga, cuyo propósito es proporcionar un margen de seguridad a la estructura ante la probabilidad de superar las cargas analizadas.

Las cargas muertas y vivas pertenecen a las denominadas cargas gravitacionales (causadas por la acción de la gravedad sobre los elementos que componen la estructura, y las cargas que causadas por la ocupación del inmueble), éstas se basan en suposiciones, las primeras formando un proceso iterativo para el correcto dimensionamiento de las secciones, y las segundas, considerando el espacio en dónde actuarán y la forma en que se verán relacionadas con las demás cargas.

En la gran mayoría de los casos, la cargas vivas de diseño especificadas por los códigos están fijadas con bases esencialmente subjetivas: se trata de postular una condición de operación suficientemente desfavorable para que la probabilidad de que se presente una situación más grave sea pequeña y determinar después una carga una carga uniforme equivalente cuyos efectos sean similares a los de la acción real.

Las cargas se pueden clasificar también en relación a su duración sobre la estructura. Las acciones permanentes son las que obran en forma continua sobre la estructura y cuya intensidad varía poco con el tiempo. Las principales acciones que pertenecen a esta categoría son: la carga muerta; el empuje estático de suelos y de líquidos y las deformaciones y desplazamientos impuestos a la estructura que varían poco con el tiempo, como los debidos a presfuerzo o a movimientos diferenciales permanentes de los apoyos.<sup>37</sup>

Por otro lado las acciones variables son las que trabajan en la estructura con una intensidad que puede cambiar significativamente con el tiempo. Las principales acciones que entran en este rango, son: los efectos de temperatura; las deformaciones impuestas y los hundimientos diferenciales que tengan una intensidad variable con el tiempo, y las acciones debidas al funcionamiento de maquinaria y equipo, las ya mencionadas cargas vivas y los efectos dinámicos que pueden presentarse debido a vibraciones, impacto o frenado.<sup>38</sup>

## 4.2 CARGAS MUERTAS

Se considerarán como cargas muertas los pesos de todos los elementos constructivos, de los acabados y de todos los elementos que ocupan una posición permanente y tienen un peso que no cambia sustancialmente con el tiempo.<sup>39</sup>La carga muerta cubre todas las cargas de elementos permanentes de la construcción incluyendo su estructura, los muros, pisos, cubiertas, cielos rasos, escaleras, equipos fijos y todas aquellas cargas que no son causadas por la ocupación y uso de la edificación, incluidas las cargas de presfuerzo.<sup>40</sup>

Para la evaluación de las cargas muertas se emplearán las dimensiones especificadas de los elementos constructivos y los pesos unitarios de los materiales. Para estos últimos se utilizarán valores mínimos probables cuando sea más desfavorable para la estabilidad de la estructura considerar una carga muerta menor, como en el caso de volteo, flotación, lastre y succión producida por viento. En otros casos se emplearán valores máximos probables.<sup>41</sup>

 $\overline{a}$ 

<sup>37</sup> Normas Técnicas Complementarias para Edificaciones, Acciones de Diseño, 2004.

<sup>38</sup> Normas Técnicas Complementarias para Edificaciones, Acciones de Diseño, 2004.

<sup>&</sup>lt;sup>39</sup> Normas Técnicas Complementarias para Edificaciones, Cargas Muertas, 2004.

<sup>40</sup> NSR-98, Capítulo B.3, Cargas Muertas.

<sup>41</sup> Normas Técnicas Complementarias para Edificaciones, Cargas Muertas, 2004.

A continuación se presenta una tabla con distintas densidades de materiales, útiles para calcular cargas muertas ocasionadas por los mismos, la interpretación de estas queda en función del diagrama de cuerpo libre.

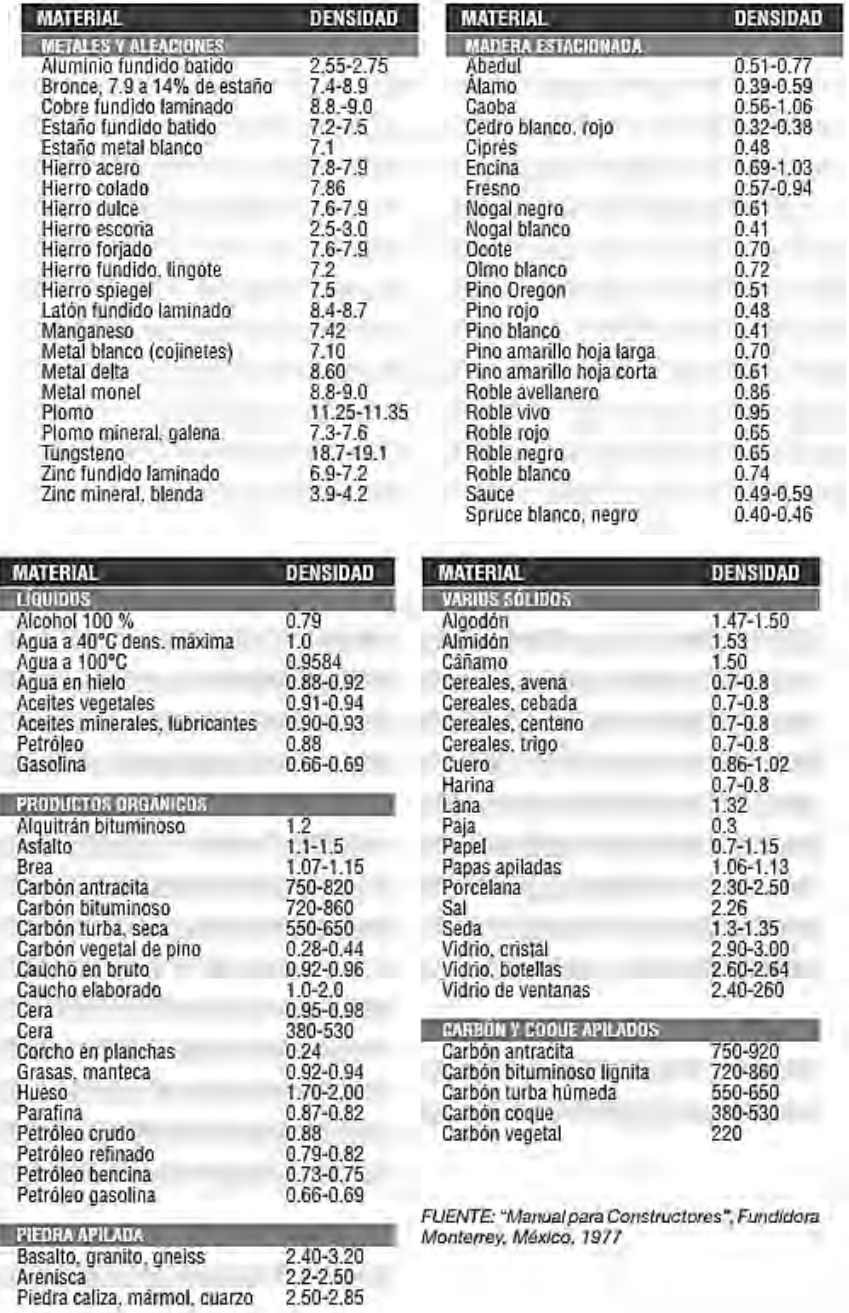

## **DENSIDADES CARACTERÍSTICAS PARA DIVERSOS MATERIALES**

Tabla 4.2.1. Densidad de materiales varios. Fuente: "Manual para Constructores". Fundidora Monterrey. México, 1977.

## 4.3 CARGAS VIVAS

La carga viva es la que se debe a la operación y uso de la construcción. Incluye, por tanto, todos aquellos que no tiene una posición fija y definitiva dentro de la misma y no puede considerarse como carga muerta; entran así en la carga viva el peso y las cargas debidos a muebles, mercancías, equipos y personas. La carga viva es la principal acción variable que debe considerarse en el diseño.<sup>42</sup>

En las Normas Técnicas Complementarias se establece que se considerarán cargas vivas las fuerzas que se producen por el uso y ocupación de las edificaciones y que no tienen carácter permanente.<sup>43</sup> Por lo que se establecen en dicha sección las cargas que serán consideradas, a menos que se justifiquen racionalmente otros valores.

 Debido a que las cargas en las que operan las construcciones dependen de muchos factores muy variantes, como lo son la capacidad de ocupación, demanda del lugar, uso del espacio, entre otras. Estas van desde un efecto estático prácticamente permanente hasta un efecto dinámico o de impacto. Por todo esto un modelo de carga viva que pretenda representar con precisión el efecto real de las acciones resultaría muy complejo por lo que se recurre a aproximaciones mucho más prácticas. Estos modelos consisten usualmente en una carga uniformemente distribuida aplicada en forma estática, acompañada ocasionalmente por alguna carga concentrada. Hay que tomar en cuenta que con la carga uniforme se pretende representar el efecto global de la carga viva real incluyendo sus aspectos dinámicos y de impacto. $44$ 

La siguiente Tabla de las N.T.C específica las cargas vivas con que se deben analizar los elementos estructurales, estas se deben considerar distribuidas sobre el área tributaria de cada elemento. Tomando en consideración el uso que tendrá dentro del análisis; dicha carga, pudiendo ser esta cualquiera de las siguientes:

*a) La carga viva máxima* Wm *se deberá emplear para diseño estructural por fuerzas gravitacionales y para calcular asentamientos inmediatos en suelos, así como para el diseño estructural de los cimientos ante cargas gravitacionales;* 

 $\overline{a}$ 

<sup>42</sup> Meli Piralla Roberto, Diseño estructural, LIMUSA, 1985.

<sup>&</sup>lt;sup>43</sup> Normas Técnicas Complementarias para Edificaciones, Cargas Vivas, 2004.

<sup>44</sup> Meli Piralla Roberto, Diseño estructural, LIMUSA, 1985.

- *b) La carga instantánea* Wa *se deberá usar para diseño sísmico y por viento y cuando se revisen distribuciones de carga más desfavorables que la uniformemente repartida sobre toda el área;*
- *c) La carga media* W *se deberá emplear en el cálculo de asentamientos diferidos y para el cálculo de flechas diferidas*

*-Normas Técnicas Complementarias Para el diseño de Edificaciones, Disposiciones Generales* 

Además se debe tener atención en las observaciones que se especifican en dicha tabla las que se ven citadas en el ANEXO A-1.

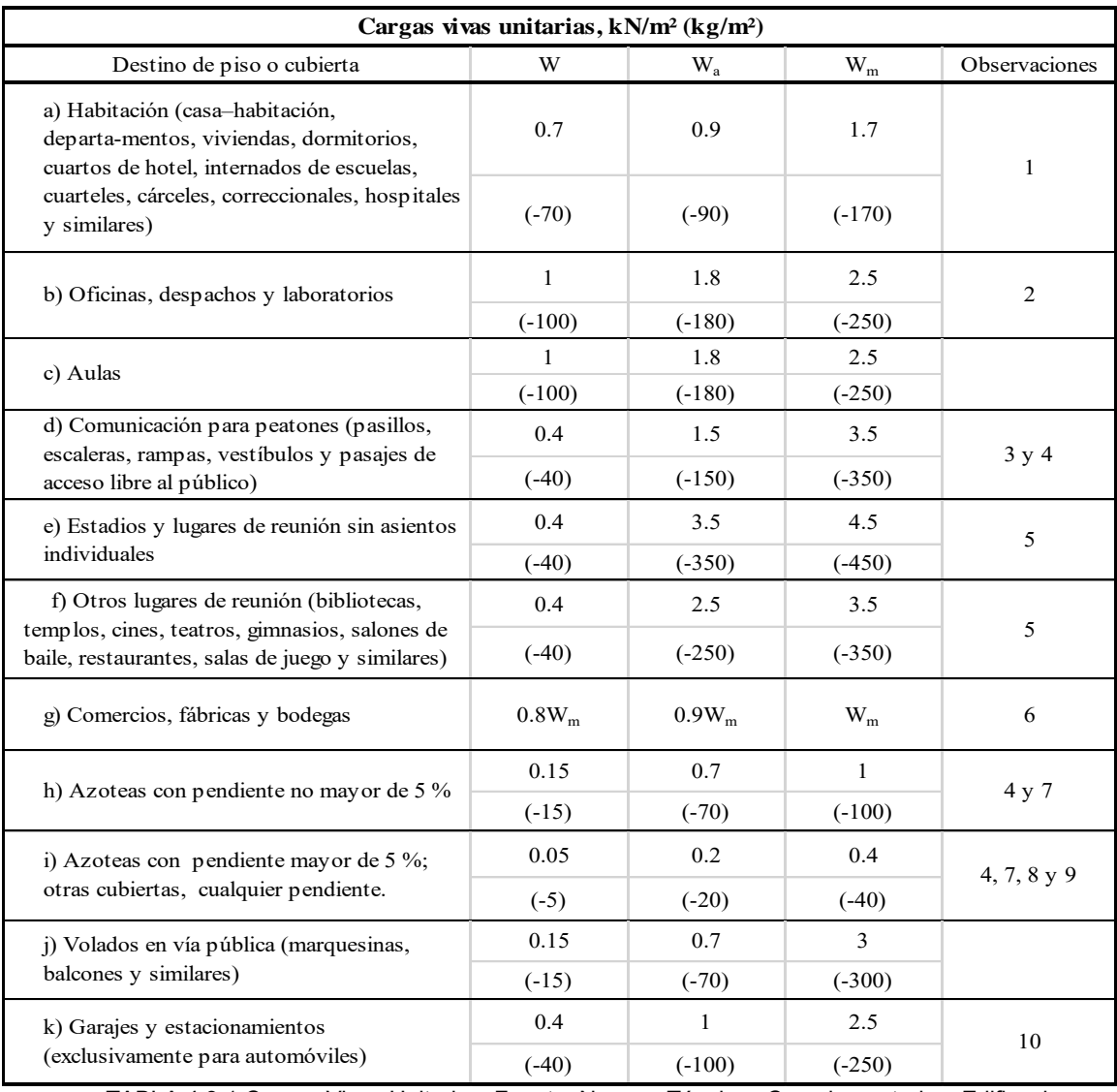

TABLA 4.3.1 Cargas Vivas Unitarias. Fuente: Normas Técnicas Complementarias, Edificaciones, 2004.

Para proceder con el diseño de la estructura se deben elegir los valores que se ajusten al tipo de análisis, y el destino de la carga, los cuales serán evaluados en diferentes combinaciones de carga, como se explica en el capítulo 4.5. Como las cargas que debe soportar la estructura son en su mayoría gravitacionales, la bajada de cargas se debe realizar desde el lecho más alto de la cubierta, la cual al inspeccionarse en los planos arquitectónicos se encuentra en su mayoría a una pendiente mayor al 5%; además con cubiertas de lámina y cristal, esto significa que la Carga Viva en Kg/m $^2$  a utilizar será la siguiente:

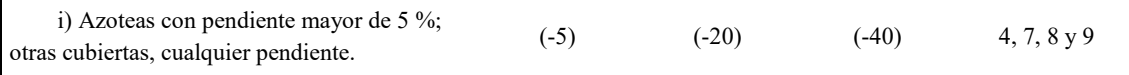

## 4.4 CARGAS ACCIDENTALES

Las acciones accidentales son aquellas que no se deben al funcionamiento normal de la edificación y, que puede alcanzar intensidades significativas sólo durante lapsos breves. Pertenecen a esta categoría: las acciones sísmicas, los efectos del viento, las cargas de granizo, los efectos de explosiones, incendios y otros fenómenos que pueden presentarse en casos extraordinarios.<sup>45</sup>

Es fundamental el análisis de cargas accidentales en una estructura para establecer sí se cumplen los distintos estados límite que permite un elemento, ya que este tipo de acciones pueden afectar en gran medida a los elementos responsables de la capacidad de carga de una edificación e incluso llevarla a la falla.

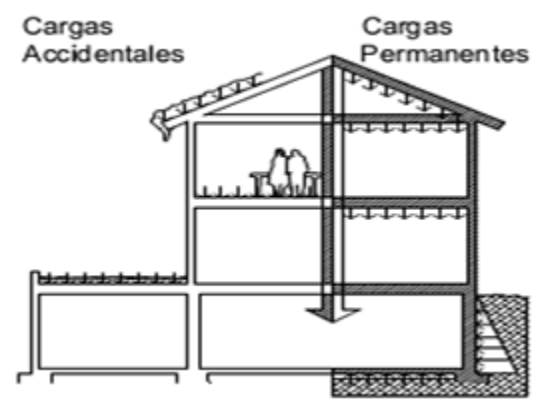

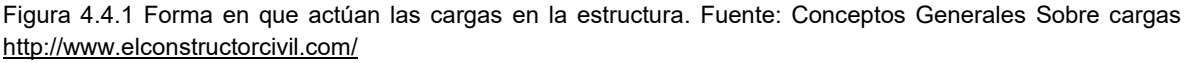

 45 Normas Técnicas Complementarias para Edificaciones, Tipos de Acciones, 2004.

#### 4.4.1 VIENTO

Los vientos son movimientos horizontales de masas de aire debidos a diferencias de presión en las distintas zonas de la atmosfera y a la rotación terrestre. Estos movimientos ocurren constantemente; sin embargo, para el diseño estructural interesan esencialmente los vientos que tienen velocidades muy grandes y que se asocian a fenómenos atmosféricos excepcionales. Por tanto, el viento se trata en el diseño como una acción accidental desde el punto de vista de las combinaciones de carga en que interviene y de los factores de carga que se debe adoptar.<sup>46</sup>

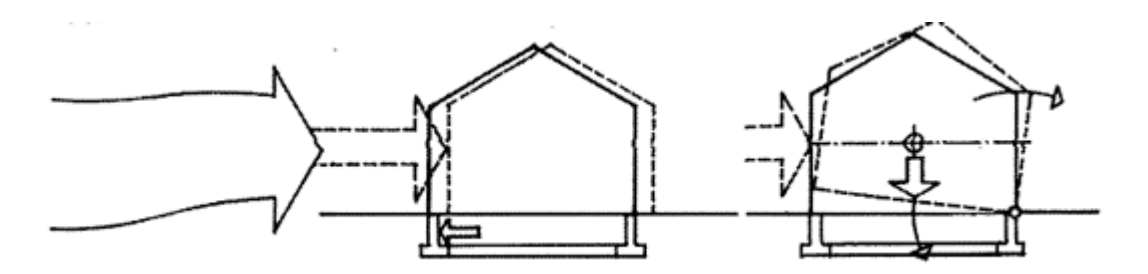

Figura 4.4.2. Cargas de Viento actuando sobre la estructura, ejemplifica la oscilación que genera la presión de barlovento en una edificación. Fuente:<http://www.elconstructorcivil.com/>

Cuando una estructura interrumpe el flujo del viento, la energía cinética de este se convierte en presión, lo que causa la succión o empuje del viento. Los efectos del viento sobre una estructura dependen en gran medida de la velocidad del aire así como de su densidad, además del ángulo con el que tiene contacto con la superficie, para el cual se opone resistencia por la forma y rigidez de la estructura y la rugosidad de su superficie. Para propósitos de diseño estructural, las cargas de viento se pueden analizar usando un procedimiento estático o uno dinámico.

Las normas técnicas para Diseño por viento establecen que deben revisarse la seguridad de la estructura principal ante el efecto de las fuerzas que se generan por las presiones (empujes o succiones) producidas por el viento sobre las superficies de la construcción expuestas al mismo y que son transmitidas al sistema estructural. La revisión debe considerar la acción estática del viento y la<br>dinámica estanda el estructura esse espaible e estas efectos <sup>47</sup> dinámica cuando la estructura sea sensible a estos efectos. <sup>47</sup>

 $\overline{a}$ 

<sup>46</sup> Diseño Estructural, Roberto Meli, Ed. Limusa, 1985

<sup>47</sup> Normas Técnicas Complementarias, Diseño por viento, RCDF 2004

En el diseño de estructuras sometidas a la acción de viento se tomarán en cuenta aquellos de los efectos siguientes que puedan ser importantes en cada caso:

a) Empujes y succiones estáticos;

b) Fuerzas dinámicas paralelas y transversales al flujo principal, causadas por turbulencia;

c) Vibraciones transversales al flujo causadas por vórtices alternantes; y

d) Inestabilidad Aero-elástica

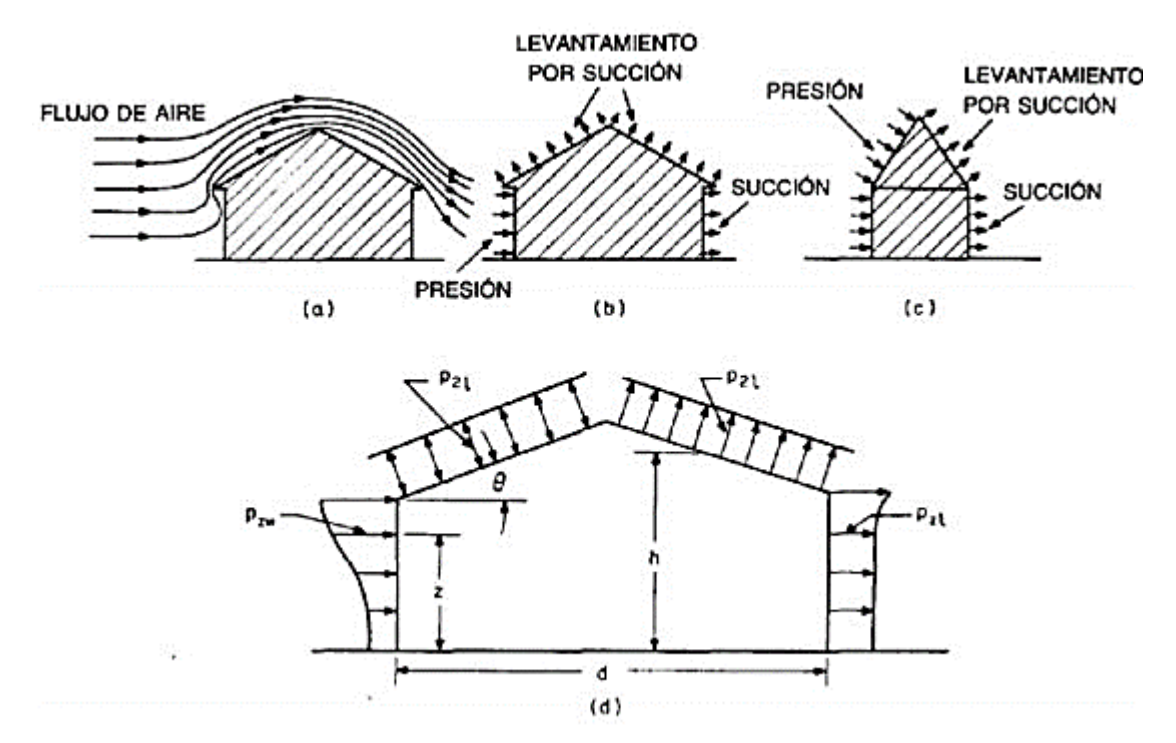

Figura 4.4.3.Efectos del viento sobre un edificio bajo con techo inclinado: a)flujo de aire en el edificio; b) el viento ejerce presión sobre la pared de barlovento, succión sobre la de sotavento y succión y succión y levantamiento sobre el techo de poca pendiente; c) cuando el techo es muy inclinado, actúa una presión sobre el lado de barlovento y una succión sobre el de sotavento: d) distribución de presiones sobre paredes y techo, supuesta para el diseño del arriostramiento de contraventeo en un edificio. Fuente: Protección contra el viento <http://ingcivil.org/>

## **CÁLCULO DE PRESIÓN DE VIENTO**

Citando el Artículo 387 del Reglamento de Construcciones de Tula podemos definir la velocidad de diseño para nuestra estructura, ya que especifica que en las áreas urbanas y suburbanas del Municipio se tomará como base una velocidad de viento de 95 km/hr, con un periodo de recurrencia de 50 años para el diseño de las construcciones del grupo B señaladas en el ARTÍCULO 342 de este Reglamento y una velocidad de viento base regional del 131 km/hr

con periodo de recurrencia de 200 años para el diseño de construcciones del grupo A.<sup>48</sup> Por lo tanto se utilizará una velocidad regional de 131 km/hr lo que equivale a 36.39 m/s.

$$
\boldsymbol{P}=0.048*\boldsymbol{Cp}*\boldsymbol{V_D}^2
$$

Donde:  $V_D = F_{TR} * F_a * V_R$ Cp= - 0.70 (Techo inclinado a barlovento a 22.38° más desfavorable)  $V_D = F_{TR} * F_a * V_R$ Donde:  $F_{TR}$ = 1.0 (Terreno plano, campo abierto)  $Z = 9.5m$  $F_a = 1.0$  (por ser menor a 10m)  $V_R = 36.39$  m/s  $V_D = 1.0 * 1.0 * 36.39m/s$  $V_D = 36.39 \, m/s$  $P = 0.048 * -0.7 * (36.39 m/s)^2$ 

## $P = -44.49$  kg/m<sup>2</sup>

#### 4.4.2 SISMO

 $\overline{a}$ 

Se denomina sismo o terremoto a las sacudidas o movimientos bruscos del terreno producidos en la corteza terrestre como consecuencia de la liberación repentina *de* energía en el interior de la Tierra o a la tectónica de placas*.* Esta energía se transmite a la superficie en forma de ondas sísmicas que se propagan en todas las direcciones. El punto en que se origina el terremoto se llama foco o hipocentro; este punto se puede situar a un máximo de unos 700 km hacia el interior terrestre. El epicentro es el punto de la superficie terrestre más próximo al foco del terremoto.<sup>49</sup>

<sup>48</sup> Reglamento de Construcciones de Tula de Allende, Hidalgo, Art. 387.

<sup>49</sup> Sociedad Mexicana de Ingeniería Sismica, Definición de Sismo, http://www.smis.org.mx/

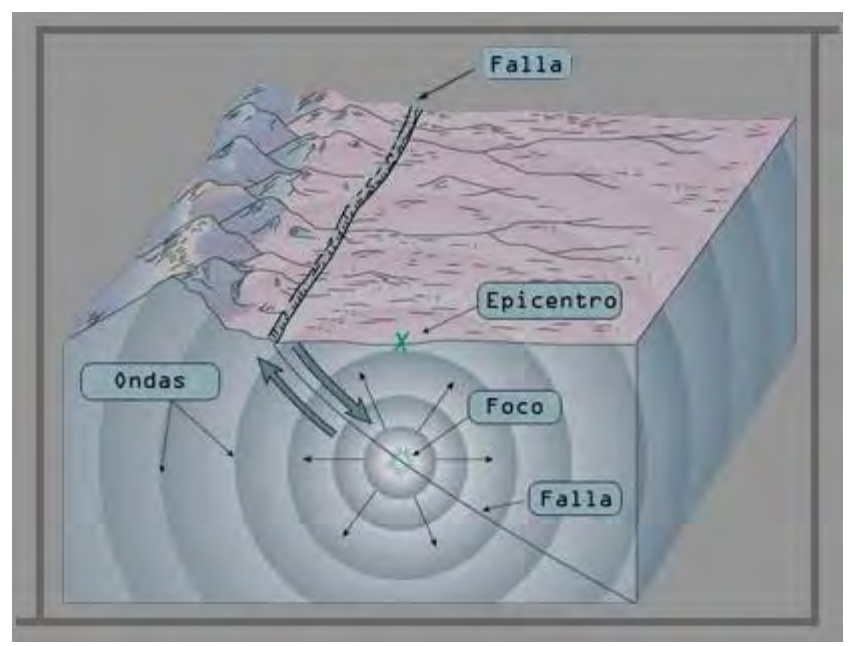

Fig. 4.4.4. Características de un sismo. Fuente: http://redescolar.ilce.edu.m

La probabilidad de que ocurra un sismo el cual produzca acciones significativas en la estructura, no debe ser subestimada, particularmente en varias regiones de México, ya que el nuestro es un país susceptible sísmicamente por su localización en el mundo en relación a las distintas placas tectónicas, lo que genera zonas sísmicamente activas. Aunque ninguna región del mundo está exenta ante la probabilidad de la ocurrencia de eventos sísmicos, y por esto mismo, en estructuras de particular importancia se vuelve necesario considerar estas acciones, cuando puedan presentar estados desfavorables para las condiciones de la estructura, aún en zonas de baja sismicidad, pero que presentan grandes masas y alturas.

Los reglamentos especifican la intensidad sísmica que debe usarse en el diseño de los diversos tipos de estructuras en distintas regiones; sin embargo, en estructuras de particular importancia es necesario realizar estudios específicos para determinar la intensidad del sismo de diseño, tomando en cuenta las características geológicas y de mecánica de suelos del sitio particular en que éstas se van a desplantar. Para juzgar sobre estas modificaciones, es importante conocer los aspectos fundamentales de sismología y de riesgo sísmico. $50$ 

El efecto producido por los movimientos sísmicos en las estructuras depende de la situación de la edificación con respecto a las zonas de actividad sísmica en el mundo. Los movimientos del terreno le transmiten a las construcciones

 $\overline{a}$ <sup>50</sup> Diseño Estructural, Roberto Meli, Ed. Limusa, 1985

aceleraciones, que producen en las estructuras reacciones de "inercia", según la masa y su distribución en la estructura. La fuerza total de inercia se considera igual al denominado "cortante basal", el cual es un porcentaje del peso total de la construcción.<sup>51</sup>Este cortante actúa en relación directa con el coeficiente sísmico, el cual puede definirse como el cociente de la fuerza horizontal el cual debe considerarse que actúa en la base de la edificación por efecto del sismo, entre el peso de la edificación sobre dicho nivel.

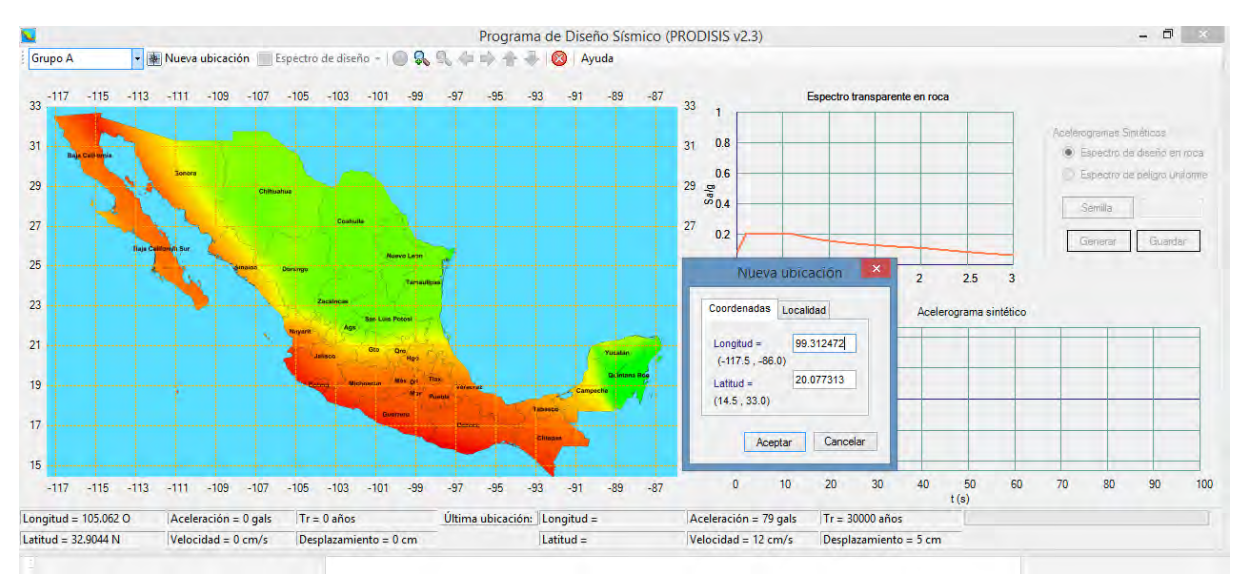

Figura 4.4.5. Localización del predio en Programa PRODISIS V2.3. Fuente: Propia

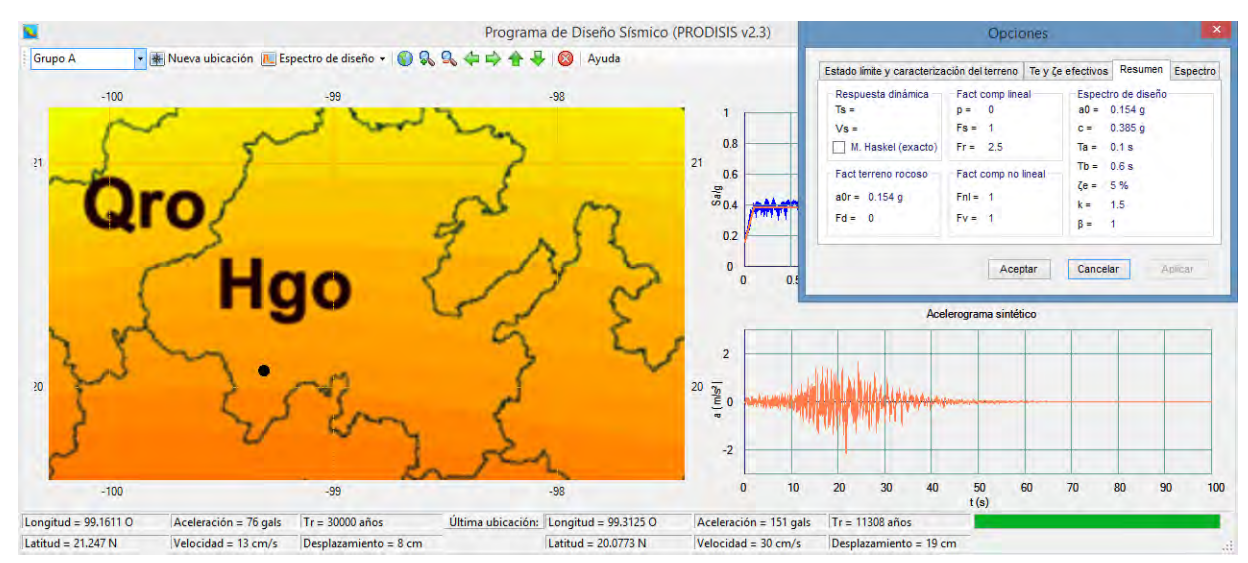

Figura 4.4.6. Parámetros de diseño sísmico para la zona del proyecto, especificados por la Comisión Federal de Electricidad, obtenidos en el programa PRODISIS V.2.3. Fuente: Propia.

 $\overline{a}$ 

<sup>&</sup>lt;sup>51</sup> Taller de diseño y construcción de estructuras de acero, M.C. Tomás Amateco Reyes, Mayo 2013.

Como se puede apreciar en los parámetros de diseño con el programa PRODISIS en la Figura 4.4.6, se puede concluir que la zona donde se encuentra localizado el proyecto; como ya se había propuesto en el capítulo 2.6, es la **Zona A** definida en la reglamentación local como: "*Lomas formadas por rocas o suelos generalmente firmes con periodos naturales de vibrar menores a 0.40*" según el artículo 343 del Reglamento de construcciones del municipio de Tula de Allende Hidalgo. En el programa se puede observar que el predio del terreno presenta un coeficiente sísmico c=0.385, lo cual lo clasificaría según el RCDF en sus NTC por sismo en **Zona II;** zona de transición, en la que los depósitos profundos se encuentran a 20m o menos de profundidad, y que está constituida predominantemente por estratos arenosos y limo arenosos intercalados con capas de arcilla lacustre; dónde el espesor de estas es variable entre decenas de centímetros y pocos metros. $52$ 

Como se ha mencionado, la carga sísmica depende tanto de la rigidez del sistema estructural, como de la masa de cada entrepiso, la cual se ve afectada por la aceleración con la que el terreno interactúa con la estructura. Por lo que en casos de estructuras ligeras y de gran altura, se verán afectadas en mayor cantidad por los efectos de distintas cargas accidentales como las causadas por el viento, o el granizo.

## 4.4.3 OTRAS CARGAS ACCIDENTALES

 $\overline{a}$ 

Existen algunos otros tipos de acciones las cuales, podrían también afectar al comportamiento de la estructura en gran medida, y es por eso que deben ser consideradas en el diseño y análisis estructural. La poca factibilidad de ser representadas de manera exacta bajo modelos dinámicos; ya que las acciones se deben a fenómenos físicos generalmente complejos, se ve atenuada al utilizar de forma equivalente, sistemas convencionales de cargas estáticas, equiparando a los resultados estadísticos que presentaría la carga en una estructura convencional.

Como ya se ha mencionado, las cargas accidentales son las acciones que no se deben al funcionamiento común en el que operará la construcción y que pueden presentar valores significativos solo en algunas ocasiones, en pequeñas fracciones del tiempo de vida útil de la estructura. Para poder evaluar su efecto en la estructura se requiere un modelo de dichas acciones, el modelo usualmente utilizado consiste en un sistema de fuerzas concentradas, lineales o uniformemente distribuidas que pretenden reproducir el efecto real de las cargas.

<sup>&</sup>lt;sup>52</sup> Reglamento de Construcciones del Distrito Federal, NTC cimentaciones, trillas, 2004.

En algunas regiones, las cargas en sistemas de techos y cubiertas, que se deben a la precipitación de nieve y granizo pueden ser muy severas, por lo que es muy importante la previsión de posibles fallas. Las cargas accidentales de diseño por precipitación dependen generalmente de la forma y geometría del techo, de la exposición y de la localización. Igual que en el caso del viento, las cargas de nieve se determinan generalmente con ayuda de un mapa de zonas, en el cual suele registrar intervalos de recurrencia de 50 años de alturas extremas de nieve.

En el RCDF se pueden apreciar las consideraciones que se presentan sobre este tipo de acciones, al mencionarse en las NTC sobre el Diseño estructural de las Edificaciones, en la Tabla 4.3.1 Cargas vivas unitarias; la cual establece las cargas vivas con las que se analizará la estructura, un par de observaciones para el análisis de cargas en Azoteas y otras cubiertas con pendiente mayor de 5%. Dichas observaciones se pueden observar en el Anexo A-1 con el número 8 y 9, éstas al coincidir con las características de cubierta de la estructura que se está analizando en el presente proyecto, se mencionarán a continuación:

*8. Además, en el fondo de los valles de techos inclinados se considerará una carga debida al granizo de 0.3 kN (30 kg) por cada metro cuadrado de proyección horizontal del techo que desagüe hacia el valle. Esta carga se considerará como una acción accidental para fines de revisión de la seguridad y se le aplicarán los factores de carga correspondientes según la sección 3.4.* 

*9. Para tomar en cuenta el efecto de granizo, Wm se tomará igual a 1.0 kN/m² (100 kg/m²) y se tratará como una carga accidental para fines de calcular los factores de carga de acuerdo con lo establecido en la sección 3.4. Esta carga no es aditiva a la que se menciona en el inciso (i) de la tabla 6.1 y en la nota 8.* 

## 4.5 COMBINACIONES DE CARGA

Citando al RCDF en sus NTC para Edificaciones: La seguridad de una estructura deberá verificarse para el efecto combinado de todas las acciones que tengan una probabilidad no despreciable de ocurrir simultáneamente, considerándose dos categorías de combinaciones:

*a) Para las combinaciones que incluyan acciones permanentes y acciones variables, se considerarán todas las acciones permanentes que actúen sobre la estructura y las distintas acciones variables, de las cuales la más desfavorable se tomará con su intensidad máxima y el resto con su intensidad instantánea, o bien todas ellas con su intensidad media cuando se trate de evaluar efectos a largo plazo.* 

*Para la combinación de carga muerta más carga viva, se empleará la intensidad máxima de la carga viva de la sección de cargas vivas(Tabla 4.3.1Cargas vivas unitarias), considerándola uniformemente repartida sobre toda el área. Cuando se tomen en cuenta distribuciones de la carga viva más desfavorables que la uniformemente repartida, deberán tomarse los valores de la intensidad instantánea especificada en la mencionada sección; y* 

*b) Para las combinaciones que incluyan acciones permanentes, variables y accidentales, se considerarán todas las acciones permanentes, las acciones variables con sus valores instantáneos y únicamente una acción accidental en cada combinación.* 

*En ambos tipos de combinación los efectos de todas las acciones deberán multiplicarse por los factores de carga apropiados de acuerdo con la sección que se muestra a continuación.* 

*c) Los criterios de diseño para cargas de viento y sismo, así como para el de cimentaciones, se presentan en las normas técnicas correspondientes. Se aplicarán los factores de carga que se presentan a continuación.* 

-CRITERIOS DE DISEÑO, NTC EDIFICACIONES, RCDF 2004-

## 4.5.1 FACTORES DE CARGA

Para determinar el factor de carga, FC, se aplicarán las reglas siguientes:

a) Para combinaciones de acciones clasificadas en el inciso 4.5.a, se aplicará un factor de carga de 1.4.

Cuando se trate de edificaciones del Grupo A, el factor de carga para este tipo de combinación se tomará igual a 1.5;

b) Para combinaciones de acciones clasificadas en el inciso 4.5.b, se tomará un factor de carga de 1.1 aplicado a los efectos de todas las acciones que intervengan en la combinación;

c) Para acciones o fuerzas internas cuyo efecto sea favorable a la resistencia o estabilidad de la estructura, el factor de carga se tomará igual a 0.9; además, se tomará como intensidad de la acción el valor mínimo probable (intensidad mínima).

d) Para revisión de estados límite de servicio se tomará en todos los casos un factor de carga unitario.

A continuación se muestran las combinaciones de carga necesarias para el análisis estructural y el diseño de cualquier proyecto, en la tabla se puede observar los factores de carga que afectarán a las acciones en cada combinación. Se presentan 3 apartados distintos: a) **PDELTA** para los efectos de segundo roden en columnas, b) **MASAS** para el cálculo de masa por entrepiso y c) **DISEÑO** para la obtención de la enveolvente con la que se diseñaran todos los elementos estructurales.

Y más adelante se presenta el análisis de las cargas con la que se comenzará a diseñar la estructura, multiplicadas por el respectivo factor de carga que caracteriza a la combinación, utilizando la carga muerta de la cubierta a base de multipanel para techo de 2 1/2'' calibre 26 y las cargas vivas de la Tabla 4.3.1, así como los resultados del análisis de presión de viento de la sección 4.4.1.

## **DONDE:**

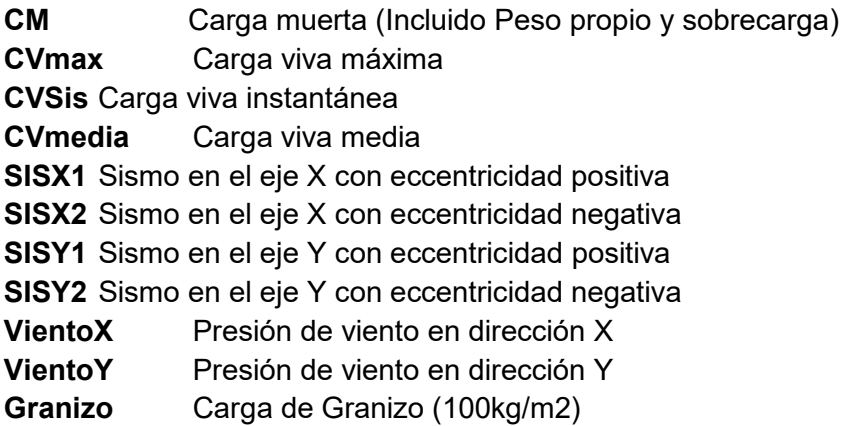

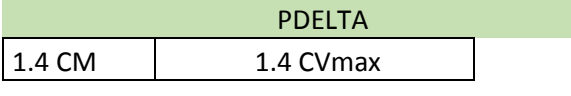

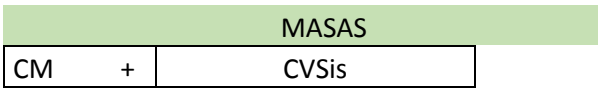

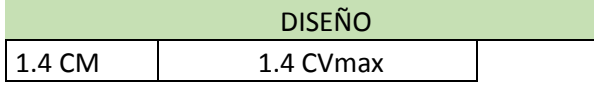

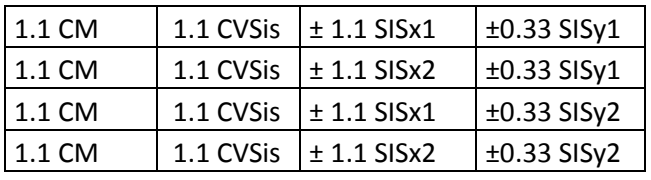

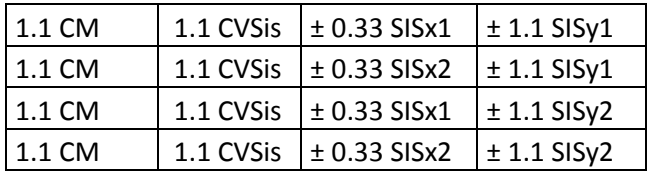

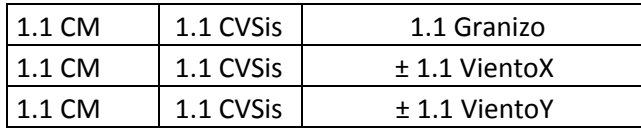

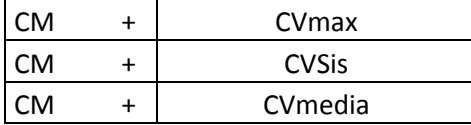

Tabla 4.5.1, Factores de Carga Aplicables a combinaciones de carga, Fuente: Propia

Como se especificó anteriormente, la interacción del sismo en la estructura es mínima, por tratarse de una estructura de cubierta ligera y alto grado de ductilidad se ve afectada en mayor grado por los efectos de las presiones de viento así como de las cargas de granizo, mostrando un ejemplo de la revisión de combinaciones para el diseño, se analizará la participación de las cargas en el sistema de multytecho.

- 1) **1.5 (C.M.)+ 1.5 (C.V. MAX) =** 1.5(12.27 Kg/m<sup>2</sup>)+1.5(40 Kg/m<sup>2</sup>)= <mark>78.405 Kg/m<sup>2</sup></mark>
- 2) **1.5 (C.M.)+ 1.5 (C.V. CON) =** 1.5(12.27 Kg/m<sup>2</sup>)+1.5(100 Kg)= <mark>18.405 Kg/m<sup>2</sup>+ 150 Kg</mark>
- 3) **1.1(C.M)+1.1(C.V.INST)+1.1(VIENTO)=**1.1(12.27Kg/m<sup>2</sup>)+1.1(20Kg/m<sup>2</sup>)+1.1( -44.49 Kg/m<sup>2</sup>) = -<mark>13.44 Kg/m<sup>2</sup></mark>
- 4) **1.1(C.M)+1.1(C.V.INST)+1.1(GRANIZO)=**1.1(12.27Kg/m<sup>2</sup>)+1.1(20Kg/m<sup>2</sup>)+1. 1(100 Kg/m<sup>2</sup>) =  $145.497$  Kg/m<sup>2</sup>

Analizando los resultados anteriormente obtenidos se procederá a determinar la carga que regirá el diseño de la cubierta, teniendo en cuenta que las placas de multipanel, serán de dimensiones 2.5m de longitud entre apoyos x 1 m de ancho. Siendo las más representativas la combinación 2 y 4.

### **Combinación No. 2**

$$
Mom \, max = \frac{W (L)^2}{8} + \frac{PL}{4} = \frac{18.405 \, Kg/m (2.5m)^2}{8} + \frac{(150 \, Kg)(2.5m)}{4}
$$
\n
$$
Mom \, max = \frac{108.12 \, Kg.m}{4}
$$

**Combinación No. 4** 

*Mom max* = 
$$
\frac{W (L)^2}{8}
$$
 =  $\frac{145.497 Kg/m (2.5m)^2}{8}$   
*Mom max* = 113.670 *kg.m*

Por lo que el diseño se establecerá en la carga ultima de la combinación 4 1.1(C.M)+1.1(C.V.INST)+1.1(GRANIZO)=145.497 Kg/m<sup>2</sup>

# **CAPÍTULO** 5.

## **DISEÑO DE ELEMENTOS ESTRUCTURALES.**

En el presente capítulo se describe el procedimiento con el cuál se diseñaron cada grupo de elementos estructurales, mostrando formulas y cálculos desglosados concernientes al dimensionamiento de algunos grupos de éstos elementos. Así mismo, se muestran los cálculos básicos y la descripción del proceso que conllevó a la obtención de los datos para realizar el análisis, con el fin de proporcionar una herramienta para el entendimiento del comportamiento estructural de una edificación y del diseño del mismo.

Se tomaron elementos representativos para el diseño de cada grupo, en los que se hace énfasis en el proceso de dimensionamiento, apoyado con hojas de cálculo de desarrollo propio, basadas en los criterios establecidos en el capítulo 3; enunciando en el resto, la sección final obtenida del proceso de dimensionamiento, esto con el fin de evitar ser repetitivo y confuso.

Cómo se mencionó anteriormente los resultados presentados se basan en el cálculo de diagramas de cuerpo libre en 2D con ayuda del programa Ftool. Cómo dicho programa no considera la interacción de toda la estructura, se revisaron los resultados finales con ayuda del programa en 3D para diseño de acero RAM elements, cotejando que los resultados se encontrarán dentro de los límites de resistencia pertinentes.

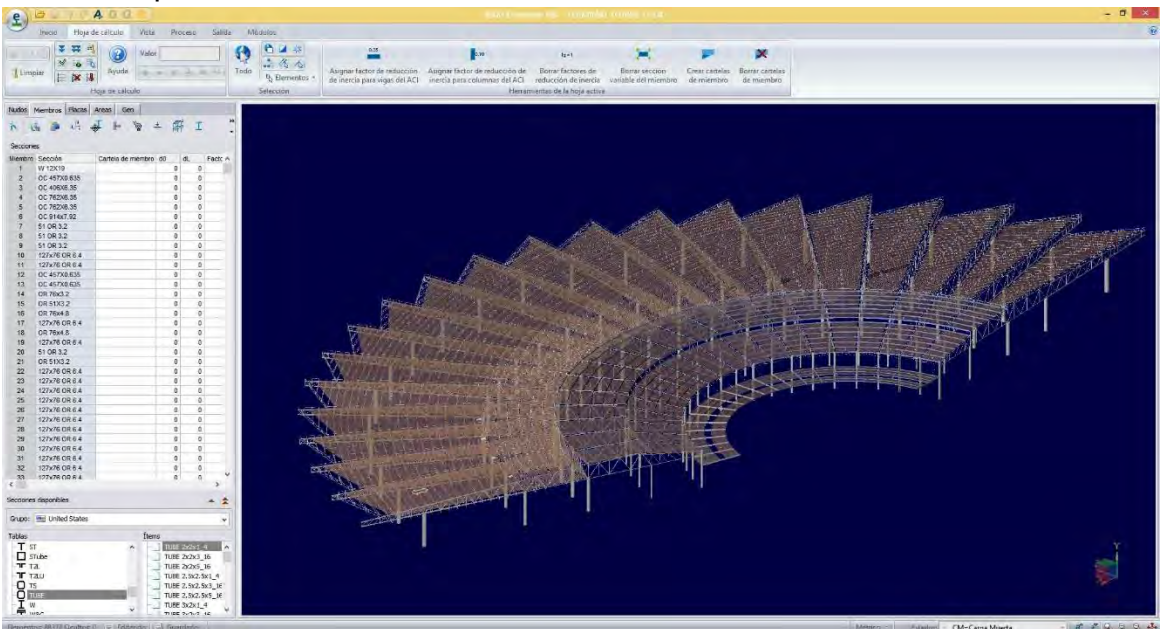

Figura 5.1. Modelo analítico del proyecto capturado en el programa RAM elements V8. Fuente : Propia.

## 5.1 DISEÑO DE LA CUBIERTA

## 5.1.1 CUBIERTA DE MULTYPANEL, (SECCIÓN A)

Multypanel, S.A. de C.V., es una empresa que se especializa en la fabricación de paneles prefabricados con aislamiento, diseña y produce un moderno sistema de construcción aislado prefabricado.

MULTYTECHO son paneles prefabricados en línea continua, están compuestos por dos láminas de acero galvanizado y pre-pintado (Pintro), unidas por un núcleo de espuma rígida de poliuretano, formando un elemento tipo sándwich y es complementado con una tapajunta que ensambla como clip a presión sobre las crestas laterales para cubrir la unión longitudinal hembra-macho, además cuenta con accesorios de fijación.

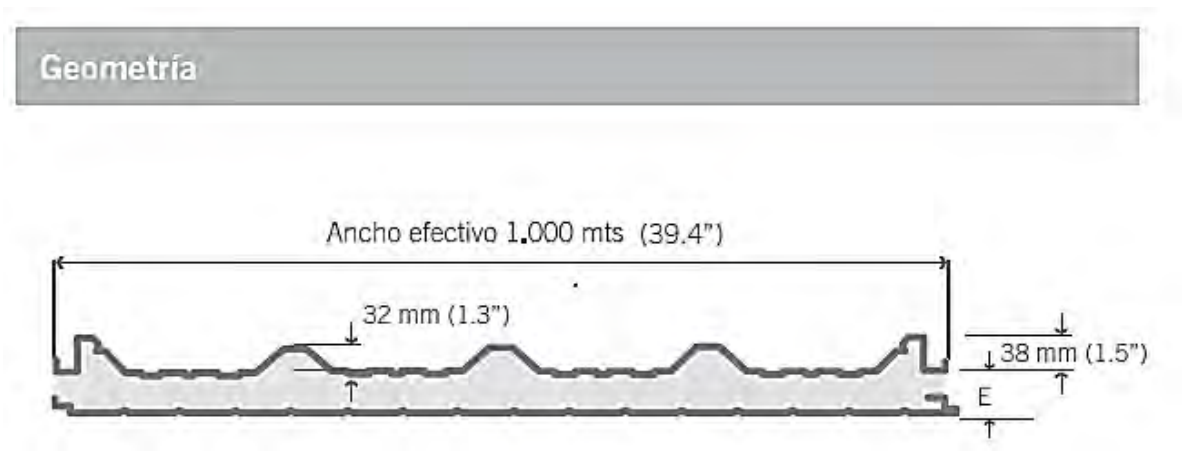

Figura 5.1.1. Geometría típica del sistema de Multytecho. Fuente : Hoja Técnica MULTYPANEL.

## 5.1.1.1 DISEÑO DEL MULTYTECHO

Para determinar de forma más precisa la carga muerta, es necesario definir un peso aproximado y corroborarlo mediante el cálculo, por lo que a continuación se incorpora una tabla de pesos para multytecho. Es necesario definir una carga de peso propio aproximada, para diseñar y luego corroborar que el peso del dimensionamiento obtenido en el diseño sigue cumpliendo en la capacidad de resistencia del elemento.

|            | <b>MULTYTECHO</b><br>(Kg./M <sup>2</sup> )<br><b>CALIBRE</b> |       | <b>MULTYMURO</b><br><b>DE FACHADAS</b><br>(Kg./M <sup>2</sup> )<br><b>CALIBRE</b> |
|------------|--------------------------------------------------------------|-------|-----------------------------------------------------------------------------------|
|            |                                                              |       |                                                                                   |
| 1"         | 10.6                                                         | 9.22  |                                                                                   |
| 11/2"      | 11.15                                                        | 9.77  | 10.74                                                                             |
| 2"         | 11.69                                                        | 10.32 | 11.44                                                                             |
| $2^{1}/2"$ | 12.27                                                        | 10.90 | 11.98                                                                             |
| 3"         | 12.84                                                        | 11.46 | 12.22                                                                             |
| 4"         | 13.97                                                        | 12.59 | 13.61                                                                             |
| 5"         | 15.45                                                        | 14.07 | 14.75                                                                             |
| 6"         | 16.78                                                        | 15.40 | 15.89                                                                             |

Tabla 5.1.1. Tabla de pesos propios de los paneles, en relación a espesores y calibre. Fuente: Multytecho Documento técnico y guía de instalación, www.mrtecho.com.

Para iniciar a diseñar, se debe de considerar la distancia máxima a la que estarán separados los apoyos del techado, y el tipo de apoyos que se utilizarán, pudiéndose ocupar apoyos simples a una distancia, o 3 apoyos continuos que dividan un tramo longitudinal en 2 partes. Se deben tomar en cuenta las consideraciones que establece la empresa para poder diseñar con dichas tablas las cuales se encuentran presentes en el Anexo

Para diseñar se tomará en cuenta que las distancias máximas que se presentan entre los largueros propuestos son de aproximadamente 2.70m, además de que la carga que actúa en ella tal como se muestra en el Capítulo 4.5.1 Factores de Carga, en la cual se puede observar que la carga analizada para diseñar esta cubierta es de 145.49 Kg/m<sup>2</sup>, considerando un peso propio aproximado de 12.27 Kg/m2 para el multypanel y la carga viva de 20 Kg/m2 además de los efectos del granizo, todos los anteriores factorizados.

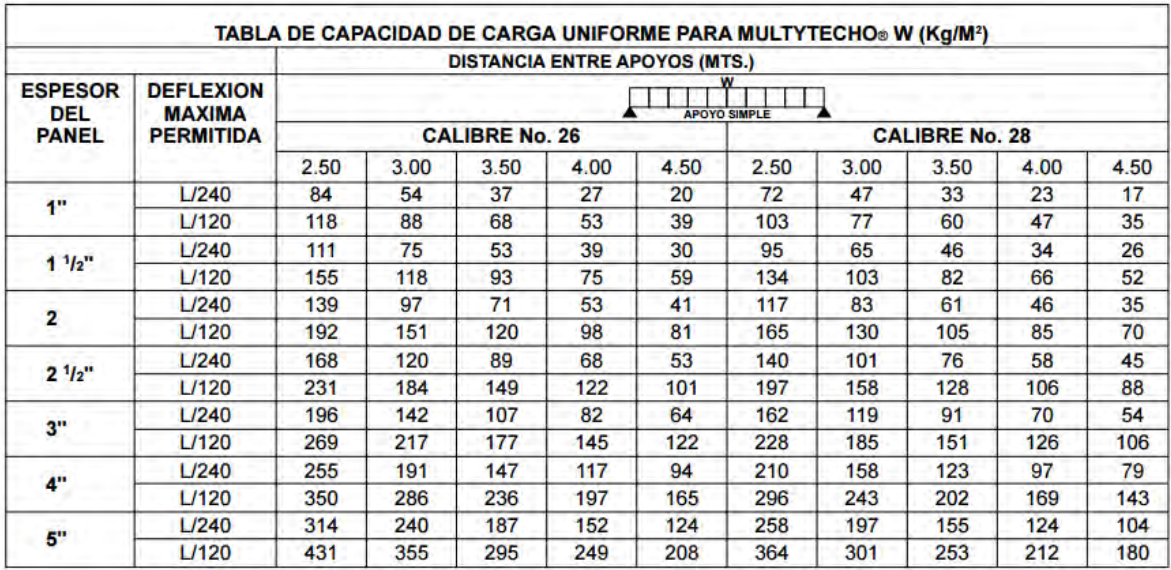

Tabla5.1.2 . Tabla de Capacidad de carga uniforme de Multytecho, para diseño en un tramo simple con apoyos simples. Fuente :Multytecho Documento técnico y guía de instalación, www.mrtecho.com.

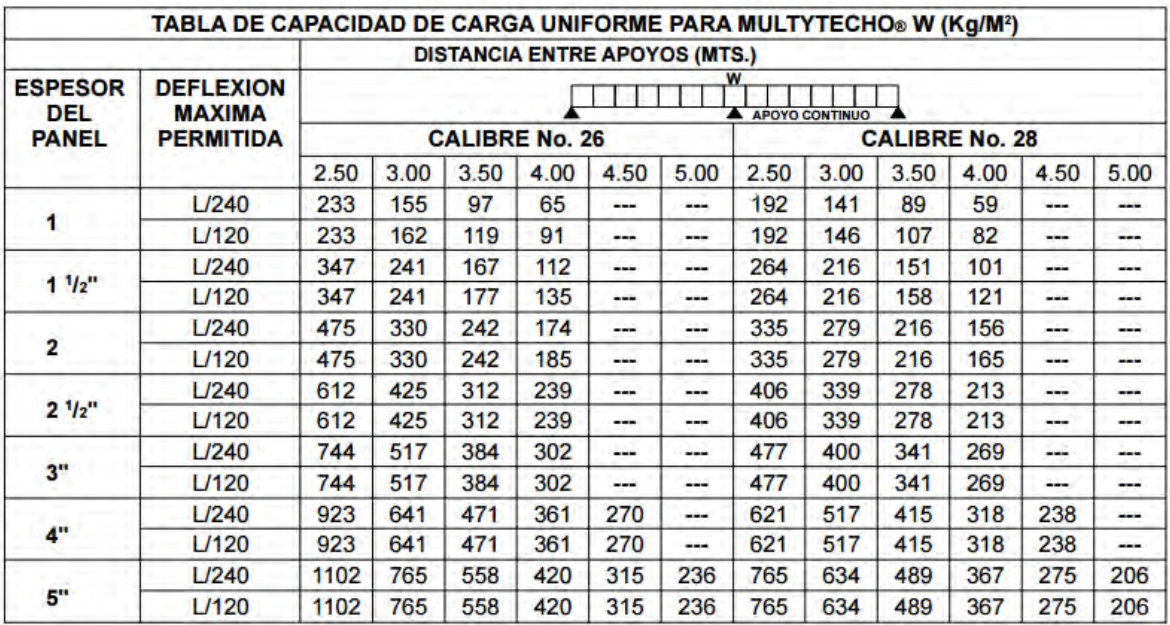

Tabla5.1.3 . Tabla de Capacidad de carga uniforme de Multytecho, para diseño en dobles tramos con apoyos simples. Fuente :Multytecho Documento técnico y guía de instalación, [www.mrtecho.com.](http://www.mrtecho.com/)

∴*Utilizar Multytecho Calibre No.26 con un espesor de 2 ½'' .* 

#### 5.1.1.2 DISEÑO DE LARGUEROS EN LA SECCIÓN A

Se diseñarán los largueros de esta sección considerando la Carga Máxima utilizada para diseñar la cubierta de Multytecho; la ocasionada por la combinación de Carga muerta, Carga viva instantánea, y Carga accidental de granizo factorizadas (W=145.497 Kg/m $^2$ ), así como también una distribución propuesta para los largueros; tomando en cuenta el largo comercial de 6 metros se analizaron las distintas separaciones que estos tendrán en el sistema de techos para elegir la más desfavorable, teniendo en cuenta asimismo, los claros máximos en que la cubierta sobre de estos trabajará.

Al variar la separación de los apoyos (que son las armaduras secundarias a 2.5m, 2.0m y 1.5m) así como también la distancia entre estos, variará ligeramente la carga uniformemente lineal que actúa sobre ellos, esto se debe al que al multiplicar la carga sobre área (W=145.497 Kg/m<sup>2</sup>) por las respectivas longitudes de separación entre largueros, 1.67m, 2.27m y 2.56m (varían debido la forma concéntrica de la estructura).

Por lo que, al revisar los efectos sobre los largueros, se concluyó que los largueros más desfavorables en consecuencia de estar sujetos a mayor momento flexionante son los que se encuentran sobre armaduras secundarias separadas a 250 cm, lo que corresponde a un ancho tributario (separaciones entre largueros) de 2.27m. Los cuales tendrán que ser diseñados para resistir dicho momento flexionante, la fuerza cortante que actúa sobre ellos, además de revisarse que la deflexión máxima cumpla con los estados límites de servicio que se establecen en las Normas Técnicas Complementarias.

### ANALISIS DE LARGUEROS

Considerando además de la carga mencionada con anterioridad, los efectos causados por el peso propio del perfil, el cual como aproximación se considerará igual a 10 kg/m, dando como resultado una carga de 248.62 kg/m. El acero con el que se diseñará el elemento es A-572 (G-50) con un Esfuerzo de fluencia  $Fy = 3520$  kg/cm<sup>2</sup>.

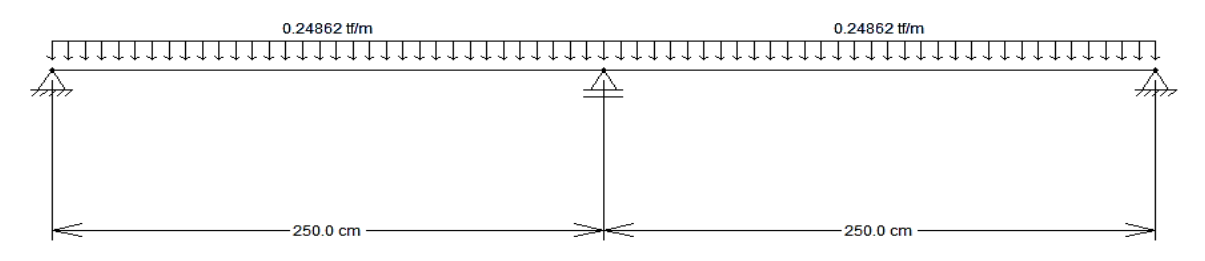

Figura 5.1.1 Modelo de cuerpo libre con que se diseñarán todos los largueros de la sección, incluyendo un peso propio aproximado de 10 kg/m actuando de forma simultánea a la carga. Fuente: Propia utilizando el Programa Ftool

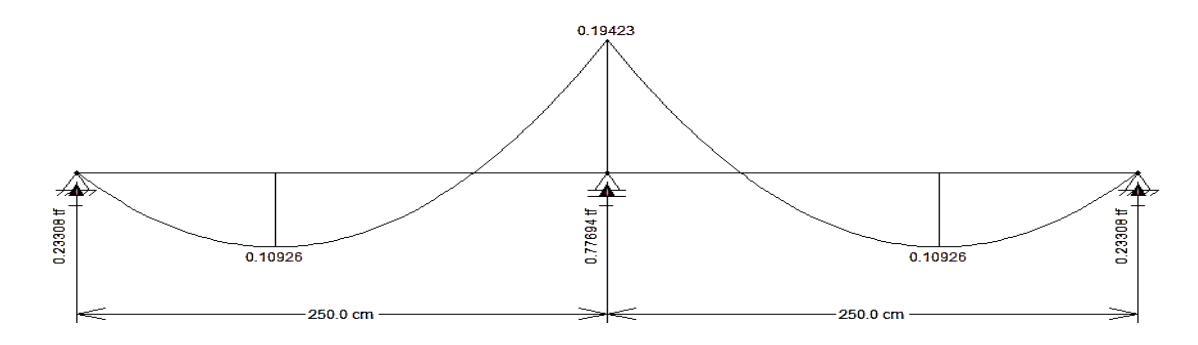

Figura 5.1.2 Diagrama de Momentos flexionantes, correspondiente al modelo de la sección a diseñar. Fuente: Propia utilizando el Programa Ftool

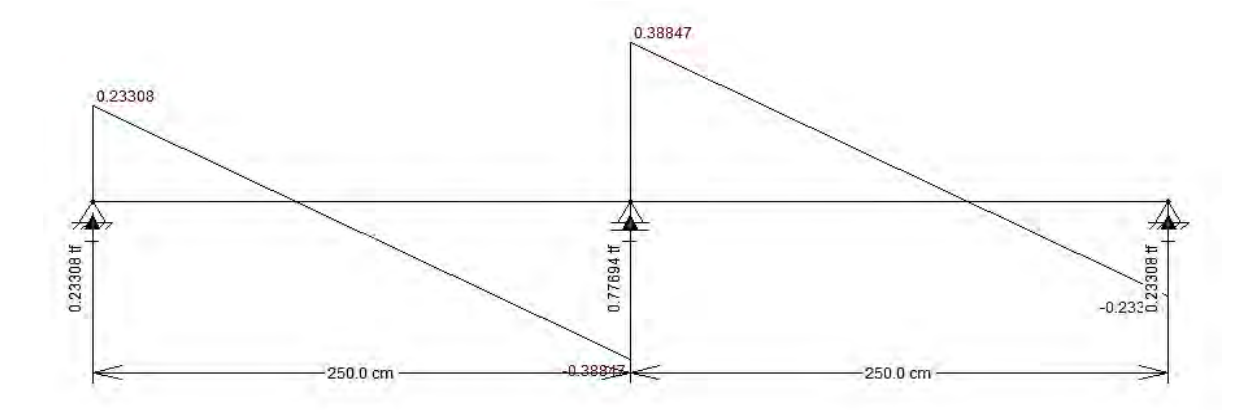

Figura 5.1.3 Diagrama de Cortantes, correspondiente al modelo de la sección a diseñar, incluyendo las reacciones con respecto a la carga. Fuente: Propia utilizando el Programa Ftool.

## **DISEÑO DEL ELEMENTO A FLEXIÓN**

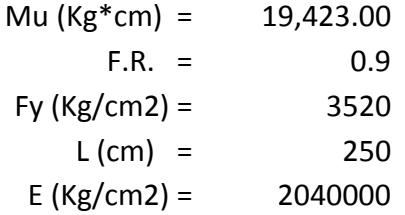

## SECCIÓN TIPO 3

$$
M_R = F_R * S * F_y
$$

$$
S \ge \frac{M_R}{F_R * F_y}
$$

S nec. ≥  $6.131$  cm3

DISEÑO DEL ELEMENTO POR DEFORMACIÓN $\delta \, Max = \frac{L}{240} + 0.5$  $\delta$  max perm. = 1.5417 cm

$$
\Delta max = \frac{5*W*L^4}{384*E*I}
$$

W  $(Kg/m) = 248.62$ 

I nec ≥  $\frac{40.21}{\text{cm}^2}$  cm<sup>^4</sup>

∴*Utilizar Perfiles 64 OR 3.2, cuyo peso es de W= 5.84 kg/m, I= 44.07 cm<sup>4</sup> ; Sx/Sy = 13.88 cm<sup>3</sup> .* 

## 5.1.2 CUBIERTA DE VIDRIO LAMINADO-TEMPLADO, (SECCIÓN B)

## 5.1.2.1 DISEÑO DEL VIDRIO LÁMINADO-TEMPLADO

La principal limitación que posee el vidrio como material de construcción es su conocida fragilidad. El proceso de templado incrementa su resistencia mecánica y térmica convirtiendo al vidrio templado en un vidrio de seguridad. Si bien el vidrio es un material muy resistente a la compresión pura, su escasa resistencia a la tracción es la causa principal de rotura de paneles de vidrio. Para mejorar la resistencia estructural y al impacto de un vidrio, se recurre al proceso de templado, que consiste en calentarlo uniformemente hasta una temperatura superior a los 650°C (punto de ablandamiento) y luego enfriarlo bruscamente, soplando aire frío a presión controlada sobre sus caras. La superficie del vidrio se enfría más rápidamente, mientras que la zona interior continúa dilatándose. Como consecuencia de este diferencial de contracción, el vidrio templado concentra zonas de energía, presentando un equilibrio inestable de tensiones (compresión en sus superficies y tracción en el interior), que le brindan una mayor capacidad para resistir esfuerzos de tracción, ya sean de origen mecánico o térmico.<sup>53</sup>

## **PROPIEDADES QUE PRESENTA EL VIDRIO.<sup>54</sup>**

**Densidad:** 2500 Kg/m3, es la densidad del vidrio, lo cual le otorga al vidrio plano un peso de 2,5 Kg/m2 por cada milímetro de espesor.

**Módulo de Elasticidad (módulo de Young):**E = 720.000 kg/cm2

**Coeficiente de Poisson:** Varía entre 0.22 a 0.23.

**Resistencia Mecánica:** El vidrio siempre rompe por tensiones de tracción en su superficie.

-La resistencia a la tracción varía con la temperatura: a mayor temperatura, menor resistencia.

-También depende del estado de los bordes del vidrio: el canto pulido brinda mayor resistencia que el canto arenado y, por último el corte neto.

**Resistencia a la Tracción:** En vidrios comunes varía entre 300 y 700 kg/cm2, dependiendo de la duración de la carga. Si la carga es permanente la resistencia a la tracción disminuye un 40%.Mientras que en un vidrio templado es de 1.850 a 2.100 Kg/cm2

 $\overline{a}$ 

<sup>&</sup>lt;sup>53</sup> Vidrio Templado, AMEVEC, Asociación Mexicana de Ventanas y Cerramientos.

<sup>54</sup> Manual del Vidrio Plano, Ing. Carlos Pearson, CAVIPLAN, Cámara del Vidrio Plano y sus Manufacturas, Argentina.

**Resistencia a la Compresión:** aproximadamente 10.000 kg/cm2 es el peso necesario para romper un cubo de vidrio de 1 cm de lado).

**Módulo de Rotura para:** 

Vidrios recocidos: de 350 a 550 kg/cm2 Vidrios Templados: de 1850 a 2100 kg/cm2

## **Módulo de Trabajo para:**

Vidrios recocidos con carga momentánea: 170 kg/cm2 Vidrios recocidos con carga permanente: 60 kg/cm2 Vidrios templados: 500 kg/cm2.

Un vidrio templado de buena calidad debe cumplir los requerimientos indicados en la Norma Oficial Mexicana NOM-146-SCFI-2001.

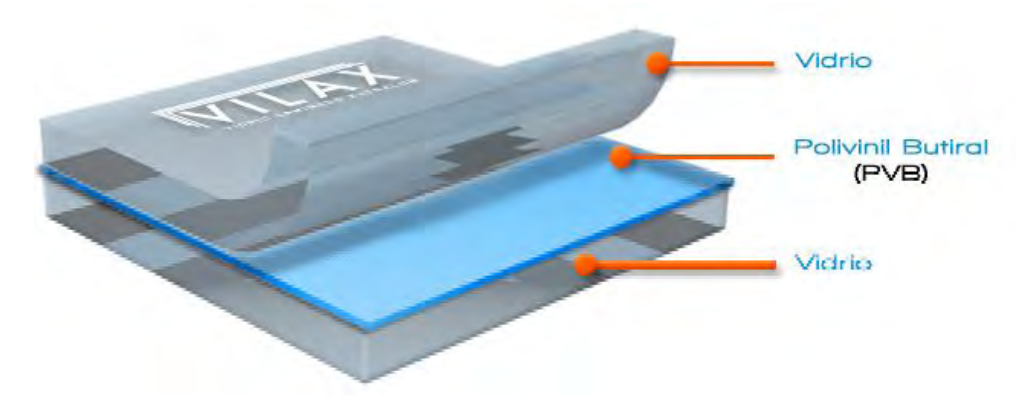

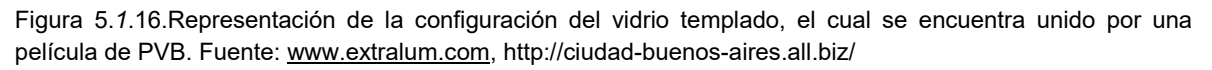

Los vidrios laminados son vidrios formados por 2 ó más hojas de vidrios monolíticosunidas entre sí por la interposición de una o variosde los diferentes sistemas de laminado generalmente se utilizan láminas de Poly Vinil Butiral (PVB) aplicadas a presión y calor en un autoclave. Esta distribución combina las propiedades de transparencia y dureza del vidrio con las de elasticidad y resistencia al impacto del PVB.De este modo ante un impacto sobre el vidrio laminado, la película de PVB absorberá la energía del choque al mismo tiempo que mantiene su adherencia al vidrio. Así los trozos de vidrio no se desprenden y

el conjunto se mantiene en el marco. El espesor de PVB standard es 0.38 mm, pero para aplicaciones especiales (de seguridad o de control acústico).  $55$ 

La nomenclatura utilizada de estos vidrios, se suele referir a los vidrios monolíticos base y al número de láminas de PVB que los unen, así pues un Laminar 33.1 estará formado por 2 vidrios de 3 mm y un Butiral (0,38 mm), un 88.2 serán dos vidrios de 8 milímetros unidos por 2 Butirales.<sup>56</sup>

Templado: se puede usar un vidrio templado (o termo-endurecido) y el otro crudo, o ambos templados (o termo-endurecidos). Al usar vidrio templado se hace necesario utilizar doble PVB para garantizar que la adherencia sea correcta pues las pequeñas discontinuidades de planimetría que puede tener el templado podría afectar a la capacidad de adherencia. De esta manera, a las propiedades del vidrio laminado se le agrega una mayor resistencia al impacto, a los esfuerzos de flexión y a las solicitaciones por causas de origen térmico.<sup>57</sup>

## **DISEÑO DELAS PLACASDE VIDRIO**

 $\overline{a}$ 

El diseño de las placas de vidrio que conformarán el techado de la estructura referente a los ejes "F" al "G", se diseñarán para la combinación de cargas más desfavorable con respecto a las características del sistema, la cual fue 1.5(Wm) + 1.5(Wv) la cual da como resultado 208.725 Kg/m<sup>2</sup>. Las placas estarán apoyadas en largueros, cuya separación es de 2.50m, con un ancho por placa de 2.00m. Utilizando la resistencia de Diseño de 500 Kg/cm $^2$ , la cual considera un 25% de la eficiencia.

 $W = 212.85 \text{ Kg/m}^2 (2.00 \text{m}) = 425.70 \text{ Kg/m}$  $M =$  $W * L^2$ 8 = 425.70 Kg/m  $* 2.50 m^2$ 8  $= 332.58$  Kg. m  $M = 33'257.81$  Kg. cm

Despejando la fórmula de los esfuerzos de flexión (Ϭ=M/S) con la inercia del rectángulo  $(I=b*b^3/12)$  sabiendo que el módulo de sección es  $(S=h/2)$ . Considerando a h como el espesor (h=t).

<sup>55</sup> Manual del Vidrio Plano, Ing. Carlos Pearson, CAVIPLAN, Cámara del Vidrio Plano y sus Manufacturas, Argentina.

<sup>56</sup> Vidrio laminado y vidrio templado. Diferencias y usos, Cristalerías Narvaez, Abril de 2012. Página Web: http://cristaleriasnarvaez.blogspot.mx/

<sup>57</sup> Manual del Vidrio Plano, Ing. Carlos Pearson, CAVIPLAN, Cámara del Vidrio Plano y sus Manufacturas, Argentina.

$$
t = h = \sqrt{\frac{M * 6}{\sigma * b}}
$$

$$
t \ge \sqrt{\frac{33'257.81 \, Kg.cm * 6}{500 \frac{kg}{cm^2} * 200cm}}
$$

$$
t \ge 1.412 \, cm
$$

<sup>∴</sup>*Utilizar un vidrio Laminado-Templado 88.2 de 2.50m de longitud x 2.00m de ancho, compuesto por dos hojas de cristal templado de 8mm, 2 capas de PVB de 0.38 mm; t= 16.76mm.Cuyo peso en conjunto es de W= 41.9 kg/m<sup>2</sup> .* 

## 5.1.3 CUBIERTA DE LÁMINA DE ACERO, (SECCIÓN C Y D)

## 5.1.3.1 DISEÑO DE LÁMINA DE ACERO (SECCIÓN C).

Para diseñar la lámina en esta sección se obtendrá el módulo de sección utilizando las fórmulas que especifica el reglamento (RCDF NTC Metálicas) y se propondrá a su vez solo como referencia, uno utilizando las tablas proporcionadas por la empresa Villacero, la cual proporciona un rápido manual de diseño, utilizándose el obtenido por los cálculos según las normas, debido a que presenta mayor economía que lo que recomienda la empresa por obvias razones.

Para tener un criterio de diseño se utilizan las propiedades que indica la misma empresa Villacero tales como pesos, dimensiones y módulos de sección en su catálogo de productos. Se ha considerado la combinación de cargas más desfavorable para estos elementos, por lo que sus pesos analizados se encontrarán factorizados en concordancia a dicha combinación, siendo esta carga de 138.851kg/m<sup>2</sup> multiplicado por un ancho efectivo de la lámina de 3' (1.22m). Las láminas se encontrarán empalmadas entre sí a 11 cm y 22 cm a cada extremo (4' y 8' respectivamente) obteniéndose una distancia de 2m entre apoyos.
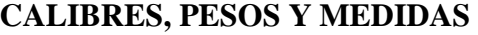

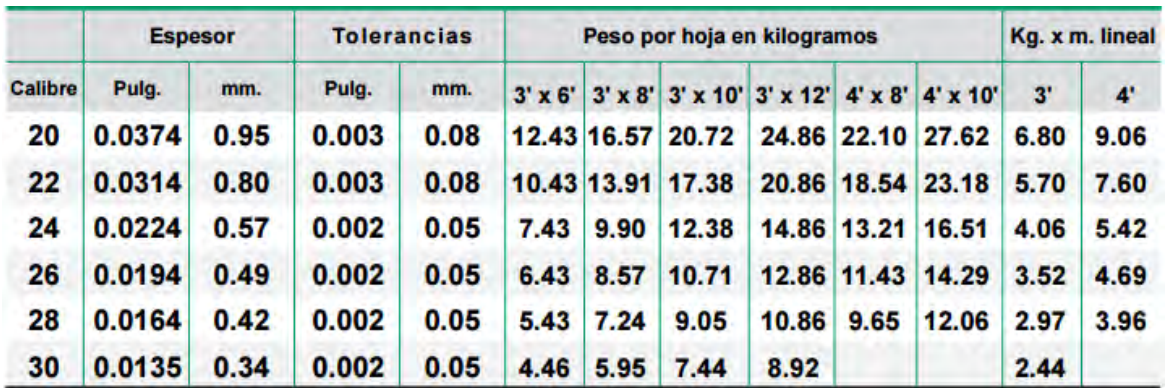

Nota 1: Se considera un recubrimiento de zinc de 275 gr./m.<sup>2</sup>

Tabla 5.1.17. Tabla de Calibres, Peos y Medidas de Láminas acanaladas de la empresa Villacero. Fuente: Ficha Técnica Lámina Galvanizada Acanalada Perfil rectangular ZR-72, Zincacero, Villacero, www.metalicosmedellin.com.mx.

# **DISEÑO DE LA LÁMINA**   *-UTILIZANDO LAS FORMULAS DE LAS NTC METALICAS*

$$
Mmax = \frac{W * L^2}{8}
$$
  

$$
Mmax = \frac{169.398 \frac{kg}{m} * (2m)^2}{8} = 84.699 kg.m
$$
  

$$
Mmax = 8'469.9 kg.cm
$$

### DISEÑO DE ELEMENTO A FLEXIÓN

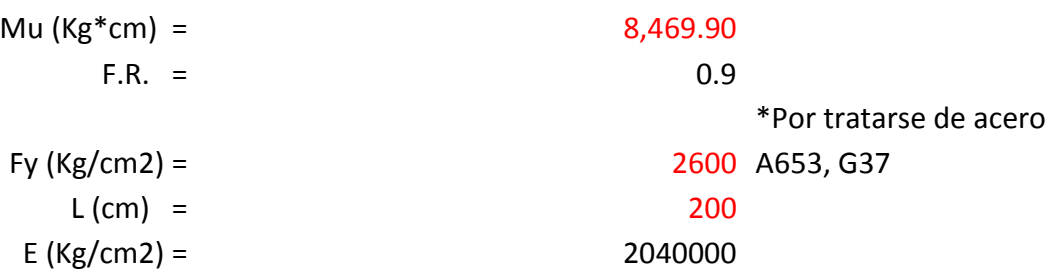

#### SECCIÓN TIPO 4

$$
M_R = F_R * Se * Fy
$$

$$
Se = \frac{M_R}{F_R * Fy}
$$

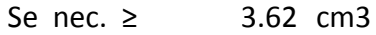

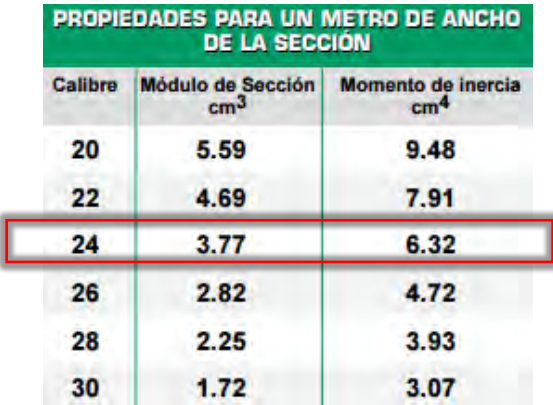

Tabla 5.1.7. Tabla de Propiedades para un metro de ancho en Láminas acanaladas de la empresa Villacero donde se puede determinar el módulo de sección a elegir para el diseño. Fuente: Ficha Técnica Lámina Galvanizada Acanalada Perfil rectangular ZR-72, Zincacero, Villacero, [www.metalicosmedellin.com.mx.](http://www.metalicosmedellin.com.mx/)

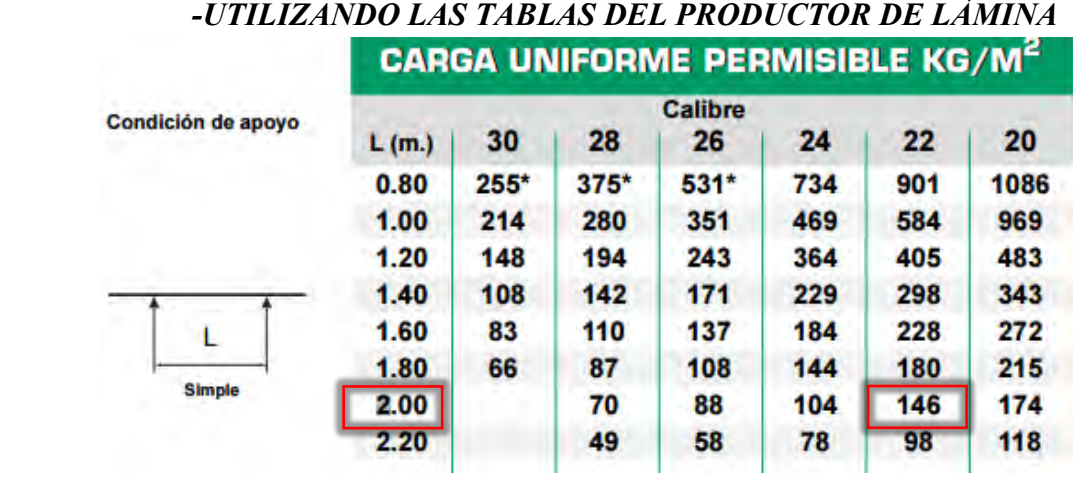

Tabla 5.1.8. Tabla para diseñar láminas proporcionada por la empresa Villacero, donde se pueden elegir utilizando la combinación de cargas más desfavorables. Fuente: Ficha Técnica Lámina Galvanizada Acanalada Perfil rectangular ZR-72, Zincacero, Villacero, www.metalicosmedellin.com.mx.

# <sup>∴</sup> *Utilizar Láminas Acanaladas de 4' x 8' (1.22 x 2.44), Calibre 24 (S=3.77cm<sup>3</sup> ) , de Acero galvanizado de Perfil Rectangular con acero A-653 (G-37).*

#### 106

## 5.1.3.2 DISEÑO DE LÁMINA DE ACERO EN MÉNSULA (SECCIÓN D).

Para este diseño se hará uso de las tablas de pesos 1.5.6. de la sección 5.1.3.1 para determinar el peso y dimensiones de la lámina; utilizando para este diseño la combinación de cargas más crítica, siendo la que utiliza factores de carga de 1.5 y una carga viva puntual de 100 Kg en la sección más desfavorable, debido a que en este caso se utilizarán láminas de menores dimensiones 3' x6' (1.83m x 0.91m) con un peso de 6.43kg, y solamente se utilizará el método el RCDF. La distancia entre apoyos se considerará de 1.5m, utilizando el largo de 6' con empalmes de 15 cm a sus extremos con una carga de 3.861 kg/m<sup>2</sup>.

 $W = 1.5$  Wm  $+1.5$  Wv W = 1.5 (3.861) Kg/m<sup>2</sup>+1.5 (100) Kg = 5.792 Kg/m<sup>2</sup> + 150 Kg  $W = 5.792 \text{ Kg/m}^2 \cdot (0.91 \text{ m}) = 5.271 \text{ Kg/m}$ 

$$
Mmax_1 = \frac{W * L^2}{8}
$$

$$
Mmax = \frac{5.271 \frac{kg}{m} * (1.5m)^2}{8} = 1.482 kg.m
$$

$$
Mmax = 148.2 kg.cm
$$

$$
Mmax_2 = \frac{P * L}{4}
$$
  

$$
Mmax_2 = \frac{150 Kg * (1.5m)}{4} = 56.25 kg.m
$$
  

$$
Mmax_2 = 5'625.0 kg.cm
$$

M Total= 5'625 Kg.cm+ 148.2 Kg.cm = 5'773.2 Kg.cm DISEÑO DE ELEMENTO A FLEXIÓN

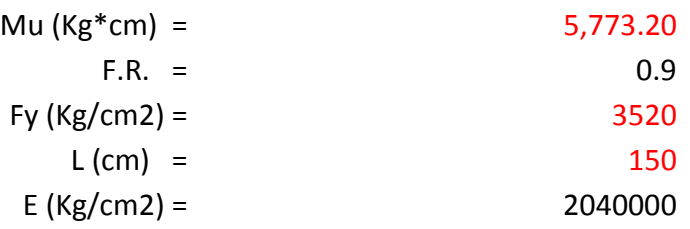

#### SECCIÓN TIPO 4

$$
M_R = F_R * Se * Fy
$$

$$
Se = \frac{M_R}{F_R * Fv}
$$

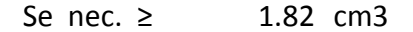

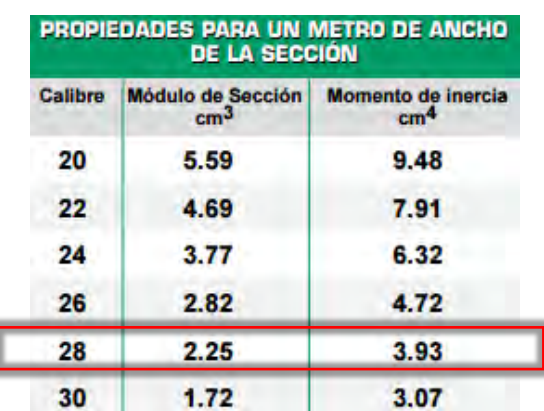

Tabla 5.1.7. Tabla de Propiedades para un metro de ancho en Láminas acanaladas de la empresa Villacero donde se puede determinar el modulo de sección a elegir para el diseño. Fuente: Ficha Técnica Lámina Galvanizada Acanalada Perfil rectangular ZR-72, Zincacero, Villacero, [www.metalicosmedellin.com.mx.](http://www.metalicosmedellin.com.mx/)

<sup>∴</sup> *Utilizar Láminas Acanaladas de 3' x 6' (0.91x 1.83), Calibre 28 (S=2.25cm<sup>3</sup> ) , de Acero galvanizado de Perfil Rectangular con acero A-653 (G-37).* 

# 5.2 DISEÑO DE ELEMENTOS DE SOPORTE DE LAS CUBIERTAS

## 5.2.1 ARMADURAS SECUNDARIAS PARA LA CUBIERTA DE MULTYPANEL

Las armaduras secundarias serán los elementos estructurales encargados de soportar a los largueros, que se encuentran adosados al techado a base de Multypanel, los largueros transfieren las cargas de manera puntual en algunos de los nodos de cada armadura secundaria.

Con el fin de reducir dimensiones excesivas en los elementos que conforman las armaduras secundarias, así como también el de optimizar los esfuerzos en las armaduras principales, se han distribuido las armaduras secundarias las siguientes separaciones: 1.50 m, 2.00 m y 2.50 m, siendo denominadas Tipo I, Tipo II y Tipo III respectivamente; consultar en el anexo B el plano de armaduras secundarias.

A continuación se estudian los tres casos mencionados anteriormente considerando el caso más desfavorable por sección, siendo esta; la armadura más larga de cada conjunto. Las armaduras propuestas son de tipo "Warren Plana" con un peralte propuesto de 600 mm (0.60 m), longitud total variable especificada en planos, con separación entre montantes de 500 mm (0.50 m), exceptuando en los casos que se considera un ajuste de 0.60 m entre montantes para conseguir una longitud total adecuada de la armadura. Todas serán diseñadas con Tubo cuadrado (OR) debido a que este tipo de sección tiene una gran resistencia a la compresión debido a su forma regular, que lo hace menos susceptible al pandeo.

Además de los tipos de armaduras secundarias antes mencionados, se diseñarán de forma consecuente las armaduras que formarán parte del extremo de la sección del techado, las cuales consisten en pequeñas armaduras secundarias se paradas a 1.50 m, montadas en una armadura de 16.50m de largo; estás serán denominadas como Armadura Tipo IV, para la principal; y Armadura secundarias Tipo A, B, C y D para las de menor longitud. Todas las armaduras pequeñas al encontrarse empalmadas sobre la tipo IV, presentarán una pendiente equivalente a una altura de 60cm en la que actuaran las cargas.

Para cada tipo de armadura se consideran dos cargas (P1 y P2) la primera representa la carga dentro del cuerpo de la armadura que le corresponde considerando la separación lineal de los largueros, la cual se encuentra en el eje longitudinal de la armadura, siendo este el componente horizontal de la distancia total a la que se halle separado el larguero (1.64m ∽1.50m; 2.18m ∽2.0m; 2.39m ∽2.50m).

### 5.2.1.1 DISEÑO DE ARMADURAS SECUNDARIAS TIPO I

Longitud entre apoyos de 14.25m, y Diferencia de alturas de 1.35m. Por lo tanto Longitud de armadura 14.30 m.  $\ge$  = 5.41° .(2.39m ∽2.50m). Armaduras separadas a 1.50m. Conforman la sección A-1.

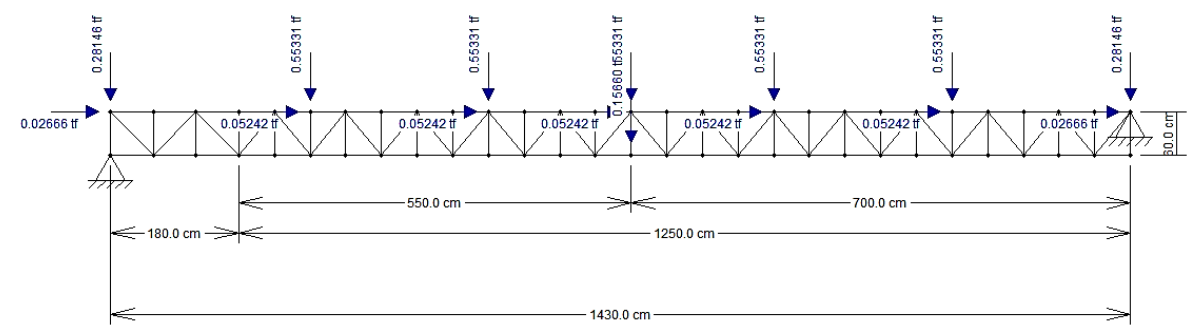

5.1.10. Armadura Tipo I, Se muestra la forma de la Armadura, su configuración y distribución de las cargas. Fuente: Programa Ftool.

 $W_1$ = 145.497 kg/m<sup>2</sup> (2.50 m) = 363.742 kg/m  $W_1$ = 363.742 kg/m + [5.84 kg/m x (1.1)] = 370.166 kg/m P1= 370.166 kg/m (1.50 m)=555.249 kg  $P1_x = 52.419$  kg ;  $P1_y = 553.308$  kg

 $W_2$ = [145.497 Kg/m (1.25m) + (5.84 kg/m x1.1)] = 188.29 kg/m P2= 188.29 kg/m (1.50 m)=282.443 kg  $P2_x = 26.664$  kg;  $P2_y = 281.455$  kg

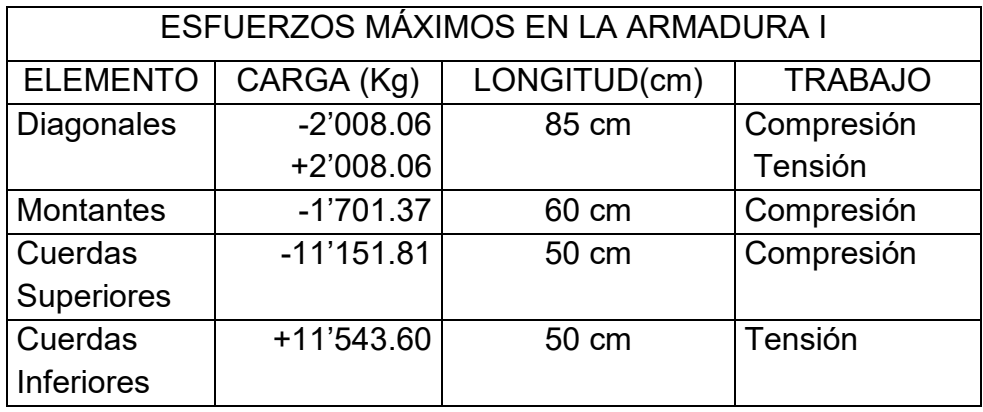

## *-DIAGONALES*

DISEÑO DE ELEMENTO A COMPRESIÓN

1°- ESTÁDO LÍMITE DE INESTABILIDAD POR FLEXIÓN

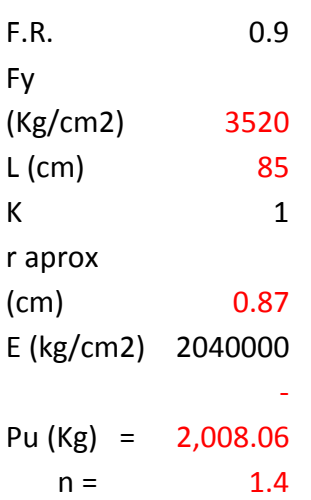

At nec (cm2) ≥  $1.404$  cm^2

 $r$  nec (cm) =  $0.425$  KL/r ≤ 200

∴*Utilizar Perfiles 25 OR 2.4 de 0.85m de longitud, cuyo peso es de W= 1.62 kg/m, A= 2.07 cm<sup>2</sup> ; r = 0.92 cm.* 

## *-MONTANTES*

DISEÑO DE ELEMENTO A COMPRESIÓN

1°- ESTÁDO LÍMITE DE INESTABILIDAD POR FLEXIÓN

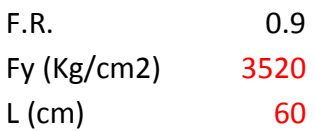

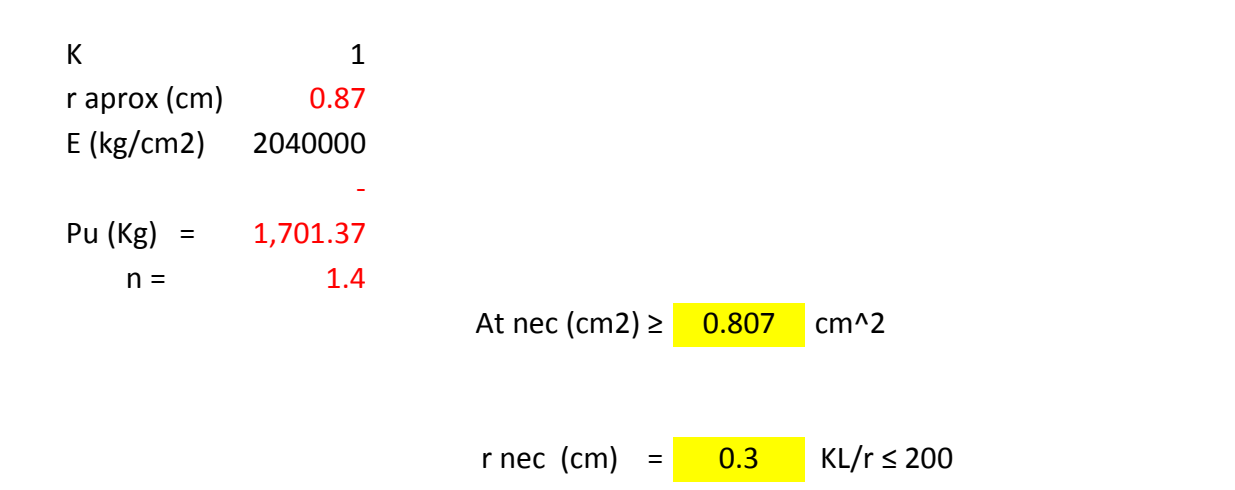

∴*Utilizar Perfiles 25 OR 2.4 de 0.60m de longitud, cuyo peso es de W= 1.62 kg/m, A= 2.07 cm<sup>2</sup> ; r = 0.92 cm.* 

### *-CUERDAS SUPERIORES*

DISEÑO DE ELEMENTO A COMPRESIÓN

1°- ESTÁDO LÍMITE DE INESTABILIDAD POR FLEXIÓN

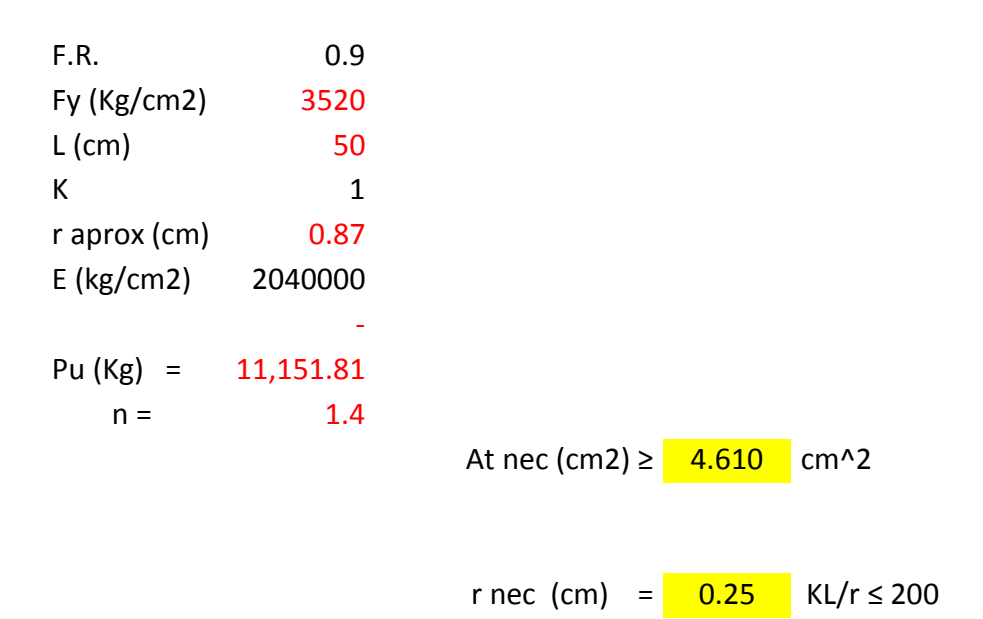

∴*Utilizar Perfiles 25 OR 3.4 Espalda con Espalda, de 0.50m de longitud, cuyo peso en conjunto es de W= 4.20 kg/m, A= 5.36 cm<sup>2</sup> ; r = 0.87 cm.* 

# *-CUERDAS INFERIORES*

DISEÑO DE ELEMENTO A TENSIÓN

# 1°- ESTADO LÍMITE PLÁSTICO EN LA SECCIÓN TOTAL

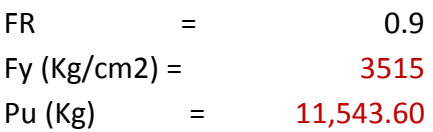

Rt= At\*Fy\*FR

$$
At \ge P/(Fy*FR)
$$
\n
$$
A \text{ nec (cm2)}
$$

 $=$  3.6490

### 2°- ESTADO LÍMITE DE FRACTURA EN LA SECCIÓN NETA

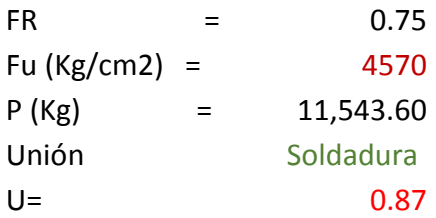

Rt=Ae\*Fu\*FR

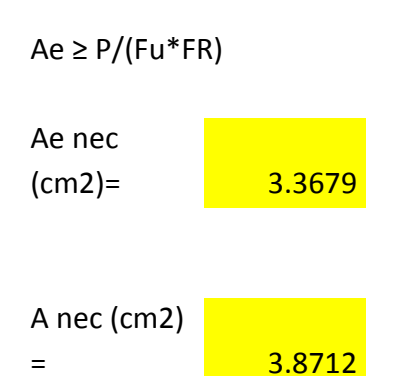

∴*Utilizar Perfiles 25 OR 2.4 Espalda con Espalda, de 0.50m de longitud, cuyo peso en conjunto es de W= 3.24 kg/m, A= 4.14 cm<sup>2</sup> ; r = 0.92 cm.* 

#### 5.2.1.2 DISEÑO DE ARMADURAS SECUNDARIAS TIPO II

Longitud entre apoyos de 13.00m, y Diferencia de alturas de 1.80m. Por lo tanto Longitud de armadura 13.20 m. ⦠ = 7.88° .(2.21m ∽2.00m). Armaduras separadas a 2.00m. Conforman la sección A-2.

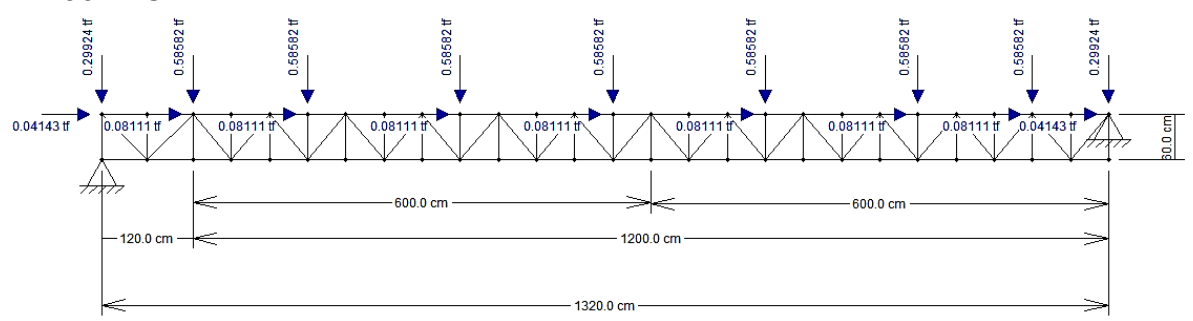

Figura 5.1.9. Armadura Tipo II, Se muestra la forma de la Armadura, su configuración y distribución de las cargas. Fuente: Programa Ftool.

 $W_1$ = 145.497 kg/m<sup>2</sup> (2.00 m) = 290.994 kg/m  $W_1$ = 290.994 kg/m + [5.84 kg/m x (1.1)] = 297.418 kg/m P1= 297.418 kg/m (2.00 m)=594.836 kg  $P1_x = 81.114 \text{ kg}$  ;  $P1_y = 585.823 \text{ kg}$ 

 $W_2$ = [145.497 Kg/m (0.75m) + (5.84 kg/m x1.1)] = 151.921 kg/m P2= 151.921 kg/m (2.00 m)=303.842 kg  $P2_x = 41.433$  kg;  $P2_y = 299.238$  kg

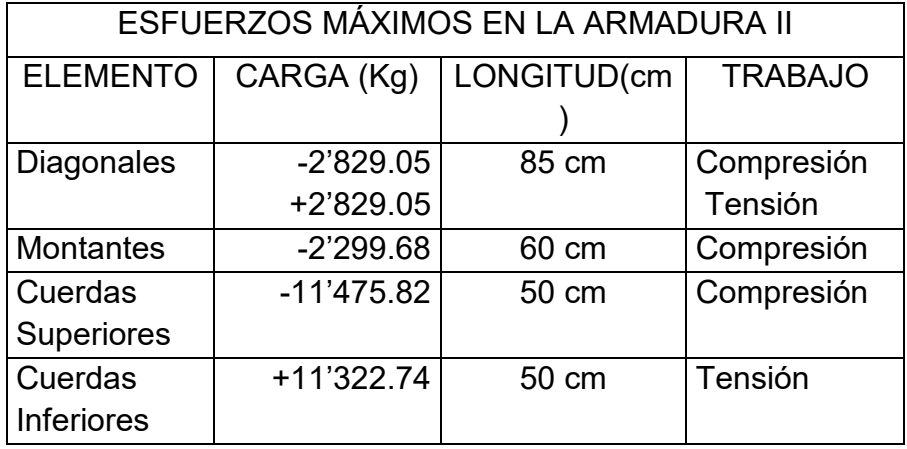

#### *-DIAGONALES*

∴*Utilizar Perfiles 25 OR 2.4 de 0.85m de longitud, cuyo peso es de W= 1.62 kg/m, A= 2.07 cm<sup>2</sup> ; r = 0.92 cm.* 

#### *-MONTANTES*

∴*Utilizar Perfiles 25 OR 2.4 de 0.85m de longitud, cuyo peso es de W= 1.62 kg/m, A= 2.07 cm<sup>2</sup> ; r = 0.92 cm.* 

#### *-CUERDAS SUPERIORES*

∴*Utilizar Perfiles 25 OR 3.4 Espalda con Espalda, de 0.50m de longitud, cuyo peso en conjunto es de W= 4.20 kg/m, A= 5.36 cm<sup>2</sup> ; r = 0.87 cm.* 

#### *-CUERDAS INFERIORES*

∴*Utilizar Perfiles 25 OR 2.4 Espalda con Espalda, de 0.50m de longitud, cuyo peso en conjunto es de W= 3.24 kg/m, A= 4.14 cm<sup>2</sup> ; r = 0.92 cm.* 

#### 5.2.1.3 DISEÑO DE ARMADURAS SECUNDARIAS TIPO III

Longitud entre apoyos de 9.80m, y Diferencia de alturas de 2.95m. Por lo tanto Longitud de armadura 10.20 m. ⦠ = 16.75°. (1.71m ∽1.50m). Armaduras separadas a 2.50m. Conforman la sección A-3.

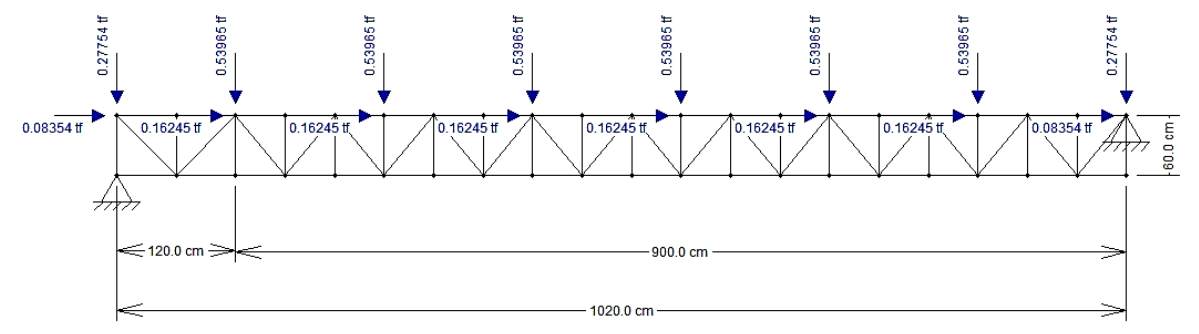

Figura 5.1.8. Armadura Tipo III, Se muestra la forma de la Armadura, su configuración y distribución de las cargas. Fuente: ProgramaFtool.

 $W_1$ = 145.497 kg/m<sup>2</sup> (1.50 m) = 218.246 kg/m  $W_1$  = 218.246 kg/m + [5.84 kg/m x (1.1)] = 224.67 kg/m P1= 224.67 kg/m (2.50 m)=561.675 kg  $P1_x = 162.445 \text{ kg}$  ;  $P1_y = 539.648 \text{ kg}$ 

 $W_2$ = [145.497 Kg/m (0.75m)+(5.84 kg/m x1.1)] = 115.547 kg/m P2= 115.547 kg/m (2.50 m)=288.867 kg  $P2_x = 83.545$  kg;  $P2_y = 277.539$  kg

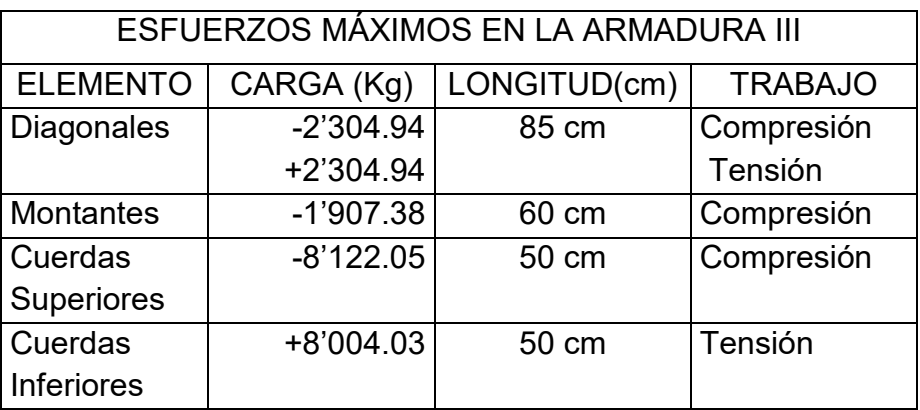

## **DISEÑO DE LOS ELEMENTOS**

#### *-DIAGONALES*

∴*Utilizar Perfiles 25 OR 2.4 de 0.85m de longitud, cuyo peso es de W= 1.62 kg/m, A= 2.07 cm<sup>2</sup> ; r = 0.92 cm.* 

#### *-MONTANTES*

∴*Utilizar Perfiles 25 OR 2.4 de 0.60m de longitud, cuyo peso es de W= 1.62 kg/m, A= 2.07 cm<sup>2</sup> ; r = 0.92 cm.* 

#### *-CUERDAS SUPERIORES*

∴*Utilizar Perfiles 25 OR 2.4 Espalda con Espalda, de 0.50m de longitud, cuyo peso en conjunto es de W= 3.24 kg/m, A= 4.14 cm<sup>2</sup> ; r = 0.92 cm.* 

### *-CUERDAS INFERIORES*

∴*Utilizar Perfiles 25 OR 2.4 Espalda con Espalda, de 0.50m de longitud, cuyo peso en conjunto es de W= 3.24 kg/m, A= 4.14 cm<sup>2</sup> ; r = 0.92 cm.* 

# 5.2.1.4 DISEÑO DE ARMADURAS SECUNDARIAS TIPO A, B, C, D

Por motivos de practicidad, las cuatro armaduras se diseñarán con los valores que se obtengan al diseñar la armadura secundaria A, la cual es la más larga de estas y por ende soportará una mayor carga transmitida por los largueros, esto la convierte en la más esforzada de las cuatro y la que presenta los esfuerzos más característicos para el diseño del grupo de armaduras.

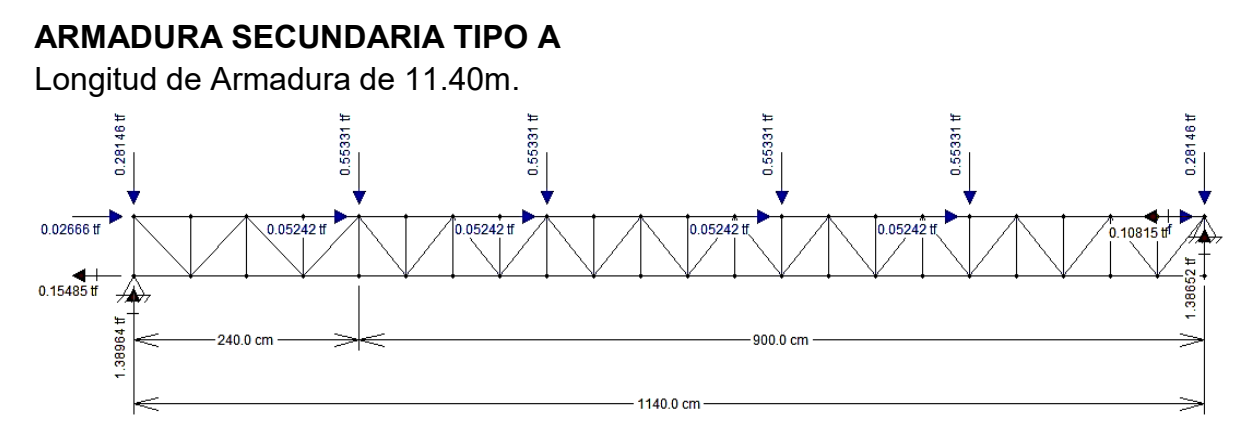

Figura 5.1.11. Armadura Secundaria Tipo A, Longitud de 11.40m, Se muestra la reacción que transmite a la Armadura Especial debido a las cargas siendo esta igual a RB= 1'386.52 Kg.Fuente: ProgramaFtool.

 $W_1$ = 145.497 kg/m<sup>2</sup> (2.50 m) = 363.742 kg/m  $W_1$  = 363.742 kg/m + [5.84 kg/m x (1.1)] = 370.166 kg/m P1= 370.166 kg/m (1.50 m)=555.249 kg  $P1_x = 52.419$  kg ;  $P1_y = 553.308$  kg

W2= [145.497 Kg/m (1.25m) + (5.84 kg/m x1.1)] = 188.29 kg/m P2= 188.29 kg/m (1.50 m)=282.443 kg  $P2_x = 26.664$  kg;  $P2_y = 281.455$  kg

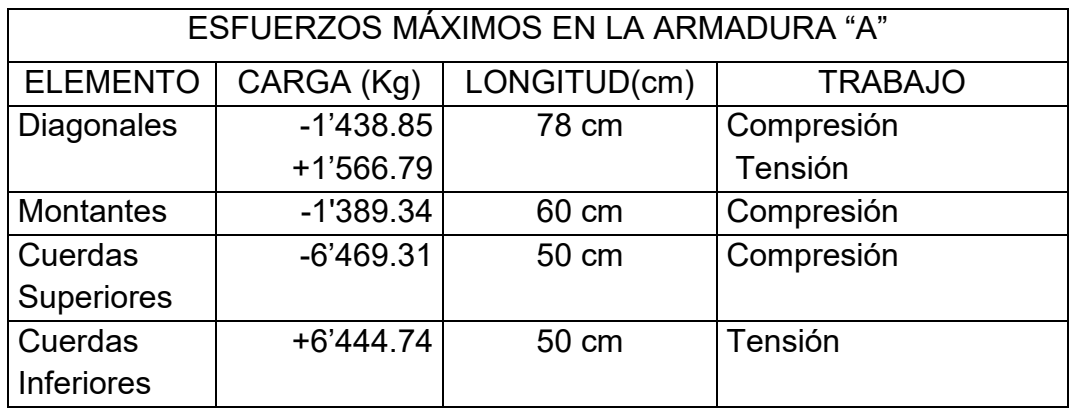

*-DIAGONALES* 

∴*Utilizar Perfiles 25 OR 2.4 de 0.60m de longitud, cuyo peso es de W= 1.62 kg/m, A= 2.07 cm<sup>2</sup> ; r = 0.92 cm.* 

*-MONTANTES* 

∴*Utilizar Perfiles 25 OR 2.4 de 0.60m de longitud, cuyo peso es de W= 1.62 kg/m, A= 2.07 cm<sup>2</sup> ; r = 0.92 cm.* 

*-CUERDAS SUPERIORES* 

∴*Utilizar Perfiles 25 OR 2.4 Espalda con Espalda, de 0.50m de longitud, cuyo peso en conjunto es de W= 3.24 kg/m, A= 4.14 cm<sup>2</sup> ; r = 0.92 cm.* 

*-CUERDAS INFERIORES* 

∴*Utilizar Perfiles 25 OR 2.4 Espalda con Espalda, de 0.50m de longitud, cuyo peso en conjunto es de W= 3.24 kg/m, A= 4.14 cm<sup>2</sup> ; r = 0.92 cm.* 

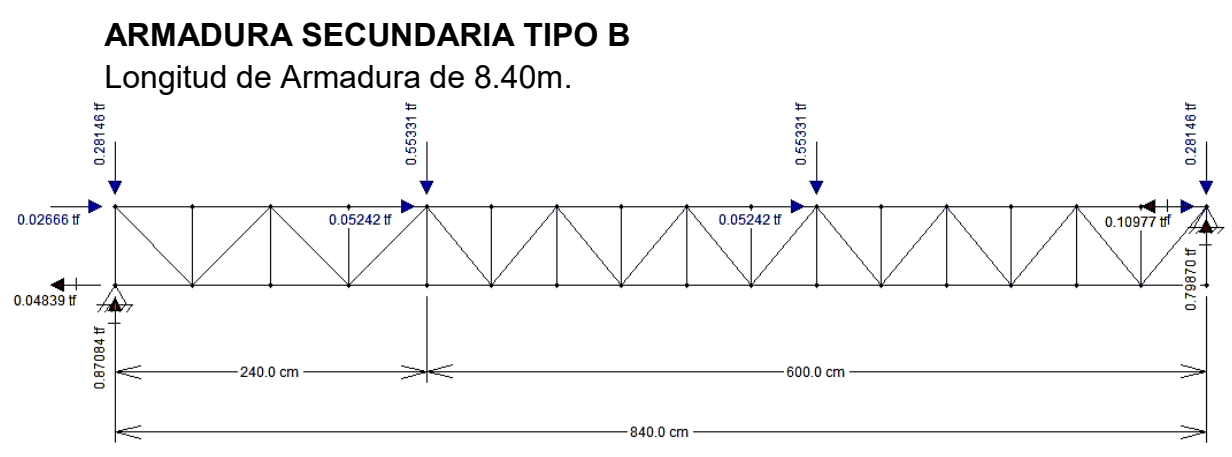

Figura 5.1.12. Armadura Secundaria Tipo B, Longitud de 8.40m, Se muestra la reacción que transmite a la Armadura Especial debido a las cargas siendo esta igual a RB= 798.70 Kg. Fuente: Programa Ftool.

### **ARMADURA SECUNDARIA TIPO C**

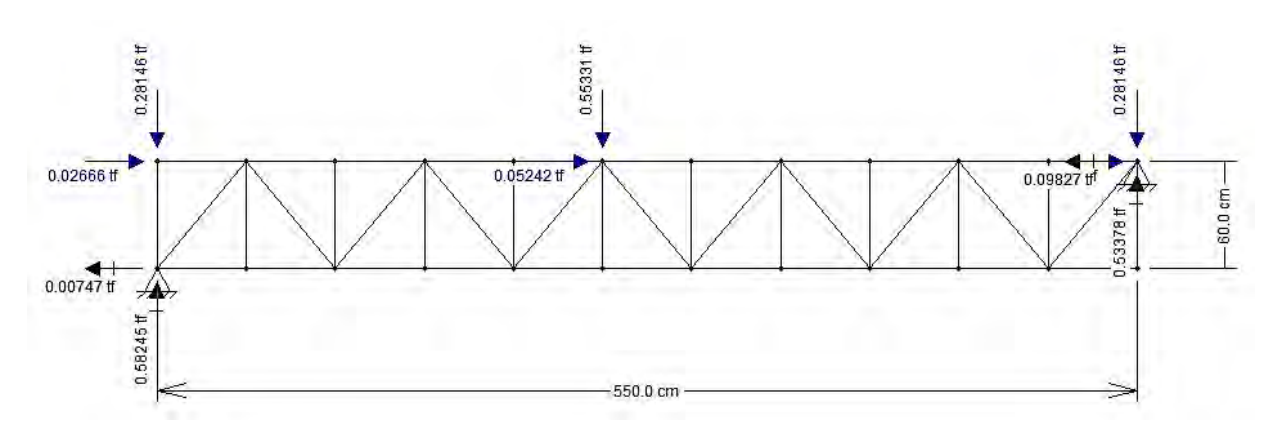

Figura 5.1.13. Armadura Secundaria Tipo C, Longitud de 5.50m, Se muestra la reacción que transmite a la Armadura Especial debido a las cargas siendo esta igual a RB= 533.78 Kg. Fuente: Programa Ftool.

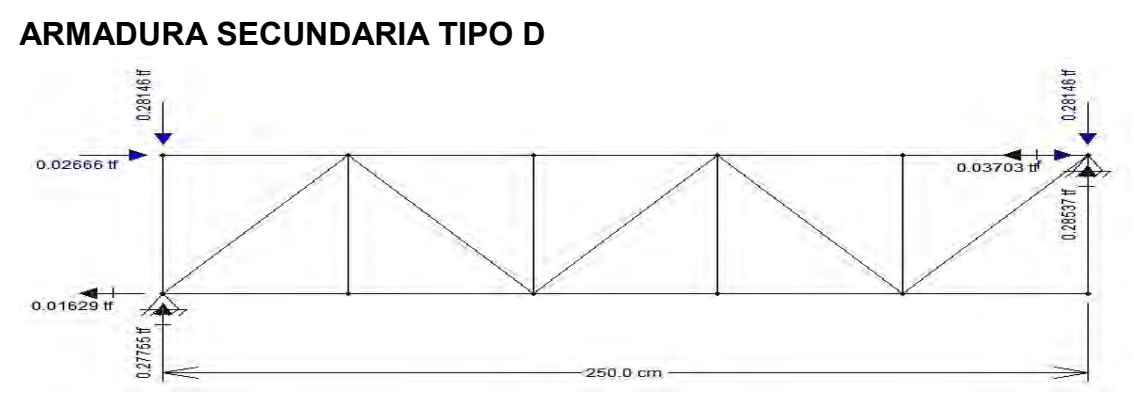

Figura 5.1.14. Armadura Secundaria Tipo D, Longitud de 2.50m, Se muestra la reacción que transmite a la Armadura Especial debido a las cargas siendo esta igual a RB= 285.37 Kg. Fuente: Programa Ftool.

#### 5.2.1.5 DISEÑO DE ARMADURAS SECUNDARIAS TIPO IV

La Armadura Tipo IV se encuentra en el extremo a cantiléver de la Armadura Principal, esta cumple la función de soportar a las armaduras secundarias Tipo A hasta la Tipo D, las cuales fueron diseñadas utilizando los valores obtenidos por la armadura Tipo A. Es necesario definir la carga que transmiten estas pequeñas armaduras para determinar los esfuerzos a los que está sometido la Armadura especial, por lo que a continuación se muestran las armaduras, con las respectivas reacciones que transmiten a sus apoyos, así como una tabla la donde se exponen los pesos de los elementos que conforman cada armadura.

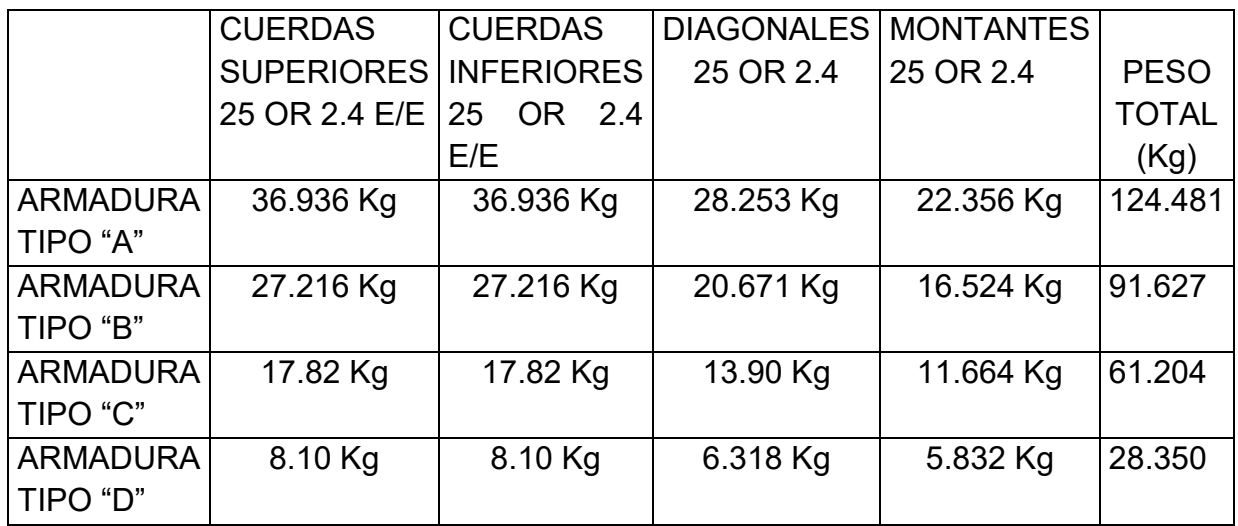

Tabla 5.1.4. Cálculo de Pesos propios de Armaduras A, B, C, D, que se descargarán factorizados en la Armadura Tipo IV y en la Armadura Principal. Fuente: Pesos obtenidos del Manual IMCA, Cuarta Edición, LIMUSA.

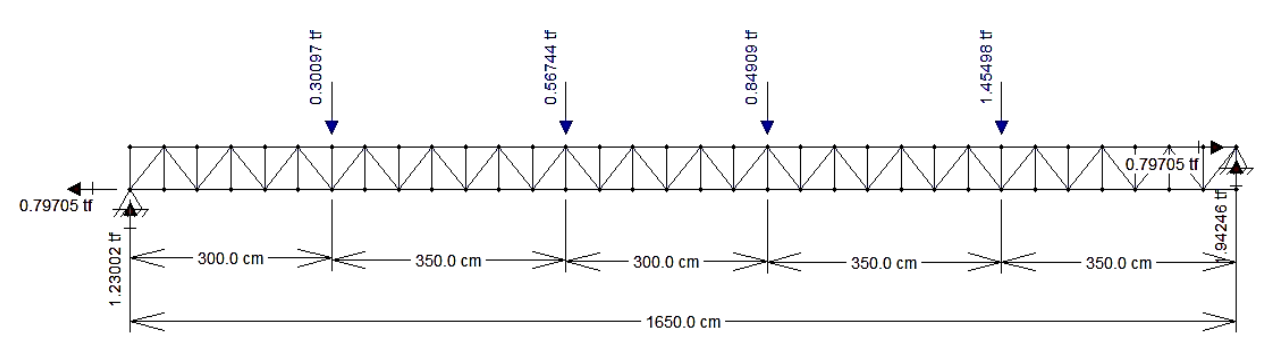

Fig.5.1.15. Armadura Tipo IV que Soporta el extremo RB de las Armaduras A,B,C,D; Longitud de 16.50m, Se muestra la reacción que transmite a la Armadura Especial debido a las cargas siendo esta igual a RA= 1'230.02 RB=1'942.46 Kg. Fuente: Programa Ftool.

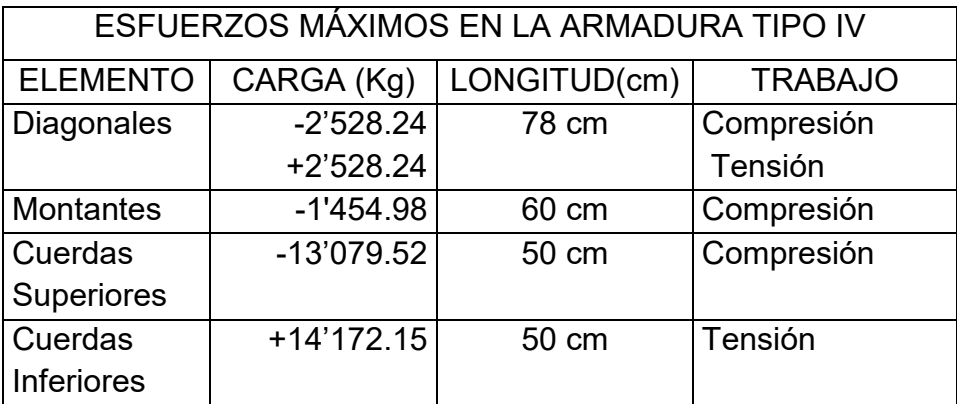

### *-DIAGONALES*

# ∴*Utilizar Perfiles 25 OR 2.4 de 0.78m de longitud, cuyo peso es de W= 1.62 kg/m, A= 2.07 cm<sup>2</sup> ; r = 0.92 cm.*

### *-MONTANTES*

∴*Utilizar Perfiles 25 OR 2.4 de 0.60m de longitud, cuyo peso es de W= 1.62 kg/m, A= 2.07 cm<sup>2</sup> ; r = 0.92 cm.* 

# *-CUERDAS SUPERIORES*

∴*Utilizar Perfiles 38 OR 2.8 Espalda con Espalda, de 0.50m de longitud, cuyo peso en conjunto es de W= 5.9 kg/m, A= 7.48 cm<sup>2</sup> ; r = 1.42 cm.* 

# *-CUERDAS INFERIORES*

∴*Utilizar Perfiles 25 OR 3.4 Espalda con Espalda, de 0.50m de longitud, cuyo peso en conjunto es de W= 4.20 kg/m, A= 5.36 cm<sup>2</sup> ; r = 0.87 cm.* 

Debido a las dimensiones de esta armadura, el peso presenta un factor importante a considerar, por lo que se revisan los esfuerzos causados por el peso propio de la armadura factorizados (1.1xWpropio) en comparación a la secciones propuestas para determinar que se cumplen con los estados límite.

## 5.2.1.5 DISEÑO DE ARMADURA EN EL EJE "E" CONTRA EL VOLTEO.

Como se pudo observar en el análisis de las armaduras secundarias, estas transmiten a la armadura principal múltiples cargas tanto en la dirección de los montantes de esta armadura principal, como a la profundidad que cubren con su longitud las armaduras secundarias, lo que participa como una carga de desplazamiento en los apoyos de las armaduras secundarias y esto a su vez se transmite a las Columnas, además de que adicionado a la presión de viento en la retícula expuesta del cuerpo de la armadura principal provoca un ligero volteo, por lo tanto se diseñará una armadura que ayude a resistir estos esfuerzos, calculados con la ayuda de un programa de análisis estructural.

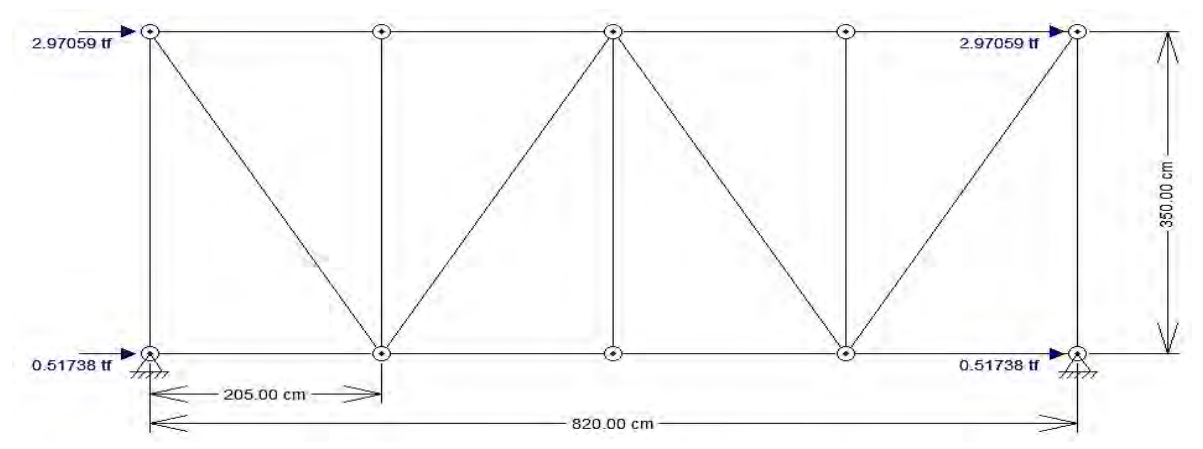

Figura 5.2.8. Sección de la armadura a diseñar localizada entre los ejes C-E, donde se muestra la distribución de las cargas calculadas, la forma de la sección y las cargas que actúan en la parte inferior. Fuente: Ftool

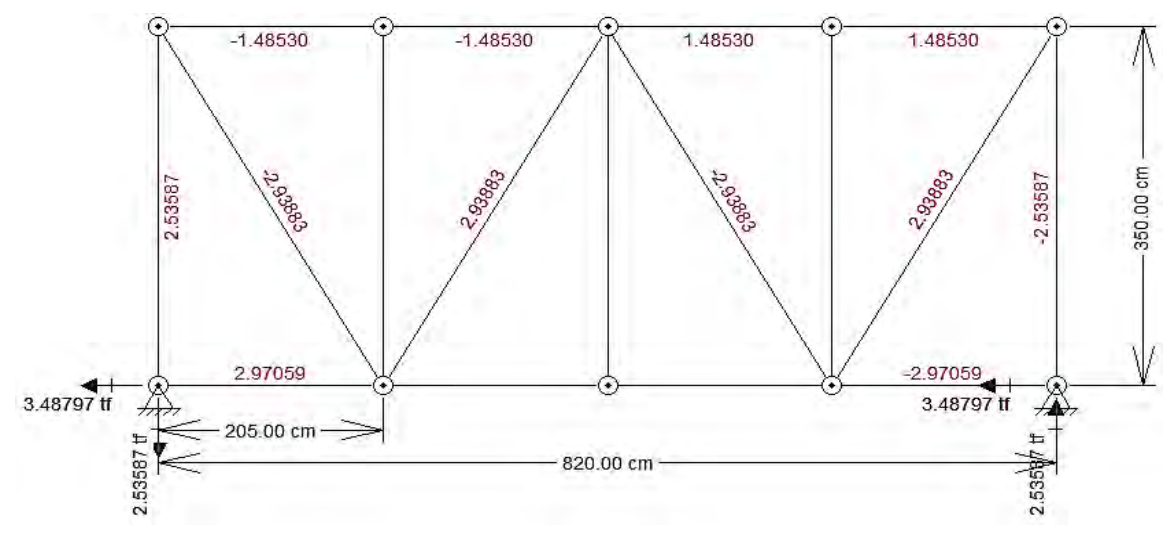

Figura 5.2.9. Sección de armadura a diseñar donde se presentan los esfuerzos causados por las cargas concentradas en los nodos. Fuente: Ftool

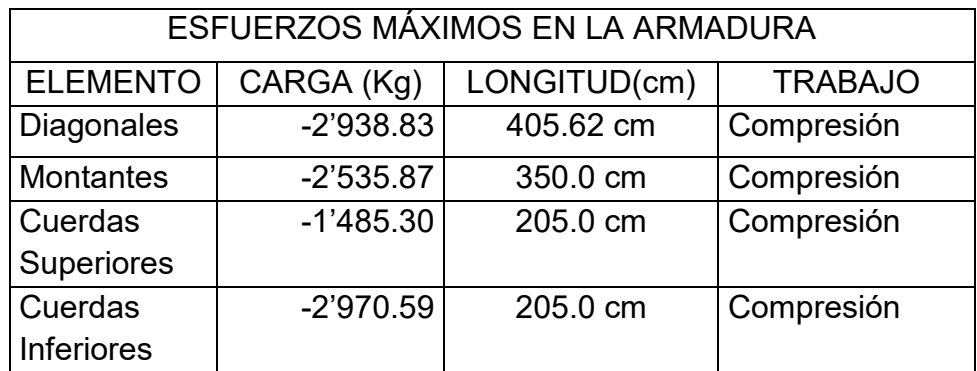

### *-DISEÑO DE DIAGONALES*

∴*Utilizar Perfiles 76x51 OR 3.6, cuyo peso es de W= 6.47 kg/m, A= 8.26 cm<sup>2</sup> ; r = 2.01 cm.* 

## *-DISEÑO DE MONTANTES*

∴*Utilizar Perfiles 51 OR 3.2, cuyo peso es de W= 4.54 kg/m, A= 5.79 cm<sup>2</sup> ; r = 1.92 cm.* 

## *-DISEÑO DE CUERDAS SUPERIORES*

∴*Utilizar Perfiles 38 OR 2.8 Espalda con espalda, cuyo peso en conjunto es de W= 5.90 kg/m, A= 7.48 cm<sup>2</sup> ; r = 1.42 cm.* 

# *-DISEÑO DE CUERDAS INFERIORES*

∴*Utilizar Perfiles 38 OR 2.8 Espalda con espalda, cuyo peso en conjunto es de W= 5.90 kg/m, A= 7.48 cm<sup>2</sup> ; r = 1.42 cm.* 

## 5.2.2 LARGUEROS PARA LA CUBIERTA DE CRISTAL.

Los largueros que soportarán al cristal templado ubicados en la sección B, se diseñarán en relación al larguero con la distancia más desfavorable con respecto a la carga que recibe, siendo este el segundo a partir del eje "E" con un claro de 7.82 m. Se diseñará para que cumpla con los estados límite requeridos por flexión considerando las proyecciones de carga producidas por la ligera pendiente que presenta la armadura principal que los soporta al incrementar su altura en 0.50m en relación a los 15m de claro (pendiente del 3.3%; formando un ángulo de 1.909°).

Para evitar las deflexiones excesivas producidas por los grandes claros se utilizarán para estos elementos secciones tipo CF (Perfiles de Canal formados en Frio) recurriendo a sus propiedades resistentes al pandeo a flexión como los son su alta Inercia en relación a su área, a pesar de que en su mayoría estos perfiles son de Tipo III y Tipo IV.

W = 1.5 Wm +1.5 Wv W = 1.5 (41.90) +1.5 (100)=212.85 Kg/m<sup>2</sup> W = 212.85 Kg/m<sup>2</sup> \* (2.50m) = 532.125 Kg/m +Wpropio W =532.125 Kg/m +1.5 (13.74 Kg/m) Wtotal = 552.735 Kg/m

Wx = Sen (1.909°)\*552.735 Kg/m=18.413 Kg/m Wy = Cos (1.909°)\*552.735 Kg/m=552.428 Kg/m

$$
Mx = \frac{W * L^2}{8} = \frac{18.413 \text{ Kg/m} * 7.82 m^2}{8} = 140.75 \text{ Kg.m}
$$

$$
Mx = 14'075.00 \text{ Kg.cm}
$$

$$
My = \frac{W * L^2}{8} = \frac{552.428 \text{ Kg/m} * 7.82 m^2}{8} = 4'222.787 \text{ Kg.m}
$$

$$
M = 422'278.72 \text{ Kg.cm}
$$

# **-DISEÑO EN DIRECCIÓN HORIZONTAL**

DISEÑO DE ELEMENTO A FLEXIÓN

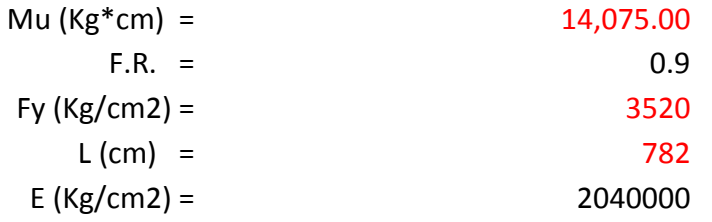

SECCIÓN TIPO 4

$$
M_R = F_R * Se * Fy
$$

$$
Se = \frac{M_R}{F_R * Fy}
$$

Se nec.  $x \ge 4.44$  cm3

**-DISEÑO EN DIRECCIÓN VERTICAL** 

#### DISEÑO DE ELEMENTO A FLEXIÓN

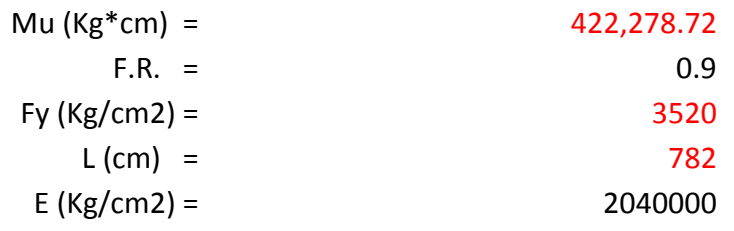

SECCIÓN TIPO 4

$$
M_R = F_R * Se * Fy
$$

$$
Se = \frac{M_R}{F_R * Fy}
$$

Se nec.  $y$  ≥ 133.30 cm3

Tal como indica el Reglamento de Construcciones del Distrito Federal, en sus Normas Técnicas Complementarias para el Diseño de Edificaciones (Criterios de Diseño estructural apartado 3.3), se puede revisar el estado límite de servicio de un elemento que cumpla con los estados límite de falla pertinentes, utilizando la combinación de diseño sin utilizar las cargas factorizadas, por lo que se puede utilizar la carga última Wtotal = 552.735 Kg/m dividiéndose entre el F.C.=1.5, obteniéndose así la carga de servicio Ws= 368.49Kg/m.

∴*Utilizar Perfiles 305 CF 10, cuyo peso es de W= 13.74 kg/m, A= 17.39 cm<sup>2</sup> ; Iy= 2333.24 cm<sup>4</sup> , Sy=119.43cm<sup>3</sup> , Sx=12.67cm<sup>3</sup> , Syefectivo=152.10cm<sup>3</sup> .* 

#### 5.2.3 LARGUEROS PARA LA CUBIERTA DE LÁMINA, SECCIÓN C.

Para el diseño de estos largueros se tomarán las mismas consideraciones que para los largueros anteriormente diseñados, utilizando la misma combinación de cargas con la que se diseñó la lámina de esta sección. Se considerarán los efectos de las proyecciones de carga, que por pendiente de la armadura (aumentando 1.7m de altura en 12m de claro; Pendiente=  $14\%$ ,  $\geq 8.06^{\circ}$ ) principal a la que van montados los largueros se ocasionan en los sentidos x, y de los largueros.

Al igual que anteriormente, los largueros serán diseñados a partir de Canales de lámina formados en Frio (CF), los cuales presentan una buena resistencia a la flexión. Debido a que la distancia que se puede tomar de referencia en los planos arquitectónicos de distancia total del claro del larguero más desfavorable es igual a 5.92m, se considerará que esta distancia es igual a 6m por la disponibilidad comercial de esta medida.

 $W = 1.1$  Wm +1.1 Wv +1.1 Wa W = 1.1 (4.448) Kg/m $^2$ +1.1 (20) Kg/m $^2$ +1.1(100) Kg/m $^2$  = 136.89 Kg/m $^2$ W = 136.89 Kg/m<sup>2</sup> \* (2.0m) = 273.785 Kg/m + Wpropio W = 273.785 Kg/m +1.1 (6.82Kg/m) Wtotal = 281.287 Kg/m

> Wx = Sen (8.06°)\*281.573 Kg/m= 39.479 Kg/m Wy = Cos (8.06°)\*281.573 Kg/m= 278.792Kg/m

$$
Mx = \frac{W * L^2}{8} = \frac{39.479 \text{ Kg/m} * 6m^2}{8} = 177.656 \text{ Kg.m}
$$

$$
Mx = 17'765.60 \text{ Kg.cm}
$$

$$
My = \frac{W * L^2}{8} = \frac{278.792 \text{ Kg/m} * 6m^2}{8} = 1'254.564 \text{ Kg.m}
$$

$$
M = 125'456.40 \text{ Kg.cm}
$$

## **-DISEÑO EN DIRECCIÓN VERTICAL**

SECCIÓN TIPO 4

$$
M_R = F_R * Se * Fy
$$

$$
Se = \frac{M_R}{F_R * Fy}
$$

126

#### Se nec.  $≥$   $39.60$  cm3

∴*Utilizar Perfiles 254 CF 14, cuyo peso es de W= 6.82 kg/m, A= 18.63 cm<sup>2</sup> ; Iy= 850.22 cm 4 , Sy=66.95cm<sup>3</sup> , Sx=12.67cm<sup>3</sup> , Syefectivo=60.53 cm<sup>3</sup> .* 

#### 5.2.4 LARGUEROS PARA LA CUBIERTA DE LÁMINA, SECCIÓN D.

Para partir en el diseño de estos elementos se utilizó los valores de cargas obtenidos al diseñar sus láminas (Subtema anterior 5.1.3.3), pero a diferencia de los casos anteriores donde se utilizaba la misma combinación de cargas para elementos del techado y los largueros que lo sostienen, la combinación de cargas a utilizarse que resulta más desfavorable será de 1.1Wm +1.1 Wv +1.1 Wa; siendo más perjudicial que 1.5 Wm +1.5 (100Kg). La carga por m $^2$  transmitida por la lámina de peso 5.43 Kg dividido entre su área es de 3.261 Kg/m $^2$  analizada para largueros con separación de 1.5m entre cada uno, siendo el más desfavorable el que tiene una distancia entre apoyos de 4.40m. Proyección para un inclinación de h=0.79, distancia= 8.97m, pendiente del 8.8%, ángulo ≽=5.033°.

 $W = 1.1$  Wm +1.1 Wv +1.1 Wa W = 1.1 (3.261) Kg/m $^{2}$ +1.1 (20) Kg/m $^{2}$ +1.1(100) Kg/m $^{2}$  = 135.587 Kg/m $^{2}$ W = 135.587 Kg/m<sup>2</sup> \* (1.5m) = 203.381Kg/m + Wpropio W = 203.381 Kg/m +1.1 (4.50 Kg/m) Wtotal = 208.331 Kg/m

Wx = Sen (5.033°)\*208.331 Kg/m= 18.277 Kg/m Wy = Cos (5.033°)\*208.331 Kg/m=207.528Kg/m

$$
Mx = \frac{W * L^2}{8} = \frac{18.227 \text{ Kg/m} * 4.40 m^2}{8} = 44.109 \text{ Kg.m}
$$

$$
Mx = 4'410.90 \text{ Kg.cm}
$$

$$
My = \frac{W * L^2}{8} = \frac{207.528 \text{ Kg/m} * 4.40m^2}{8} = 502.218 \text{ Kg.m}
$$

$$
My = 50'221.80 \text{ Kg.cm}
$$

**-DISEÑO EN DIRECCIÓN VERTICAL** 

SECCIÓN TIPO 4

$$
M_R = F_R * Se * Fy
$$

$$
Se = \frac{M_R}{F_R * Fy}
$$

$$
See nec. \ge 15.85 cm3
$$

∴*Utilizar Perfiles 152 CF 14, cuyo peso es de W= 4.53 kg/m, A= 5.73 cm<sup>2</sup> ; Iy= 209.02 cm<sup>4</sup> , Sy=27.43cm<sup>3</sup> , Sx=7.05cm<sup>3</sup> , Syefectivo =26.91cm<sup>3</sup> .* 

# 5.3 DISEÑO DEL CUERPO DE LA ESTRUCTURA

#### 5.3.1 ARMADURAS PRINCIPALES

### 5.3.1.1 DISEÑO DE ARMADURA "SECCIÓN A"

Para realizar el diseño de la armadura que soporta la cubierta alabeada de Multytecho, se propuso una armadura de 54 m dividida en los tramos de 15m, 24m y 15m. En conjunto las 3 secciones conformarán una sola armadura articulada de tal forma que el peso de las secciones apoyadas (A-E) contrarresten alguna medida la deformación de la sección en volado.

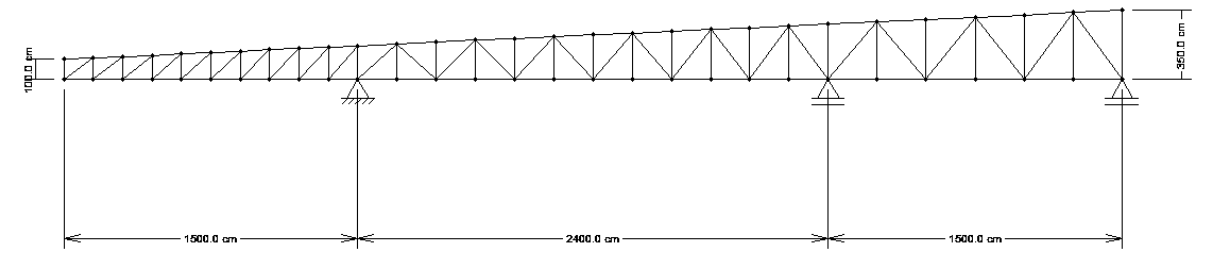

Figura 5.2.1. Armadura a analizar considerando todas sus secciones longitudinales, se muestra distribución y dimensiones. Fuente: Ftool

Con el objetivo de evitar costos excesivos en el diseño de esta armadura se analizarán las secciones por separado, utilizando los esfuerzos máximos del conjunto, de tal forma que se respete un margen de tolerancia debido a que el peso propio de la armadura es; por sus dimensiones, bastante significativo.

# **DISEÑO DE LA SECCIÓN DE ARMADURA SECCIÓN A-1**

Para definir las cargas que actúan en esta armadura se utilizarán los valores de las reacciones en ambos apoyos causadas por las Armaduras A,B,C,D,E; así como también de la Armadura Tipo IV y de las Armaduras Tipo III. En todas estas es necesario sumar su peso propio y factorizarlo para determinar la carga última que se encuentra actuando en forma gravitacional en cada Nudo. Tal como se muestra en la Tabla 5.1.4 y a continuación en la tabla 5.2.1.

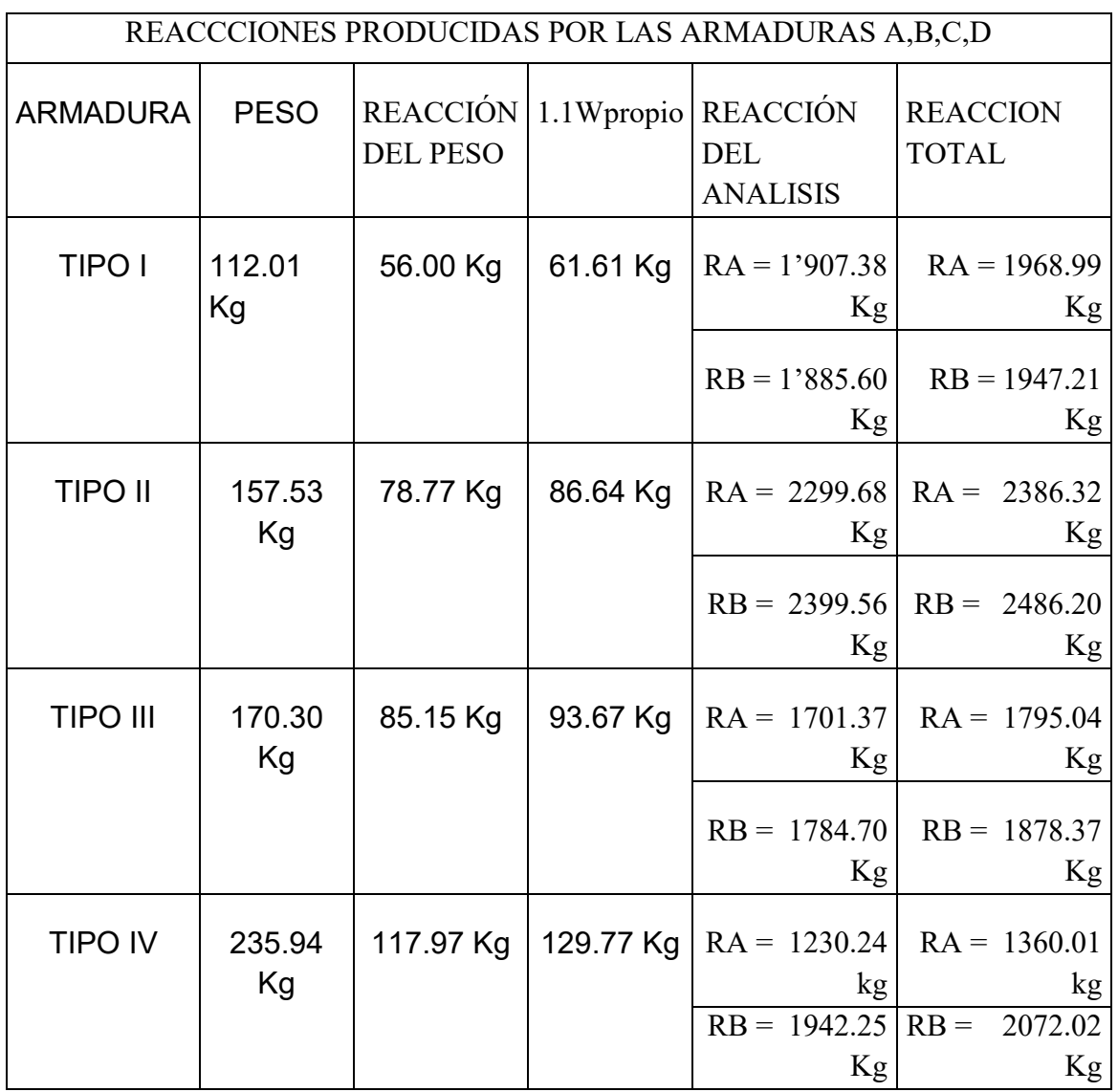

Tabla 5.2.1 Cálculo de Reacciones incluyendo los pesos propios factorizados de las Armaduras Tipo I, Tipo II, Tipo III y Armadura Tipo IV, que se descargarán en la Armadura Principal en la parte superior(RA) y en la parte inferior de la Armadura Principal (RB).

Es necesario señalar que las reacciones que descargan los largueros sobre la armadura, presentarán una descomposición (RA) en sus sentidos horizontal y vertical debido al deslizamiento de estos largueros sobre la superficie inclinada  $(2.65^{\circ}).$ 

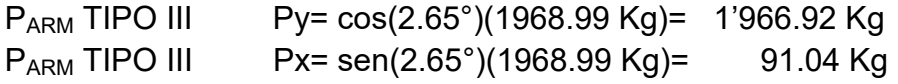

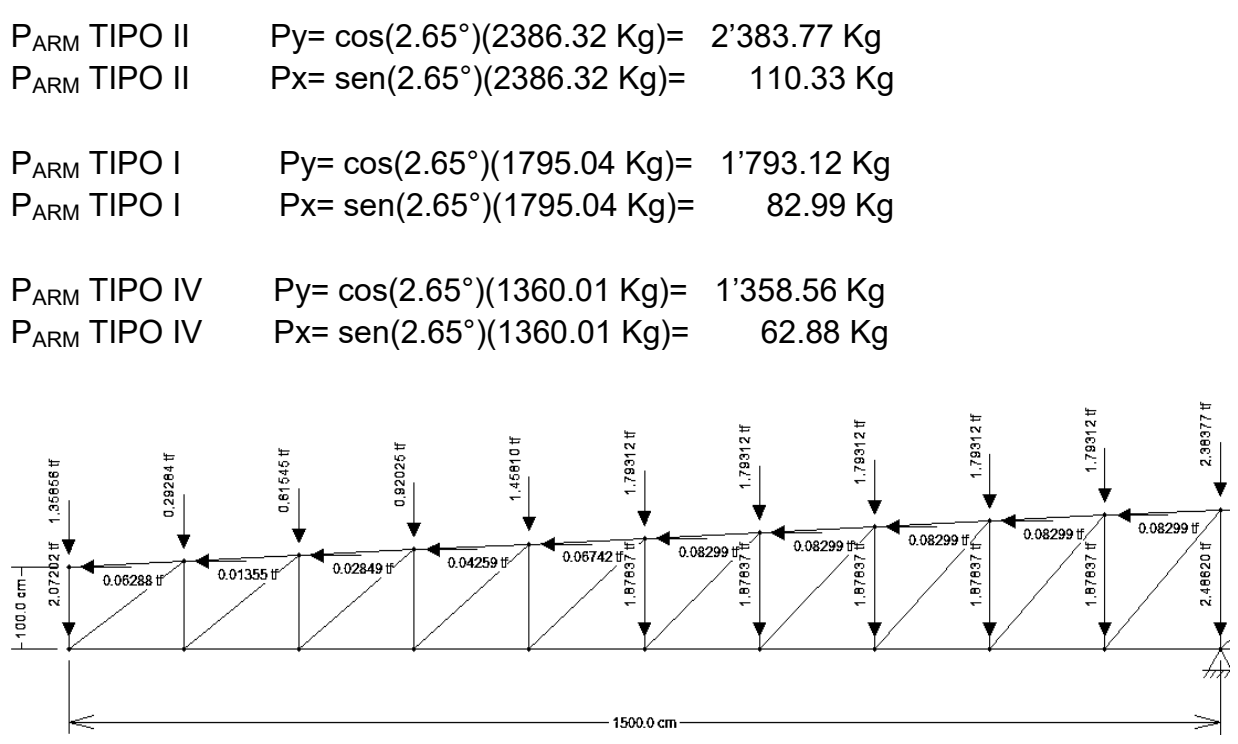

Figura 5.2.2. Sección de la armadura a diseñar, donde se muestra la distribución de las cargas calculadas, la forma de la sección y las cargas que actúan en la parte inferior. Fuente: Ftool

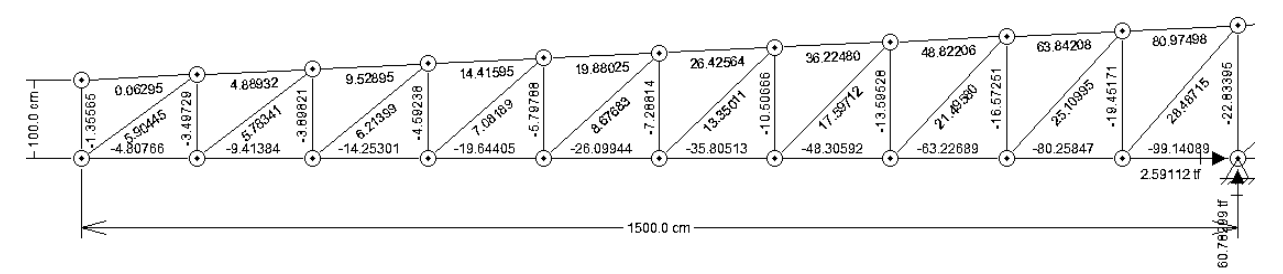

Figura 5.2.3. Sección de armadura a diseñar donde se presentan los esfuerzos causados por las cargas concentradas en los nodos. Fuente: Ftool

Como se muestra en la Figura 5.2.3 los esfuerzos máximos presentes en la armadura se encuentran en la parte más cercana al apoyo de esta sección, por lo que se puede diseñar con estos, los cuales serán representativos para el diseño en conjunto. Estos se muestran a continuación.

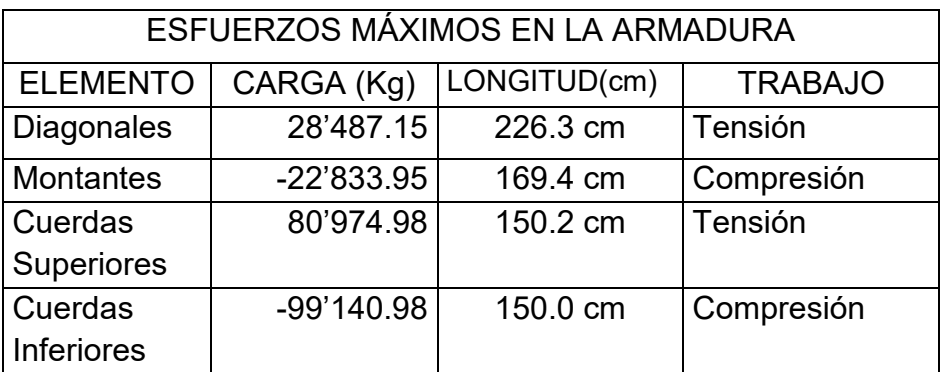

*-DISEÑO DE DIAGONALES* 

*<u>∴<i>Utilizar Perfiles 76x51 OR 4.8, cuyo peso es de W= 10.58 kg/m, A= 10.58 cm<sup>2</sup>; r = 1.96*</u> *cm.* 

*-DISEÑO DE MONTANTES* 

∴*Utilizar Perfiles 76 OR 4.8 cuyo peso es de W= 10.20 kg/m, A= 13.00 cm<sup>2</sup> ; r = 2.90 cm.* 

*-DISEÑO DE CUERDAS SUPERIORES* 

∴*Utilizar Perfiles 127 x 76 OR 4.8 Espalda con Espalda, cuyo peso en conjunto es de W= 28.00 kg/m, A= 35.74 cm<sup>2</sup> ; r = 3.07 cm.* 

*-DISEÑO DE CUERDAS INFERIORES* 

∴*Utilizar Perfiles 127 x 76 OR 4.8 Espalda con Espalda, cuyo peso en conjunto es de W= 28.00 kg/m, A= 35.74 cm<sup>2</sup> ; r = 3.07 cm.* 

# **DISEÑO DE LA ARMADURA SECCIÓN A-2**

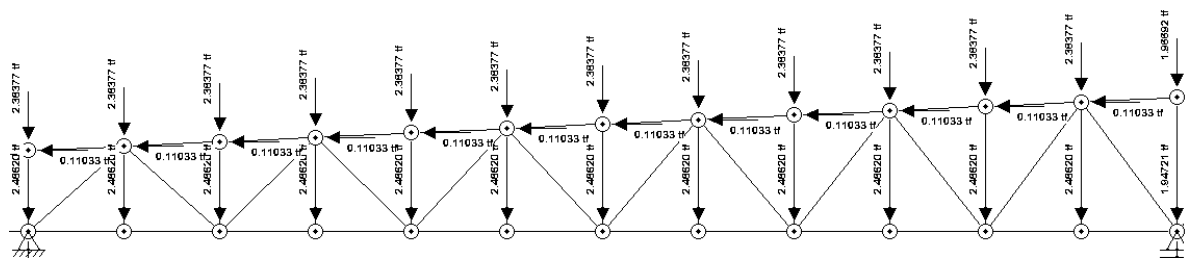

Figura 5.2.4. Sección de la armadura a diseñar localizada entre los ejes A-C, donde se muestra la distribución de las cargas calculadas, la forma de la sección y las cargas que actúan en la parte inferior. Fuente: Ftool

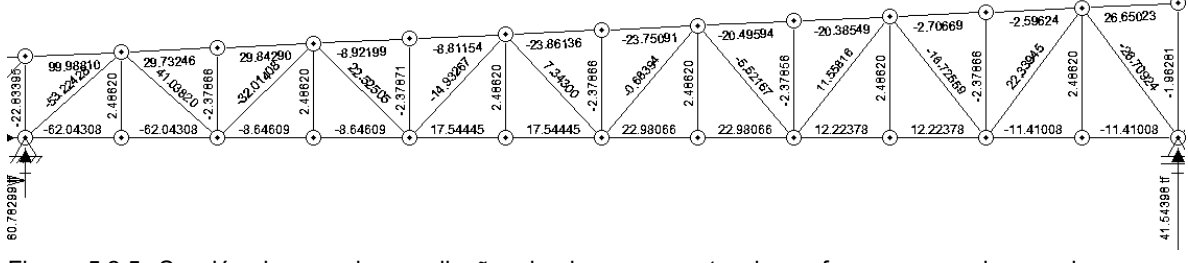

Figura 5.2.5. Sección de armadura a diseñar donde se presentan los esfuerzos causados por las cargas concentradas en los nodos. Fuente: Ftool

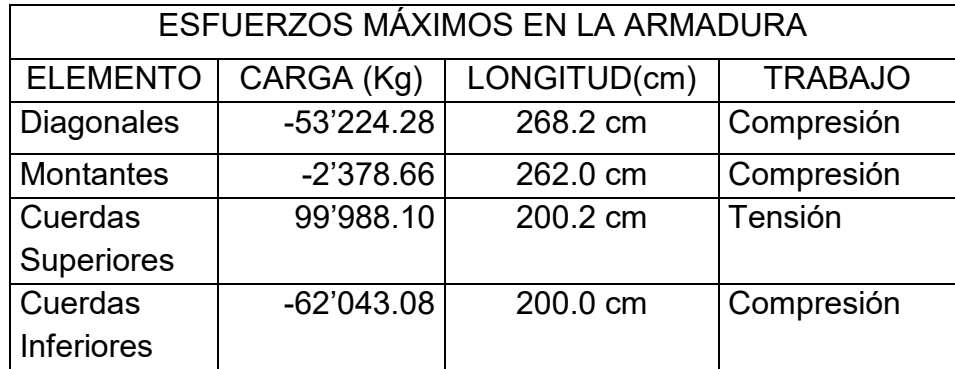

# *-DISEÑO DE DIAGONALES*

DISEÑO DE ELEMENTO A COMPRESIÓN

1°- ESTÁDO LÍMITE DE INESTABILIDAD POR FLEXIÓN

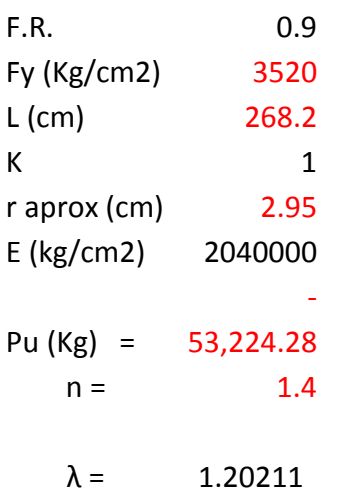

At nec (cm2) ≥  $33.877$  cm^2

∴*Utilizar Perfiles 152 X76 OR 9.5, cuyo peso es de W= 29.50 kg/m, A= 37.61 cm<sup>2</sup> ; r = 2.95 cm.* 

# *-DISEÑO DE MONTANTES*

DISEÑO DE ELEMENTO A COMPRESIÓN

### 1°- ESTÁDO LÍMITE DE INESTABILIDAD POR FLEXIÓN

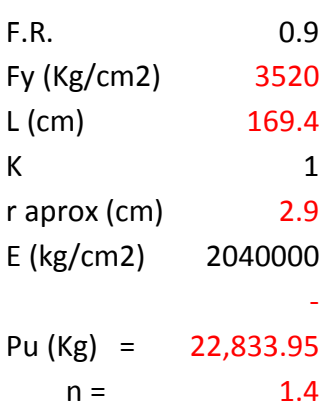

 $\lambda = 0.77236$ 

At nec (cm2) 
$$
\ge
$$
 9.538 cm<sup>2</sup>

 $r$  nec (cm) =  $0.847$  KL/r ≤ 200

∴*Utilizar Perfiles 76 OR 4.8, cuyo peso es de W= 10.20 kg/m, A= 13 .00 cm<sup>2</sup> ; r = 2.90 cm.* 

# *-DISEÑO DE CUERDAS INFERIORES*

DISEÑO DE ELEMENTO A COMPRESIÓN

#### 1°- ESTÁDO LÍMITE DE INESTABILIDAD POR FLEXIÓN

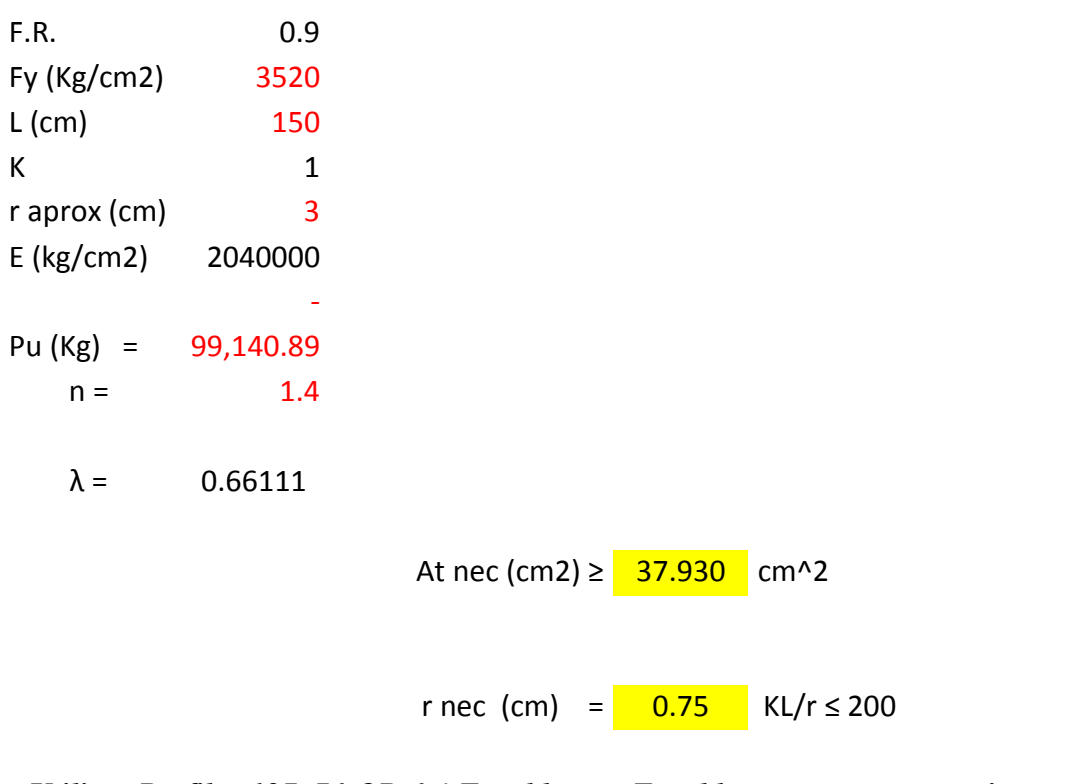

∴*Utilizar Perfiles 127x76 OR 6.4 Espalda con Espalda, cuyo peso en conjunto es de W= 36.34 kg/m, A= 46.32 cm<sup>2</sup> ; r = 3.02 cm.* 

# *-DISEÑO DE CUERDAS SUPERIORES*

DISEÑO DE ELEMENTO A TENSIÓN

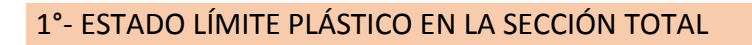

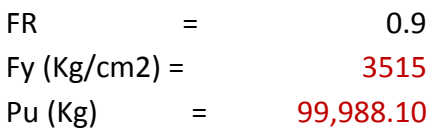

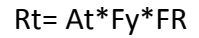

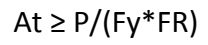

A nec (cm2)  $=$  31.6068

### 2°- ESTADO LÍMITE DE FRACTURA EN LA SECCIÓN NETA

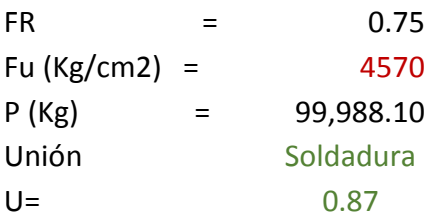

Rt=Ae\*Fu\*FR

 $Ae \geq P/(Fu*FR)$ 

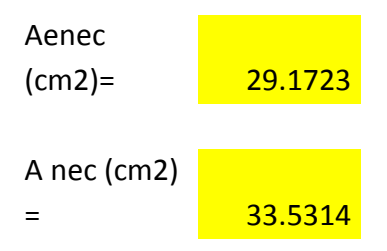

∴*Utilizar Perfiles 127 x76 OR 6.4 Espalda con Espalda, cuyo peso en conjunto es de W= 36.34 kg/m, A= 46.32 cm 2 ; r = 3.02 cm.* 

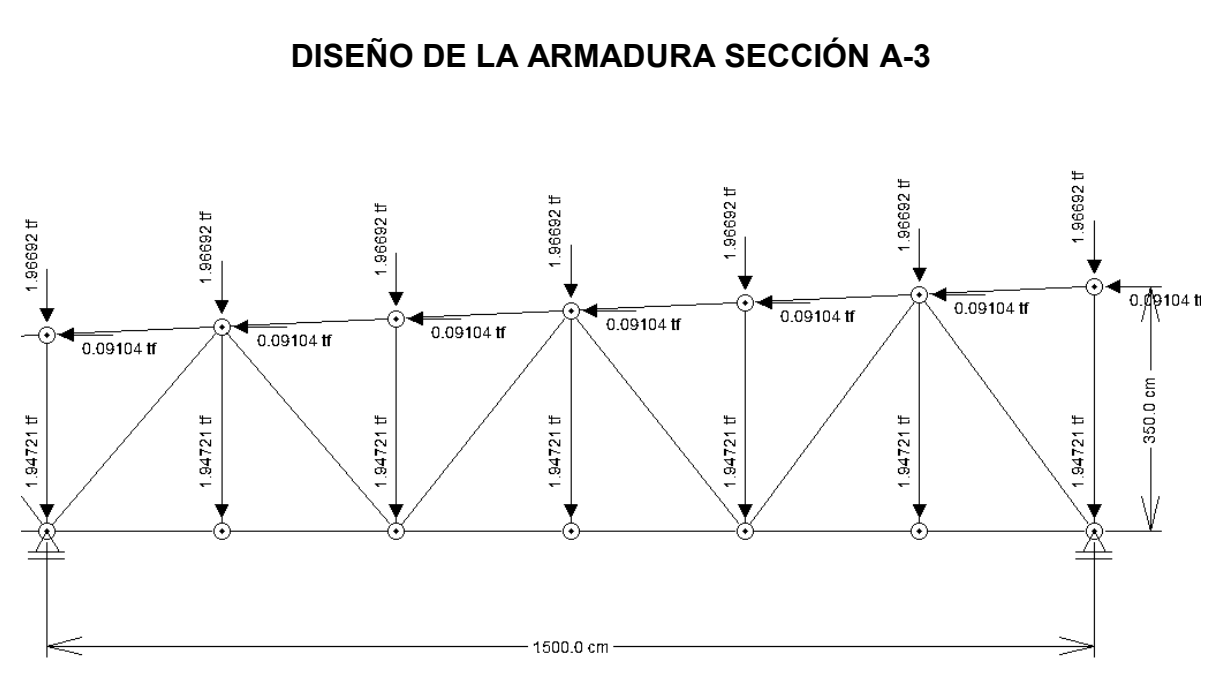

Figura 5.2.6. Sección de la armadura a diseñar localizada entre los ejes C-E, donde se muestra la distribución de las cargas calculadas, la forma de la sección y las cargas que actúan en la parte inferior. Fuente: Ftool

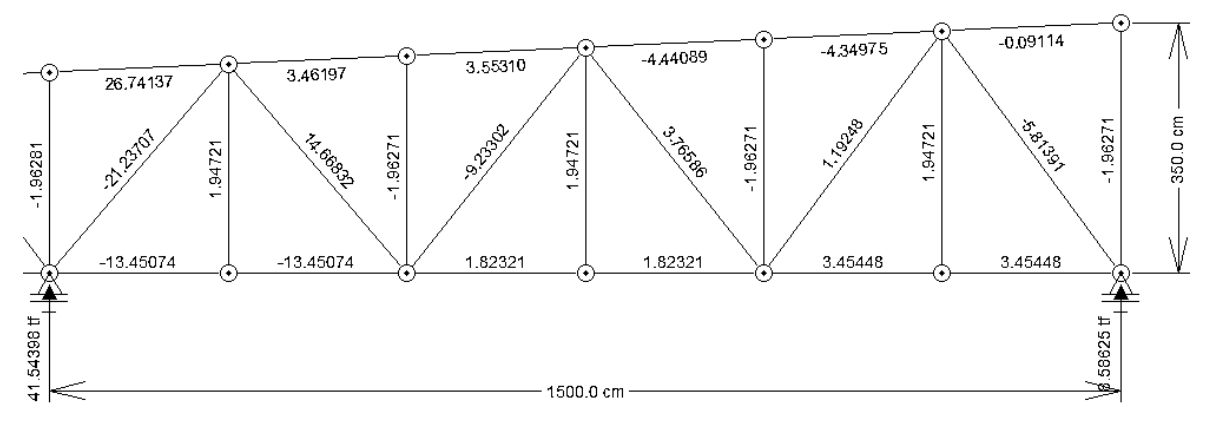

Figura 5.2.7. Sección de armadura a diseñar donde se presentan los esfuerzos causados por las cargas concentradas en los nodos. Fuente: Ftool

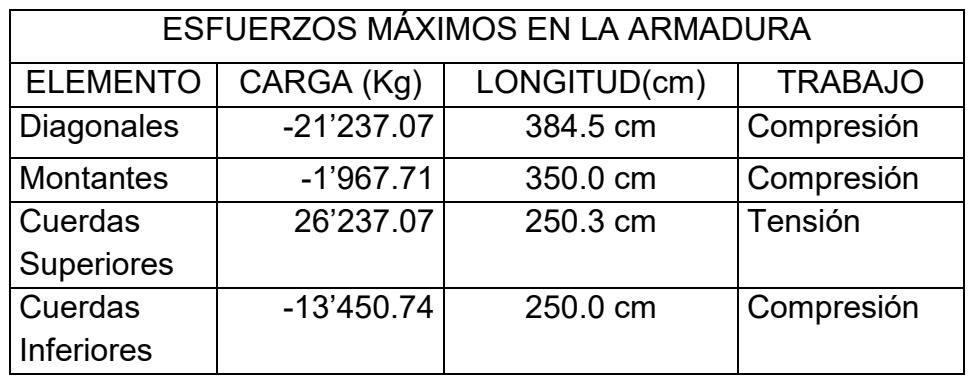

*-DISEÑO DE DIAGONALES* 

∴*Utilizar Perfiles 152 x 76 OR 9.5, cuyo peso es de W= 29.50 kg/m, A= 37.61 cm<sup>2</sup> ; r = 2.95 cm.* 

*-DISEÑO DE MONTANTES* 

∴*Utilizar Perfiles 76 OR 4.8 cuyo peso es de W= 10.20 kg/m, A= 13.00 cm<sup>2</sup> ; r = 2.90 cm.* 

*-DISEÑO DE CUERDAS SUPERIORES* 

∴*Utilizar Perfiles 127 x 76 OR 4.8 Espalda con Espalda, cuyo peso en conjunto es de W= 28.00 kg/m, A= 35.74 cm<sup>2</sup> ; r = 3.07 cm.* 

*-DISEÑO DE CUERDAS INFERIORES* 

∴*Utilizar Perfiles 127 x 76 OR 4.8 Espalda con Espalda, cuyo peso en conjunto es de W= 28.00 kg/m, A= 35.74 cm<sup>2</sup> ; r = 3.07 cm.* 

#### 5.3.1.2 DISEÑO DE ARMADURA EN LA SECCIÓN B

Diseño de la armadura que soportará la cubierta de cristal entre los ejes "E" al "F". Wx = Sen (1.909°)\*552.735 Kg/m= 18.413 Kg/m  $Px = 18.413$  Kg/m<sup>\*</sup>7.82m =  $143.99$  Kg

Wy = Cos (1.909°)\*552.735 Kg/m= 552.428 Kg/m Py = 552.428 Kg/m \*7.82m = 4319.987 Kg

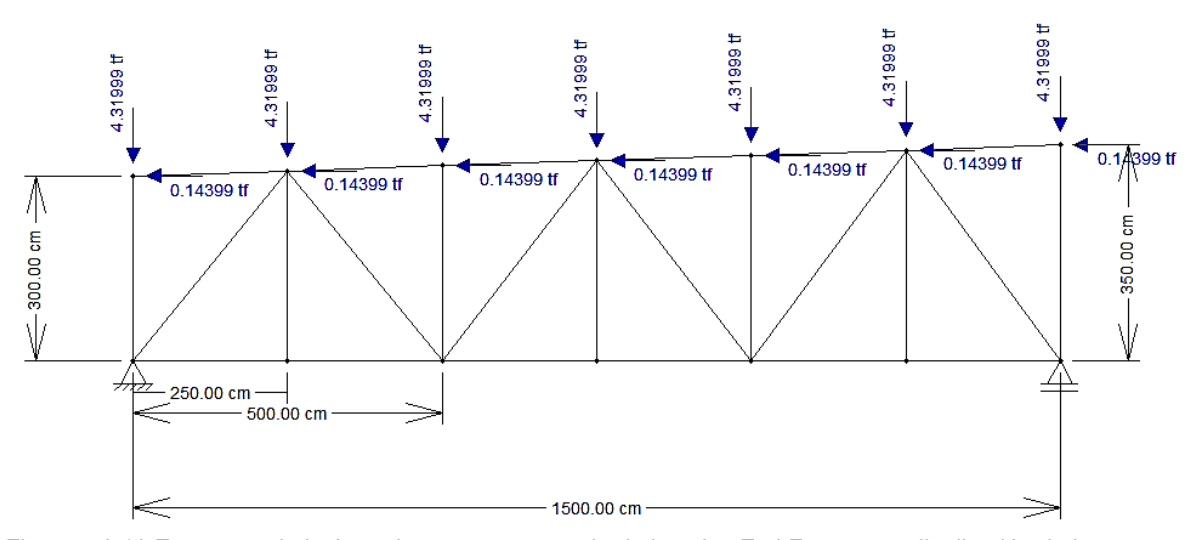

Figura 5.2.10.Estructura de la Armadura que comprende de los ejes E al F, muestra distribución de las cargas (Ton) obtenidas de la reacción larguero de diseño. Fuente: Programa Ftool.

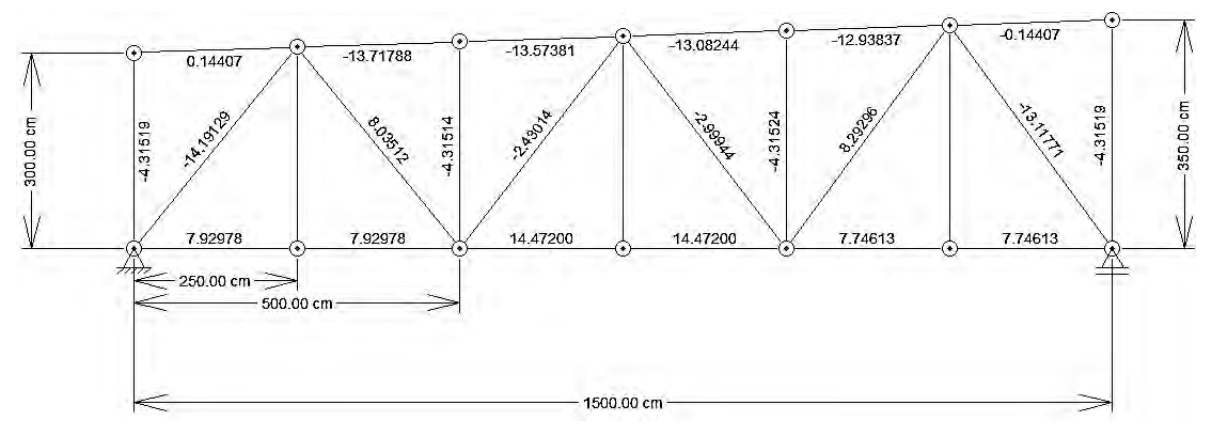

Figura 5.2.11. Armadura examinada bajo las cargas analizadas considerando los nodos como articulaciones, las cargas a las que trabajan encuentran representadas en Toneladas. Fuente: Programa Ftool

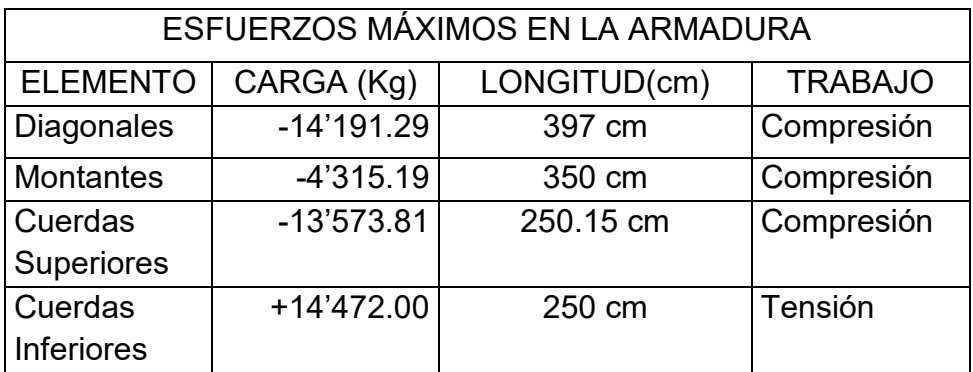

# *-DISEÑO DE DIAGONALES*

∴*Utilizar Perfiles 127 x 76 OR 4.8 de 3.97m de longitud, cuyo peso es de W= 14.00 kg/m, A= 17.87 cm<sup>2</sup> ; r = 3.07 cm.* 

*-DISEÑO DE MONTANTES* 

∴*Utilizar Perfiles 76 OR 3.2, cuyo peso es de W= 7.12 kg/m, A= 9.01 cm<sup>2</sup> ; r = 2.95 cm.* 

*-DISEÑO DE CUERDAS SUPERIORES* 

∴*Utilizar Perfiles 76 x 51 OR 3.2 Espalda con Espalda, cuyo peso en conjunto es de W= 11.68 kg/m, A= 14.80 cm<sup>2</sup> ; r = 2.03 cm.* 

*-DISEÑO DE CUERDAS INFERIORES* 

∴*Utilizar Perfiles 38 OR 2.8 Espalda con Espalda, cuyo peso en conjunto es de W= 5.90 kg/m, A= 7.48 cm<sup>2</sup> ; r = 1.42 cm.*
### 5.3.1.3 DISEÑO DE ARMADURA EN LA SECCIÓN C

Diseño de la Armadura que soporta la cubierta de lámina acanalada de acero entre los ejes "F" al "G"..

Wx = Sen (8.06°)\*281.573 Kg/m= 39.479 Kg/m Px = 39.479 Kg/m \* 6m = 236.874 Kg

Wy = Cos (8.06°)\*281.573 Kg/m= 278.792Kg/m Py = 278.792Kg/m \* 6m = 1'672.752 Kg

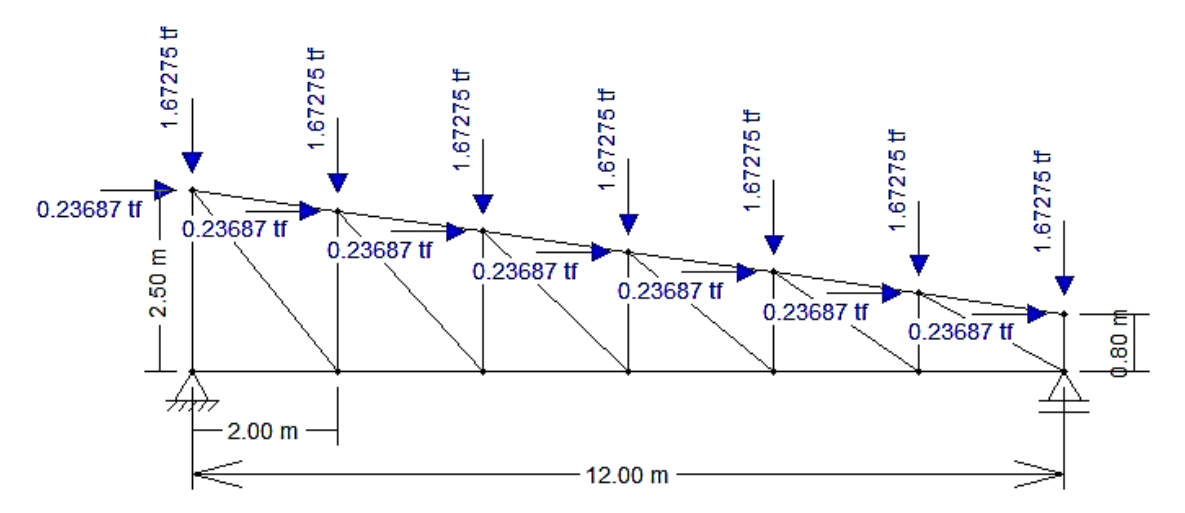

Figura 5.2.3. Estructura de la Armadura que soportará las láminas, se utilizó la carga más desfavorable de los largueros actuando en sus nodos (ton), presenta proyecciones debido a la pendiente. Fuente: Programa Ftool

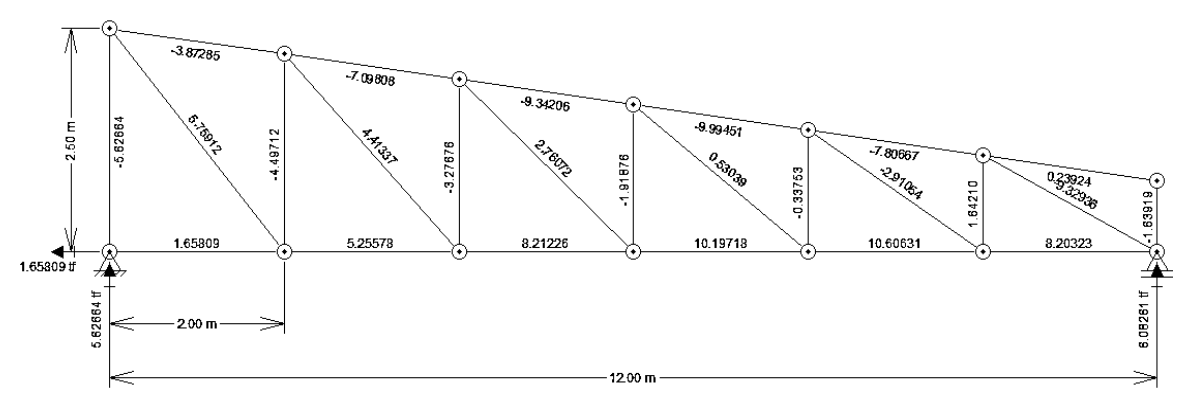

Figura 5.2.4. Armadura examinada bajo las cargas analizadas considerando los nodos como articulaciones, las cargas a las que trabajan encuentran representadas en Toneladas. Fuente: Programa Ftool

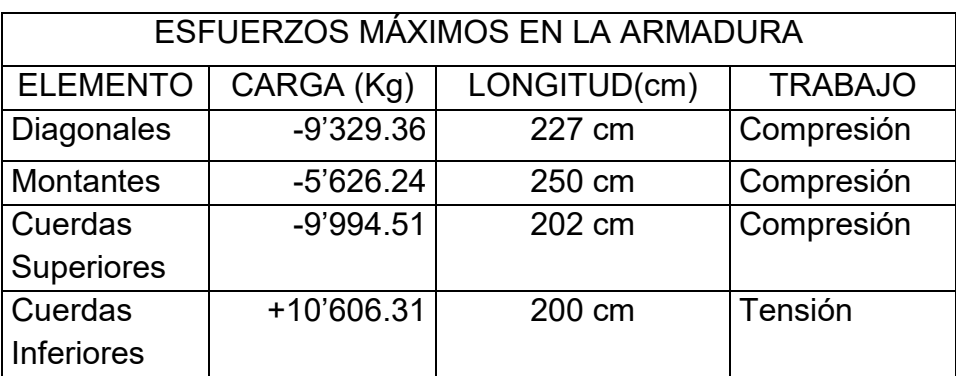

## **DISEÑO DE LOS ELEMENTOS**

# *-DISEÑO DE DIAGONALES*

∴*Utilizar Perfiles 76x51 OR 3.6, cuyo peso es de W= 6.47 kg/m, A= 8.26 cm<sup>2</sup> ; r = 2.01 cm.* 

*-DISEÑO DE MONTANTES* 

*<u>∴<i>Utilizar Perfiles 51 OR 4.8, cuyo peso es de W= 6.45 kg/m, A= 8.19 cm<sup>2</sup>; r = 1.84 cm.*</u>

*-DISEÑO DE CUERDAS SUPERIORES* 

∴*Utilizar Perfiles 51 OR 3.2 Espalda con Espalda, cuyo peso en conjunto es de W= 9.08 kg/m, A= 11.58 cm 2 ; r = 1.92 cm.* 

*-DISEÑO DE CUERDAS INFERIORES* 

∴*Utilizar Perfiles 51 OR 3.2 Espalda con Espalda, cuyo peso en conjunto es de W= 9.08 kg/m, A= 11.58 cm 2 ; r = 1.92 cm.* 

#### 5.3.2 DISEÑO DE VIGA Y TENSOR

Para diseñar la viga que se encontrará apoyada en la columna en los Ejes "G" sostenida por un Tensor, se calcularán los pesos descargados del techado de lámina y los largueros, de manera puntual sobre el cuerpo de la viga suspendida. Analizando a continuación los pesos de cada larguero (separados a 1.5 m) por separado considerando que; por su condición de estaticidad, el considerar un peso tipo, aumentaría de forma significativa las dimensiones de los elementos de forma innecesaria.

W = 1.1 Wm +1.1 Wv +1.1 Wa  $W = 135.587$  Kg/m<sup>2</sup> \* (1.5m) = 203.381 Kg/m + 1.1 (4.53 Kg/m) Wtotal = 208.364 Kg/m

4.60m x 208.364 Kg/m =958.474 Kg 4.40 m x 208.364 Kg/m = 916.802 Kg 4.20 m x 208.364 Kg/m = 875.129 Kg 4.00 m x 208.364 Kg/m =833.456 Kg 3.80 m x 208.364 Kg/m =791.783 Kg 3.60 m x 208.364 Kg/m = 750.110 Kg 3.40 m x 208.364 Kg/m = 708.438 Kg

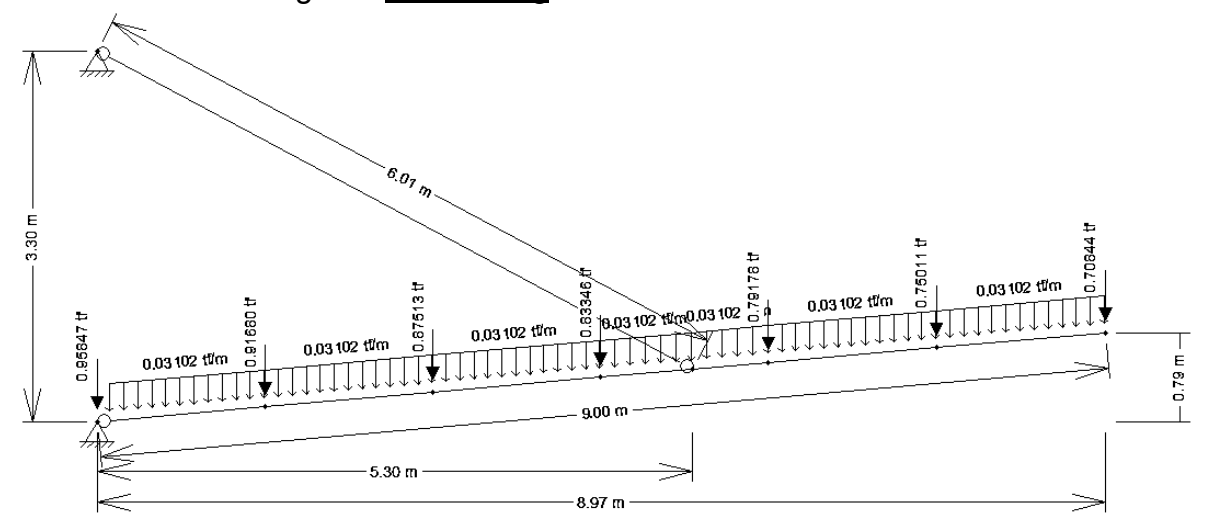

Figura 5.2.5. Estructura de la viga en cantiléver donde se puede observar la distribución de las cargas anteriormente analizadas, además se incluye una carga uniformemente repartida, la cual se aproximará al peso de la viga Tipo I con que se diseñará la sección multiplicado por el factor de la combinación de carga utilizado en el diseño de los largueros. Fuente: Programa Ftool

# 5.3.2.1 DISEÑO DE LA VIGA EN MÉNSULA

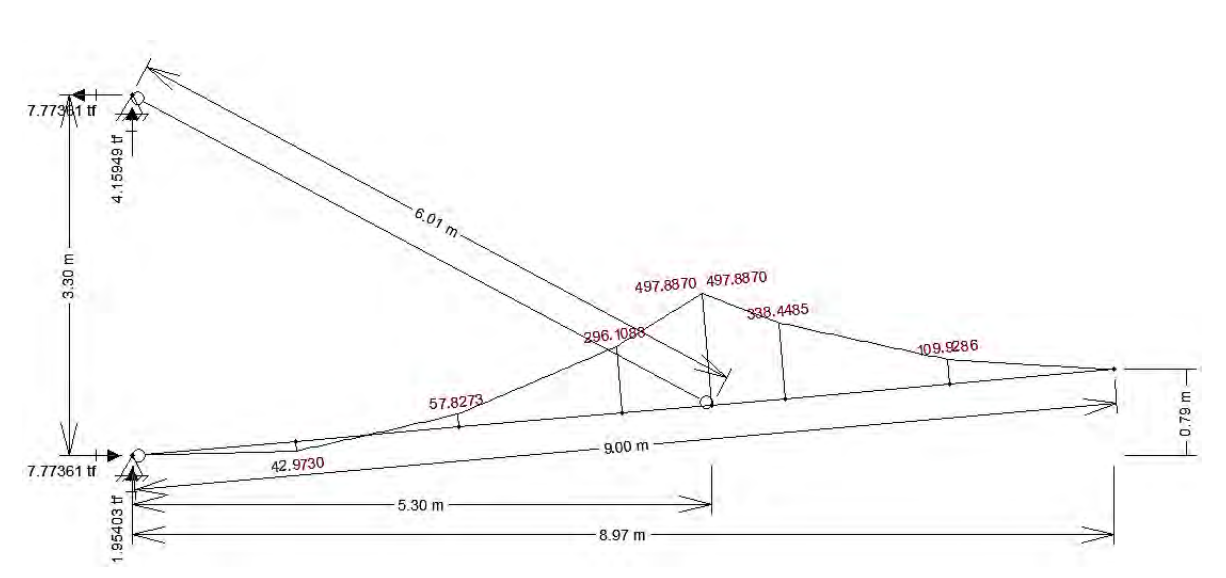

Figura 5.2.6. Diagrama de momentos con el cual se diseñará la viga en cantiléver, las unidades en que se encuentra el Momento último (497.887) son Ton-cm. Fuente: Programa Ftool

## DISEÑO DE ELEMENTO A FLEXIÓN

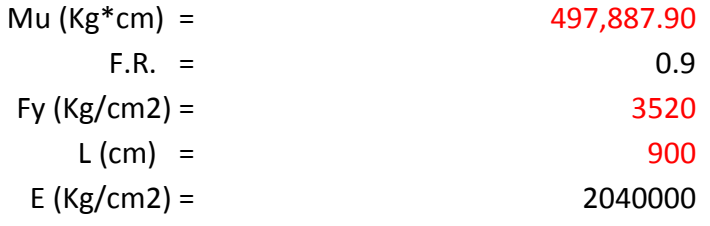

SECCIÓN TIPO 3

$$
M_R = F_R * S * Fy = F_R * My
$$
  

$$
S = \frac{M_R}{F_R * Fy}
$$
  
S nec.  $\geq$  157.16 cm3

∴*Utilizar Perfiles 305 IR 28.2, cuyo peso es de W= 28.2 kg/m, A= 35.9 cm<sup>2</sup> ; Iy= 5 411cm<sup>4</sup> , Sy= 349 cm<sup>3</sup> , Sx= 31 cm<sup>3</sup> .* 

# 5.3.2.2 DISEÑO DEL TENSOR

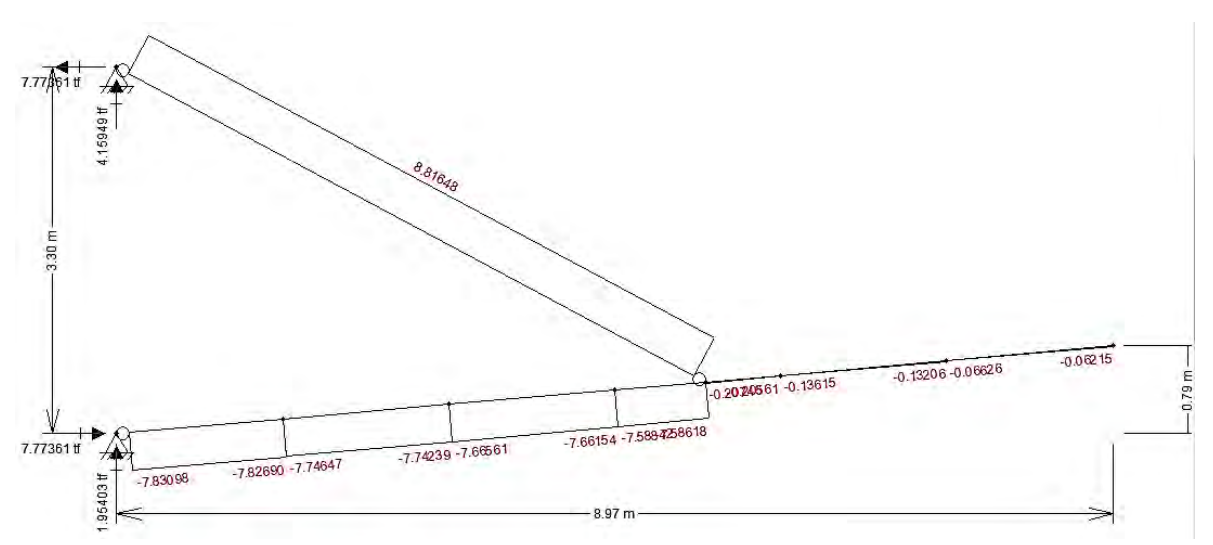

Figura 5.2.6. Diagrama de esfuerzos normales con el cual se diseñará el tensor que sirve para proporcionar resistencia a la rotación de la viga, las unidades en que se representa son Toneladas, por lo que la carga última para diseñar este elemento estructural serán 8'816.48 Kg. Fuente: Programa Ftool

# DISEÑO DE ELEMENTO A TENSIÓN

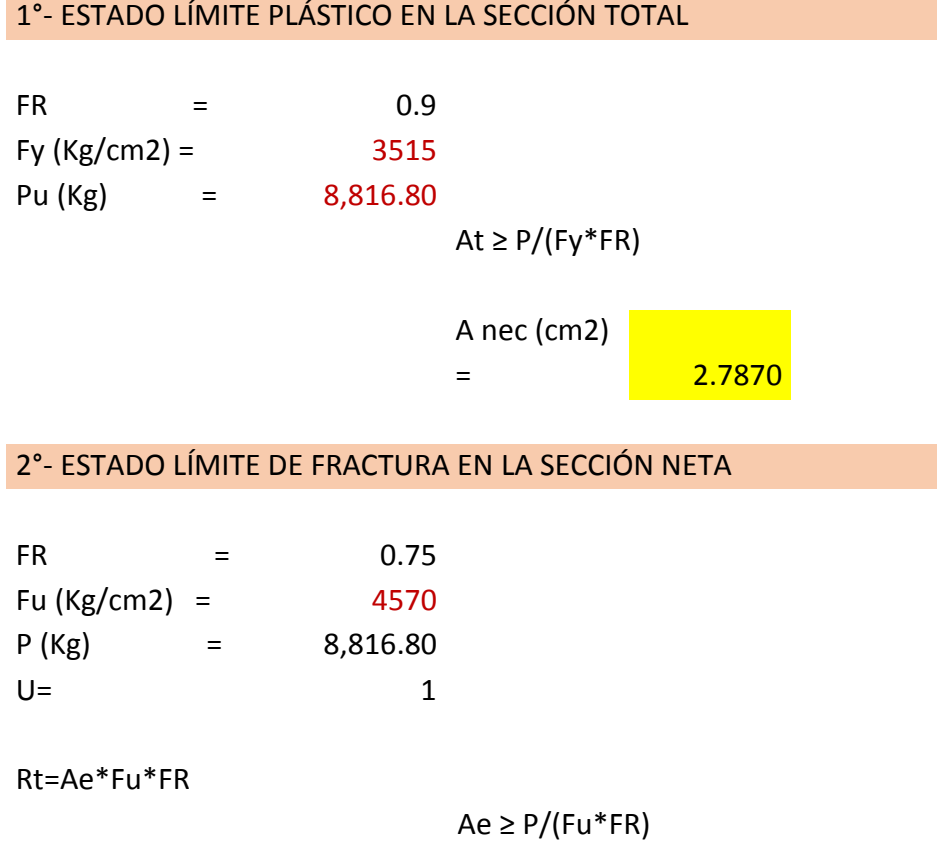

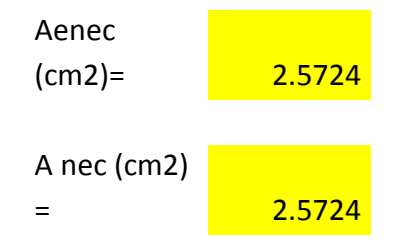

# -DISEÑO POR DEFORMACIÓN

Para diseñar el elemento de forma que pueda evitar la deformación de la viga se considerará un valor máximo establecido en las N.T.C. de Edificación en la sección Estado límite de Servicio. En la cual se indica que el máximo desplazamiento para elementos en voladizo será el doble del valor obtenido al dividir el claro de la trabe entre 240 más 5mm. Al considerar que el claro de la viga es de 900 cm, se hará uso de una regla de 3 para determinar la deformación que debe resistir el tensor, que se encuentra ubicado a una distancia de 530 cm.

 $\Delta max = 2x \left[ \frac{L}{240} \right]$ siendo L= 600 cm Δ max= 5.10 cm

$$
\Delta max = 5.10 cm \left(\frac{5.3 m}{9 m}\right) = 3.00 cm
$$

El diseño para evitar dicha deformación se llevará a cabo utilizando la Ley de Hooke, la cual establece una relación directamente proporcional entre la longitud del elemento y la carga axial que causa tensión en la barra, e inversamente proporcional a su módulo de elasticidad multiplicado por el área de la sección transversal; por lo tanto, se sustituirá el valor de deformación despejando el Área necesaria.

$$
\varDelta = \frac{L \ast P}{E \ast A}
$$

Donde: L= 600cm Δmax= 3.00 cm P= 8'816.80 Kg E= 2'040'000 Kg/cm<sup>2</sup>

$$
A\,nec. = \frac{L*P}{E*\Delta max}
$$

$$
A\,nec. = \frac{0.864\,cm^2}{2}
$$

∴*Utilizar tensores de varilla del No.6 de diámetro 3/4'' (19.0 mm), cuyo peso es de W= 2.235 kg/m, Á= 2.85 cm<sup>2</sup> .* 

## 5.3.3 DISEÑO DE COLUMNAS

El diseño de las secciones que conformarán las columnas, se diseñarán bajo la premisa de que estos elementos estructurales se encontrarán sometidos a esfuerzos de flexo-compresión, considerando que en el diseño arquitectónico se proponen secciones de tubular redondo **OC**. Dichos esfuerzos serán extraídos de los resultados de los elementos estructurales anteriormente diseñados, tal y como se puede apreciar en las figuras que representan los esfuerzos a los que están sometidos los elementos de cada sub-capítulo.

Es necesario considerar el peso propio de las armaduras en la forma en que actúan transmitiéndose factorizados sobre la el cuerpo de la estructura, dicho peso está adicionado directamente en las combinaciones de carga del análisis.

> *Armadura en Voladizo=1'332.46 Kg x1.1 =1'465.71 Kg Armadura A-C =2'520.85 Kg x1.1 = 2'772.94 Kg Armadura C-E =1'045.64Kg x1.1 = 1'150.20 Kg Armadura E-F = 770.03 Kg x 1.5 = 115.05 Kg Armadura F-G =303.01 Kg X 1.1 = 333.31 Kg*

Es necesario establecer el empuje que el viento causará al golpear la estructura reticular de la armadura, ya que por la altura a que se encuentran, este empuje puede producir momentos considerables en la columna que soportará a estos elementos, por lo que a continuación se analizará las presiones de viento, considerando el área de la sección longitudinal de las barras, las cuales estarán expuestas a dichas presiones.

Análisis de presiones de viento en las armaduras:

$$
\boldsymbol{P}=0.048*\textit{Cp}*\textit{V}_{D}^{\ 2}
$$

Dónde:  $V_D = F_{TR} * F_a * V_R$ Cp= 2.0 (Aplicable para armaduras)  $V_D = F_{TR} * F_a * V_R$ Dónde:  $F_{TR}$ = 1.0 (Terreno plano, campo abierto)  $Z = 7.5m$  $F_a$ =1.0 (por ser menor a 10m)  $V_R = 36.39$  m/s

 $V_D = 1.0 * 1.0 * 36.39m/s$ 

 $V_D = 36.39 \, m/s$ 

 $P = 0.048 * 2 * (36.39 m/s)^2$  $P = 127.126$  kg/m<sup>2</sup>

## 5.3.3.1 DISEÑO DE LA COLUMNA A

Pu= (63.84194 Ton) = 63'841.94 Kg. Fza.Ficticia horizontal = 0.005 (63'841.94 Kg.) = 0.31921 Ton = 319.21 Kg Mtpx= 2.59112 Ton (7.5 m) REACCIÓN A+ 0.31921 Ton (7.5 m) FZA FICT.=21.82748T-m = 2'182'747.5Kg-cm Mtpz= 1.83029 Ton (7.5 m) VIENTO + 0.31921 Ton (7.5 m) FZA. FICT. +8.69387 Ton  $(7.5m)$  ARM. SECUNDARIAS = 81.325275 T-m = 8'132'527.5 Kg-cm Mtiz= 0 Kg-cm Mtix= 0 Kg-cm

∴*Utilizar Columnas a base de Perfil Tubular Circular D 914 OC 7.92, cuyo peso es de W= 176.97 kg/m, A= 225.45 cm<sup>2</sup> ; I x/y= 231'373.96cm<sup>4</sup> , S x/y= 5062.94 cm<sup>3</sup> r =32.04cm.* 

REVISIÓN DE ELEMENTO DISEÑADO A COMPRESIÓN

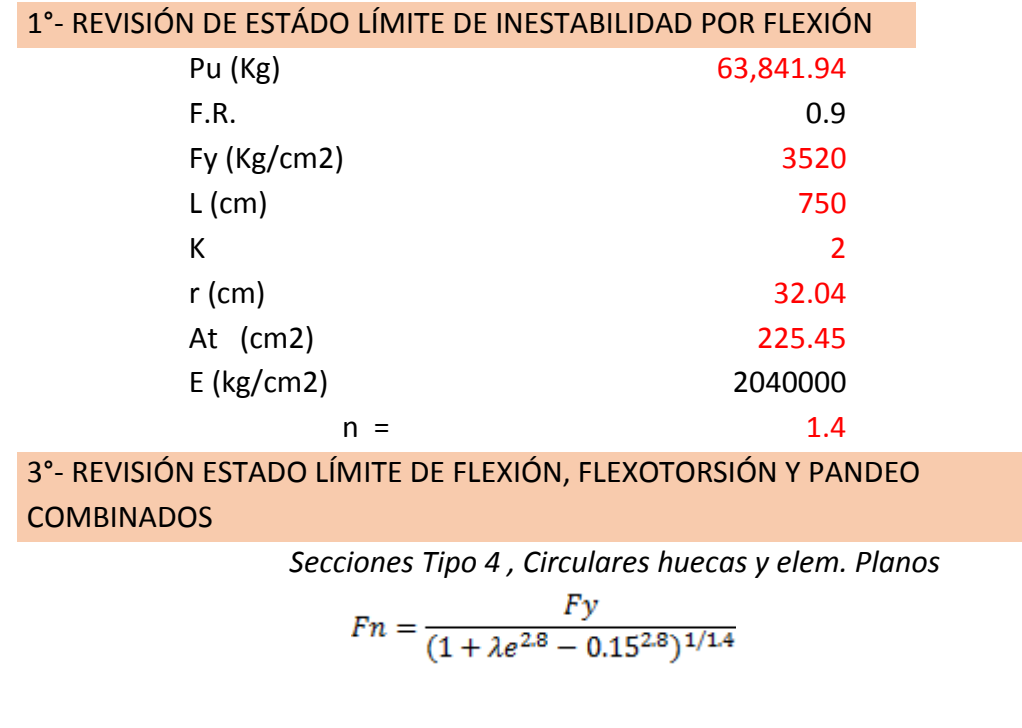

$$
\lambda_e = \sqrt{\frac{Fy}{Fe}}
$$
  
\n
$$
\lambda_e = 0.619020636
$$
  
\na) 2 ejes y Circulares pandeo por torsión o flexotorión no es  
\ncrítico  
\n
$$
Fe = \frac{\pi^2 * E}{(\frac{K * L}{r})^2}
$$
  
\n
$$
Fe = 9186.126
$$
  
\n
$$
R = 0.437713689
$$
  
\n
$$
Ao = 192.1907806
$$
  
\n
$$
Ae (cm2)= 198.563
$$
  
\n
$$
R = 504,796.70
$$
  
\n
$$
R = 504,796.70
$$
  
\n
$$
R = 504,796.70
$$
  
\n
$$
R = 504,796.70
$$
  
\n
$$
R = 504,796.70
$$
  
\n
$$
R = 504,796.70
$$
  
\n
$$
R = 504,796.70
$$
  
\n
$$
R = 0.9
$$
  
\n
$$
R = 0.9
$$

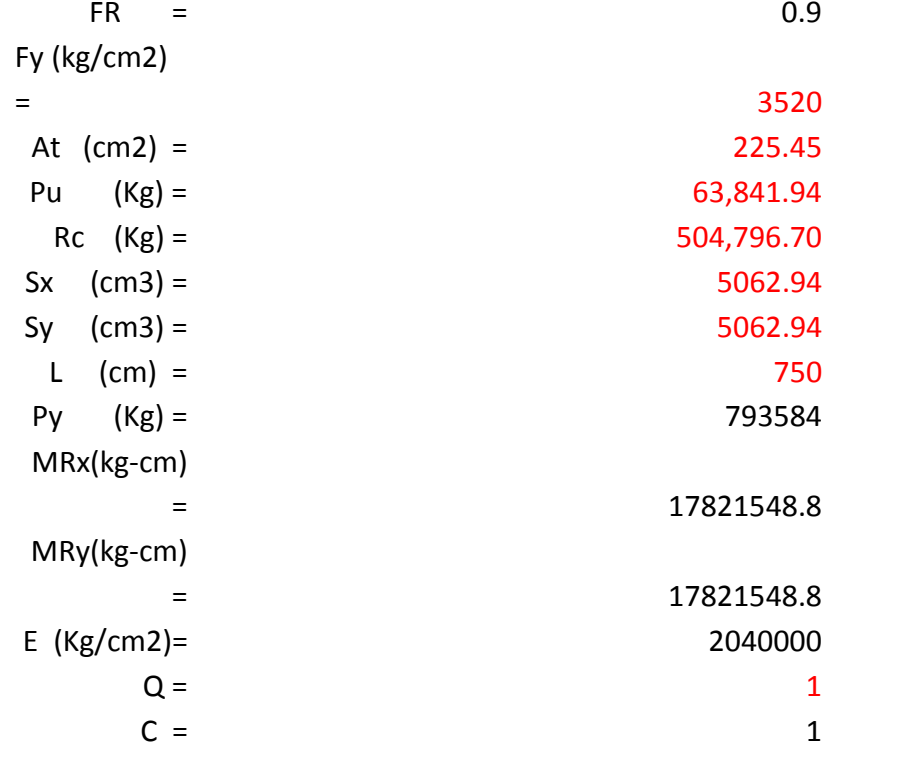

 $M_{UO} = M_{ti} + B_2 M_{tp}$ 

 $\sim$  $\bar{z}$ 

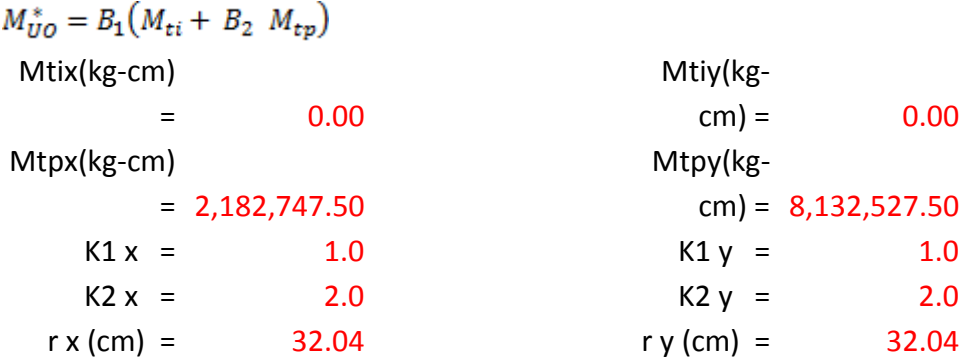

$$
B_1 = \frac{C}{1 - \frac{Pu}{F_R P_{E1}}} \qquad 1 - \frac{\sum P_U}{\sum P_{E2}} P_{E1 O E2} = \frac{A_t \pi^2 E}{(\frac{KL}{r})^2}
$$
  
\nP E1x = 8284048.646  
\nP E2x = 2071012.161  
\nB1 = 1.009  
\nB2 = 1.032  
\nMuo \* x = 2252174.016  
\n100 \* x = 2271625.722  
\n  
\nP E1y = 8284048.646  
\nP E2y = 2071012.161  
\nB1 = 1.009  
\nB2 = 1.032  
\nMuo \* y = 8463671.888

REVISIÓN DE SECCIONES EXTREMAS

$$
\frac{P_U}{F_R \quad P_Y} + \frac{M_{UOX}}{M_{RX}} + \frac{M_{UOY}}{M_{RY}} \le 1.0
$$

0.753 BIEN

REVISIÓN DE LA COLUMNA **COMPLETA** 

$$
\frac{P_U}{R_C} + \frac{M_{UOX} *}{M_{RX}} + \frac{M_{UOY} *}{M_{RY}} \le 1.0
$$

 $0.796 \le 1.0$  BIEN

150

# 5.3.3.2 DISEÑO DE LA COLUMNA C

Pu= (43.70076Ton) = 43'700.76Kg. Fza.Ficticia horizontal = 0.005 (43'700.76 Kg.) = 0.2185038 Ton = 218.5038 Kg Mtpx= 0.2185038 Ton (7.5 m) = 1.638779 T-m = 163'877.85 Kg-cm Mtpz= 1.62001 Ton (7.5 m) VIENTO + 7.01643 Ton (7.5 m) VOLTEO + 0.21805038 Ton  $(7.5 \text{ m})$  = 66.4086779 T-m = 6'640'867.79Kg-cm Mtiz= 0 Kg-cm Mtix= 0 Kg-cm

∴*Utilizar Columnas a base de Perfil Tubular circular D 762 OC 6.35, cuyo peso es de W= <u>118.34 kg/m, A= 150.75 cm<sup>2</sup>; I x/y= 107'602.64 cm<sup>4</sup>, S x/y= 3500.75 cm<sup>3</sup> r =26.72cm.*</u>

# REVISIÓN DEL ELEMENTO A FLEXOCOMPRESIÓN

REVISIÓN DE SECCIONES EXTREMAS

$$
\frac{P_U}{F_R \quad P_Y} + \frac{M_{UOX}}{M_{RX}} + \frac{M_{UOY}}{M_{RY}} \le 1.0
$$

 $0.888 \leq 1.0$  BIEN

REVISIÓN DE LA COLUMNA **COMPLETA** 

$$
\frac{P_U}{R_C} + \frac{M_{UOX} *}{M_{RX}} + \frac{M_{UOY} *}{M_{RY}} \le 1.0
$$

 $0.948 \leq 1.0$  BIEN

## 5.3.3.3 DISEÑO DE LA COLUMNA E

Pu= (63.84194 Ton) = 63'841.94 Kg + 2'746.76 Kg (Arm. Volteo) =66'588.7 Kg Fza.Ficticia horizontal = 0.005 (66'588.7 Kg.) = 0.33294 Ton = 332.944 Kg Mtpx= 1.00793 Ton (7.5 m)ARM. E-F+ 0.332944 Ton (7.5 m) FZA. FICTICIA = 10.05656 T-m = 1'005'655.5 Kg-cm Mtpz= 3.48797 Ton (7.5 m) RAARM. VOLTEO+ 3.48797 Ton (7.5 m) RBARM.VOLTEO + 0.332944 Ton (7.5 m) FZA. FICTICIA= 54.81663 T-m = 5'481'663 Kg-cm Mtiz= 0 Kg-cm Mtix= 0 Kg-cm

∴*Utilizar Columnas a base de Perfil Tubular Circular D 762 OC 6.35, cuyo peso es de W= 118.34 kg/m, A= 150.75 cm<sup>2</sup> ; I x/y= 107'602.64 cm<sup>4</sup> , S x/y= 3500.75 cm<sup>3</sup> r =26.72cm.* 

### REVISIÓN DEL ELEMENTO A FLEXOCOMPRESIÓN

REVISIÓN DE SECCIONES EXTREMAS

$$
\frac{P_U}{F_R \cdot P_Y} + \frac{M_{UOX}}{M_{RX}} + \frac{M_{UOY}}{M_{RY}} \le 1.0
$$

 $0.918 \leq 1.0$  BIEN

REVISIÓN DE LA COLUMNA **COMPLETA** 

$$
\frac{P_U}{R_C} + \frac{M_{UOX} *}{M_{RX}} + \frac{M_{UOY} *}{M_{RY}} \le 1.0
$$

 $0.974 \t\t 1.0$  BIEN

## 5.3.3.4 DISEÑO DE LA COLUMNA F

P viento E- F = (6.55 cm<sup>2</sup>) (127.126 Kg/cm<sup>2</sup>)= 832.68 Kgx1.1 = <u>915.948 Kg</u> P viento F-G = (2.73 cm<sup>2</sup>) (127.126 Kg/cm<sup>2</sup>)=347.05 Kg x 1.1= <u>381.755 Kg</u>

Pu= (15.47910 Ton) + (5.79330 Ton)= 21.2724 Ton = 21'272.40 Kg. Fza.Ficticia horizontal = 0.005 (21'272.40 Kg) = 0.106362 Ton = 106'362 Kg Mtpx= 1.65809 Ton (5 m) RA ARMADURA F-G+ 0.106362 Ton (7.5 m) FZA. FICTICIA = 9.088165 T-m =908'816.5 Kg-cm Mtpz= 3.5218425 T-m + 1.118205 T-m + 0.106362 Ton  $(7.5 \text{ m})$ =5.4377625 Tm=543'776.25 Kg-cm *Mtiz= 0 Kg-cm* Mtix=  $0$  Kg-cm

∴*Utilizar Columnas a base de Perfil Tubular Circular D 406 OC 6.35, cuyo peso es de*   $W= 62.65 \text{kg/m}$ ,  $A= 79.81 \text{ cm}^2$ ;  $I x/y= 15'969.60 \text{ cm}^4$ ,  $S x/y= 785.90 \text{ cm}^3$  r =14.15cm.

# REVISIÓN DEL ELEMENTO A FLEXOCOMPRESIÓN

REVISIÓN DE SECCIONES EXTREMAS

$$
\frac{P_U}{F_R \quad P_Y} + \frac{M_{UOX}}{M_{RX}} + \frac{M_{UOY}}{M_{RY}} \le 1.0
$$

 $0.770 \leq 1.0$  BIEN

REVISIÓN DE LA COLUMNA **COMPLETA** 

$$
\frac{P_U}{R_C} + \frac{M_{UOX} *}{M_{RX}} + \frac{M_{UOY} *}{M_{RY}} \le 1.0
$$

 $0.936$   $\leq 1.0$  BIEN

## 5.3.3.5 DISEÑO DE LA COLUMNA G

P viento F-G = (2.73 cm<sup>2</sup>) (127.126 Kg/cm<sup>2</sup>)= 347.05 Kg x 1.1= <u>381.755 Kg</u> Pu= (6.24927 Ton) + (1.95403Ton) + (4.15949 Ton)= 12.36279Ton = 12'362.79 Kg. Fza.Ficticia horizontal = 0.005 (12'362.79 Kg) = 0.0618139Ton = 61.81395 Kg Mtpx= 7.77351 Ton  $(8.3 \text{ m})$  – 7.77361 Ton  $(5.0 \text{ m})$  + 0.0618139 Ton  $(8.30)$  = 26.1651T-m  $= 2'616'513.84$  Kg-cm Mtpz= 0.79057 T-m+ 0.0618139 Ton (8.30 m)=1.303625 T-m= 130'362.54 Kg-cm Mtiz=  $0$  Kg-cm  $Mtx=0$  Kg-cm

∴*Utilizar Columnas a base de Perfil Tubular Circular D 457 OC 6.35, cuyo peso es de W= 70.57 kg/m, A= 89.90 cm<sup>2</sup> ; I x/y= 22'826.90cm<sup>4</sup> , S x/y= 998.99 cm<sup>3</sup> , r =15.93cm.* 

### REVISIÓN DEL ELEMENTO A FLEXOCOMPRESIÓN

# REVISIÓN DE SECCIONES EXTREMAS

$$
\frac{P_U}{F_R \quad P_Y} + \frac{M_{UOX}}{M_{RX}} + \frac{M_{UOY}}{M_{RY}} \le 1.0
$$

0.935 BIEN

REVISIÓN DE LA COLUMNA **COMPLETA** 

$$
\frac{P_U}{R_C} + \frac{M_{UOX} *}{M_{RX}} + \frac{M_{UOY} *}{M_{RY}} \le 1.0
$$

0.964

# 5.4 DISEÑO DE ELEMENTOS DE CIMENTACIÓN

# 5.4.1 CIMENTACIÓN DE COLUMNA A

Peso de las Columnas a base de Perfil Tubular Circular D 914 OC 7.92, cuyo peso es de W= 176.97 kg/m. Peso último de la columna: **Wu**= (176.97 Kg/m) \*7.5m \*(1.10) =1'460.00 Kg

Pu= (63.84194 Ton) = 63'841.94 Kg + 1'460.00 Kg =65'301.94 Kg  $M_{u}y= 21.82748$  T-m = 2'182'747.5 Kg-cm  $M_{u}z = 81.325275$  T-m = 8'132'527.5Kg-cm

## 5.4.1.1 DISEÑO DE LA PLACA BASE

#### **DISEÑO DE PLACA BASE**

Solicitaciones de Diseño

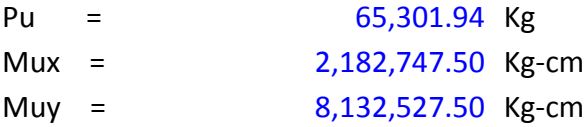

Propiedades de los Materiales

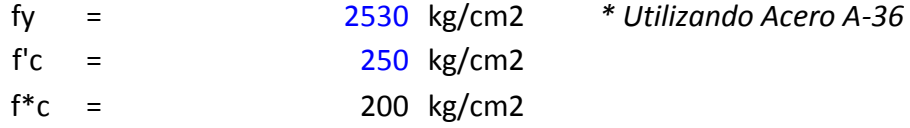

DISEÑO DE LA PLACA BASE

### **DIMENSIONES DE DISEÑO PARA LA PLACA BASE**

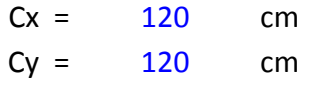

PROPIEDADES GEOMÉTRICAS DE LA PLACA

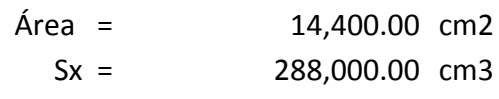

 $Sy = 288,000.00 cm3$ 

# **REVISIÓN POR APLASTAMIENTO DEL CONCRETO**

Dimensiones del Dado

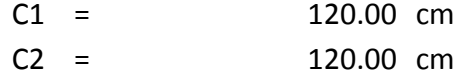

 $F_P = F_R \ F_c^*$ 

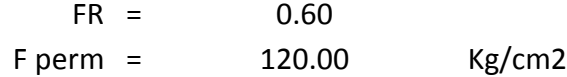

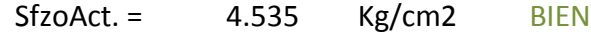

### **REVISIÓN DE ESFUERZOS GLOBALES**

#### ESFUERZOS ACTUANTES

$$
6 = -\frac{P}{A} \pm \frac{M_x}{S_x} \pm \frac{M_y}{S_y}
$$

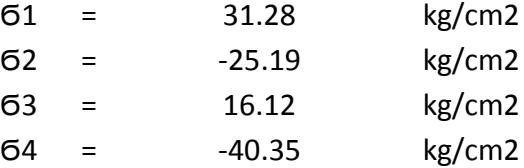

*PROPIEDADES DEL BLOQUE DE ESFUERZOS*

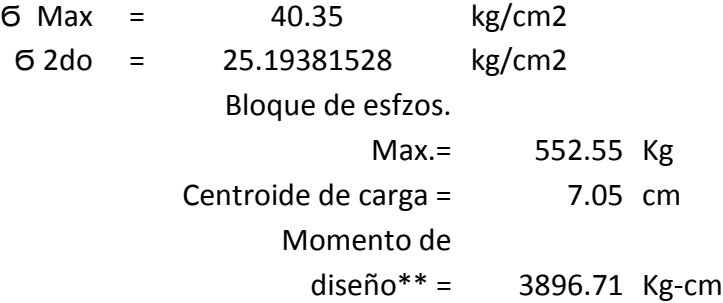

\*\* Considerando el bloque de esfzos.

#### **ESPESOR DE PLACA NECESARIO**

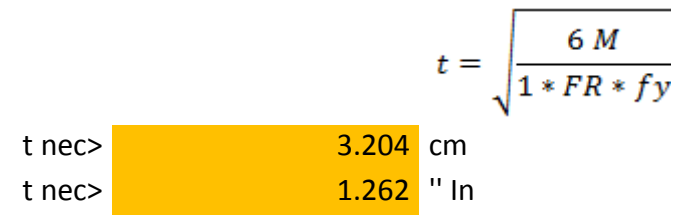

∴ Utilizar una placa de Acero A-36 de 1 1/2'' (3.81cm) de espesor de 120 x 120 cm

# 5.4.1.2 DISEÑO DE LA ZAPATA

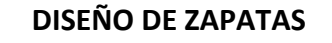

Solicitaciones de Diseño

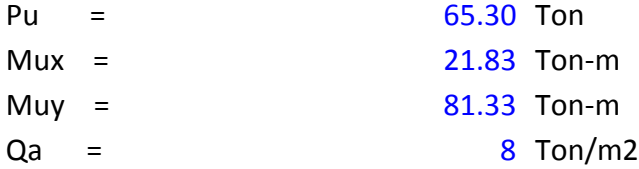

Propiedades de los Materiales

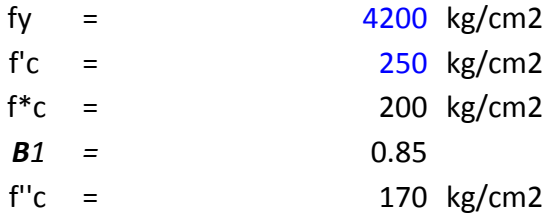

#### DISEÑO DEL DADO

#### DIMENSIONES A USAR PARA EL DADO

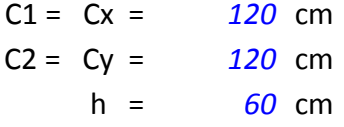

Propiedades del Dado

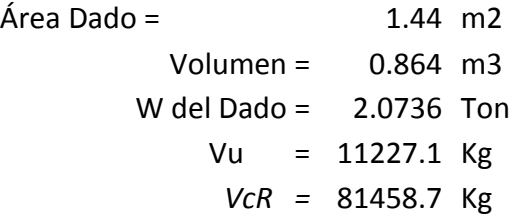

### ARMADO

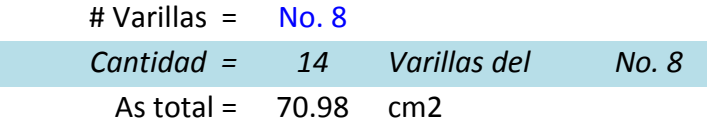

**ESTRIBOS** 

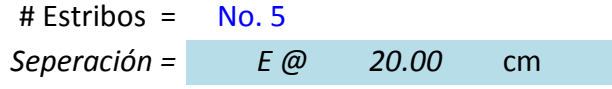

# PERALTE DE ZAPATA POR CORTANTE

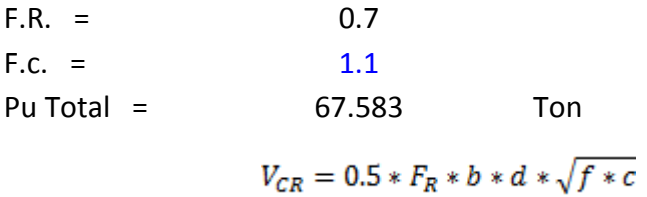

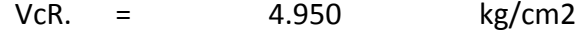

d nec =  $\begin{array}{|c|c|} \hline \end{array}$  23.746 cm

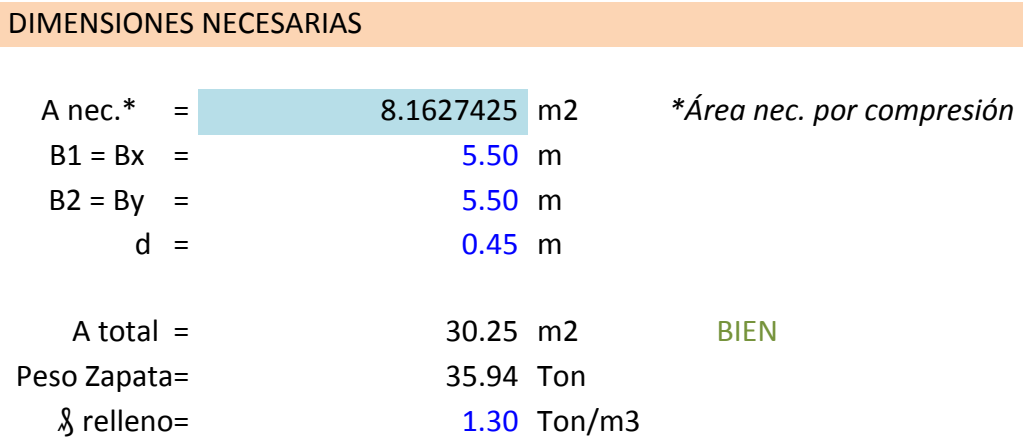

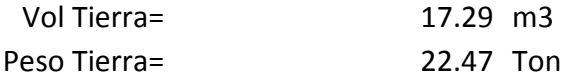

$$
6 = \frac{P}{A} \pm \frac{M_{ux}}{S_x} \pm \frac{M_{uy}}{S_y}
$$

### *ESFUERZOS INCLUYENDO EL RELLENO*

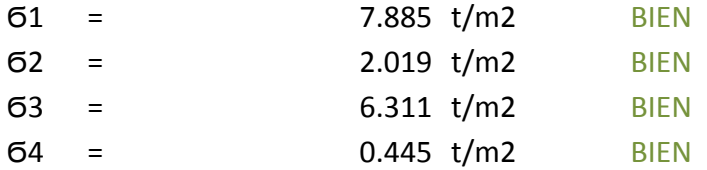

#### PERALTE RECOMENDABLE POR FLEXIÓN

# *PROPIEDADES DEL BLOQUE DE ESFUERZOS*

Bloque de esfzos.

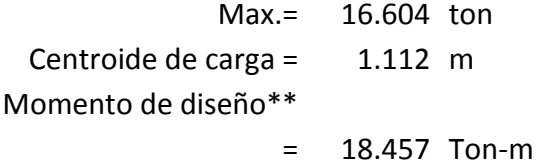

\*\* Considerando el bloque de esfzos.

$$
q_{min} = \frac{0.7\sqrt{f'c}}{f''c}
$$

q min = 0.06511

$$
d_{n\epsilon c} \ge \sqrt{\frac{Mu}{F_R.b.f_c''\cdot q.\left(1-0.5q\right)}}
$$
\nd nec. = 43.76 cm

### ARMADO DE ACERO POR FLEXIÓN

$$
As_{min}=\frac{0.7~\sqrt{f^{\prime}c}}{fy}~b~d
$$

$$
M_R = F_R \; b \; d^2 \, f_c'' \, q (1 - 0.5q)
$$

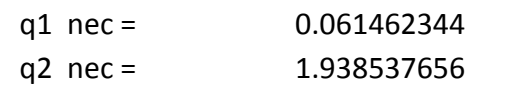

As nec = 11.859 cm2

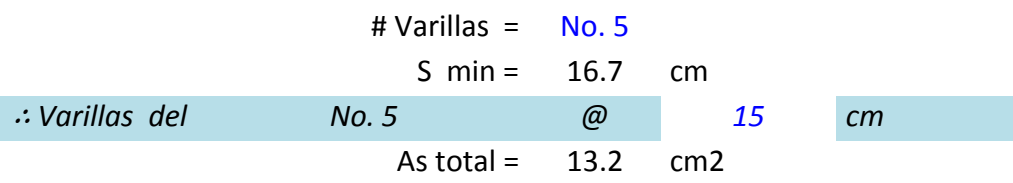

# ARMADO DE ACERO POR TEMPERATURA

$$
a_{s1} = \left[\frac{660 \ x_1}{f y \ (x_1 + 100)}\right] \ 1.5
$$

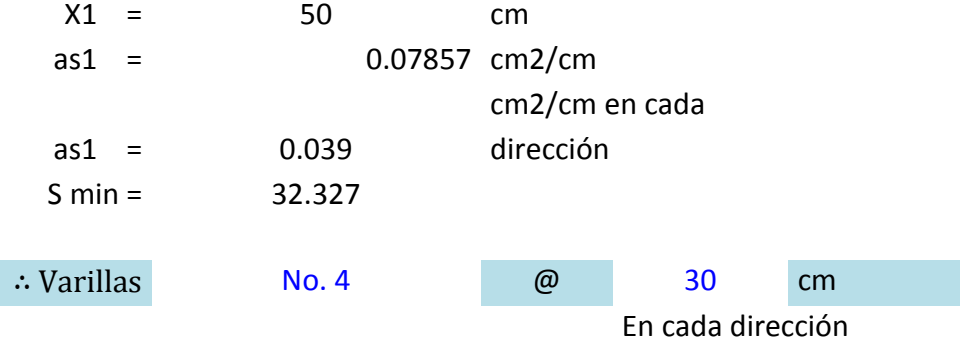

## REVISIÓN DEL CORTANTE POR MOM. EN LA UNIÓN COL.-ZAPATA

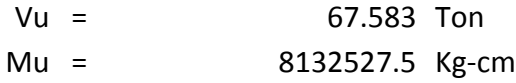

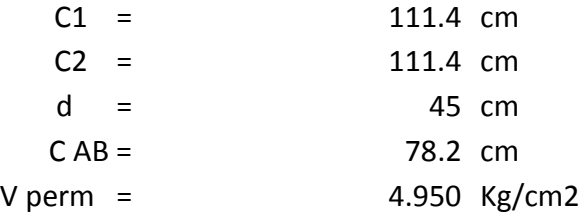

$$
J_c = \frac{d(C_1 + d)^3}{6} + \frac{(C_1 + d) d^3}{6} + \frac{d(C_2 + d)(C_1 + d)^2}{2}
$$
  
JC = 117146149.3

$$
A_{cr} = 2d(C_1 + C_2 + 2d)
$$

Acr  $=$ 

$$
\alpha = 1 - \frac{1}{1 + 0.67\sqrt{(C_1 + d)/(C_2 + d)}}
$$
  
\n
$$
\alpha = 0.401197605
$$

$$
V_{uAB} = \frac{V_U}{Acr} + \frac{\alpha}{J_c}
$$
  
\nVu AB = 4.579 < Vperm BIEN

*Por lo tanto se utilizará una Zapata Aislada de dimensiones 5.50m x 5.50m con un peralte efectivo de 45 cm y recubrimiento de 5cm, cuyo armado por flexión consistirá en Var. #5 @15 cm, en ambas direcciones y acero por temperatura y cambios volumétricos en la parte superior el cual consistirá en Var. # 4 @30 cm en ambas direcciones. El dado de concreto se construirá con dimensiones de 1.20m x1.20m con una altura de 0.60m con un armado de acero de 14 Var. #8, sujetas con 3 estribos y una grapa de Var. #5 @20 cm.* 

### 5.4.2 CIMENTACIÓN DE COLUMNA C

Peso de las Columnas a base de Perfil Tubular Circular D 762 OC 6.35, cuyo peso es de W= 118.34 kg/m. Peso último de la columna: **Wu**= (118.34 Kg/m) \*7.5m \*(1.10) = 976.305 Kg

Pu= (43.70076 Ton) = 43'700.76 Kg + 976.305 Kg =44'677.07 Kg  $M_{u}y= 1.638779$  T-m = 163'877.85 Kg-cm  $M_{u}$ z= 66.4086779 T-m = 6'640'867.79 Kg-cm

# 5.4.2.1 DISEÑO DE LA PLACA BASE

Solicitaciones de Diseño

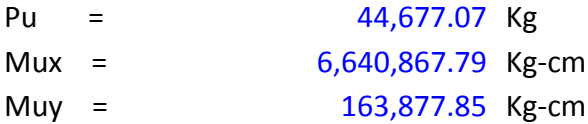

# DISEÑO DE LA PLACA BASE

#### **DIMENSIONES DE DISEÑO PARA LA PLACA BASE**

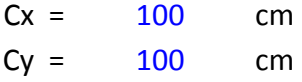

*PROPIEDADES DEL BLOQUE DE ESFUERZOS*

Momento de diseño\*\* = 3255.66 Kg-cm

\*\* Considerando el bloque de esfzos.

#### **ESPESOR DE PLACA NECESARIO**

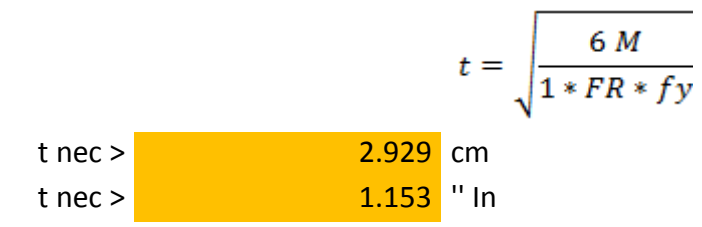

∴ Utilizar una placa de Acero A-36 de 1 1/4'' (3.17 cm) de espesor, dimensiones de 100 x 100 cm

# 5.4.2.2 DISEÑO DE LA ZAPATA

Solicitaciones de Diseño

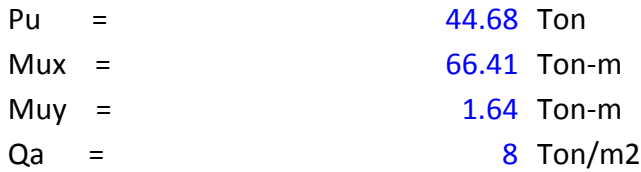

# DISEÑO DEL DADO

#### DIMENSIONES A USAR PARA EL DADO

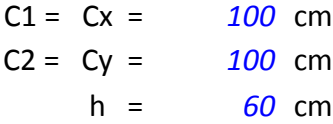

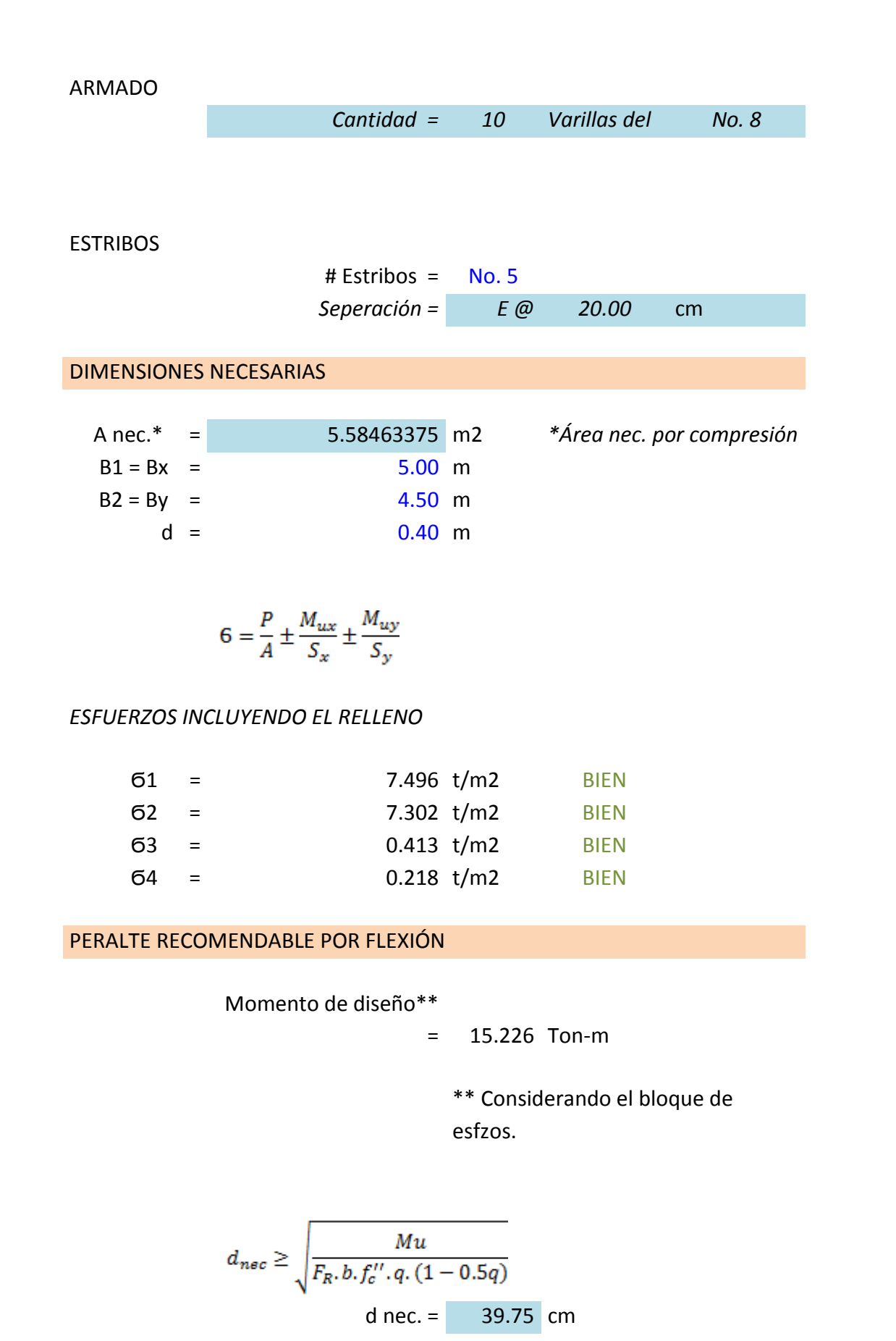

164

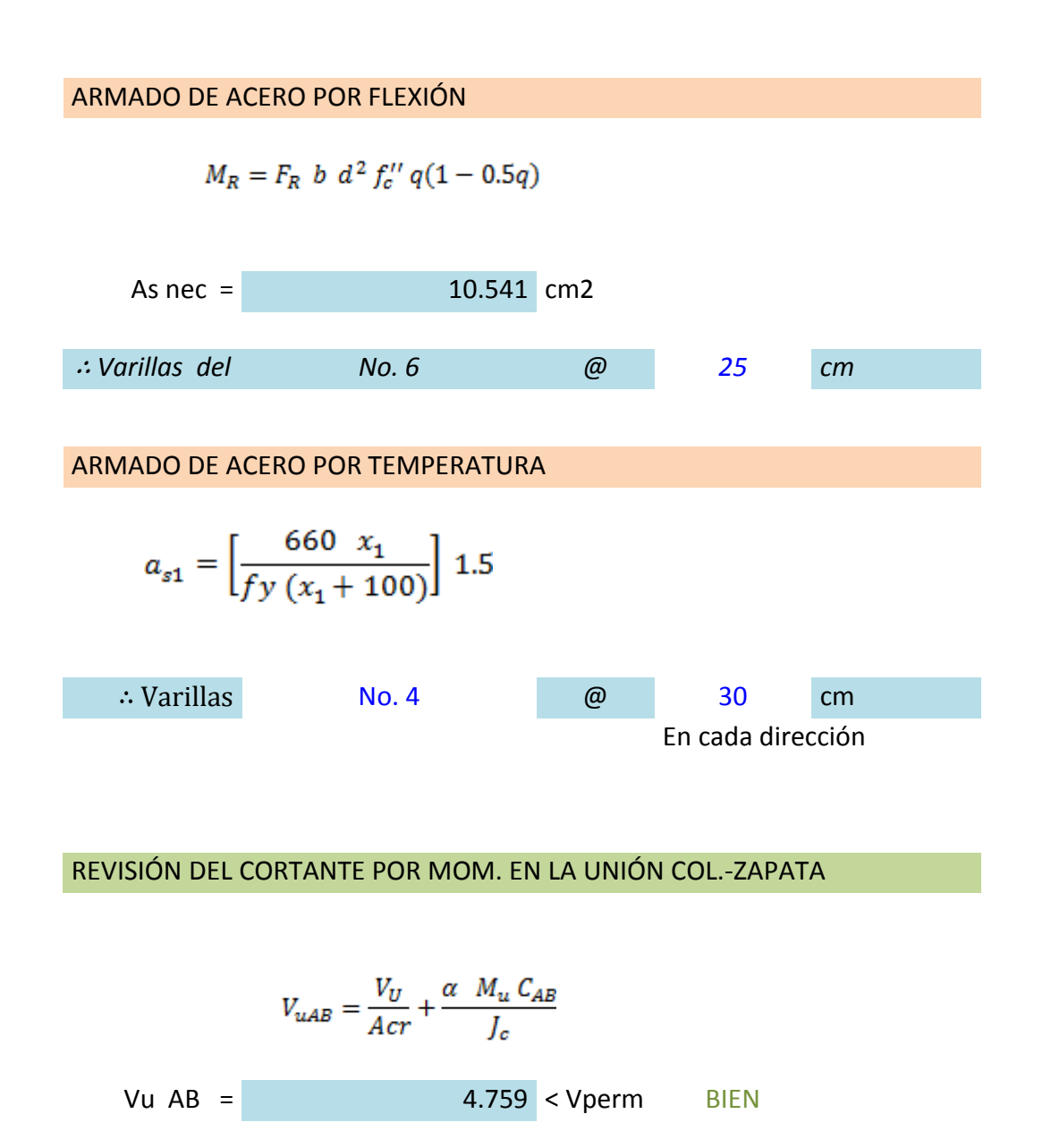

*Por lo tanto se utilizará una Zapata Aislada de dimensiones 5.00m x 4.500m con un peralte efectivo de 40 cm y recubrimiento de 5cm, cuyo armado por flexión consistirá en Var. #6 @25 cm, en ambas direcciones y acero por temperatura y cambios volumétricos en la parte superior el cual consistirá en Var. # 4 @30 cm en ambas direcciones. El dado de concreto se construirá con dimensiones de 1.00m x1.00m con una altura de 0.60m con un armado de acero de 10 Var. #8, sujetas con 2 estribos y 1 grapa de Var. #5 @20 cm.* 

## 5.4.3 CIMENTACIÓN DE COLUMNA E

Peso de columnas a base de Perfil Tubular Circular D 762 OC 6.35, cuyo peso es de W= 118.34 kg/m. Peso último de la columna: **Wu**= (118.34 Kg/m) \*7.5m \*(1.10) = 976.305 Kg

Pu= (66.5887 Ton) = 66'588.7 Kg +976.305 Kg = 67'565.005 Kg  $M_{u}y$  = 10.05656 T-m = 1'005'655.5 Kg-cm  $M_{u}$ z= 54.81663 T-m = 5'481'663 Kg-cm

# 5.4.3.1 DISEÑO DE LA PLACA BASE

Solicitaciones de Diseño

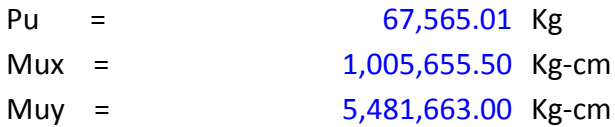

DISEÑO DE LA PLACA BASE

# **DIMENSIONES DE DISEÑO PARA LA PLACA BASE**

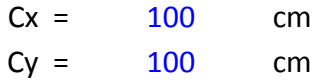

**REVISIÓN DE ESFUERZOS GLOBALES**

*PROPIEDADES DEL BLOQUE DE ESFUERZOS*

Momento de diseño\*\*

= 3254.23 Kg-cm

\*\* Considerando el bloque de esfzos.

#### **ESPESOR DE PLACA NECESARIO**

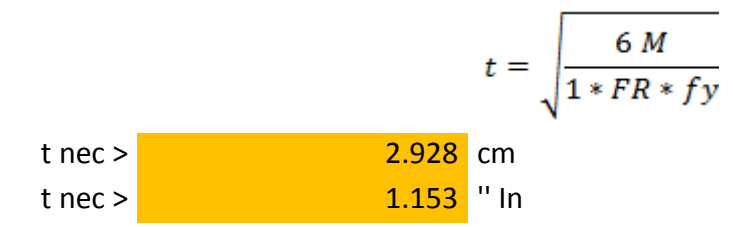

∴ Utilizar una placa de Acero A-36 de 1 1/4'' (3.18cm) de espesor de 100 x 100 cm

# 5.4.3.2 DISEÑO DE LA ZAPATA

Solicitaciones de Diseño

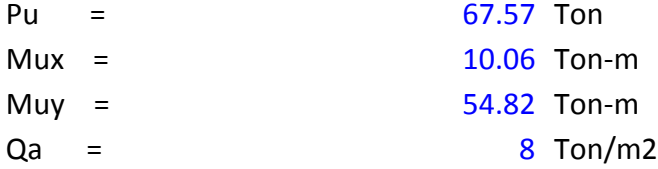

# DISEÑO DEL DADO

#### DIMENSIONES A USAR PARA EL DADO

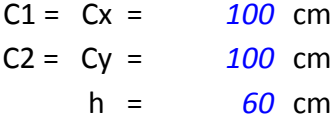

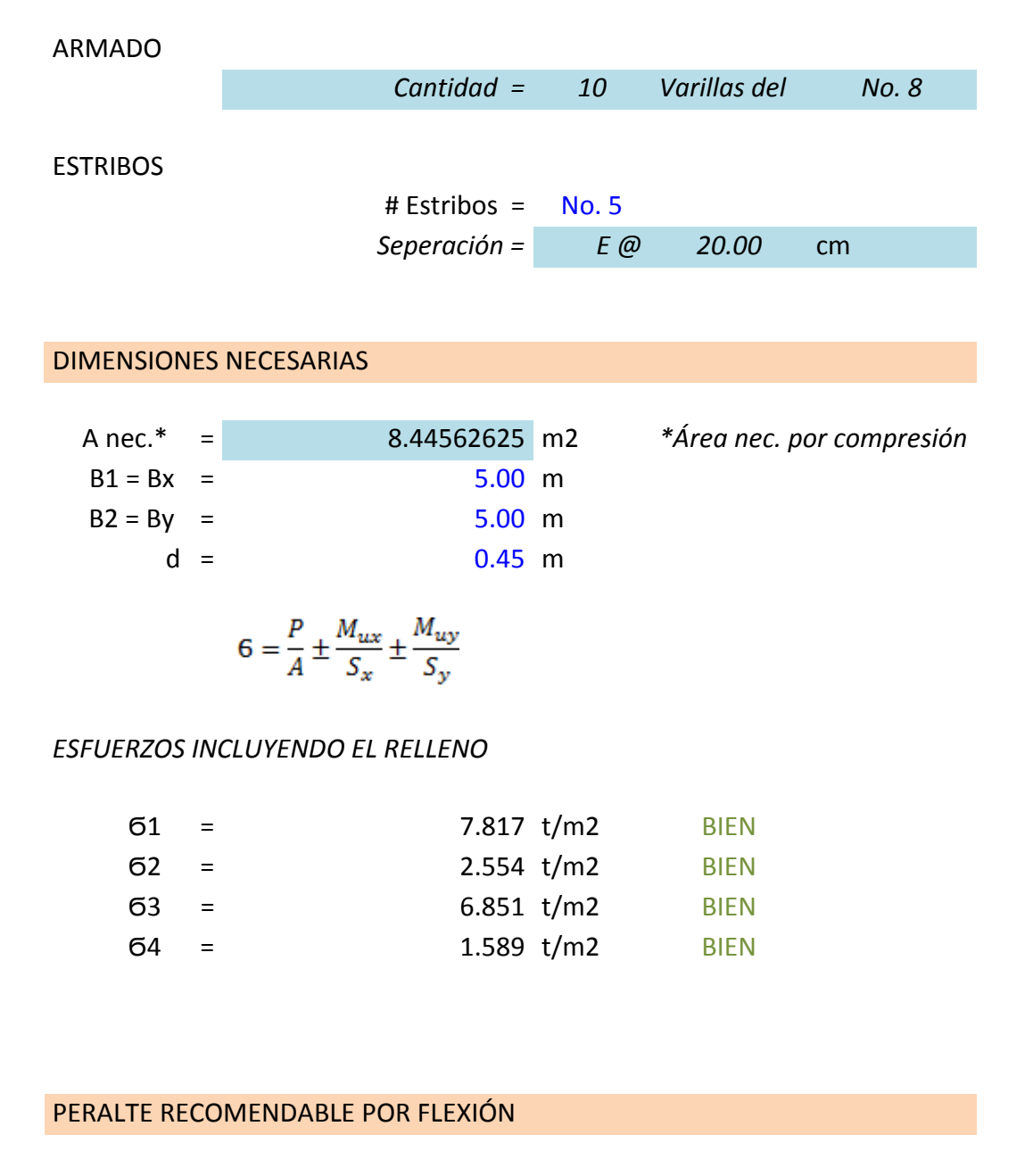

Momento de diseño\*\* = 15.667 Ton-m

\*\* Considerando el bloque de esfzos.

$$
d_{n\epsilon c} \ge \sqrt{\frac{Mu}{F_R.b.f_c'', q. (1 - 0.5q)}}
$$
  
d nec. = 40.32 cm

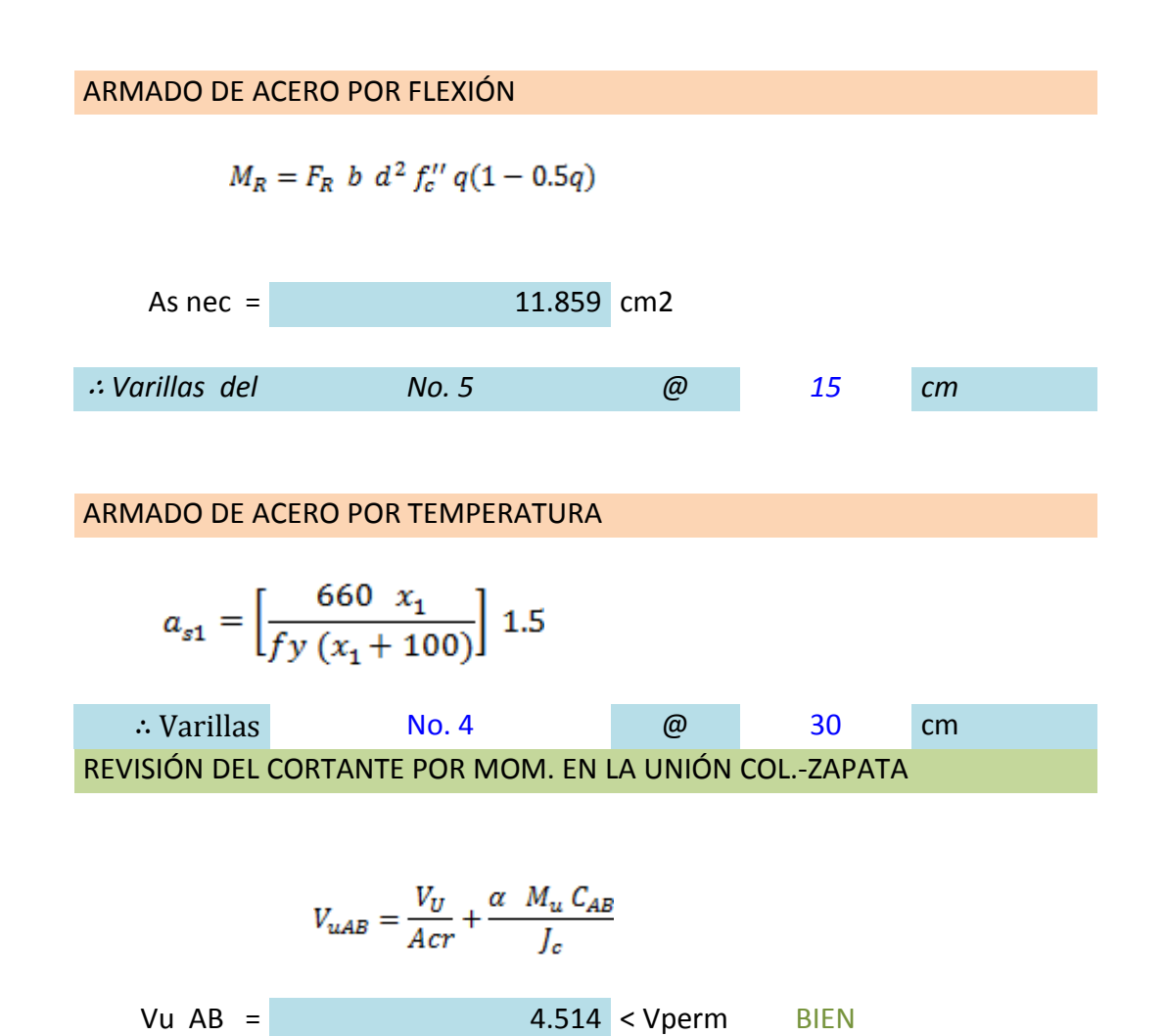

*Por lo tanto se utilizará una Zapata Aislada de dimensiones 5.00m x 5.00m con un peralte efectivo de 45 cm y recubrimiento de 5cm, cuyo armado por flexión consistirá en Var. #5 @15 cm, en ambas direcciones y acero por temperatura y cambios volumétricos en la parte superior el cual consistirá en Var. # 4 @30 cm en ambas direcciones. El dado de concreto se construirá con dimensiones de 1.20m x1.20m con una altura de 0.60m con un armado de acero de 10 Var. #8, sujetas con 3 estribos y una grapa de Var. #5 @20 cm.* 

# 5.4.4 CIMENTACIÓN DE COLUMNA F

Peso de las Columnas a base de Perfil Tubular Circular D 406 OC 6.35, cuyo peso es de W= 62.65 kg/m. Peso último de la columna: **Wu**= (62.65 Kg/m) \*11m \*(1.10) = 758.065 Kg

Pu= (21.2724 Ton) = 21'272.40 Kg + 758.065 Kg = 22'030.465 Kg  $M_{u}y= 9.088165$  T-m =  $\frac{908}{816.5}$  Kg-cm Muz= 5.4377625 T-m= 543'776.25 Kg-cm

# 5.4.4.1 DISEÑO DE LA PLACA BASE

Solicitaciones de Diseño

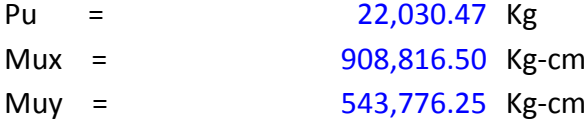

Propiedades de los Materiales

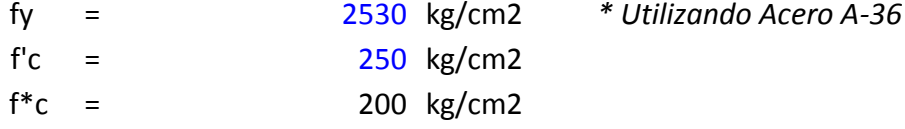

DISEÑO DE LA PLACA BASE

# **DIMENSIONES DE DISEÑO PARA LA PLACA BASE**

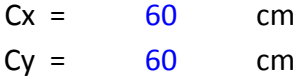

# *PROPIEDADES DEL BLOQUE DE ESFUERZOS*

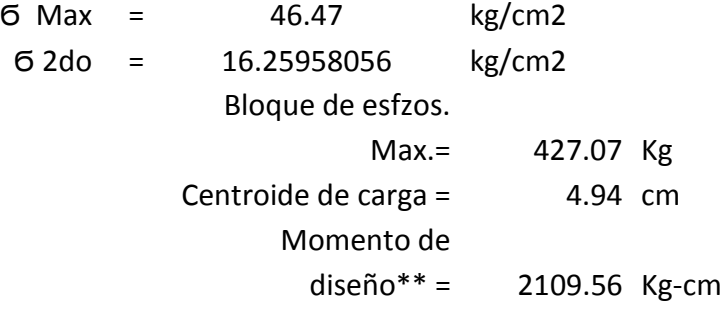

\*\* Considerando el bloque de esfzos.

#### **ESPESOR DE PLACA NECESARIO**

$$
t = \sqrt{\frac{6 M}{1 * FR * f}}
$$
  
three >\n  
2.358 cm  
0.928 cm  
ln

∴ Utilizar una placa de Acero A-36 de 1 '' (2.54cm) de espesor de 60 x 60 cm

# 5.4.4.2 DISEÑO DE LA ZAPATA

### **DISEÑO DE ZAPATAS**

### Solicitaciones de Diseño

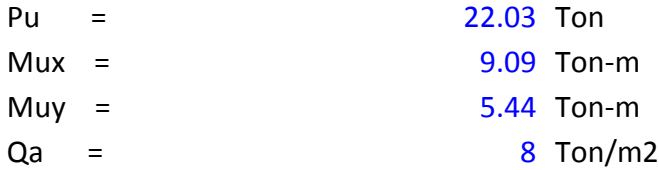

# DISEÑO DEL DADO

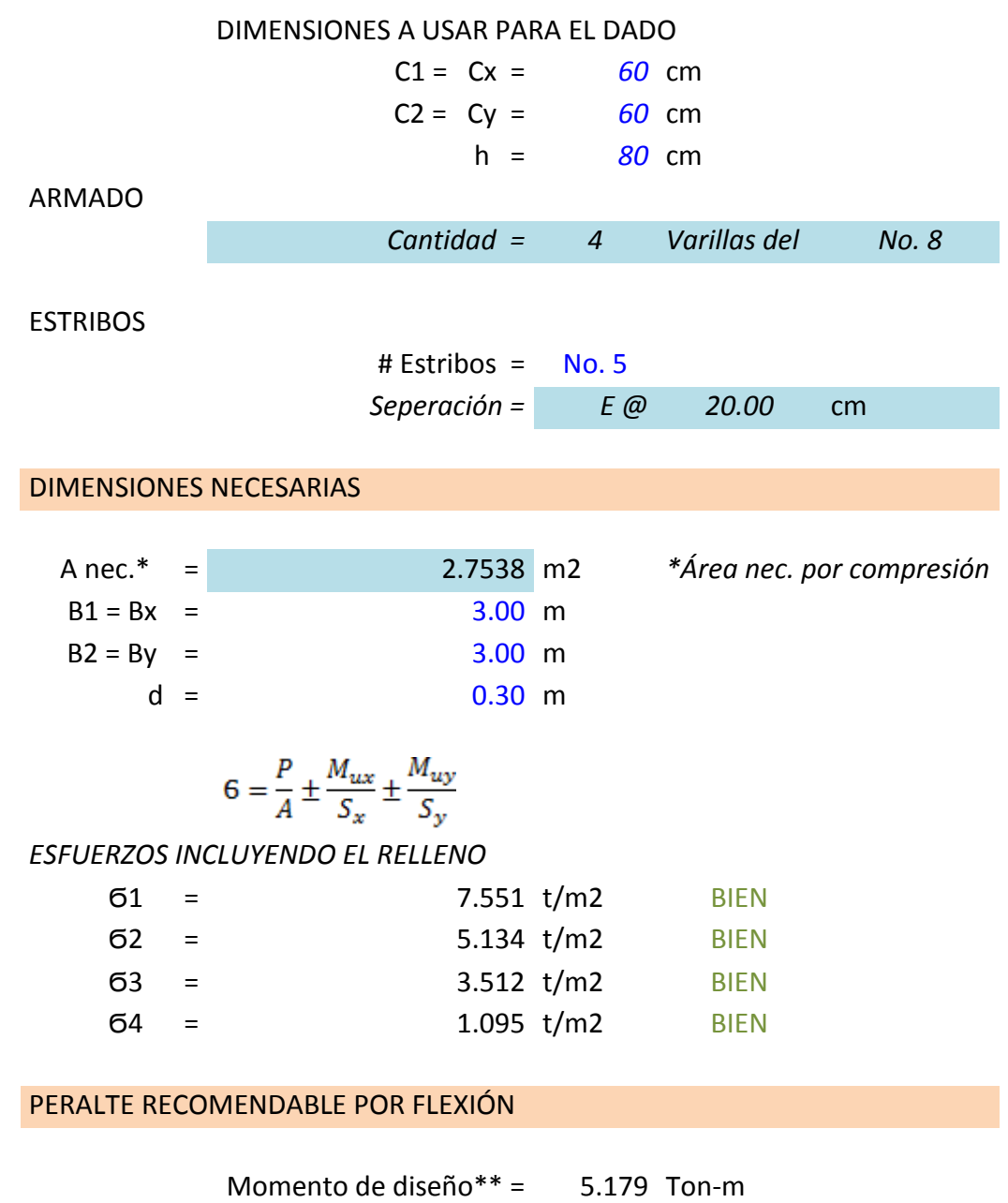

\*\* Considerando el bloque de esfzos.

$$
d_{n\epsilon c} \ge \sqrt{\frac{Mu}{F_R.b.f_c''\cdot q.\left(1-0.5q\right)}}
$$
\nd nec. = 23.18 cm

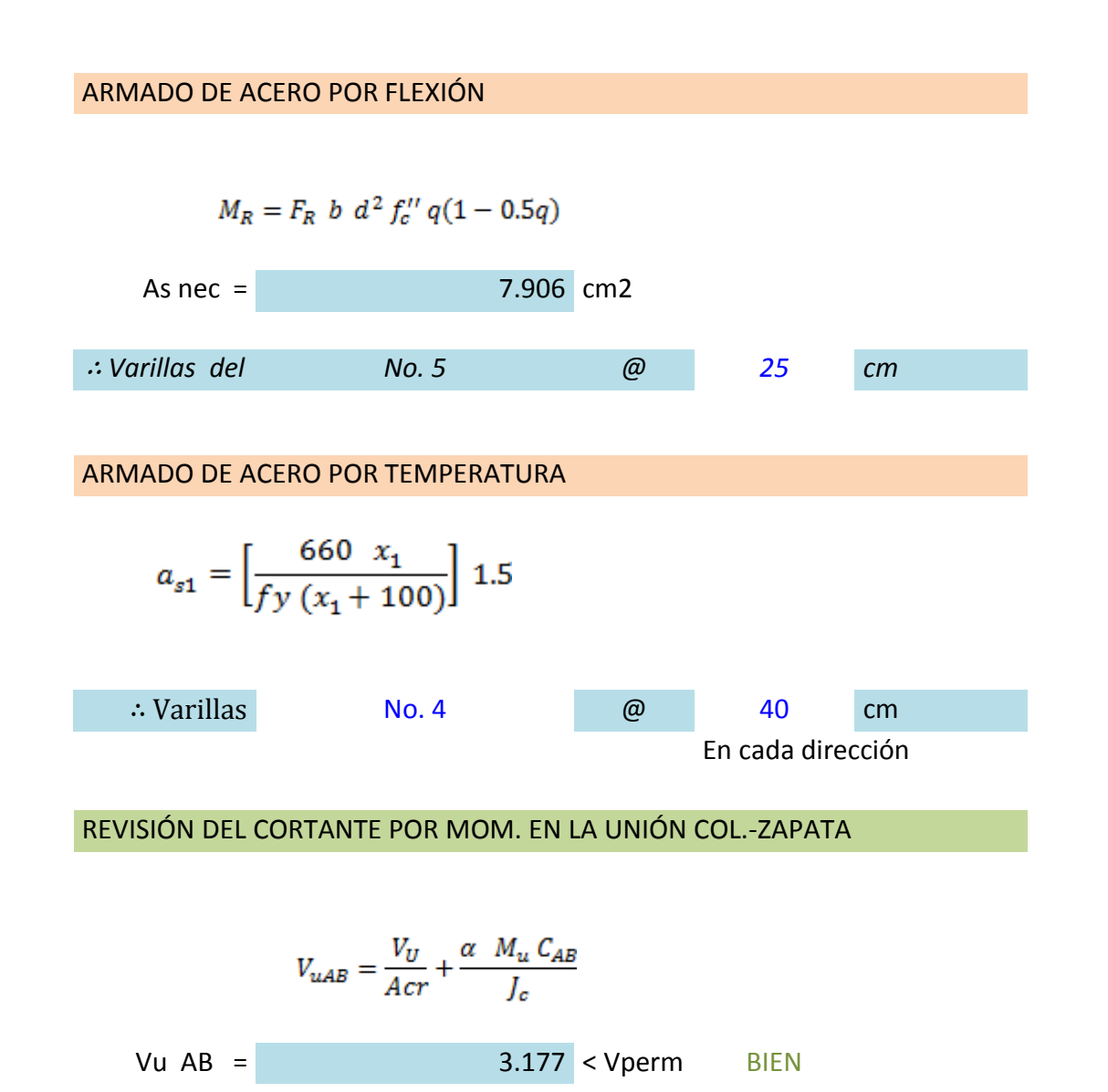

*Por lo tanto se utilizará una Zapata Aislada de dimensiones 3.00 m x 3.00m con un peralte efectivo de 30 cm y recubrimiento de 5cm, cuyo armado por flexión consistirá en Var. #5 @25 cm, en ambas direcciones y acero por temperatura y cambios volumétricos en la parte superior el cual consistirá en Var. # 4 @40 cm en ambas direcciones. El dado de concreto se construirá con dimensiones de 0.60m x 0.60m con una altura de 0.80m con un armado de acero de 4 Var. #8, sujetas con 1 estribos de Var. #5 @20 cm.* 

## 5.4.5 CIMENTACIÓN DE COLUMNA G

Peso de las Columnas a base de Perfil Tubular Circular D 457 OC 6.35, cuyo peso es de W= 70.57 kg/m. Peso último de la columna: **Wu**= (70.57 Kg/m) \*8.5 m \*(1.10) = 659.83 Kg

CARGAS Pu= (12.36279 Ton) = 12'362.79 Kg + 659.83 Kg =13'022.62 Kg  $M_{u}y= 26.1651$  T-m =  $2'616'513.84$  Kg-cm Muz= 1.303625 T-m= 130'362.54 Kg-cm

# 5.4.5.1 DISEÑO DE LA PLACA BASE

Solicitaciones de Diseño

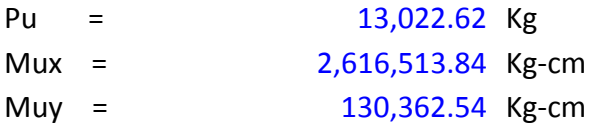

DISEÑO DE LA PLACA BASE

### **DIMENSIONES DE DISEÑO PARA LA PLACA BASE**

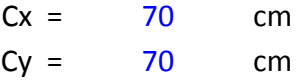

#### *PROPIEDADES DEL BLOQUE DE ESFUERZOS*

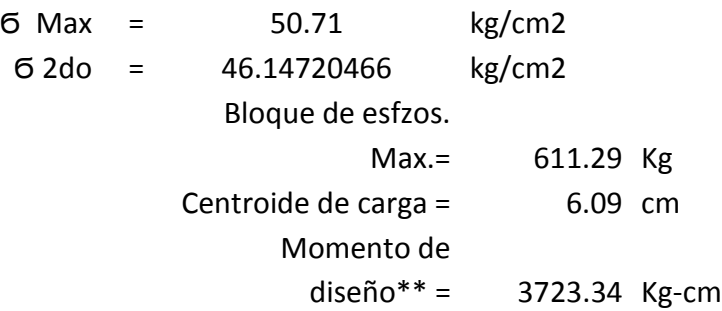

\*\* Considerando el bloque de esfzos.

#### **ESPESOR DE PLACA NECESARIO**

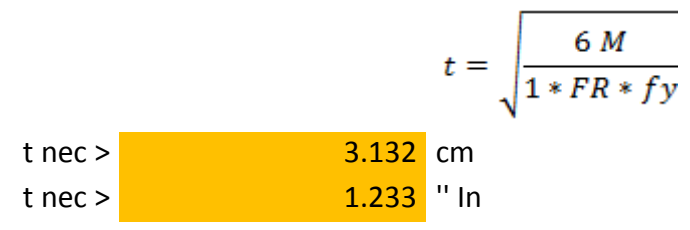

∴ Utilizar una placa de Acero A-36 de 1'' 1/4'' (3.17cm) de espesor de 70 x 70 cm

# 5.4.5.2 DISEÑO DE LA ZAPATA

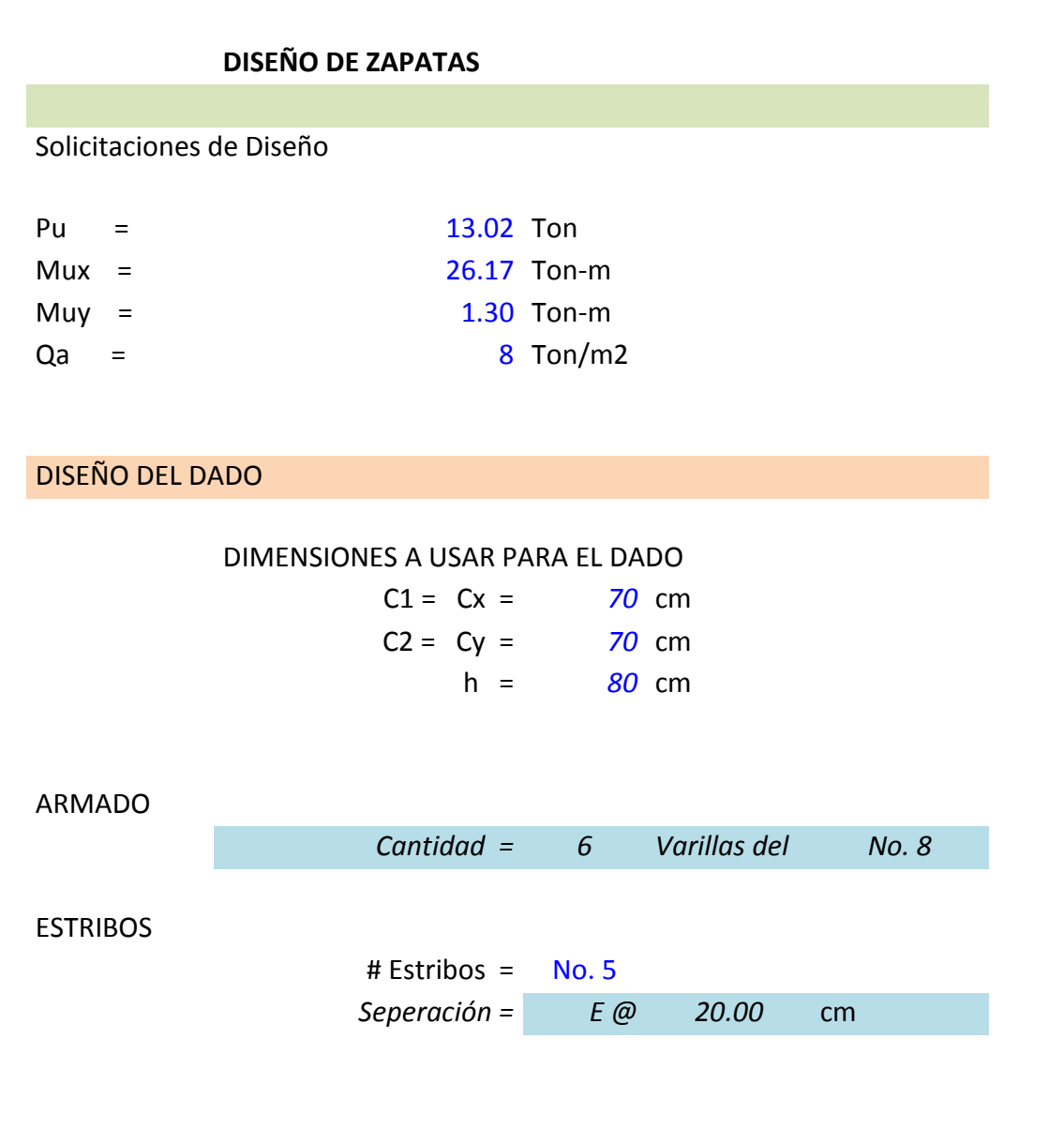

175

#### DIMENSIONES NECESARIAS

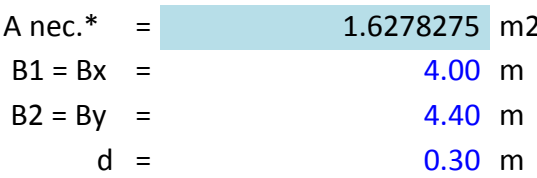

A nec.\* = 1.6278275 m2 *\*Área nec. por compresión*

$$
6 = \frac{P}{A} \pm \frac{M_{ux}}{S_x} \pm \frac{M_{uy}}{S_y}
$$

### *ESFUERZOS INCLUYENDO EL RELLENO*

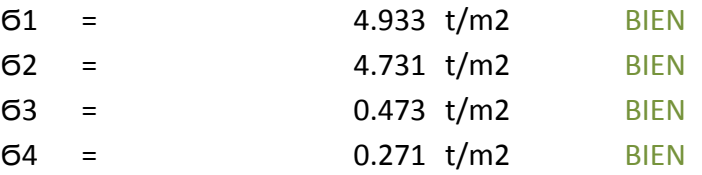

### PERALTE RECOMENDABLE POR FLEXIÓN

Momento de diseño\*\*

= 8.588 Ton-m

\*\* Considerando el bloque de esfzos.

$$
d_{nec} \ge \sqrt{\frac{Mu}{F_R.b.f_c''.q.(1-0.5q)}}
$$
  
d nec. = 29.85 cm

ARMADO DE ACERO POR FLEXIÓN

$$
M_R = F_R \; b \; d^2 \, f''_c \, q(1-0.5q)
$$

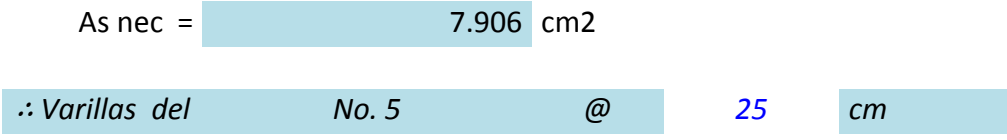
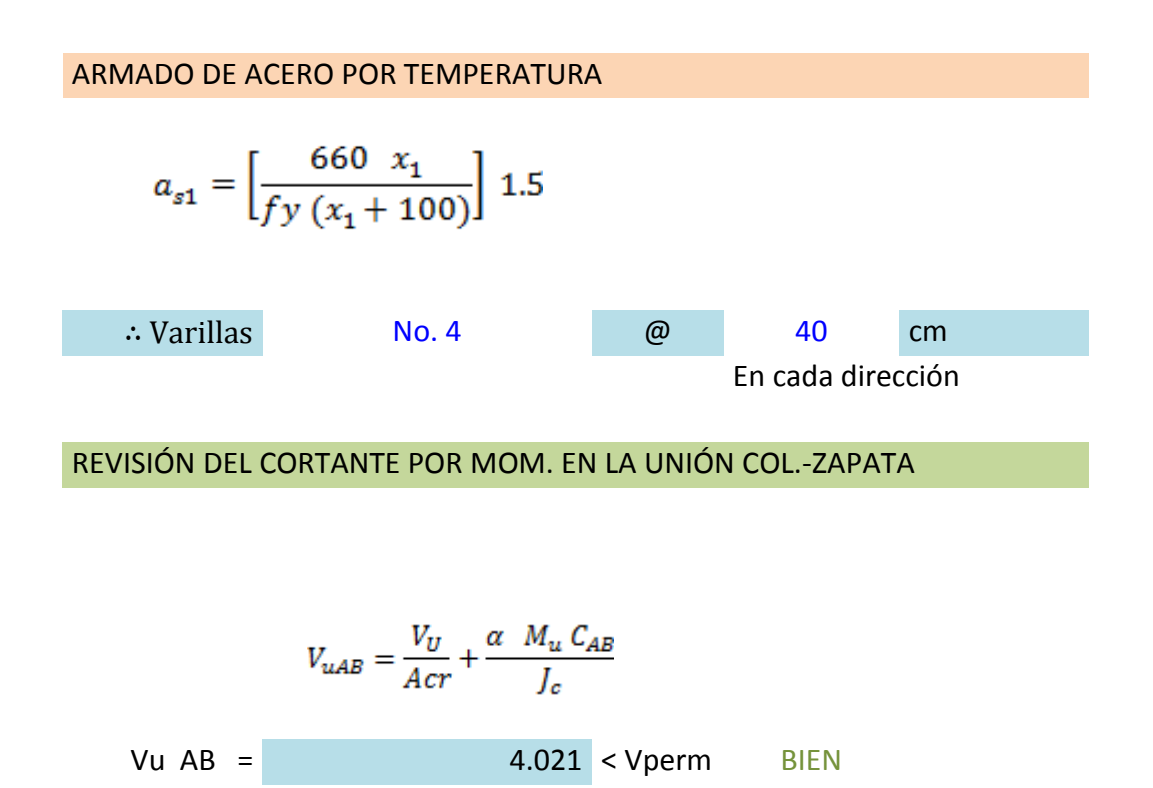

*Por lo tanto se utilizará una Zapata Corrida en una dirección de dimensión 4.00 m con un peralte efectivo de 30 cm y recubrimiento de 5cm, cuyo armado por flexión consistirá en Var. #5 @25 cm, en ambas direcciones y acero por temperatura y cambios volumétricos en la parte superior el cual consistirá en Var. # 4 @40 cm en ambas direcciones.* 

*El dado de concreto se construirá con dimensiones de 0.70m x 0.70m con una altura de 0.80m con un armado de acero de 6 Var. #8, sujetas con 1 estribo y una grapa de Var. #5 @20 cm.* 

# **CAPÍTULO** 6. **CONCLUSIONES.**

Después del proceso de dimensionamiento fue posible apreciar qué al diseñar estructuras de acero, se obtienen grandes ventajas debido a que es un material altamente resistente y muy práctico para su montaje, desgraciadamente su valor de venta en el mercado mexicano es muy alto en comparación al del concreto, asimismo debido a su alto Modulo de elasticidad, en claros muy largos se presentan grandes deformaciones, y fenómenos tales como el pandeo. Por lo anterior es de primordial importancia la revisión del estado límite de servicio para evitar distorsiones y pandeos excesivos, siendo este estado el que define en muchas ocasiones las secciones de los elementos estructurales, como es el caso de estructuras diseñadas por el método plástico. Por lo que se recomienda que en caso contrario al del diseño de concreto reforzado, se diseñen los elementos para resistir la deflexión máxima con base a las limitantes establecidas en las normas (N.T.C. para Edificaciones) y posteriormente se revisen los estados límite de falla que deberá resistir la sección propuesta.

Antes de diseñar, es necesario tener firmes bases sobre análisis estructural, ya que de carecer de estos conocimientos previos el desarrollo del proyecto se vería afectado por la falta de un buen juicio sobre aspectos tan básicos como la distribución, forma de apoyar la estructura y la manera en que se transfieren los esfuerzos de un elemento a otro. Todo esto al diseñar con la ayuda de programas de análisis estructural demanda de toda la atención del Estructurista quien se convierte en el responsable del costo que acarreará la construcción del sistema estructural.

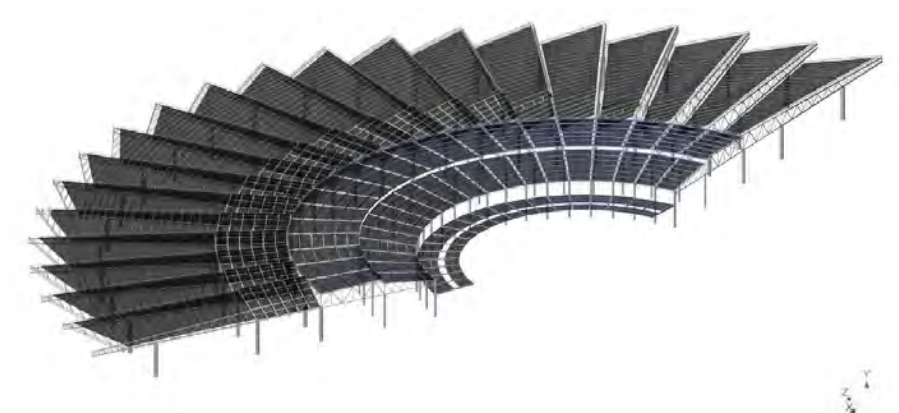

Figura 6.1.Renderizado de la estructura global, con las secciones obtenidas del diseño. Fuente: Programa RAM elements.

# 6.1 RESULTADOS DEL DISEÑO ESTRUCTURAL

A lo largo de la presente tesis se ha puesto a disposición del lector diversa información referente al proyecto, con el objetivo de ampliar la perspectiva que conlleva el diseño de un sistema estructural. El proceso de diseño y dimensionamiento estructural como tal, se desarrolla en el capítulo número 5, mostrándose de forma desglosada tanto el cálculo de las fuerzas actuantes como la obtención de secciones necesarias.

Con el objeto de aclarar y resumir las secciones obtenidas mediante el diseño, a continuación se presentan los perfiles resultados del dimensionamiento.

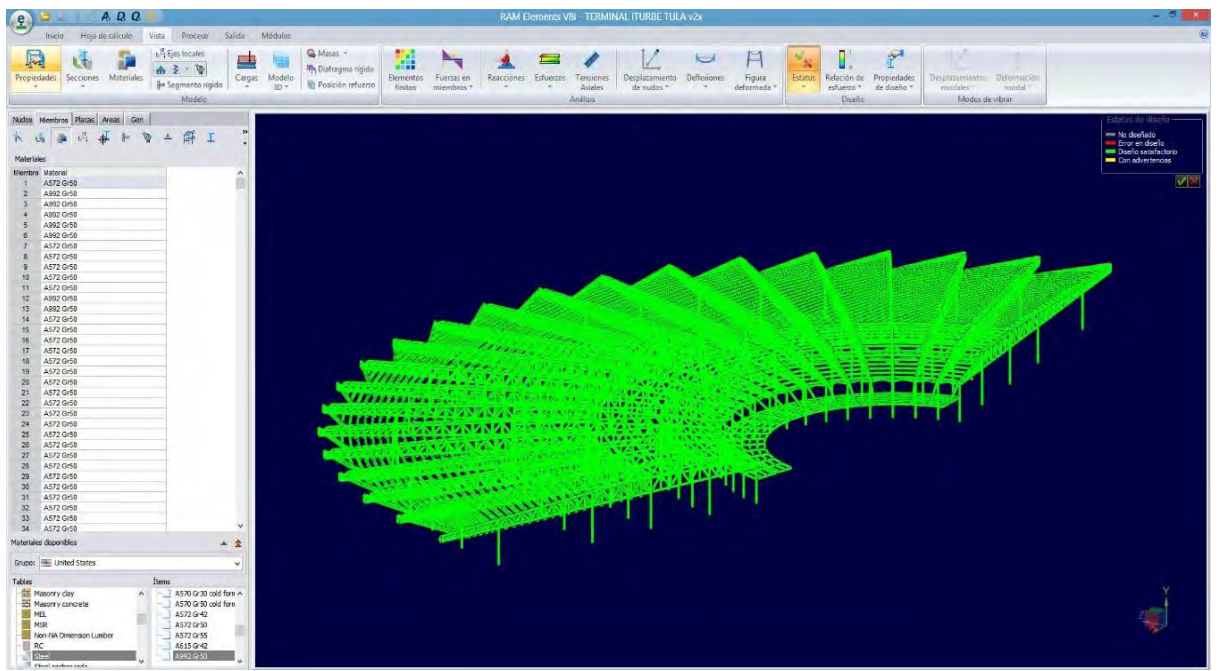

Figura 6.2.Revisión del diseño, resultando satisfactorio en todas las secciones. Fuente: Programa RAMelements.

#### 6.1.1 SECCIONES QUE CONFORMARÁN LAS CUBIERTAS

#### **SECCIÓN A; HASTA EJE "E"**

Utilizar Multytecho Calibre No. 26 con un espesor de 2 ½ ''

### **SECCIÓN B; EJES "E" - "F**".

Utilizar un vidrio Laminado-Templado 88.2 de 2.50m de longitud x 2.00m de ancho, compuesto por dos hojas de cristal templado de 8mm, 2 capas de PVB de 0.38 mm; t= 16.76mm.Cuyo peso en conjunto es de W= 41.9 kg/m2.

### **SECCIÓN C; EJES "F" - "G".**

Utilizar Láminas Acanaladas de 4' x 8' (1.22 x 2.44), Calibre 24 (S=3.77cm3), de Acero galvanizado de Perfil Rectangular con acero A-653 (G-37).

#### **SECCIÓN D; EJE "G" SOBRE LA VIGA**

Utilizar Láminas Acanaladas de 3' x 6' (0.91x 1.83), Calibre 28 (S=2.25cm3), de Acero galvanizado de Perfil Rectangular con acero A-653 (G-37).

#### 6.1.2 SECCIONES PARA LOS LARGUEROS

#### **LARGUEROS SECCIÓN A (MULTY TECHO); HASTA EJE "E".**

Utilizar Perfiles 64 OR 3.2 de 6m de longitud, cuyo peso es de W= 5.84 kg/m, I= 44.07 cm4; Sx/Sy = 13.88 cm3.

#### **LARGUEROS SECCIÓN B (CRISTAL); EJES "E" AL "F":**

Utilizar Perfiles 305 CF 10, cuyo peso es de W= 13.74 kg/m, A= 17.39 cm2; Iy= 2333.24 cm4, Sy=119.43cm3, Sx=12.67cm3, Syefectivo=152.10cm3.

#### **LARGUEROS SECCIÓN C (LÁMINA); EJES "F" AL "G":**

Utilizar Perfiles 254 CF 14, cuyo peso es de W= 6.82 kg/m, A= 18.63 cm2; Iy= 850.22 cm4, Sy=66.95cm3, Sx=12.67cm3, Syefectivo=60.53 cm3.

#### **LARGUEROS SECCIÓN D (LÁMINA); APARTIR DEL EJE "G":**

Utilizar Perfiles 152 CF 14, cuyo peso es de W= 4.53 kg/m, A= 5.73 cm2; Iy= 209.02 cm4, Sy=27.43cm3, Sx=7.05cm3, Syefectivo =26.91cm3.

#### 6.1.3 SECCIONES DE DISEÑO DE LAS ARMADURAS SECUNDARIAS

#### **SECCIÓN A-1; HASTA EL EJE "A".**

#### **ARMADURA TIPO I.**

**Diagonales:** Utilizar Perfiles 25 OR 2.4 de 0.85m de longitud, cuyo peso es de W= 1.62 kg/m, A= 2.07 cm2; r = 0.92 cm.

**Montantes:** Utilizar Perfiles 25 OR 2.4 de 0.60m de longitud, cuyo peso es de W= 1.62 kg/m, A= 2.07 cm2; r = 0.92 cm.

**Cuerdas Superiores**: Utilizar Perfiles 25 OR 3.4 Espalda con Espalda, de 0.50m de longitud, cuyo peso en conjunto es de W= 4.20 kg/m, A= 5.36 cm2;  $r = 0.87$  cm.

**Cuerdas Inferiores:** Utilizar Perfiles 25 OR 3.4 Espalda con Espalda, de 0.50m de longitud, cuyo peso en conjunto es de W= 4.20 kg/m, A= 5.36 cm2;  $r = 0.87$  cm..

#### **SECCIÓN A-2; DEL EJE "A" HASTA EL EJE "C".**

#### **ARMADURA TIPO II**

**Diagonales:** Utilizar Perfiles 25 OR 2.4 de 0.85m de longitud, cuyo peso es de W= 1.62 kg/m, A= 2.07 cm2; r = 0.92 cm.

**Montantes:** Utilizar Perfiles 25 OR 2.4 de 0.60m de longitud, cuyo peso es de W= 1.62 kg/m, A= 2.07 cm2; r = 0.92 cm.

**Cuerdas Superiores:** Utilizar Perfiles 25 OR 3.4 Espalda con Espalda, de 0.50m de longitud, cuyo peso en conjunto es de W= 4.20 kg/m, A= 5.36 cm2;  $r = 0.87$  cm.

**Cuerdas Inferiores:** Utilizar Perfiles 25 OR 3.4 Espalda con Espalda, de 0.50m de longitud, cuyo peso en conjunto es de W= 4.20 kg/m, A= 5.36 cm2;  $r = 0.87$  cm.

#### **SECCIÓN A-3; DEL EJE "C" HASTA EL EJE "E".**

#### **ARMADURA TIPO III**

**Diagonales:** Utilizar Perfiles 25 OR 2.4 de 0.85m de longitud, cuyo peso es de W= 1.62 kg/m, A= 2.07 cm2; r = 0.92 cm.

**Montantes:** Utilizar Perfiles 25 OR 2.4 de 0.60m de longitud, cuyo peso es de W= 1.62 kg/m, A= 2.07 cm2; r = 0.92 cm.

**Cuerdas Superiores:** Utilizar Perfiles 25 OR 2.4 Espalda con Espalda, de 0.50m de longitud, cuyo peso en conjunto es de W= 3.24 kg/m, A= 4.14 cm2;  $r = 0.92$  cm.

**Cuerdas Inferiores:** Utilizar Perfiles 25 OR 2.4 Espalda con Espalda, de 0.50m de longitud, cuyo peso en conjunto es de W= 3.24 kg/m, A= 4.14 cm2;  $r = 0.92$  cm.

### **ARMADURA DE EXTREMO DEL CANTILÉVER**

#### **ARMADURA TIPO IV**

**Diagonales:** Utilizar Perfiles 25 OR 2.4 de 0.78m de longitud, cuyo peso es de W= 1.62 kg/m, A= 2.07 cm2; r = 0.92 cm.

**Montantes:** Utilizar Perfiles 25 OR 2.4 de 0.60m de longitud, cuyo peso es de W= 1.62 kg/m, A= 2.07 cm2; r = 0.92 cm.

**Cuerdas Superiores:** Utilizar Perfiles 38 OR 3.8 Espalda con Espalda, de 0.50m de longitud, cuyo peso en conjunto es de W= 5.9 kg/m, A= 7.48 cm2;  $r = 1.42$  cm.

**Cuerdas Inferiores:** Utilizar Perfiles 38 OR 2.8 Espalda con Espalda, de 0.50m de longitud, cuyo peso en conjunto es de W= 5.9 kg/m, A= 7.48 cm2;  $r = 1.42$  cm.

#### **ARMADURAS TIPO A, B, C, D.**

**Diagonales:** Utilizar Perfiles 25 OR 3.2 de 0.78m de longitud, cuyo peso es de W= 1.62 kg/m, A= 2.07 cm2; r = 0.92 cm.

**Montantes:** Utilizar Perfiles 25 OR 3.2 de 0.60m de longitud, cuyo peso es de W= 1.62 kg/m, A= 2.07 cm2; r = 0.92 cm.

**Cuerdas Superiores:** Utilizar Perfiles 25 OR 3.2 Espalda con Espalda, de 0.50m de longitud, cuyo peso en conjunto es de W= 3.24 kg/m, A= 4.14 cm2;  $r = 0.92$  cm.

**Cuerdas Inferiores:** Utilizar Perfiles 25 OR 3.2 Espalda con Espalda, de 0.50m de longitud, cuyo peso en conjunto es de W= 3.24 kg/m, A= 4.14 cm2;  $r = 0.92$  cm.

#### **ARMADURA EN EL EJE "E"**

### **ARMADURA POR VOLTEO**

**Diagonales:** Utilizar Perfiles 76x51 OR 4.8, cuyo peso es de W= 10.58 kg/m, A= 10.58 cm2; r = 1.96 cm.

**Montantes:** Utilizar Perfiles 51 OR 3.2, cuyo peso es de W= 4.54 kg/m, A=  $5.79$  cm2;  $r = 1.92$  cm.

**Cuerdas Superiores:** Utilizar Perfiles 51 OR 3.2 Espalda con espalda, cuyo peso en conjunto es de W=  $9.08 \text{ kg/m}$ , A=  $11.58 \text{ cm}$ 2; r =  $1.92 \text{ cm}$ . **Cuerdas Inferiores:** Utilizar Perfiles 51 OR 3.2 Espalda con espalda, cuyo peso en conjunto es de W=  $9.08$  kg/m, A=  $11.58$  cm2; r =  $1.92$  cm.

6.1.4 SECCIONES DE DISEÑO DE LAS ARMADURAS PRINCIPALES

### **ARMADURA SECCIÓN A-1; CANTILÉVER HASTA EL EJE "A".**

**Diagonales:** Utilizar Perfiles 76x51 OR 4.8, cuyo peso es de W= 10.58 kg/m, A= 10.58 cm2; r = 1.96 cm.

**Montantes:** Utilizar Perfiles 76 OR 4.8, cuyo peso es de W= 10.20 kg/m, A= 13 .00 cm2; r = 2.90 cm.

**Cuerdas Superiores:** Utilizar Perfiles 127 x76 OR 6.4 Espalda con Espalda, cuyo peso en conjunto es de W= 36.34 kg/m, A= 46.32 cm2; r  $= 3.07$  cm.

**Cuerdas Inferiores:** Utilizar Perfiles 127x76 OR 6.4 Espalda con Espalda, cuyo peso en conjunto es de W= 36.34 kg/m, A= 46.32 cm2; r  $= 3.02$  cm.

#### **ARMADURA SECCIÓN A-2; EJES "A" AL "C".**

**Diagonales:** Utilizar Perfiles 152 X76 OR 9.5, cuyo peso es de W= 29.50 kg/m, A= 37.61 cm2; r = 2.95 cm.

**Montantes:** Utilizar Perfiles 76 OR 4.8, cuyo peso es de W= 10.20kg/m,  $A= 13.00$  cm2;  $r = 2.90$  cm.

**Cuerdas Superiores:** Utilizar Perfiles 127 x76 OR 6.4 Espalda| con Espalda, cuyo peso en conjunto es de W= 36.34 kg/m, A= 46.32 cm2; r  $= 3.02$  cm.

**Cuerdas Inferiores:** Utilizar Perfiles 127x76 OR 6.4 Espalda con Espalda, cuyo peso en conjunto es de W= 36.34 kg/m, A= 46.32 cm2; r  $= 3.02$  cm.

#### **ARMADURA SECCIÓN A-3; EJES "C" AL "E".**

**Diagonales:** Utilizar Perfiles 152 X76 OR 9.5, cuyo peso es de W= 29.50 kg/m, A= 37.61 cm2; r = 2.95 cm.

**Montantes:** Utilizar Perfiles 76 OR 4.8, cuyo peso es de W= 10.20 kg/m, A= 13 .00 cm2; r = 2.90 cm.

**Cuerdas Superiores:** Utilizar Perfiles 127 x76 OR 4.8 Espalda con Espalda, cuyo peso en conjunto es de W= 28.00 kg/m, A= 35.74 cm2; r  $= 3.07$  cm.

**Cuerdas Inferiores:** Utilizar Perfiles 127 x76 OR 4.8 Espalda con Espalda, cuyo peso en conjunto es de W= 28.00 kg/m, A= 35.74 cm2; r  $= 3.07$  cm.

#### **ARMADURA SECCIÓN B; EJES "E" AL "F"**

**Diagonales:** Utilizar Perfiles 127 x 76 OR 4.8 de 3.97m de longitud, cuyo peso es de W= 14.00 kg/m, A= 17.87 cm2; r = 3.07 cm.

**Montantes:** Utilizar Perfiles 76 OR 3.2, cuyo peso es de W= 7.12 kg/m, A=  $9.01$  cm2;  $r = 2.95$  cm.

**Cuerdas Superiores:** Utilizar Perfiles 76 x 51 OR 3.2 Espalda con Espalda, cuyo peso en conjunto es de W= 11.68 kg/m, A= 14.80 cm2; r  $= 2.03$  cm.

**Cuerdas Inferiores:** Utilizar Perfiles 38 OR 3.2 Espalda con Espalda, cuyo peso en conjunto es de W= 5.90 kg/m,  $A= 7.48$  cm $2$ ; r = 1.42 cm.

#### **ARMADURA SECCIÓN C; EJES "F" AL "G"**

**Diagonales:** Utilizar Perfiles 76x51 OR 3.6, cuyo peso es de W= 6.47 kg/m, A= 8.26 cm2; r = 2.01 cm.

**Montantes:** Utilizar Perfiles 51 OR 4.8, cuyo peso es de W= 6.45 kg/m, A=  $8.19$  cm2;  $r = 1.84$  cm.

**Cuerdas Superiores:** Utilizar Perfiles 51 OR 3.2 Espalda con espalda, cuyo peso en conjunto es de W=  $9.08$  kg/m, A=  $11.58$  cm $2$ ; r =  $1.92$  cm. **Cuerdas Inferiores:** Utilizar Perfiles 51 OR 3.2 Espalda con espalda, cuyo peso en conjunto es de W=  $9.08$  kg/m, A=  $11.58$  cm $2$ ; r =  $1.92$  cm.

#### **VIGA SECCIÓN D; A PARTIR DEL EJE "G"**

#### **VIGA EN CANTILÉVER**

Utilizar Perfiles 305 IR 28.2, cuyo peso es de W= 28.2 kg/m, A= 35.9 cm2; Iy= 5 411cm4, Sy= 349 cm3, Sx= 31 cm3.

# **TENSOR QUE SOPORTARÁ LA VIGA EN CANTILÉVER**

Utilizar tensores de varilla del No.6 de diámetro 3/4'' (19.0 mm), cuyo peso es de W= 2.235 kg/m, Á= 2.85 cm2.

#### 6.1.5 SECCIONES QUE CONFORMARÁN LAS COLUMNAS

#### **COLUMNA EN EL EJE "A"**

Utilizar Columnas a base de Perfil Tubular Circular D 914 OC 7.92, cuyo peso es de W= 176.97 kg/m, A= 225.45 cm2; I x/y= 231'373.96cm4, S x/y= 5062.94 cm3 r =32.04cm.

#### **COLUMNA EN EL EJE "C"**

Utilizar Columnas a base de Perfil Tubular circular 762 OC 6.35, cuyo peso es de W= 118.34 kg/m, A= 150.75 cm2; I x/y= 107'602.64 cm4, S x/y= 3500.75 cm3 r =26.72cm.

#### **COLUMNA EN EL EJE "E"**

Utilizar Columnas a base de Perfil Tubular Circular D 762 OC 6.35, cuyo peso es de W= 118.34 kg/m, A= 150.75 cm2; I x/y= 107'602.64 cm4, S x/y= 3500.75 cm3 r =26.72cm.

#### **COLUMNA EN EL EJE "F"**

Utilizar Columnas a base de Perfil Tubular Circular D 406 OC 6.35, cuyo peso es de W= 62.65kg/m, A= 79.81 cm2; I x/y= 15'969.60cm4, S x/y= 785.90 cm3 r =14.15cm.

#### **COLUMNA EN EL EJE "G"**

Utilizar Columnas a base de Perfil Tubular Circular D 457 OC 6.35, cuyo peso es de W= 70.57 kg/m, A= 89.90 cm2; I x/y= 22'826.90cm4, S x/y= 998.99 cm3, r =15.93cm.

#### 6.1.6 SECCIONES PARA PLACA BASE

#### **PLACA EN EL EJE "A"**

Utilizar una placa de Acero A-36 de 1 1/2'' (3.81cm) de espesor de dimensiones 120 x 120 cm

# **PLACA EN EL EJE "C"**

Utilizar una placa de Acero A-36 de 1 1/4'' (3.17 cm) de espesor, dimensiones 100 x 100 cm

#### **PLACA EN EL EJE "E"**

Utilizar una placa de Acero A-36 de 1 1/4'' (3.18cm) de espesor de dimensiones 100 x 100 cm

#### **PLACA EN EL EJE "F"**

Utilizar una placa de Acero A-36 de 1 '' (2.54cm) de espesor de dimensiones 60 x 60 cm

# **PLACA EN EL EJE "G"**

Utilizar una placa de Acero A-36 de 1'' 1/4'' (3.17cm) de espesor de dimensiones 70 x 70 cm

#### 6.1.7 CIMENTACIÓN

#### **COLUMNA "A"**

Se utilizará una Zapata Aislada de dimensiones 5.50m x 5.50m con un peralte efectivo de 45 cm y recubrimiento de 5cm, cuyo armado por flexión consistirá en Var. #5 @15 cm, en ambas direcciones y acero por temperatura y cambios volumétricos en la parte superior el cual consistirá en Var. # 4 @30 cm en ambas direcciones.

El dado de concreto se construirá con dimensiones de 1.20m x1.20m con una altura de 0.60m con un armado de acero de 14 Var. #8, sujetas con 3 estribos y una grapa de Var. #5 @20 cm.

### **COLUMNA "C"**

Se utilizará una Zapata Aislada de dimensiones 5.00m x 4.50m con un peralte efectivo de 40 cm y recubrimiento de 5cm, cuyo armado por flexión consistirá en Var. #6 @25 cm, en ambas direcciones y acero por temperatura y cambios volumétricos en la parte superior el cual consistirá en Var. # 4 @30 cm en ambas direcciones.

El dado de concreto se construirá con dimensiones de 1.00m x1.00m con una altura de 0.60m con un armado de acero de 10 Var. #8, sujetas con 2 estribos y 1 grapa de Var. #5 @20 cm.

# **COLUMNA "E"**

Por lo tanto se utilizará una Zapata Aislada de dimensiones 5.00m x 5.00m con un peralte efectivo de 45 cm y recubrimiento de 5cm, cuyo armado por flexión consistirá en Var. #5 @15 cm, en ambas direcciones y acero por temperatura y cambios volumétricos en la parte superior el cual consistirá en Var. # 4 @30 cm en ambas direcciones.

El dado de concreto se construirá con dimensiones de 1.00m x1.00m con una altura de 0.60m con un armado de acero de 10 Var. #8, sujetas con 3 estribos y una grapa de Var. #5 @20 cm.

# **COLUMNA "F"**

Se utilizará una Zapata de dimensiones 3.00 m x 3.00m con un peralte efectivo de 30 cm y recubrimiento de 5cm con trabes de liga, cuyo armado por flexión consistirá en Var. #5 @25 cm, en ambas direcciones y acero por temperatura y cambios volumétricos en la parte superior el cual consistirá en Var. # 4 @40 cm en ambas direcciones.

El dado de concreto se construirá con dimensiones de 0.60m x 0.60m con una altura de 0.80m con un armado de acero de 4 Var. #8, sujetas con 1 estribos de Var. #5 @20 cm.

# **COLUMNA "G"**

Se utilizará una Zapata Con contratrabes en una dirección de dimensión 4.00 m con un peralte efectivo de 30 cm y recubrimiento de 5cm, cuyo armado por flexión consistirá en Var. #5 @25 cm, en ambas direcciones y acero por temperatura y cambios volumétricos en la parte superior el cual consistirá en Var. # 4 @40 cm en ambas direcciones.

El dado de concreto se construirá con dimensiones de 0.70m x 0.70m con una altura de 0.80m con un armado de acero de 6 Var. #8, sujetas con 1 estribo y una grapa de Var. #5 @20 cm.

> *Cuanto más grande es el obstáculo, mayor la gloria de haberlo superado.- -Jean-Baptiste Poquelin, (Moliére).*

# ANEXO A

#### **ANEXO A-1**

#### **OBSERVACIONES PARA CARGAS VIVAS:**

<sup>1.</sup> Para elementos con área tributaria mayor de 36 m<sup>2</sup>, Wm podrá reducirse, tomando su valor en kN/m² igual a

*A*  $1.0 + \frac{4.2}{\sqrt{2}}$  $\setminus$  $\Big(100 +$ *A*  $100 + \frac{420}{5}$  ; en kg/m²  $\overline{\phantom{a}}$ J  $\overline{\phantom{a}}$ 

donde A es el área tributaria en m². Cuando sea más desfavorable se considerará en lugar de Wm, una carga de 5kN (500 kg) aplicada sobre un área de 500´500 mm en la posición más crítica.

 Para sistemas de piso ligeros con cubierta rigidizante, se considerará en lugar de Wm, cuando sea más desfavorable, una carga concentrada de 2.5 kN (250 kg) para el diseño de los elementos de soporte y de 1 kN (100 kg) para el diseño de la cubierta, en ambos casos ubicadas en la posición más desfavorable.

 Se considerarán sistemas de piso ligero aquéllos formados por tres o más miembros aproximadamente paralelos y separados entre sí no más de 800 mm y unidos con una cubierta de madera contrachapada, de duelas de madera bien clavadas u otro material que proporcione una rigidez equivalente.

 $2.$  Para elementos con área tributaria mayor de 36 m<sup>2</sup>, Wm podrá reducirse, tomando su valor en kN/m² igual a

*A*  $1.1 + \frac{8.5}{\sqrt{2}}$  $\setminus$  $\left(110 + \cdots\right)$ *A*  $110 + \frac{850}{\sqrt{2}}$  ; en kg/m²  $\overline{\phantom{a}}$ J  $\overline{\phantom{a}}$ 

donde A es el área tributaria en m². Cuando sea más desfavorable se considerará en lugar de Wm, una carga de 10 kN (1000 kg) aplicada sobre un área de 500´500mm en la posición más crítica.

 Para sistemas de piso ligero con cubierta rigidizante, definidos como en la nota 1, se considerará en lugar de Wm, cuando sea más desfavorable, una carga concentrada de 5kN (500 kg) para el diseño de los elementos de soporte y de 1.5kN (150 kg) para el diseño de la cubierta, ubicadas en la posición más desfavorable.

 $3.$  En áreas de comunicación de casas de habitación y edificios de departamentos se considerará la misma carga viva que en el inciso (a) de la tabla 6.1.

<sup>4.</sup> Para el diseño de los pretiles y barandales en escaleras, rampas, pasillos y balcones, se deberá fijar una carga por metro lineal no menor de 1 kN/m (100 kg/m) actuando al nivel de pasamanos y en la dirección más desfavorable.

5. En estos casos deberá prestarse particular atención a la revisión de los estados límite de servicio relativos a vibraciones.

 $6.$  Atendiendo al destino del piso se determinará con los criterios de la sección 2.2 la carga unitaria, Wm, que no será inferior a 3.5kN/m2 (350 kg/m²) y deberá especificarse en los planos estructurales y en placas colocadas en lugares fácilmente visibles de la edificación.

<sup>7.</sup> Las cargas vivas especificadas para cubiertas y azoteas no incluyen las cargas producidas por tinacos y anuncios, ni las que se deben a equipos u objetos pesados que puedan apoyarse en o colgarse del techo. Estas cargas deben preverse por separado y especificarse en los planos estructurales.

 Adicionalmente, los elementos de las cubiertas y azoteas deberán revisarse con una carga concentrada de 1 kN (100 kg) en la posición más crítica.

<sup>8.</sup> Además, en el fondo de los valles de techos inclinados se considerará una carga debida al granizo de 0.3 kN (30 kg) por cada metro cuadrado de proyección horizontal del techo que desagüe hacia el valle. Esta carga se considerará como una acción accidental para fines de revisión de la seguridad y se le aplicarán los factores de carga correspondientes según la sección 3.4.

<sup>9.</sup> Para tomar en cuenta el efecto de granizo, Wm se tomará igual a 1.0 kN/m<sup>2</sup> (100 kg/m²) y se tratará como una carga accidental para fines de calcular los factores de carga de acuerdo con lo establecido en la sección 3.4. Esta carga no es aditiva a la que se menciona en el inciso (i) de la tabla 6.1 y en la nota 8.

 $10.$  Más una concentración de 15 kN (1500 kg), en el lugar más desfavorable del miembro estructural de que se trate.

# **ANEXO A-2**

# **TABLAS DE VIGAS SIMPLEMENTE APOYADAS, DETERMINACIONES DE FLECHAS MÁXIMAS:**

#### **Tabla A-2. No. 1**

#### VIGA APOYADA DISTINTAS HIPOTESIS DE CARGA

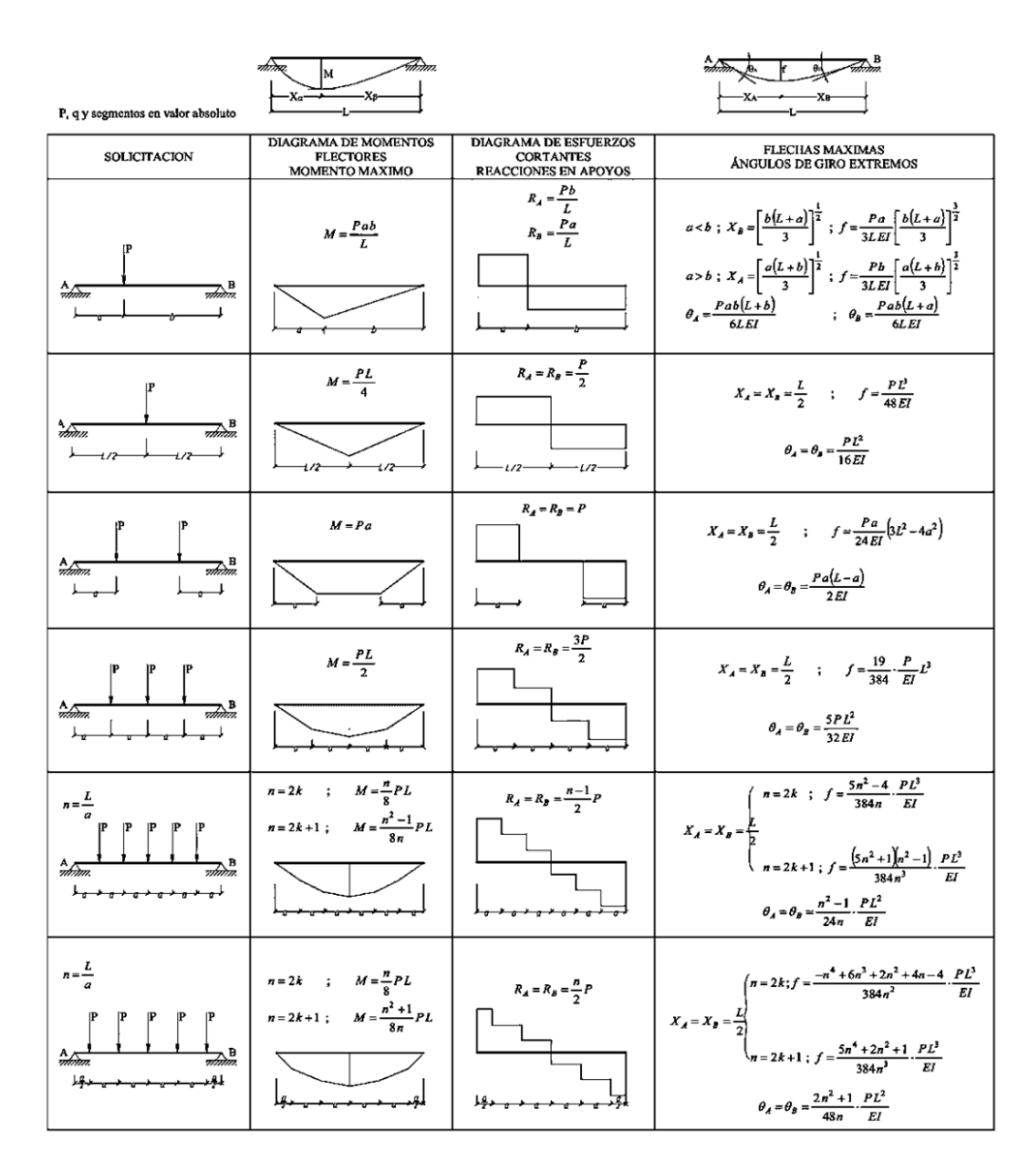

FUENTE: Jiménez Montoya - García Meseguer - Morán Cabre

# **Tabla A-2. No. 2**

#### VIGA APOYADA DISTINTAS HIPOTESIS DE CARGA

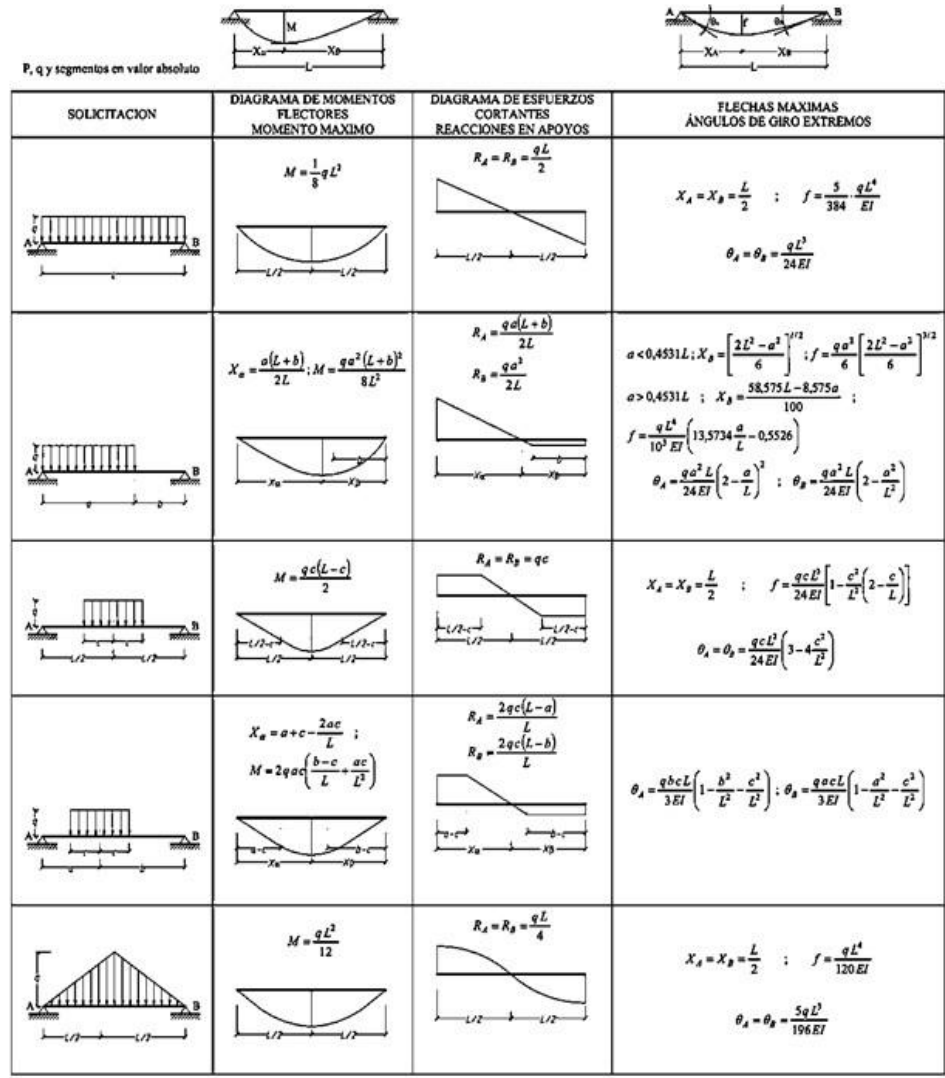

FUENTE: Jiménez Montoya - García Meseguer - Morán Cabre

# **Tabla A-2. No. 3**

# VIGA EN VOLADIZO<br>DISTINTAS HIPOTESIS DE CARGA

P, q y segmentos en valor absoluto

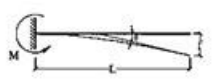

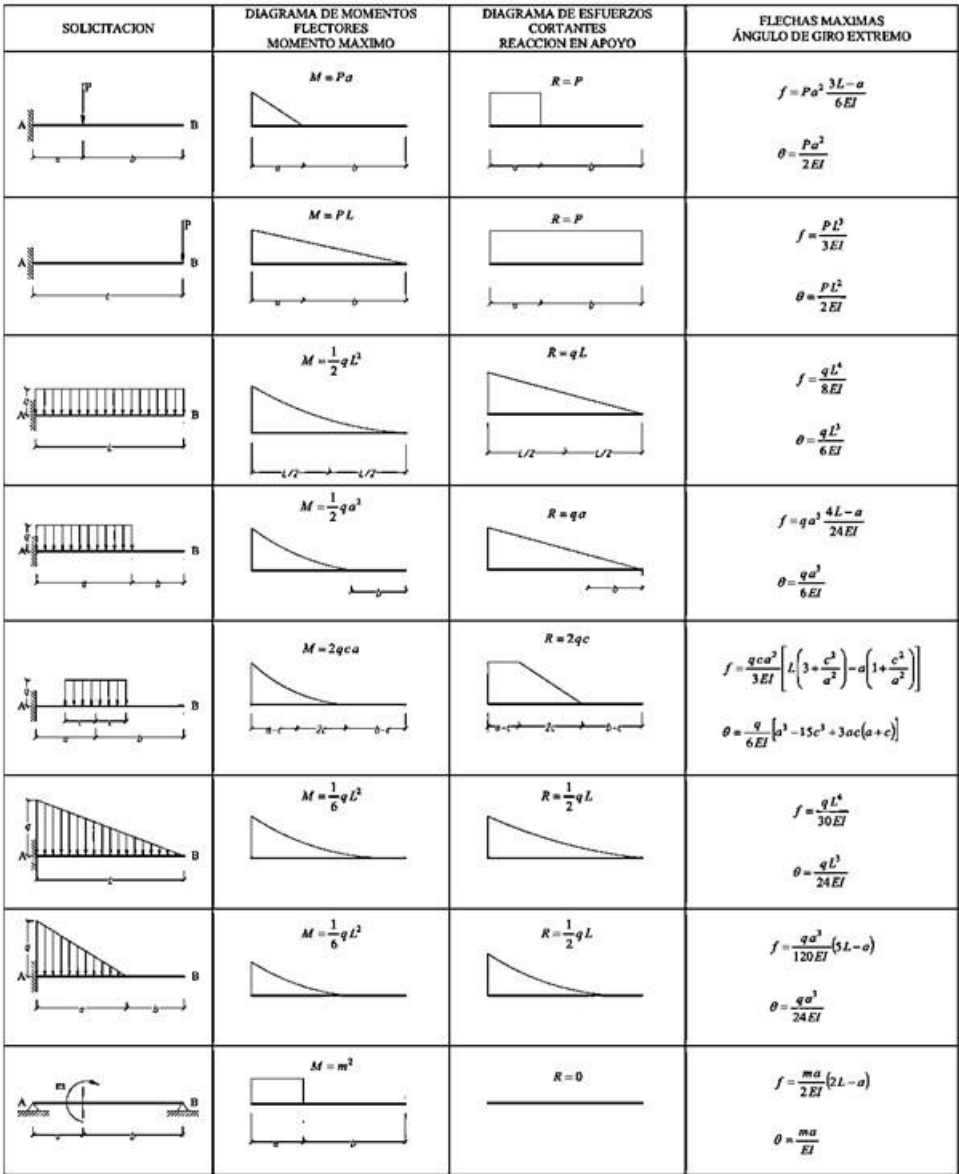

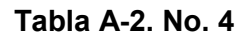

#### VIGA APOYADA DISTINTAS HIPOTESIS DE CARGA

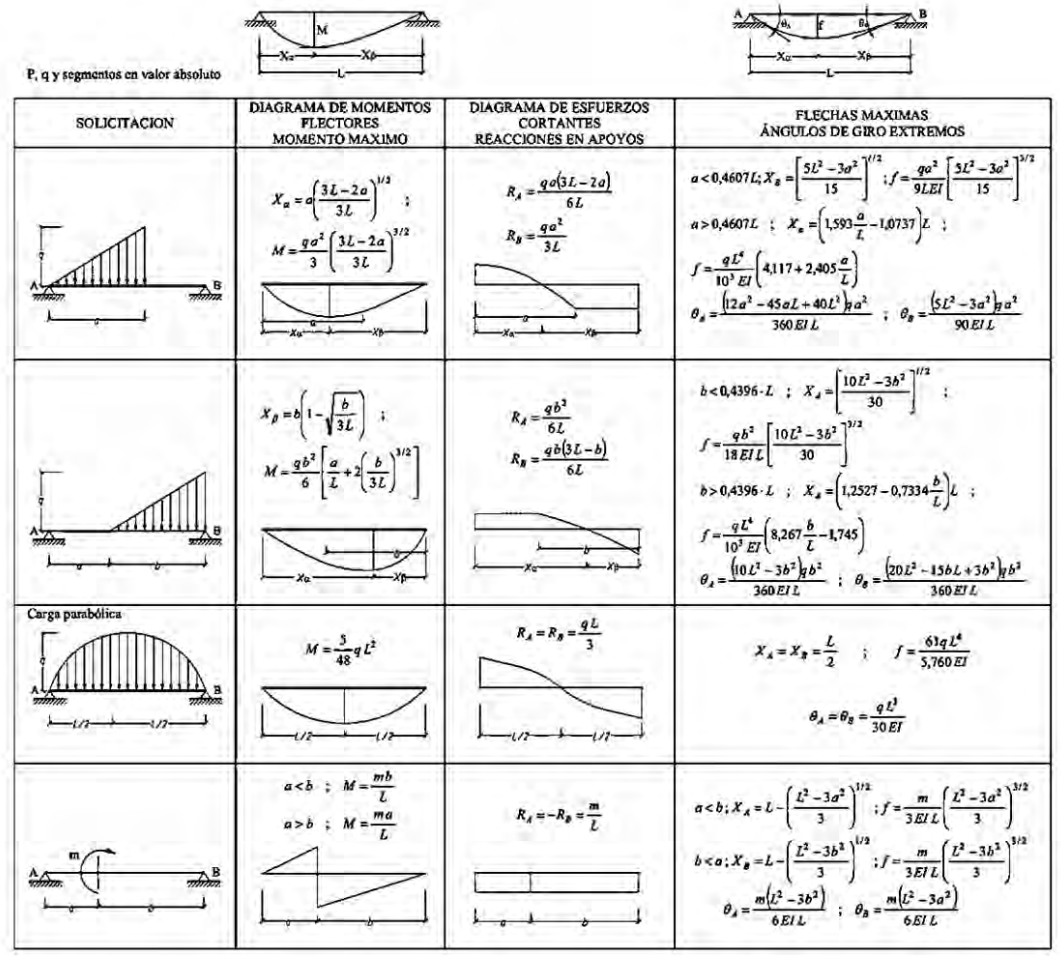

FUENTE: Jiménez Montoya - García Meseguer - Morán Cabre

# **ANEXO A-3**

# **TABLAS DE VIGAS DE EJE RECTO HIPER ESTÁTICAS, DETERMINACIONES DE FLECHAS MÁXIMAS:**

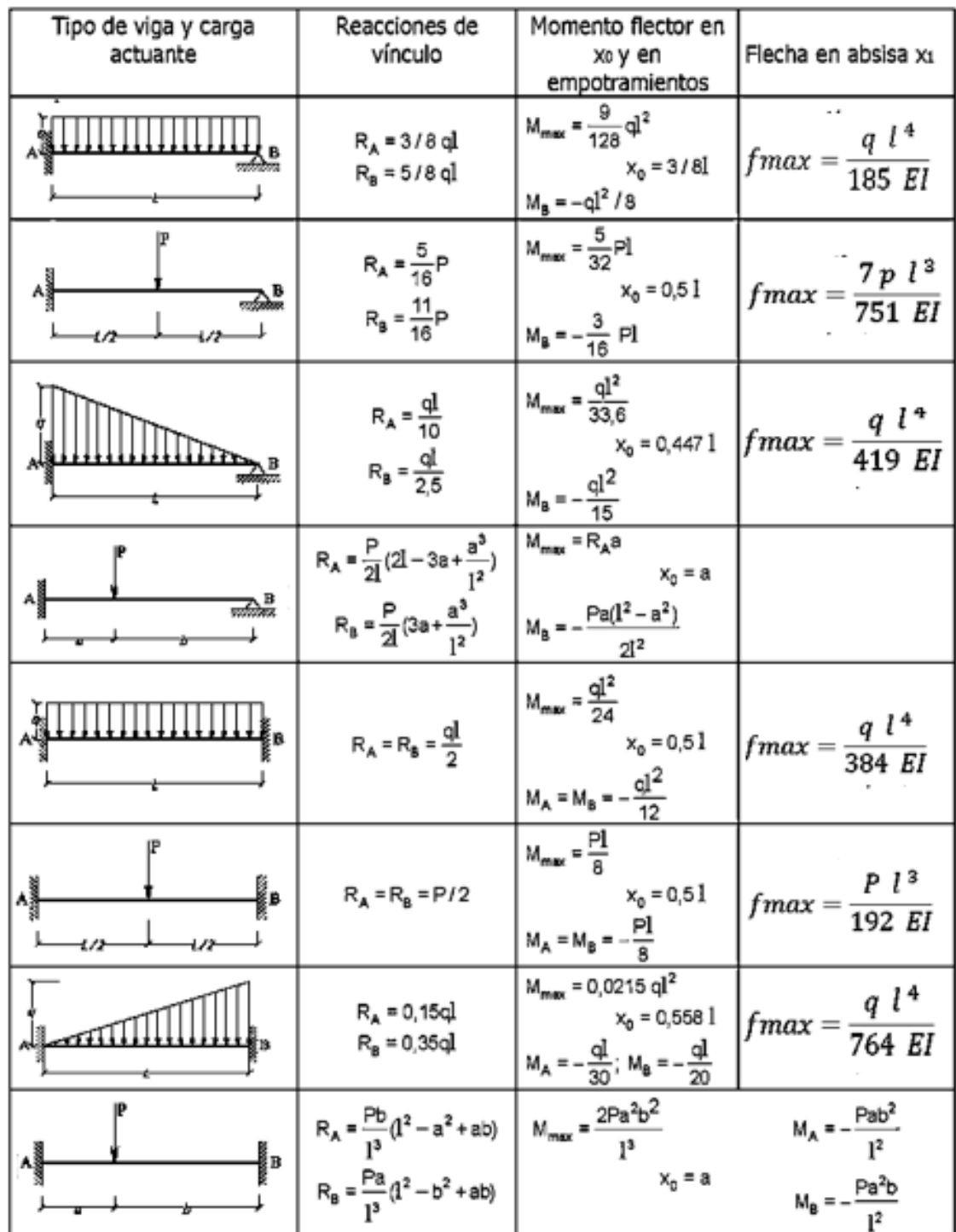

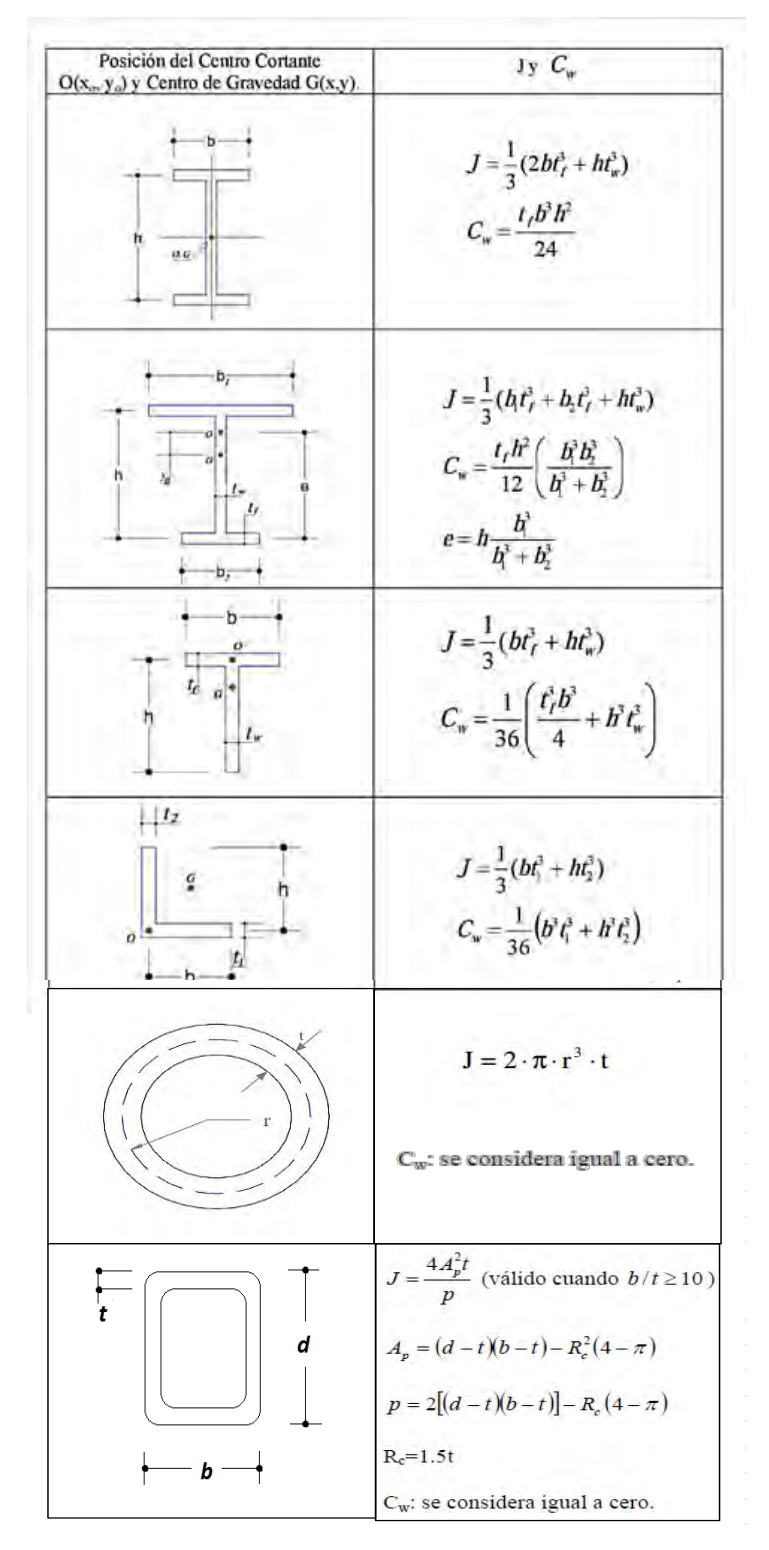

**ANEXO A-4 FÓRMULAS PARA CALCULAR CONSTANTES DE ALABEO** 

Fuente: Anexos de la materia Elementos de acero, Universidad Autónoma Metropolitana ; Tabla A-3 Properties Of Sections, Theory Of Elastic Stability. Adaptación Ulises Arciniega.

# **ANEXO A-5**

# **CONDICIONES DE CÁLCULO PARA TABLAS MULTY-TECHO**

La guía de diseño e instalación de multytecho basada en la tabla anteriormente presentada se fundamenta en diversas consideraciones que deben ser tomadas en cuenta para que el análisis sea adecuado, debe prestarse atención en dichos lineamientos especificados por la guía de MULTYPANEL, estos son los siguientes:

1. Límite de fluencia del acero Fy = 2,530 kg./cm<sup>2</sup> (Acero A-36).

2. El análisis de todas las condiciones de apoyo simple está basado sobre "TheDesign of Foam-FilledStructures", por John A. Hartsock.

3. Para el análisis de todas las condiciones de apoyo continuo se tomaron en cuenta como base los diagramas de vigas coeficientes para claros iguales, momentos de inercia iguales e igual carga en todos los claros del A.I.S.C.

4. Los datos de apoyo continuo están basados sobre la condición de tres claros, el cual es usualmente más crítico que los de 4, 5 ó más claros.

5. Las cargas permisibles enlistadas son determinadas por corto tiempo de aplicación y no incluyen el efecto de deslizamiento de corte en el núcleo de la espuma.

6. Para condiciones de carga de viento se permite que la carga sea incrementada en 1/3 para un incremento normal en los esfuerzos permisibles, a menos que se limite por la deflexión máxima permisible.

7. La longitud máxima del panel es de 10.50 Mts.

8. MULTYPANEL, S.A. de C.V., recomienda que los paneles MULTYMURO DE FACHADAS y MULTYTECHO sean utilizados siempre para valores de carga de diseño, de acuerdo con el Manual de Diseño de Obras Civiles de C.F.E., (Edición 1993) y con el Reglamento de Construcciones para el Distrito Federal.

# **ANEXO B**

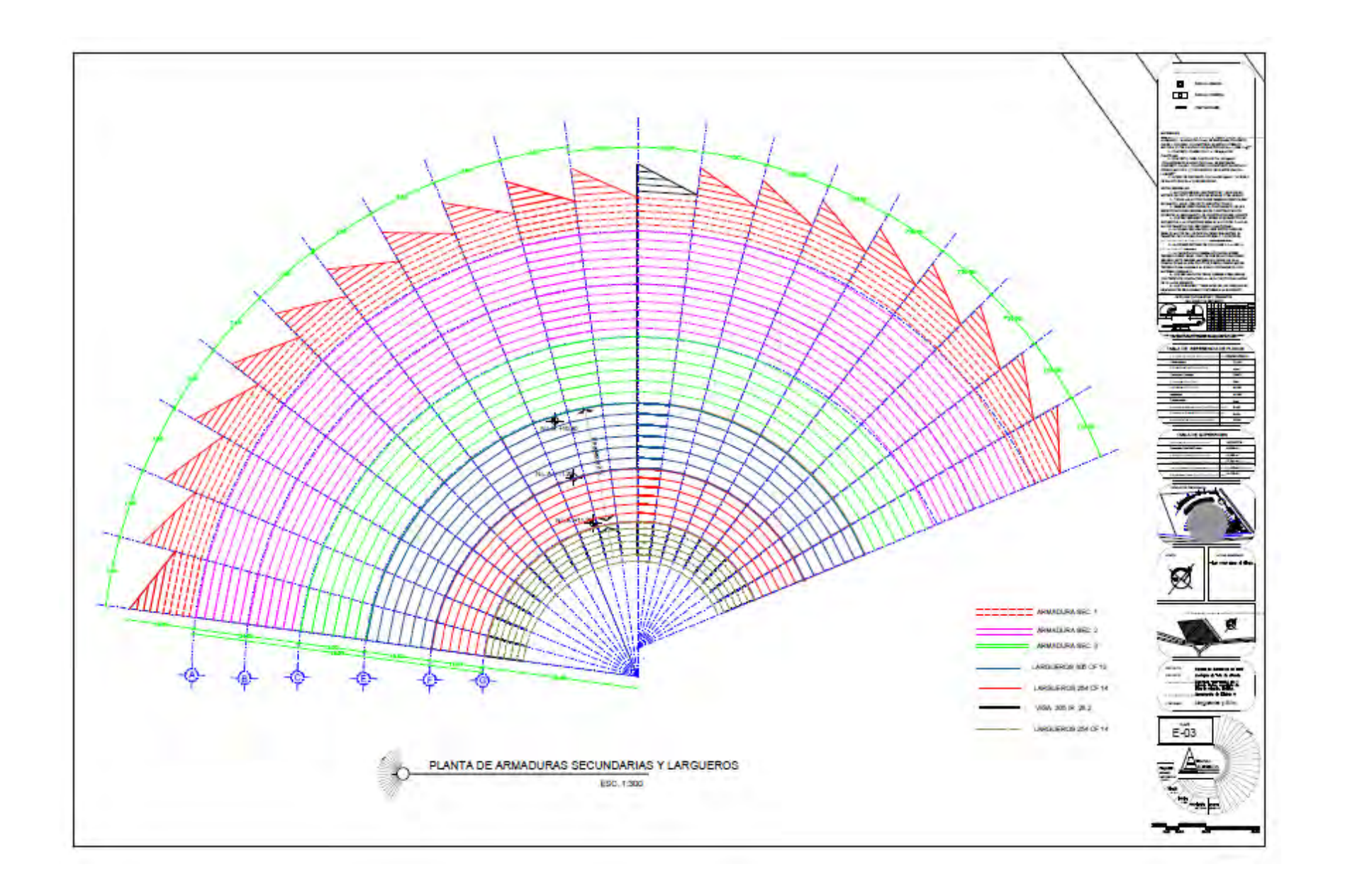

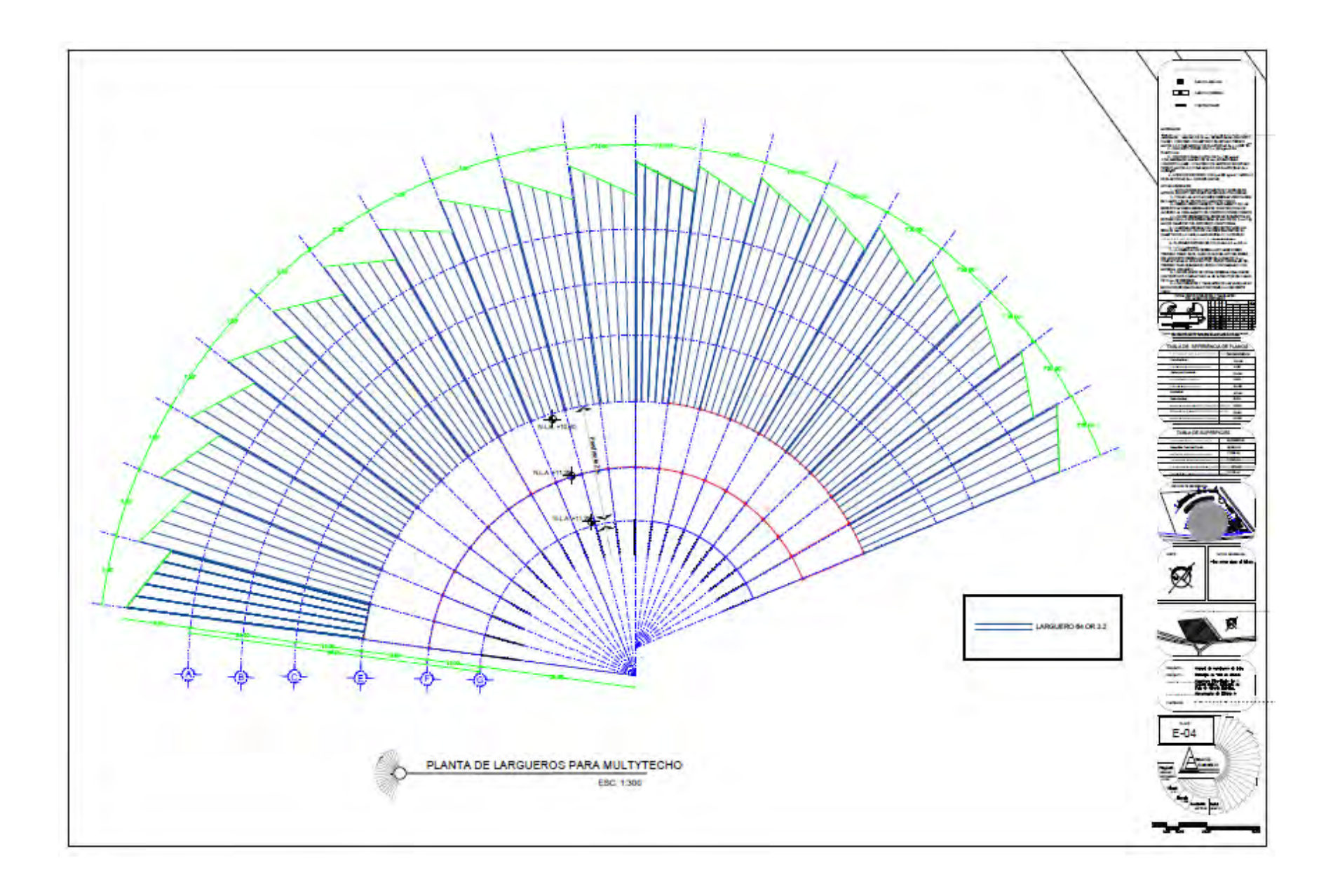

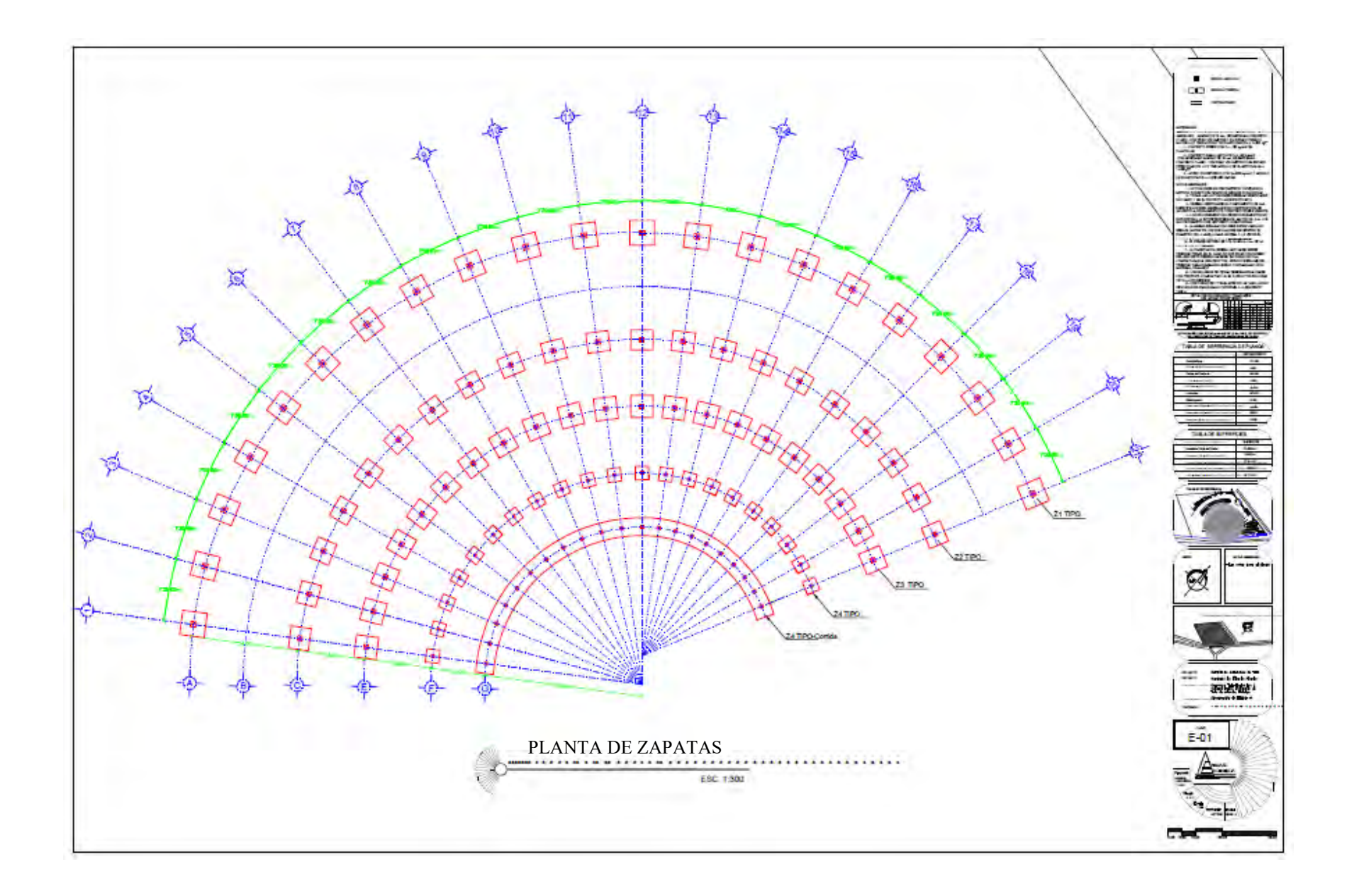

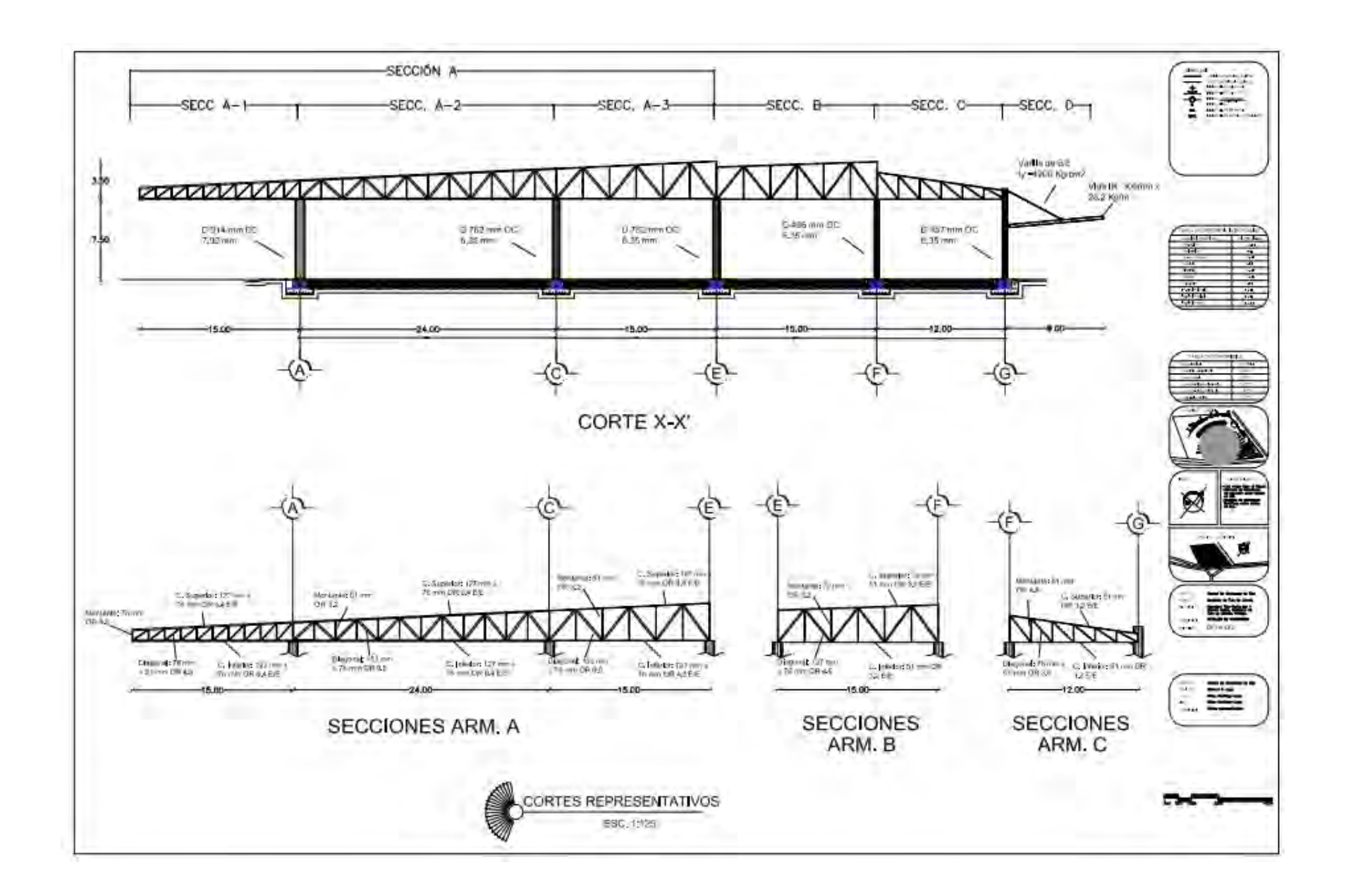

# **REFERENCIAS**

Programa Municipal de Desarrollo Urbano de Tula de Allende, Estado de Hidalgo, PP. 345.

Normas de SEDESOL Tomo 4 Comunicaciones y Transporte PP. 75

Luis Martínez, Gerencia de la Refinería Miguel Hidalgo, Revista Octanaje No.17.

Enciclopedia de los Municipios y Delegaciones de los Estados de México, Estado de Hidalgo, INAFED.

Enciclopedia de los Municipios de México. Tula de Allende.2002. Instituto Nacional para el Federalismo y el Desarrollo Municipal, Gobierno del Estado de Hidalgo. En: http://www.elocal.gob.mx/work/templates/enciclo/hidalgo/municipios/13076a.htm

Instituto Nacional para el Federalismo y el Desarrollo Municipal, Gobierno del Estado de Hidalgo 2002

Instituto Nacional de Estadística Y Geografía, Censo de Población y vivienda 1990.

Instituto Nacional de Estadística Y Geografía, Censo de Población y vivienda 2010.

Instituto Nacional de Estadística y Geografía, Prontuario de Información geográfica municipal.

Consejo Estatal de Ecología "Taller de Gestión y Vinculación Municipal 2000", Gobierno del Estado de Hidalgo. Enero del 2000.

Enciclopedia de los Estados de México, Tula de Allende, Actividad económica, agricultura, Cesar Amador Ambriz.http://intranet.e-hidalgo.gob.mx/enciclomuni/municipios/13076a.htm

Consejo Estatal de Población de Hidalgo. Noviembre de 2010.

Plan Estatal de Desarrollo 2011-2016. Gobierno del Estado de Hidalgo.

Milenio Diario, Emanuel Ameth. 23 de Enero de 2010.

Diseño de Central de Autobuses de Tula, Abimael Arciniega Lugo, Arquitectura, Facultad de Estudios Superiores Aragón, Universidad Nacional Autónoma de México, 2016.

Sitio web oficial, Cooperativa La Cruz Azul, S.C.L. http://www.cruzazul.com.mx/

Explorando México, Economía del Estado de Hidalgo, 2010.

Instituto Mexicano de Construcción en Acero A.C., Página Web Oficial, http://www.imca.org.mx/.

Historia del IMCA, Ing. Beltrán Frías Fernando, Presidente del IMCA, 2013.

Instituto Mexicano del Cemento y el Concreto A.C., Página Web Oficial, <http://www.imcyc.com/>

Comisión Federal de Electricidad, Qué es CFE, Página Web oficial, http://www.cfe.gob.mx/

Cronología. La historia de Luz y Fuerza de Centro, "El Mañana", 12 Octubre 2009,

Reglamento de Construcciones para el Distrito Federal, Trillas 2011, Título Sexto, Artículo 139.

Diseño estructural en Arquitectura, Arq. Gloria Diez, Ed. Nobuko, 2005. ANADISEC, Análisis, Diseño y Supervisión de Estructuras y cimentaciones. <http://www.anadisec.com/diseno.html>

Diseño estructural: El análisis de las formas, Arq. Isaura González Gottdiener, Revista Imcyc, 1998

Reglamento de Construcciones del Distrito Federal. Normas técnicas complementarias, Diseño de estructuras metálicas, Edificaciones, Concreto, Viento, Sismo. RCDF 2012.

Propiedades Torsionales para diferentes secciones de acero, Anexo A, Universidad de los Andes Venezuela. [http://webdelprofesor.ula.ve/nucleotrujillo/americab/anexos/Anexo-](http://webdelprofesor.ula.ve/nucleotrujillo/americab/anexos/Anexo-A.pdf)[A.pdf](http://webdelprofesor.ula.ve/nucleotrujillo/americab/anexos/Anexo-A.pdf)

Miembros en flexión, trabes y vigas, Gerdau Corsa, Alvarez Valdez Octavio, [http://www.gerdaucorsa.com.mx/articulos/Miembros\\_en\\_Flexion.pdf](http://www.gerdaucorsa.com.mx/articulos/Miembros_en_Flexion.pdf)

Concreto armado II, Análisis y diseño por flexocompresión uniaxial y biaxial, Ing. Hermes Roberto Mosquerira Ramirez , [https://es.scribd.com/doc/173461139/ANALISIS-Y-](https://es.scribd.com/doc/173461139/ANALISIS-Y-DISENO-POR-FLEXOCOMPRESION)[DISENO-POR-FLEXOCOMPRESION](https://es.scribd.com/doc/173461139/ANALISIS-Y-DISENO-POR-FLEXOCOMPRESION)

Meli Piralla Roberto, Diseño estructural, LIMUSA, 1985.

Reglamento de Construcciones de Tula de Allende, Hidalgo, Art. 387.

Sociedad Mexicana de Ingeniería Sísmica, Definición de Sismo, http://www.smis.org.mx

Taller de diseño y construcción de estructuras de acero, M.C. Tomás Amateco Reyes, Mayo 2013.

Vidrio Templado, AMEVEC, Asociación Mexicana de Ventanas y Cerramientos.

Manual del Vidrio Plano, Ing. Carlos Pearson, CAVIPLAN, Cámara del Vidrio Plano y sus Manufacturas, Argentina.

Vidrio laminado y vidrio templado. Diferencias y usos, Cristalerías Narvaez, Abril de 2012. Página Web: http://cristaleriasnarvaez.blogspot.mx/